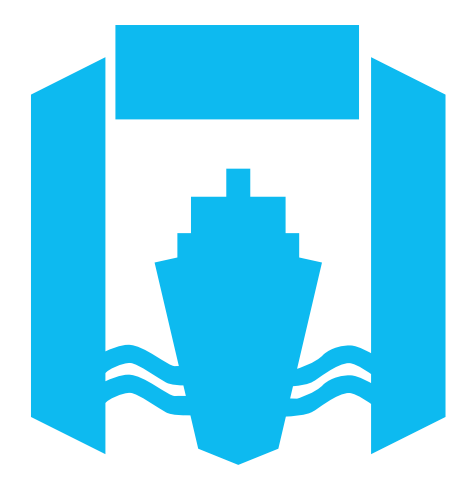

# Kennisprogramma Natte Kunstwerken **Interactieve kennisbijdrage**

### *Toolkit voor scherper bepalen einde levensduur damwanden*

Welkom bij deze interactieve PDF. Begin met het drukken op de startknop hieronder. Daarna kan je over alle icoontjes heen gaan met je muis om meer informatie te zien over het desbetreffende onderwerp. Klikken op de iconen brengt je naar een andere pagina met nog meer informatie.

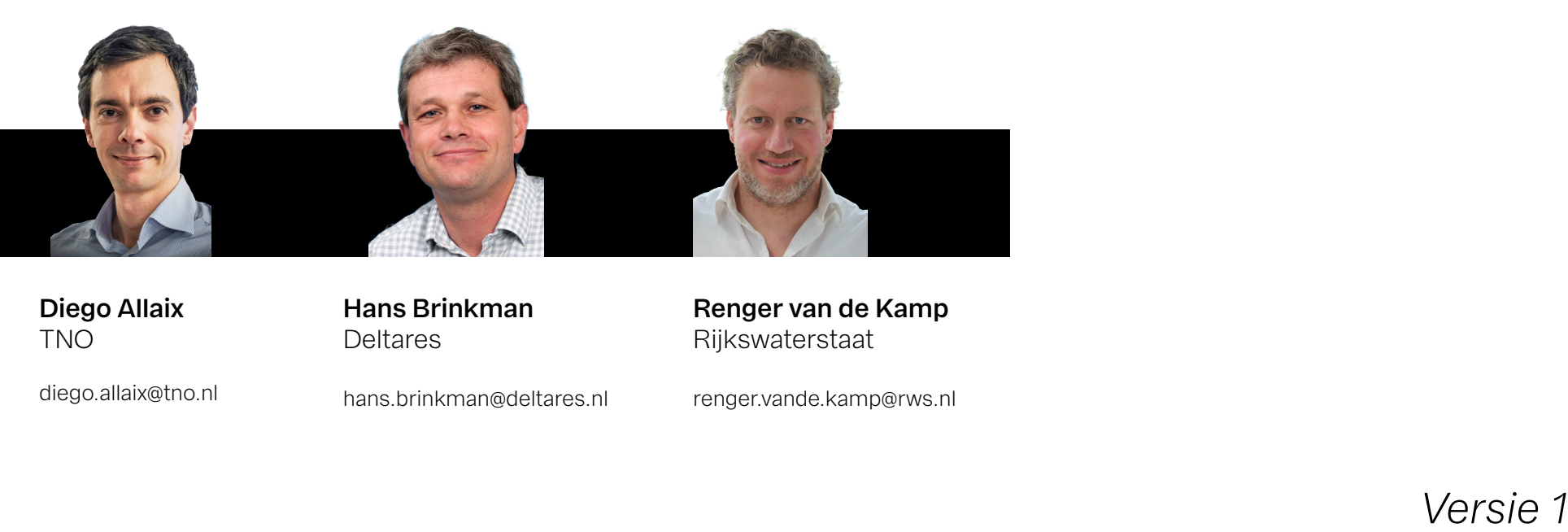

**Diego Allaix** TNO

**Hans Brinkman** Deltares

**Renger van de Kamp** Rijkswaterstaat

diego.allaix@tno.nl

hans.brinkman@deltares.nl

renger.vande.kamp@rws.nl

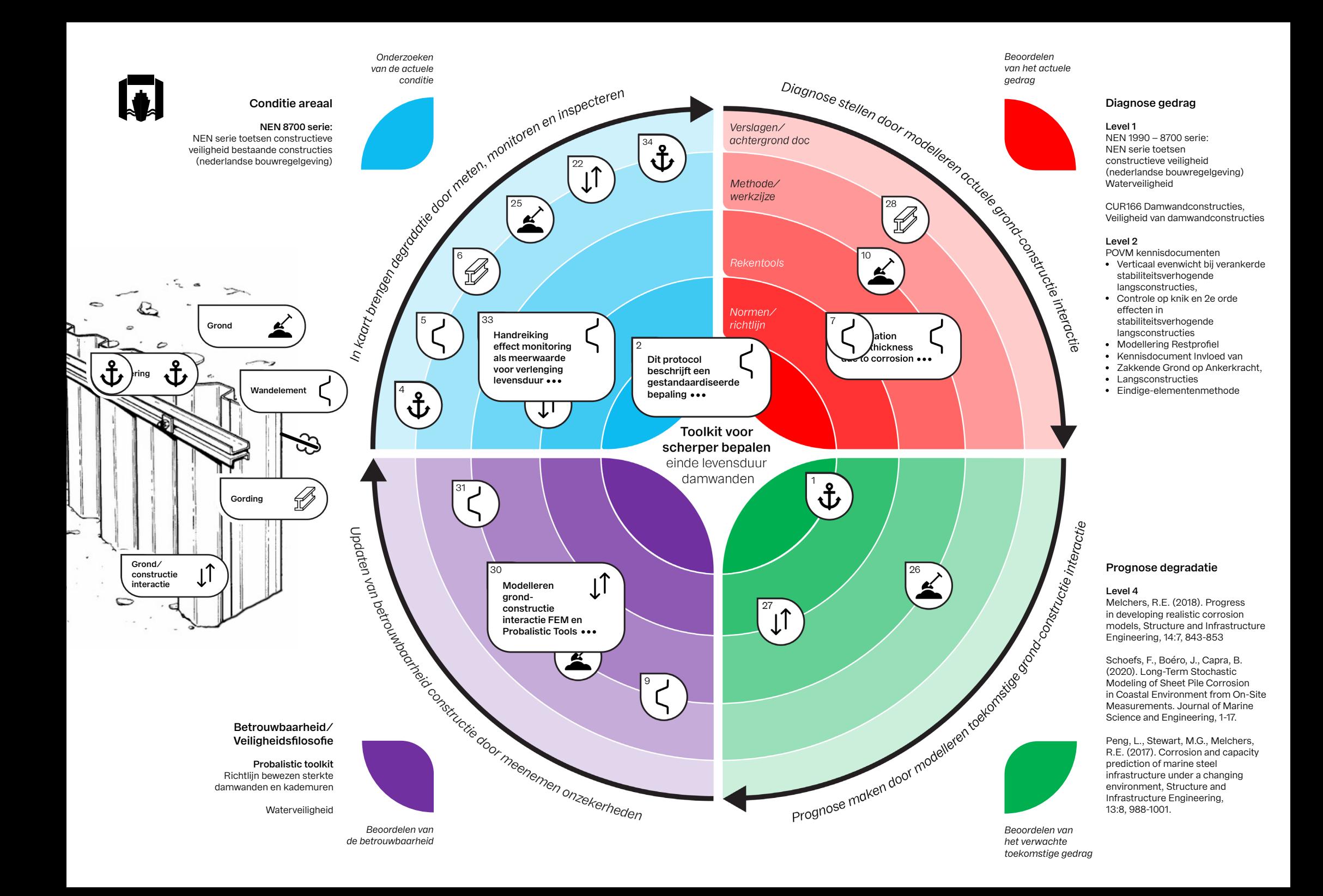

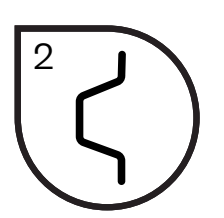

Dit protocol beschrijft een gestandaardiseerde bepaling van de wanddikte van aan water grenzende stalen damwanden op basis van ultrasone diktemetingen.

Dit protocol is bedoeld als generiek toepasbaar protocol voor de, anno 2020, meest toegepaste ultrasone wijze van staaldikte meten. Specifieke situaties/ lokale inzichten kunnen maatwerk vergen met mogelijk een eigen protocol, zoals bijvoorbeeld voor de kademuren in Rotterdam waarvoor het Havenbedrijf Rotterdam een eigen protocol heeft.

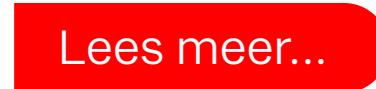

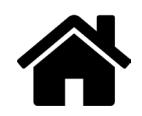

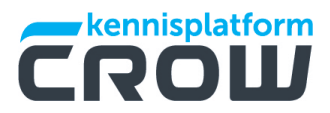

Protocol gemiddelde staaldiktebepaling van 6 aangrenzende stalen damwandplanken met ultrasone metingen

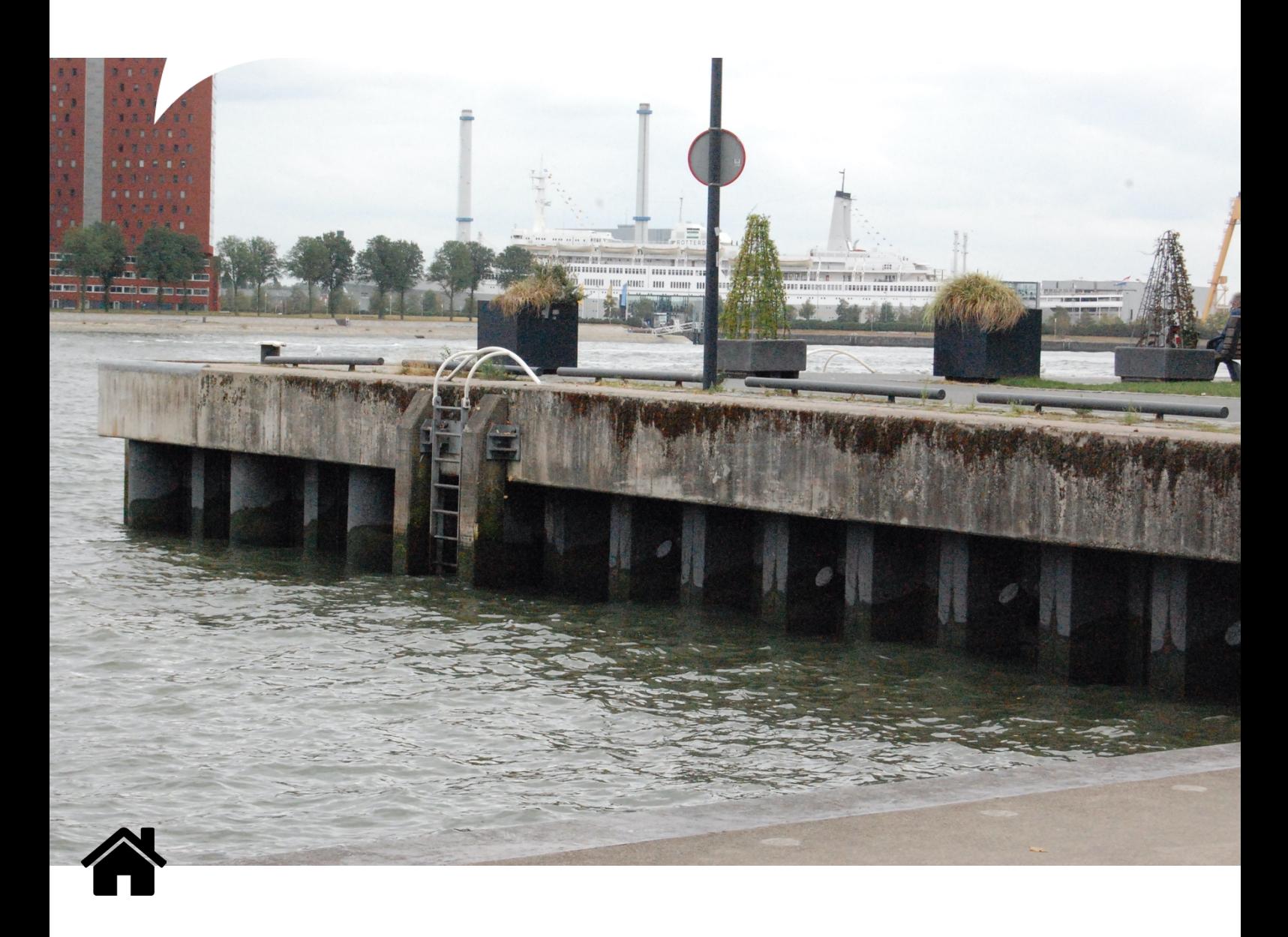

#### Over CROW

CROW bedenkt slimme en praktische oplossingen voor vraagstukken over infrastructuur, openbare ruimte, verkeer en vervoer in Nederland. Dat doen we samen met externe professionals die kennis met elkaar delen en toepasbaar maken voor de praktijk.

CROW is een onafhankelijke kennisorganisatie zonder winstoogmerk die investeert in kennis voor nu en in de toekomst. Wij streven naar de beste oplossingen voor vraagstukken van beleid tot en met beheer in infrastructuur, openbare ruimte, verkeer en vervoer en werk en veiligheid. Bovendien zijn wij experts op het gebied van aanbesteden en contracteren.

**Praktische kennis** direct toepasbaar

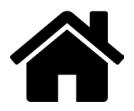

# Protocol gemiddelde staaldiktebepaling van 6 aangrenzende stalen damwandplanken met ultrasone metingen

Status: Definitief, 1 juni 2021

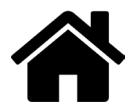

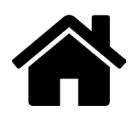

### Voorwoord

Het "Protocol gemiddelde staaldiktebepaling van 6 aangrenzende stalen damwandplanken met ultrasone metingenstaaldiktebepaling van stalen damwanden met ultrasone metingen" is in het kader van het kennisprogramma Natte Kunstwerken (KpNK) tot stand gekomen. In 2018 is de werkgroep Protocol gestart met haar werkzaamheden. In maart 2020 is het concept protocol in 4 damwandtrajecten als pilot toegepast en vervolgens is het protocol nader verfijnd en eind 2020 voltooid. Dit protocol beschrijft een gestandaardiseerde bepaling van de wanddikte van aan water grenzende stalen damwanden op basis van ultrasone diktemetingen. Dit protocol is bedoeld als generiek toepasbaar protocol voor de, anno 2020, meest toegepaste ultrasone wijze van staaldikte meten. Specifieke situaties/lokale inzichten kunnen maatwerk vergen met mogelijk een eigen protocol, zoals bijvoorbeeld voor de kademuren in Rotterdam waarvoor het Havenbedrijf Rotterdam een eigen protocol heeft.

Fred Jonker (Voorzitter werkgroep Protocol)

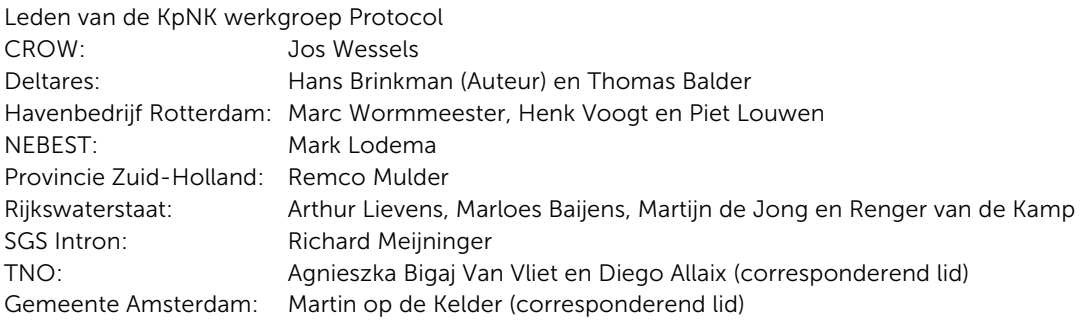

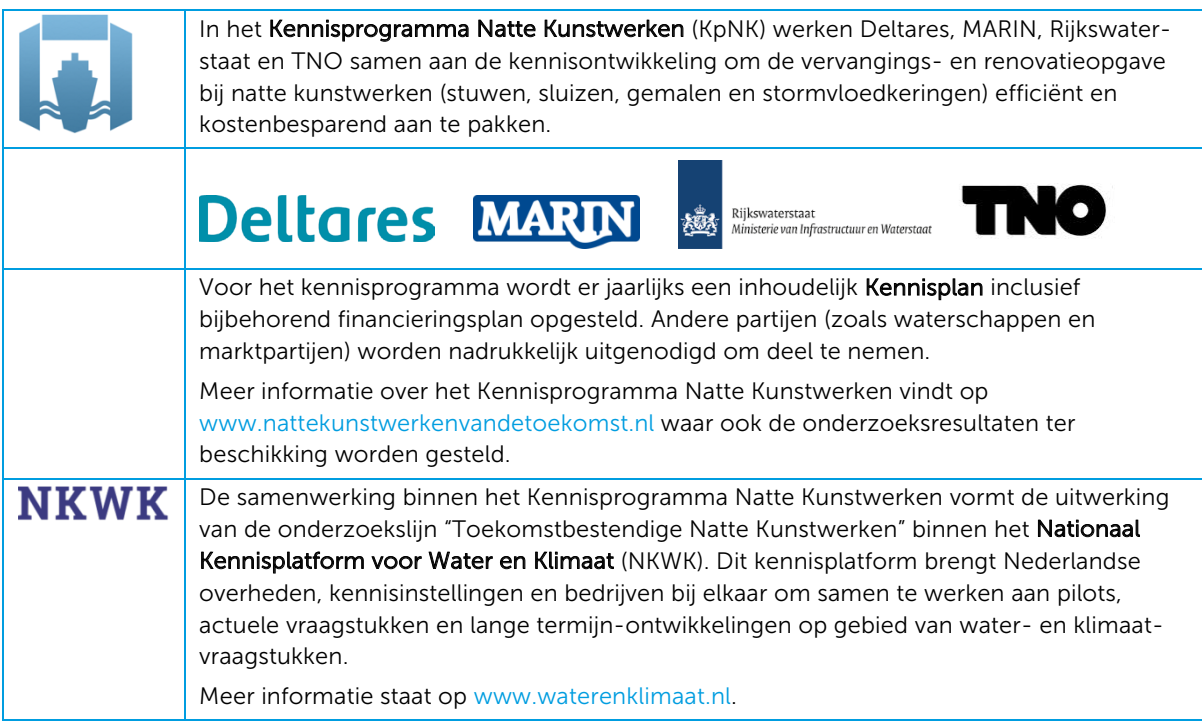

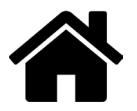

## Benamingen

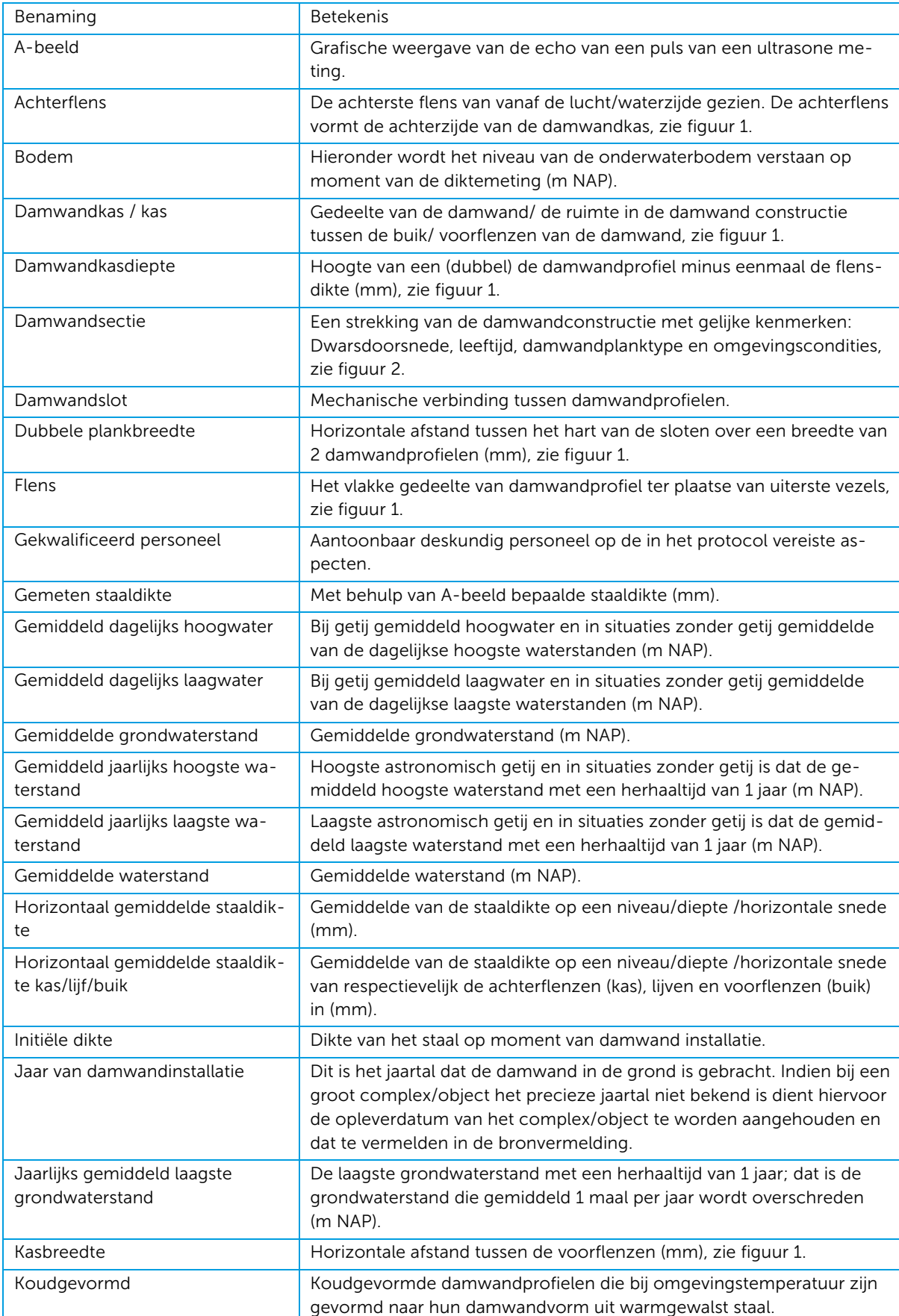

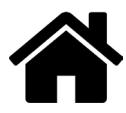

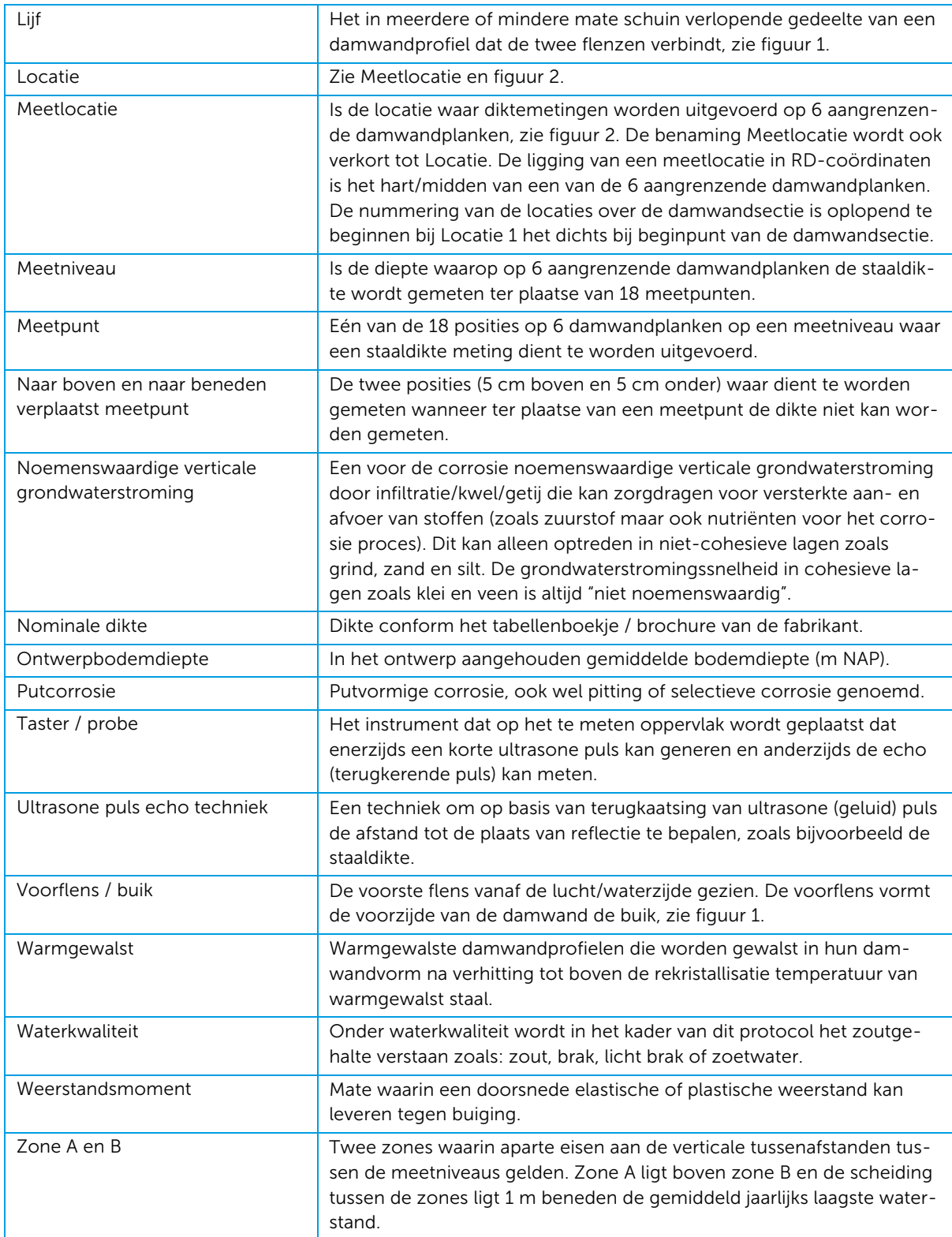

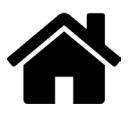

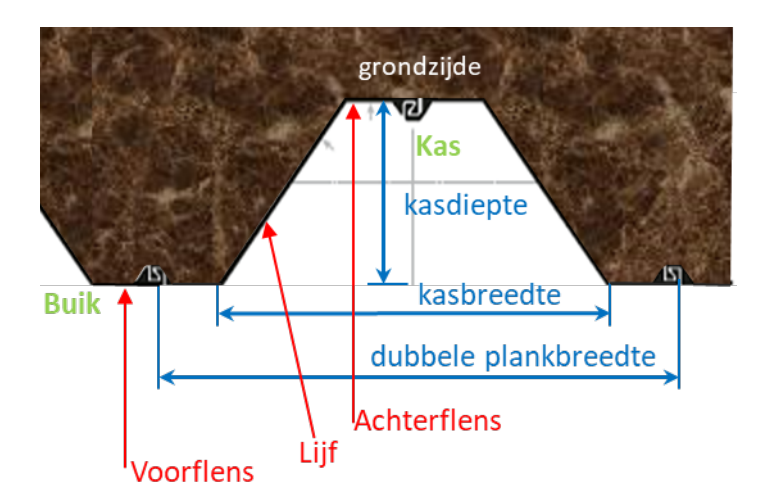

Figuur 1 Schematische weergave damwanddoorsnede met de benamingen

# Damwandsectie

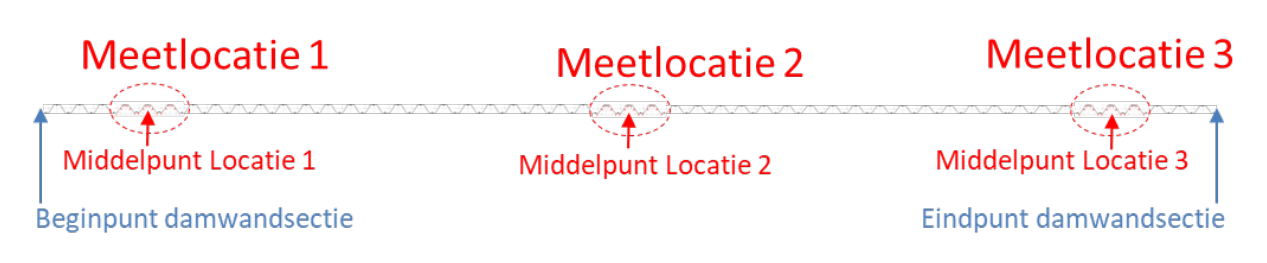

Figuur 2 Schematische weergave damwandsectie en locaties

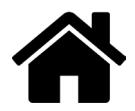

## Inhoudsopgave

### Voorwoord

### Benamingen

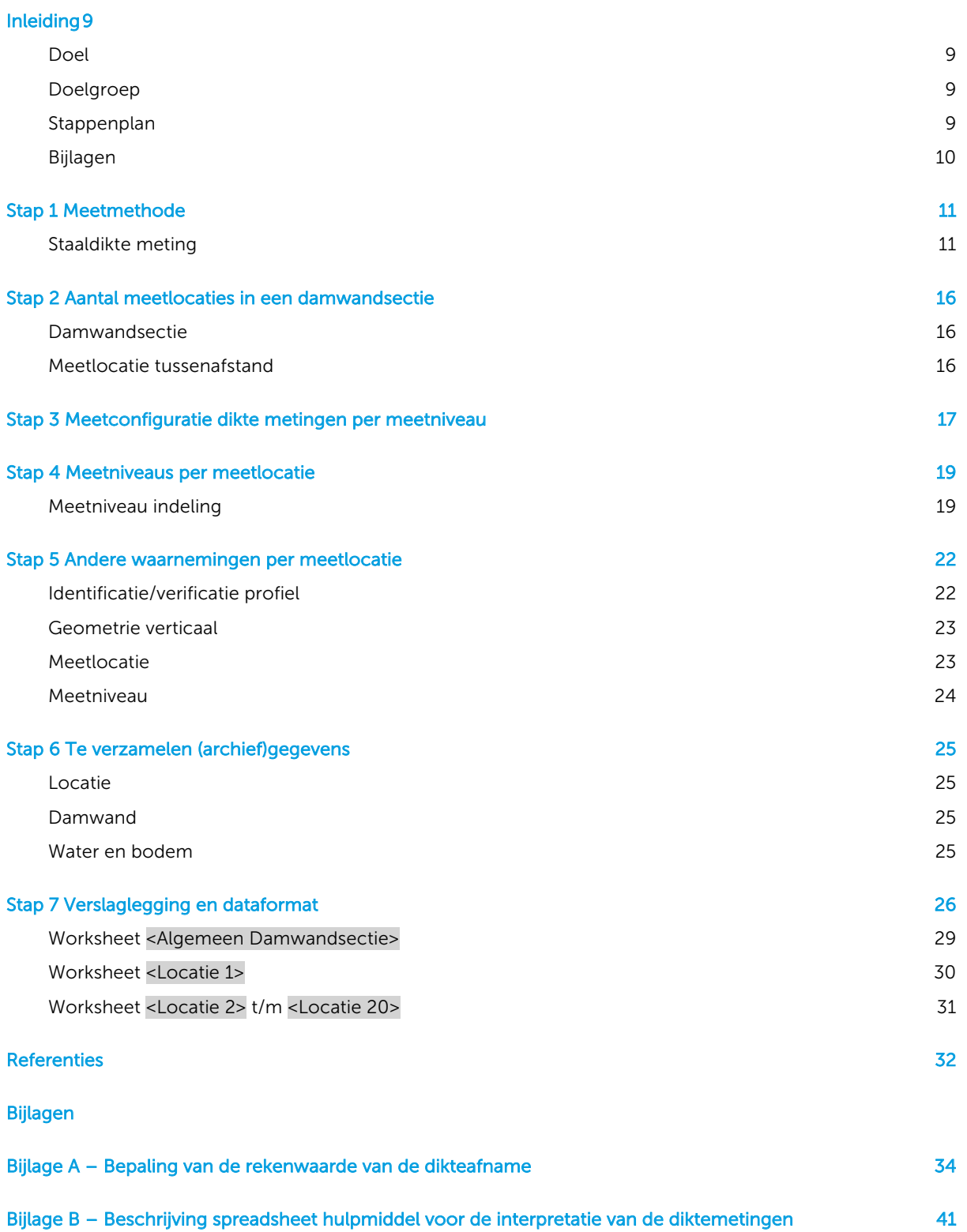

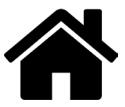

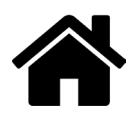

### Inleiding

Omdat de wanddikte van stalen damwanden aan degradatie onderhevig is worden, ter bepaling van de gemiddelde degradatiesnelheid (corrosiesnelheid) sinds het moment van damwandinstallatie en de daarmee samenhangende restlevensduur, staaldikte metingen uitgevoerd. Er zijn meerdere methoden voorhanden om de staaldikte te bepalen. Er zijn (2020) voor de staaldiktemetingen van stalen damwanden geen in detail uitgewerkte meetprotocollen voorhanden [2]. Er zijn meerdere methoden om de staaldikte van damwanden te bepalen waarvan de ultrasone meetmethode in Nederland de gebruikelijke methode is [3]. Daarom is in 2020 als eerste, voor de momenteel in Nederland meest toegepaste ultrasone meetmethode een meetprotocol opgesteld.

### *Toelichting 1 - Achtergrond keuzes voor eerste protocol*

### Keuze Ultrasone meetmethode voor eerste protocol

De keuze van Ultrasone meetmethode voor het protocol houdt niet in dat alle ander meetmethoden ongeschikt zijn. Op basis van het nu als eerste opgestelde protocol kunnen ook voor andere geschikte meetmethoden in de toekomst meetmethode specifieke protocollen worden opgesteld.

### Keuze meerdere aaneengrenzende damwandplanken

Het gemiddelde gedegradeerde weerstandsmoment in een horizontaal vlak over een mechanismebreedte is voor alle door damwandcorrosie beïnvloede faalmechanismen, behoudens uitspoeling, de maatgevende parameter [2]. Niet de spreiding in lokale dikteafname ter plaatse van individuele metingen, maar de spreiding van het gemiddelde in een horizontaal vlak over meerdere aansluitende damwandplanken is de maatgevende parameter bij beschouwing van faalmechanismen waar herverdelingscapaciteit een rol speelt. Door metingen te verspreiden over meerdere damwandplanken wordt het horizontaal gemiddelde en de variatie daarvan dichter benaderd, mede doordat de mogelijke verstorende invloed van lokale afwijkingen van zowel initiële dikte als dikte afname zo wordt verkleind.

### Doel

Dit protocol beschrijft een gestandaardiseerde bepaling van de wanddikte van aan water grenzende stalen damwanden op basis van ultrasone diktemetingen. Het doel van de standaardisatie is tweeledig:

- Op een efficiënte wijze verkrijgen van nuttige reproduceerbare informatie betreffende de actuele toestand van een damwandsectie.
- Een efficiënt uitwisselingsformat van waarnemingen zodat een landelijke ervaringsdatabase kan worden opgezet die nodig is om te kunnen komen tot een betrouwbaar prognosemodel voor de snelheid van damwand degradatie en de spreiding daarin. Dit verbeterde prognosemodel is een essentieel onderdeel om te kunnen komen tot een betere uitnutting (lees: de werkelijkheid kan dichter worden benaderd) van de levensduur die voldoet aan de in NEN8700 [8] vereiste betrouwbaarheid.

### Doelgroep

De primaire doelgroep van dit protocol zijn de inspectiebedrijven die diktemetingen uitvoeren en de adviesbureaus die deze veelal aansturen.

### **Stappenplan**

Dit protocol is opgezet als stappenplan met de volgende 7 stappen:

- 1 Meetmethode
- 2 Aantal meetlocaties in een damwandsectie
- 3 Meetconfiguratie diktemetingen per meetniveau
- 4 Meetniveaus per meetlocatie
- 5 Andere waarnemingen per locatie
- 6 Verzamelen (archief)gegevens
- 7 Verslaglegging en dataformat

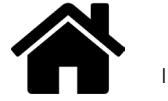

### Bijlagen

Vanwege de sterke relatie met het meetprotocol zijn voor de deskundige opdrachtgever en/of haar deskundige adviseur ter informatie de volgende bijlagen toegevoegd:

- A. Bepaling van de rekenwaarde van de dikteafname
- B. Worksheet

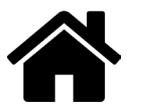

### Stap 1 Meetmethode

De binnen stap 1 beschreven meetmethoden gaan in op staaldikte metingen.

### Staaldikte meting

### *Ultrasone puls echo techniek*

De staaldikte metingen dienen te worden uitgevoerd met behulp van de Ultrasoon puls echo techniek (UT) waarbij de staaldikte op basis van het verkregen A-beeld, zie figuur S1.1 door gekwalificeerd personeel dient te worden afgeleid. De diktemetingen dienen te worden uitgevoerd met een geschikte ultrasone meettechniek met tasters/probes met twee kristallen, zie figuur S1.1. Tasters zijn verkrijgbaar met kristallen met verschillende frequenties, diameters en verschillende hoeken van V-opstelling van de kristallen. Deskundig personeel dient de geschiktheid van de toegepaste taster te beoordelen. Een specifieke taster is gekalibreerd voor een specifieke dikte range waarbinnen aan de bij de taster behorende meetnauwkeurigheid in een bepaalde meetmodus wordt voldaan. Bij aanvang van de metingen in een damwandsectie dient de meetnauwkeurigheid te worden geverifieerd op ijkplaten, zie figuur S1.2.

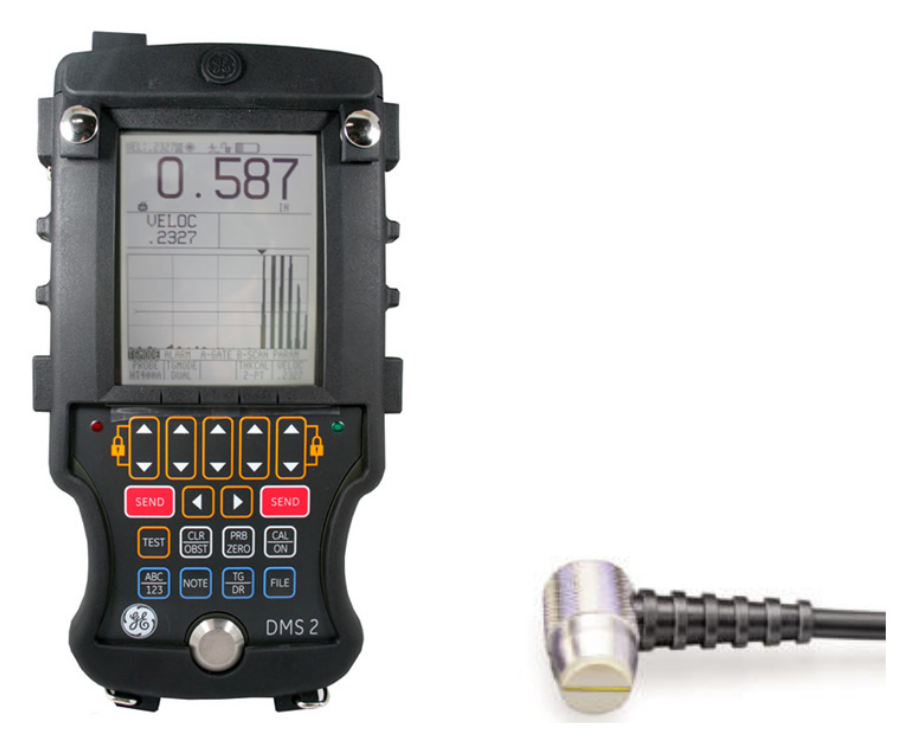

Figuur S1.1 Links: voorbeeld van een A-beeld. Rechts: Een voorbeeld van een taster/probe met twee kristallen

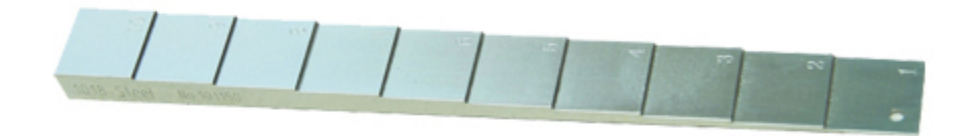

Figuur S1.2 Voorbeeld van een ijkplaat die in het veld kan worden gebruikt ter verificatie van apparatuur

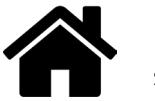

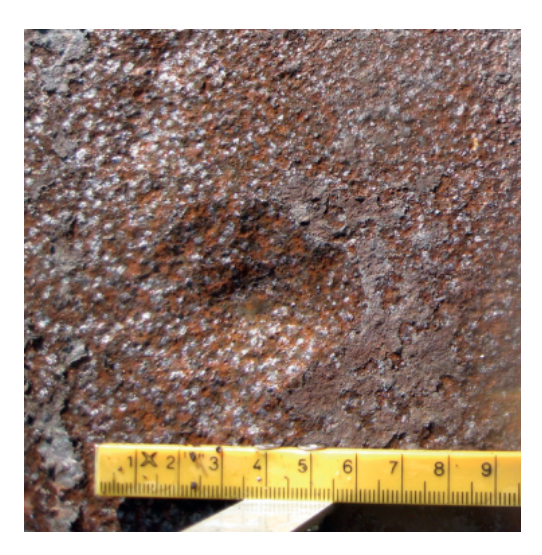

Figuur S1.3 Voorbeeld van putcorrosie met daaromheen uniforme corrosie

### *Geschiktheid oppervlak meetpunt voor dikte meting met ultrasone techniek*

Dit meetprotocol gaat uit van een vast meetstramien met vaste positie van meetpunten waar de dikte bepaling dient plaats te vinden. Het staaloppervlak ter plaatse van een meetpunt dient door deskundig personeel worden beoordeeld als ongeschikt voor diktebepaling doormiddel van ultrasone techniek. Dit kan bijvoorbeeld komen door de aanwezigheid van lokale putcorrosie $^1$ , zie figuur S1.3. Op deze en andere locaties waarvan het deskundige personeel beoordeelt dat deze niet voor een ultrasone meting geschikt is/zijn, dient het meetpunt voor de ultrasone meting te worden verschoven, zie figuur S1.5 voor de te volgen procedure per meetpunt. Binnen dit protocol dient dan op deze positie geen waarde te worden geregistreerd (let op! geen nul- invullen want dat betekend: er is een gat) en in plaats van deze meting dienen 2 vervangende metingen te worden uitgevoerd: één op 5 cm boven en één op 5 cm beneden het oorspronkelijke meetpunt. Indien een vervangende meting op een verplaatste locatie niet mogelijk is dient er geen waarde te worden geregistreerd. De locaties van de vervangende metingen mogen niet worden verplaatst.

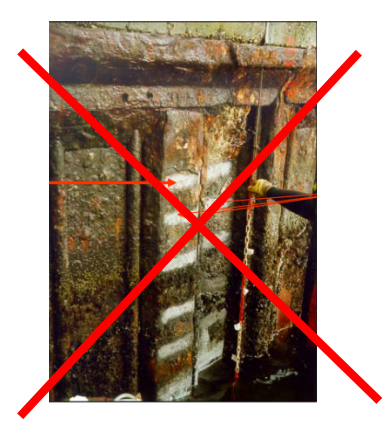

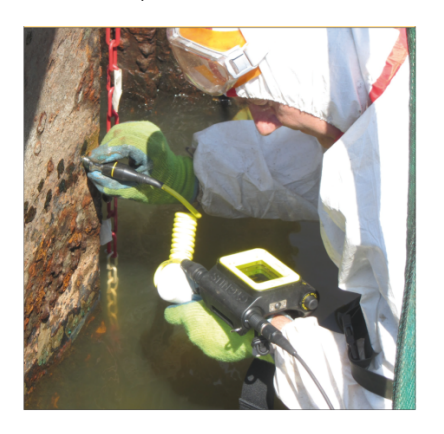

Figuur S1.4 Links: Fout gereinigd oppervlak. Rechts: Juiste lokale reiniging voor plaatsing taster, BAW 2017 [1]

#### *Lokaal reinigen staaloppervlak meetpunt*

De reiniging van het oppervlak nodig voor het goed kunnen uitvoeren van een ultrasone dikte meting dient te worden beperkt tot wat nodig is voor het kunnen plaatsen van de taster, zie Figuur S1.4 rechts. Dit omdat schoongemaakte delen versneld corroderen en in verzwakkingen resulteren.

1 Het meten van het volume van de inhoud van de corrosieputten waar geen dikte metingen kunnen worden uitgevoerd valt buiten het kader van dit protocol. Eventueel gemeten waarden kunnen voor de volledigheid als opmerking worden meegenomen in de rapportage. Zie voor deze meting het Handboek Inspectie Staal [6]

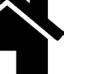

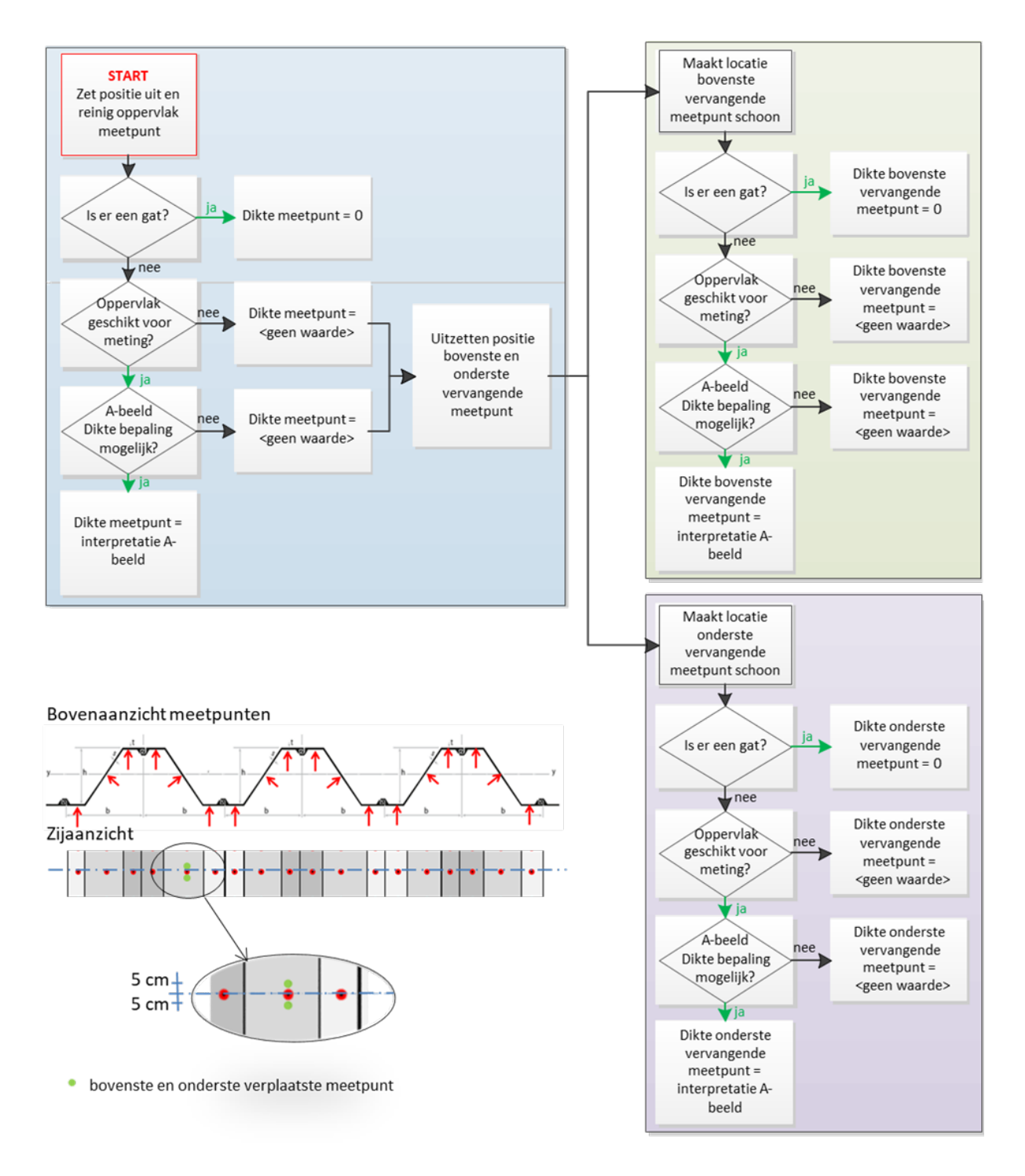

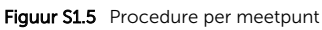

### *Meetnauwkeurigheid*

Met de apparatuur dient in de range van de actuele staaldikte met een nauwkeurigheid van +/- 0,1 mm volgens ISO 16831:2012 [7] waargenomen te kunnen worden. In situaties waarbij de dikte sterk kan variëren kan het soms nodig zijn dat er meerdere tasters beschikbaar zijn.

### *Gekwalificeerd personeel*

De metingen en interpretatie van het A-beeld dient door aantoonbaar deskundig personeel te worden uitgevoerd. Indien de werkzaamheden onder het wateroppervlak worden uitgevoerd dan is het voor een efficiënte uitvoer van de metingen aan te bevelen dat hiervoor 2 personen worden ingezet:

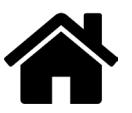

- A. één persoon die de taster op het meetoppervlak plaatst (niveau-A deskundigheid) en
- B. één persoon die op het land de interpretatie van het A-beeld uitvoert (niveau-B deskundigheid).

Als de onderwater meetapparaat is voorzien van een A-beeld (niveau-B deskundigheid) kunnen de werkzaamheden door één persoon worden uitgevoerd.

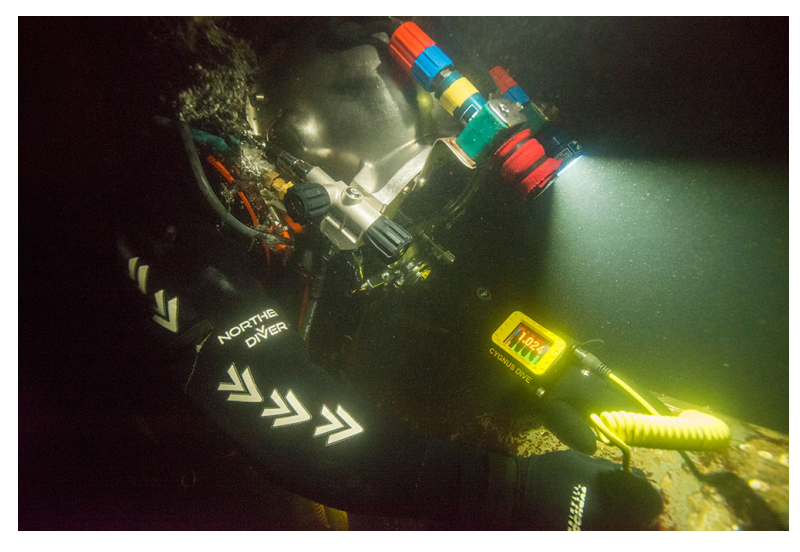

Figuur S1.6 Diktemetingen onderwater met meetapparatuur voor zien van een A-beeld [foto:cygnus-instruments.com[]

### *Niveau-A deskundigheid*

Een persoon met niveau-A deskundigheid mag werkzaamheden onder toezicht van een persoon met niveau-B deskundigheid uitvoeren. Een persoon met niveau-A deskundigheid dient, voor wat betreft de bepaling van damwanddikte, aantoonbaar de kennis en kunde op een niveau "Ultrasonic Testing level 1" volgens de NEN-EN-ISO 9712:2012 [10] of gelijkwaardig te bezitten. Waaronder tenminste:

- 1 Bekend zijn met de basisprincipes en de voor- en nadelen van het ultrasoon onderzoek.
- 2 Bekend zijn met de apparatuur,
	- a. toepassingsgebied/geschiktheid van apparatuur/ tasters/bekabeling
	- b. kalibratie
	- c. meetfouten
- 3 Generiek bekend zijn met A-beeld en de invloed van het meetoppervlak hierop.
- 4 Zelfstandig kunnen toepassen van:
	- a. beoordeling geschiktheid oppervlak voor meting
	- b. conditioneren oppervlak en positioneren taster.

### *Niveau-B deskundigheid*

Een persoon met niveau-B deskundigheid mag alle werkzaamheden uitvoeren en leiding geven aan een persoon met niveau A deskundigheid. Een persoon met niveau-B deskundigheid dient, voor wat betreft de bepaling van damwanddikte, aantoonbaar de kennis en kunde op een HBO+ niveau "Ultrasonic Testing level 2" volgens de NEN-EN-ISO 9712:2012 [10] of gelijkwaardig te bezitten. Waaronder ten minste:

- 1 Theorie van golfvoortplanting.
- 2 Apparatuur
	- a. toepassingsgebied/geschiktheid van apparatuur/ tasters/bekabeling
	- b. kalibratie
	- c. meetfouten
- 3 Toepassen
	- a. beoordelen oppervlak
	- b. positioneren taster
- 4 Interpretatie van A-beeld (theorie én praktijk)
- 5 Herkennen van

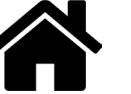

- a. staaldikte
- b. delaminatie
- c. segregatie
- d. effect ruwoppervlak achterzijde
- 6 Opstellen onderzoeksrapport

De staaldikte bepaling op basis van A-beeld mag alleen door een persoon met niveau-B deskundigheid worden verricht.

### *Toelichting 2 - Gekwalificeerd personeel*

Bij het opstellen van het protocol is er bewust voor gekozen om te beschrijven welke deskundigheid het personeel dient te bezitten en niet de aantoonbaarheid daarvan. De certificaten (Ultrasonic Testing level 1 en 2 volgens de NEN-EN-ISO 9712:2012 [10]) worden dus genoemd om het vereiste niveau van de kennis en kunde aan te geven.

Het is bij de opstellers van het protocol bekend dat enerzijds een deel van het huidige personeel dat wordt ingezet nog onvoldoende deskundigheid heeft om de metingen en de interpretatie van het A-beeld op een kwalitatief voldoende niveau uit te voeren. En dat anderzijds dat van het personeel dat wel voldoende deskundigheid bezit er slechts een zeer beperkt deel het genoemde algemene "Ultrasonic Testing level 1 en 2" volgens NEN-EN-ISO 9712:2012 [10] certificaat bezit.

Er zal dus direct na de introductie van dit protocol in 2020 enerzijds een kwaliteitsimpuls dienen plaats te vinden om de deskundigheid daar waar onvoldoende op het benodigde niveau te krijgen en anderzijds een laagdrempelige wijze worden gevonden waarmee men de aanwezige ervaring/deskundigheid kan aantonen. Beide, de kwaliteitsimpuls en de aantoonbaarheid van de deskundigheid, vallen buiten het kader van dit protocol.

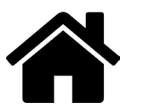

### Stap 2 Aantal meetlocaties in een damwandsectie

### **Damwandsectie**

De grootte van een damwandsectie dient door de deskundige opdrachtgever of haar deskundige adviseur te worden bepaald. Onder een damwandsectie wordt verstaan een damwandstrekking waar voor de bepaling van de degradatie de situatie gelijk is. Aspecten die daarbij een rol spelen zijn:

- damwandprofiel én jaar van damwandinstallatie
- bodemniveau
- verankering
- grondslag
- hydrodynamisch (zelfde waterstanden/stromingscondities)
- functionele condities (b.v. kadeconstructie, beschoeiing, wachtplaats, brug, sluiscomplex, sluiskolk)

Het doel van deze indeling in damwandsecties is te komen tot een verzameling waarnemingen van de corrosiesnelheid met een beperkte spreiding. En bij de analyse van de resultaten zo mogelijk trends en eventueel deelverzamelingen voor verticale zones te bepalen waarbinnen de corrosiesnelheid systematisch verschilt.

### Meetlocatie tussenafstand

De hart op hart afstand tussen meetmeetlocaties dient op basis van het doel van de metingen door de deskundige opdrachtgever of haar deskundige adviseur te zijn bepaald. De bepaling van hart op hart afstanden valt buiten het kader van dit protocol.

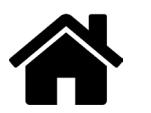

### Stap 3 Meetconfiguratie dikte metingen per meetniveau

Per locatie dient van 6 aangrenzende damwandplanken de dikte te worden gemeten. Dit is nodig om de invloed van lokale sterke-verschillen in dikte door middel van horizontale middeling sterk te verkleinen. Variatiecoëfficiënten van de metingen van circa 0,5 kunnen bijvoorbeeld door horizontale middeling lokaal worden teruggebracht tot circa 0,2. Met name een te grote invloed op de spreiding van de weerstand (sterkte) van zeer lokale extreme corrosie zoals een enkel gat wordt op deze wijze sterk beperkt.

Deze horizontale middeling per meetniveau in een meetlocatie is bij de interpretatie toegestaan indien de relevante faalmechanismelengte zich over een groot aantal damwandplanken uitstrekt. Dit is voor stalen damwanden in principe voor alle faalmechanismen, met uitzondering van één aspect het geval. De gronddichtheid is de uitzondering waarvoor deze horizontale middeling bij stalen damwanden niet van toepassing is. De gronddichtheid wordt namelijk medebepaald door de kans op de lokale aanwezigheid van gaten door degradatie.

Per meetniveau dient de dikte op 18 meetpunten te worden gemeten waarbij zowel op buik, kas en lijf één diktemeting moet worden uitgevoerd op de plaats zoals aangeven in figuur S3.1. De in figuur S3.1 aangegeven posities zijn niet willekeurig, maar zijn zo gekozen dat deze zover mogelijk buiten de invloed van discontinuïteiten van de sloten en de hoeken liggen. Bij meting van de flensdikte (achterin de kas en op de buik) bij een U-profiel dienen de twee meetpunten op een halve breedte van het vlakke deel van de flens (gedeelte tussen de twee hoeken) uit elkaar te liggen.

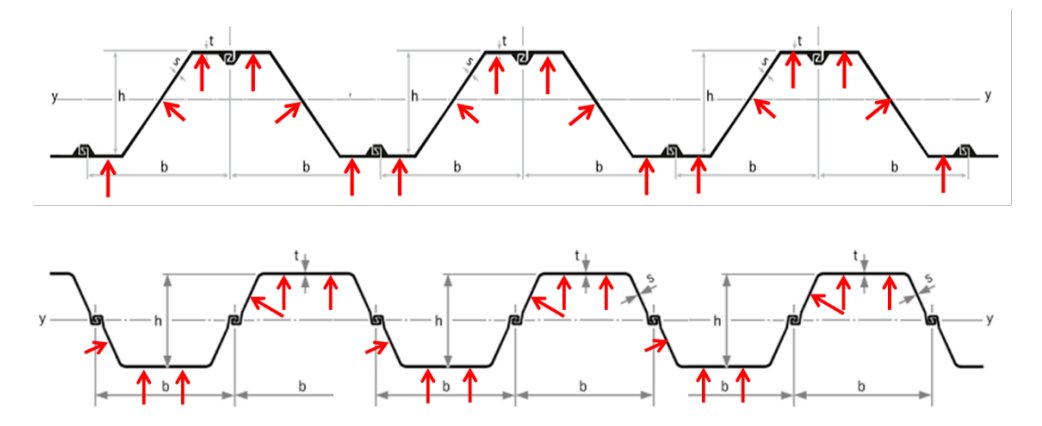

Figuur S3.1 Meetconfiguratie met 18 meetpunten voor doorsnede van Z-profielen (boven) en U-profielen (onder).

De hoeveelheid en de positie van de meetpunten is minimaal benodigd om systematische verschillen van dikteafname tussen achterflens (buik), lijf en voorflens (kas) vast te stellen en het effect van deze systematische verschillen op de sterkte te bepalen. In figuur S3.2 is een voorbeeld gegeven van het verschil in de wijze van interpretatie.

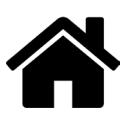

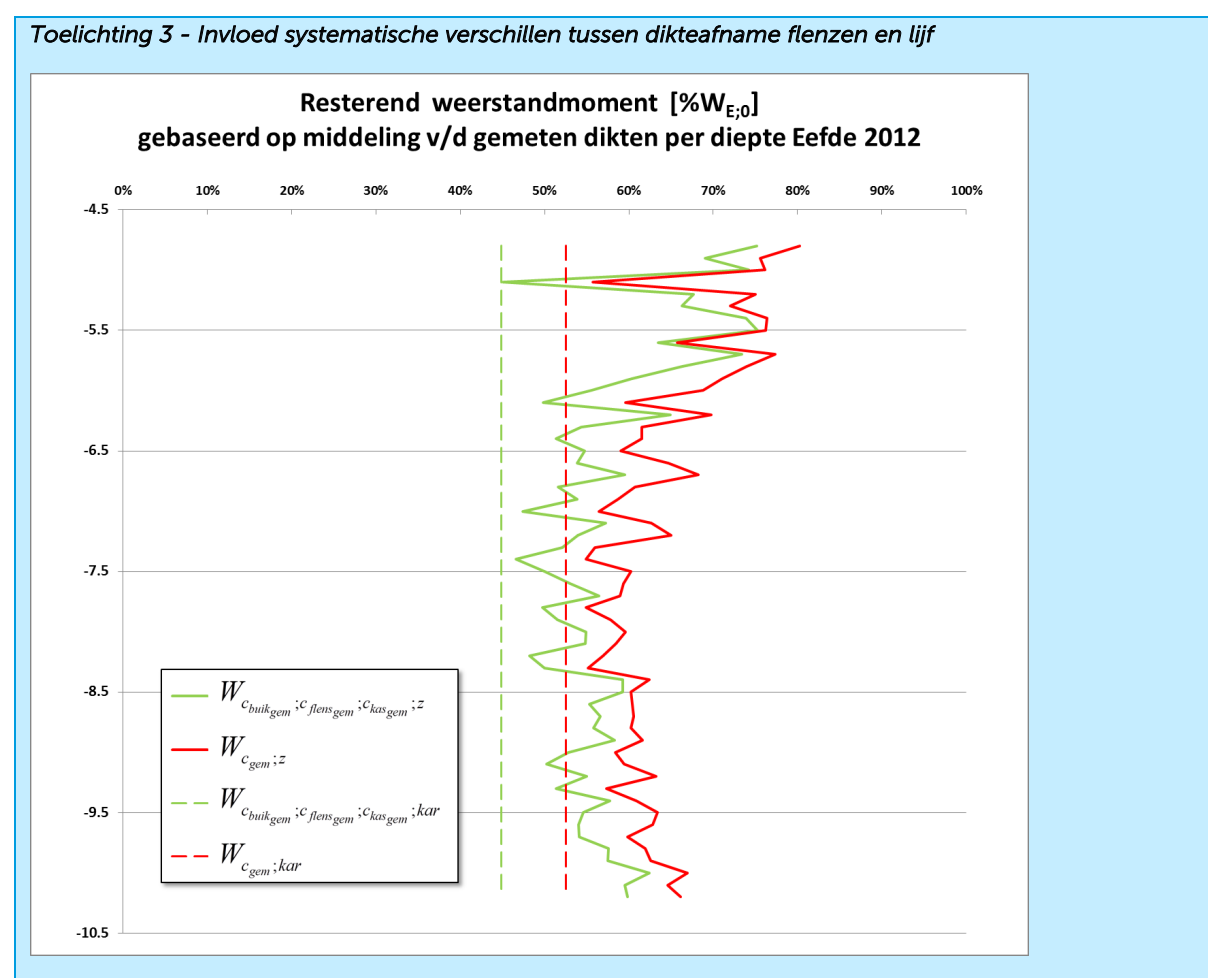

Figuur S3.2 Resterend weerstandsmoment gebaseerd op 2 wijzen van horizontale middeling van de gemeten dikten per meetdiepte. Hert resterend weerstandmoment is per meetniveau berekend. Rood is berekend op basis van één gemiddelde waarde van de corrosiesnelheid op een meetniveau. Groen is berekend op basis van 3 gemiddelde corrosiesnelheden op een meetniveau respectievelijk het gemiddelde ter plaatse van de buik, lijf en kas. Eefde 2012

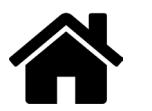

### Stap 4 Meetniveaus per meetlocatie

Ten gevolge van met name microbiologisch geïnduceerde corrosie is in zout- en brakwatercondities de verhouding tussen de corrosiesnelheid in de permanent natte zone en de zone er boven groter dan in zoetwatercondities. In de zone tussen gemiddeld laagwater en het laagste astronomisch getij treedt in zout- en brakwatercondities de sterkste corrosie op. In zoetwatercondities treden in de zone die permanent onderwater staat minder corrosie op dan in de zone daarboven. Verder is de corrosie op bodemniveau veelal afwijkend van die in de zone daarboven. Op de bodem is in veel gevallen slib aanwezig. Voor het goed kunnen schoonmaken, het beoordelen van het meetoppervlak en het uitvoeren van de meting moet het meetniveau "bodem" op 0,35 m boven de bodem liggen. Bij damwanden in grotere waterdiepte is de variatie van de corrosie in de zone die permanent onder water staat kleiner dan bij minder waterdiepte. In de verticale verdeling van de meetniveaus van dit protocol wordt aangegeven dat bij grotere waterdiepte met een vergroot interval kan worden gewerkt. In uitzonderlijke situaties<sup>2</sup> waar de watercondities tot een vergrootte spreiding en/of een verhoogde corrosie kunnen leiden is dit vergrote interval niet van toepassing.

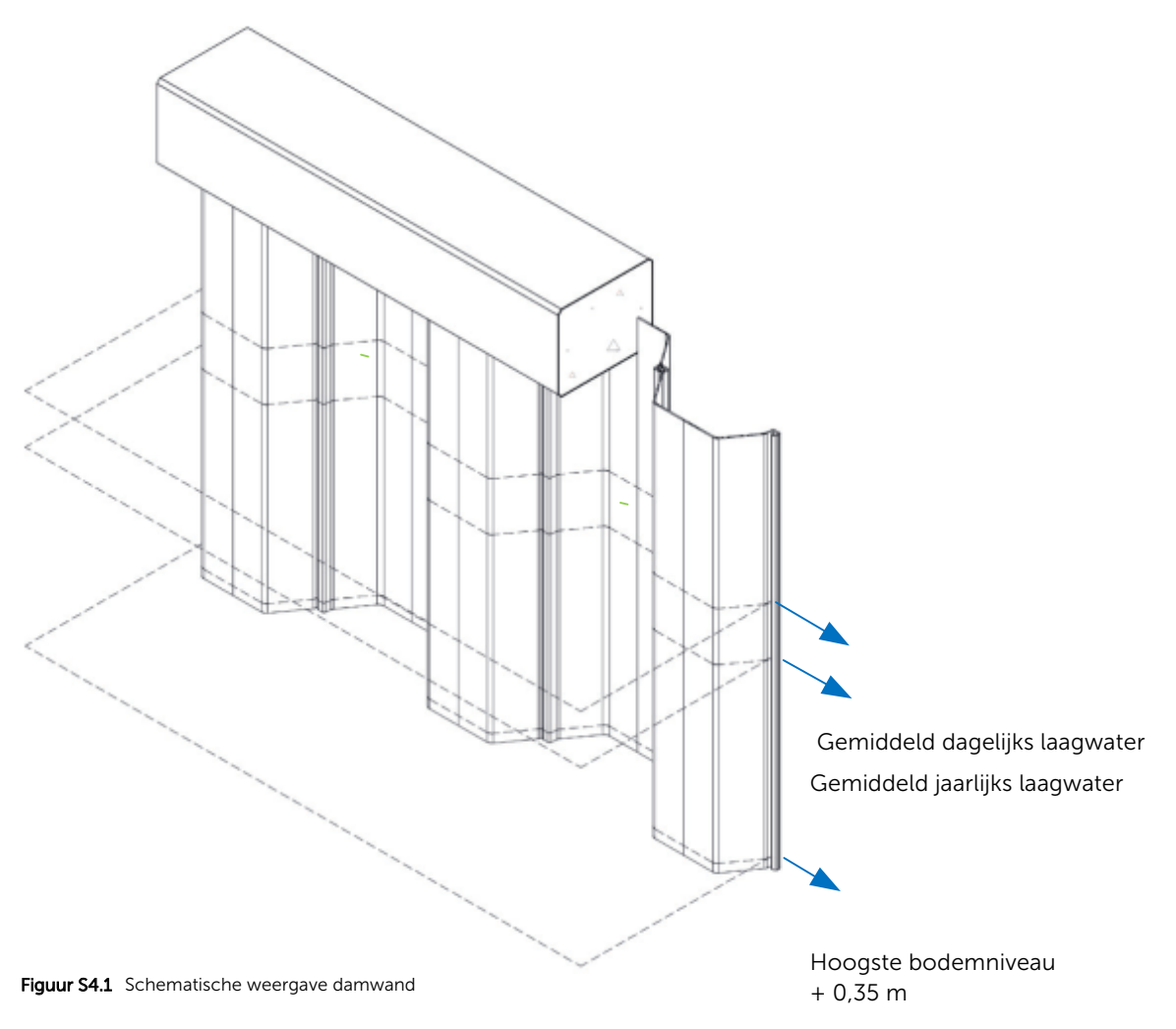

### Meetniveau indeling

Het onderste meetniveau "bodem" ligt op 0,35 m boven het bodemniveau ter plaatse van het meetpunt. Het onderste meetniveau volgt het verloop van de bodemligging. De meetpunten van de meetniveaus boven het meetniveau "bodem" liggen op een vaste (NAP) diepte. Voor de bepaling van de verticale tussenafstand tussen de meetniveaus wordt onderscheid gemaakt in een zone A en B. In zone A is de verticale tussenafstand altijd 0,5 m. Tot en met een hoogte van zone B van 4 m is het verticale tussenafstand 0,5 m. In het geval dat er

<sup>2</sup> Voorbeelden van uitzonderlijke situaties waar de watercondities (temperatuur/stroming) tot een vergrootte spreiding en/of een verhoogde corrosie kunnen leiden zijn sluiskolken, in- en uitlaatwerken en de locatie tegenover een koelwateruitlaat van een schip indien altijd hetzelfde schip aan een kade afmeert.

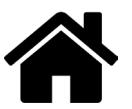

geen sprake is van uitzonderlijke corrosie condities2 mag bij een hoogte van zone B die groter is dan 4 m de tussenafstand worden vergroot tot 1,0 m waarbij:

Zone A: tussenafstand 0,5 m de onderzijde van deze zone ligt op 1,0 m beneden het niveau van de gemiddeld jaarlijks laagste waterstand; in een getijgebied is dat het laagste astronomische getij. De verticale tussenafstanden van de meetniveaus in deze zone is 0,5 m, te beginnen op het onderste niveau van deze zone 0,5 m beneden het niveau van het laagste astronomische getij.

Zone B: dit is de zone beneden zone A en loopt door tot 0,35 m boven het hoogste bodemniveau ter plaatse van de 6 damwandprofielen.

- Hoogte zone B ≤ 4 m en/of uitzonderlijke condities2 tussenafstand 0,5 m De verticale tussenafstand tussen meetniveaus in deze zone is 0,5 m
- Hoogte zone B > 4 m en geen uitzonderlijke condities2 tussenafstand 1,0 m De verticale tussenafstand tussen meetniveaus in zone B is 1,0 m, te beginnen op een 1,0 m beneden zone A

Bodem: op 0,35 m boven het bodemniveau ligt het meetniveau "bodem", dit meetniveau volgt het bodemverloop.

In figuur S4.2 staat een voorbeeld gegeven van een indeling voor een situatie waarbij de hoogte van zone B minder is dan 4 m. In figuur S4.3 staat een voorbeeld gegeven waarbij de hoogte van zone B groter is dan 4 m en geen sprake is van uitzonderlijke corrosie condities.

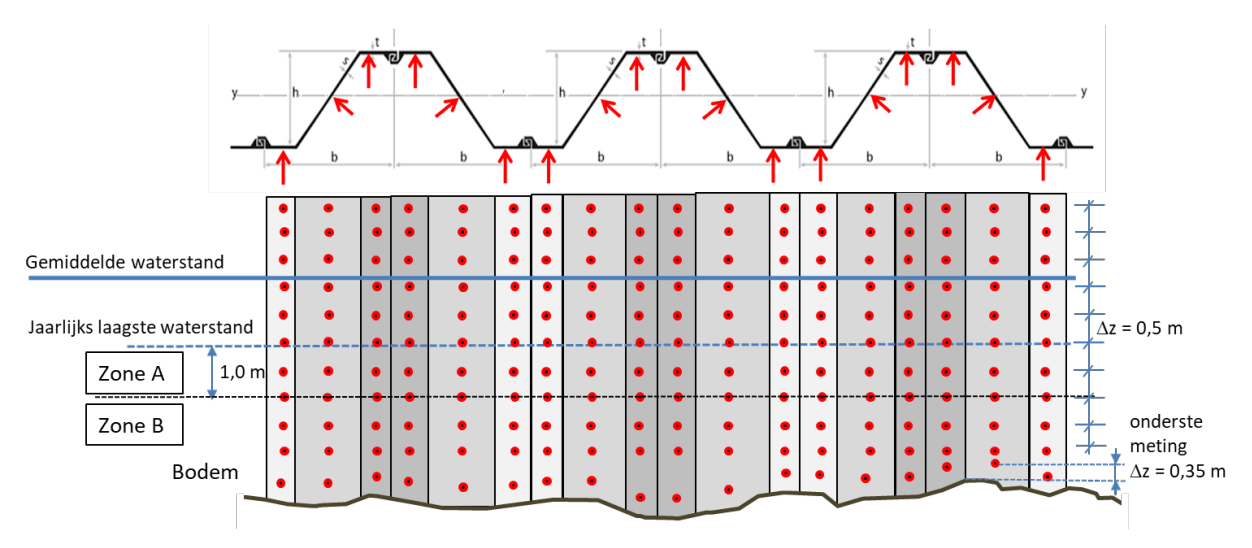

Figuur S4.2 Voorbeeld met schematische weergave van de indeling van meetpunten en meetniveaus zone B  $\leq$  4 m

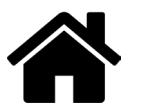

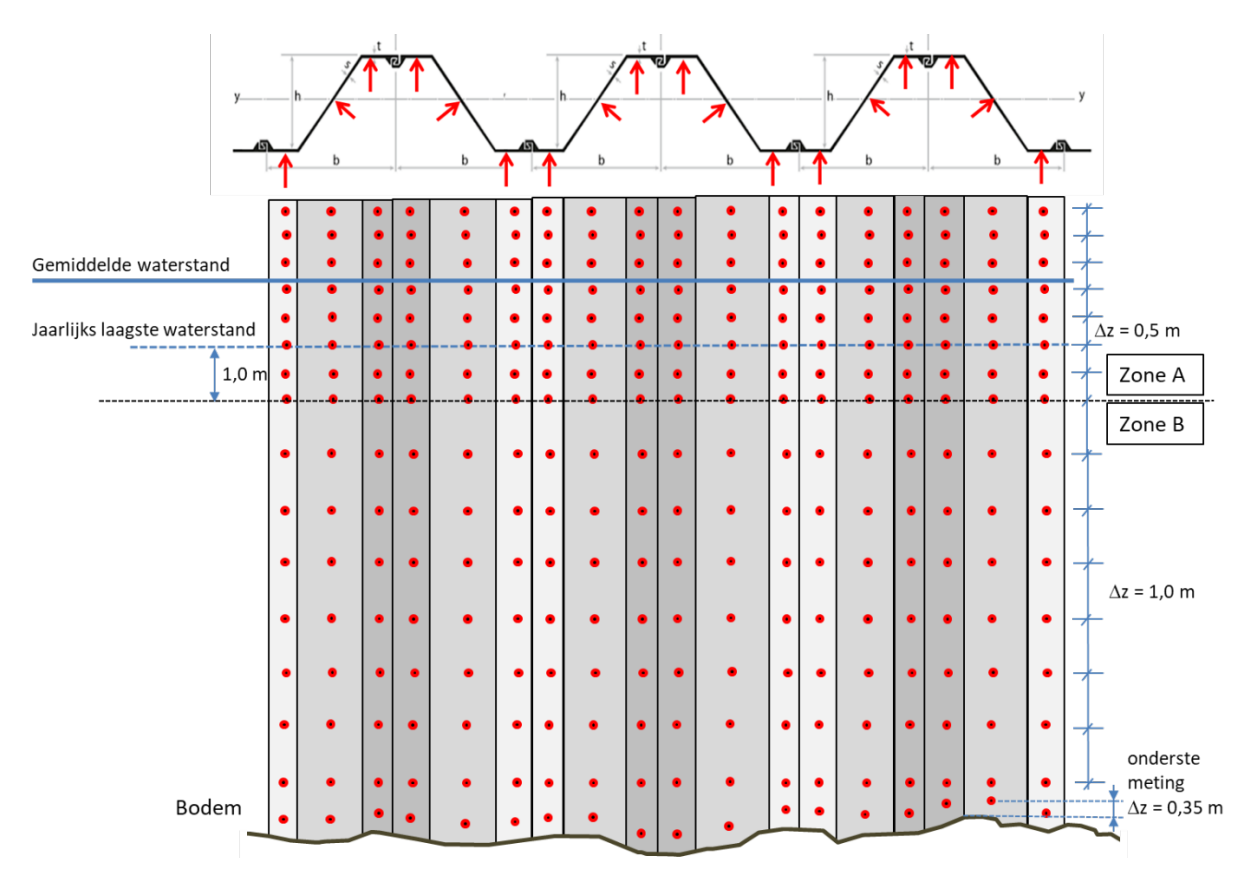

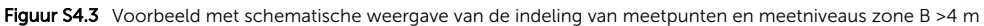

De metingen in het kader van het protocol (lees: metingen die opgenomen kunnen worden in een algemene "landelijke" database) dienen niet uitgevoerd te worden bij een lokale discontinuïteit, zoals een ladder. De kans is groot dat daar afwijkende corrosiewaarden gevonden worden.

### *Toelichting 4 - Afwijkende locaties*

Op dit moment is er binnen het protocol nog geen beschrijving opgenomen voor lokaal aanwezige afwijkingen (een trap e.d.). Echter, het kan voor een beoordeling binnen een project van belang zijn wel diktemetingen op deze afwijkende plekken uit te voeren indien de degradatie op deze locaties zo significant groter is dat dit de gemiddelde sterkte over de mechanisme-lengte significant beïnvloedt.

Omdat het niet past in het *"format"* en vanwege de uitwisselbaarheid van informatie is besloten dat dergelijke metingen buiten het protocol vallen om er voor te waken dat een landelijke database daarmee "vervuild" zou worden.

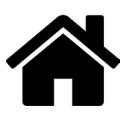

### Stap 5 Andere waarnemingen per meetlocatie

### Identificatie/verificatie profiel

- Breedte dubbele plank (hart slot tot hart slot), zie figuur S5.1
- $-$  Breedte van de damwandkas<sup>3</sup>, zie figuur S5.1
- Diepte van de damwandkas, zie figuur S5.1
- Foto van de bovenzijde van slot (indien zichtbaar)
- Profieltype [Z/U]
- Type damwandfabricage [warm/koud/onbekend] op basis van slot type, zie voorbeelden in figuur S5.2 en S5.3
- Coating /coatingresten aanwezig [Ja/Nee]

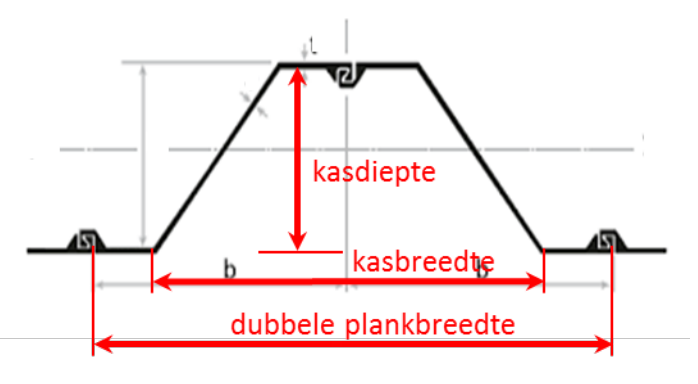

Figuur S5.1 Verificatie metingen damwandgeometrie

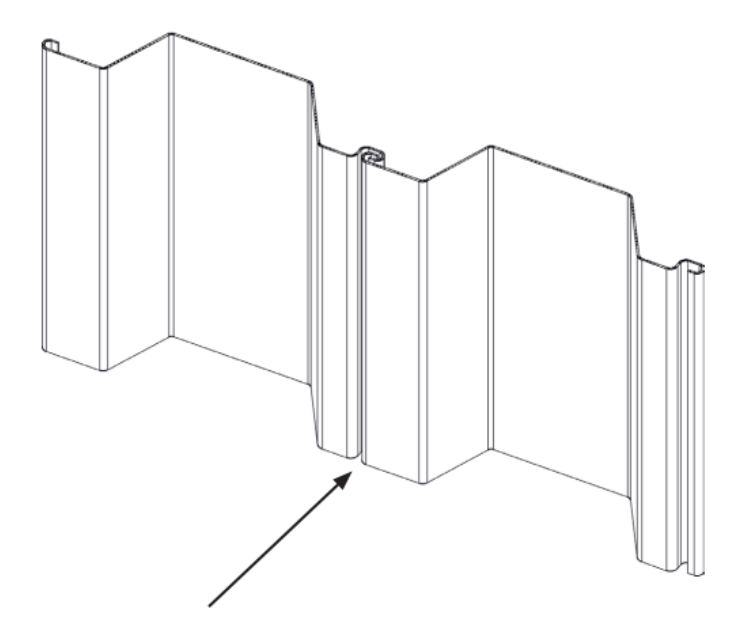

Figuur S5.2 Slot koudgewalst damwand profiel ter verificatie warm/koud gewalst

3 Alhoewel dit voor diverse typen damwandprofielen afmeting is die standaard in de tabellenboekjes voorkomt dient deze toch altijd te worden opgemeten.

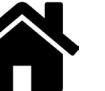

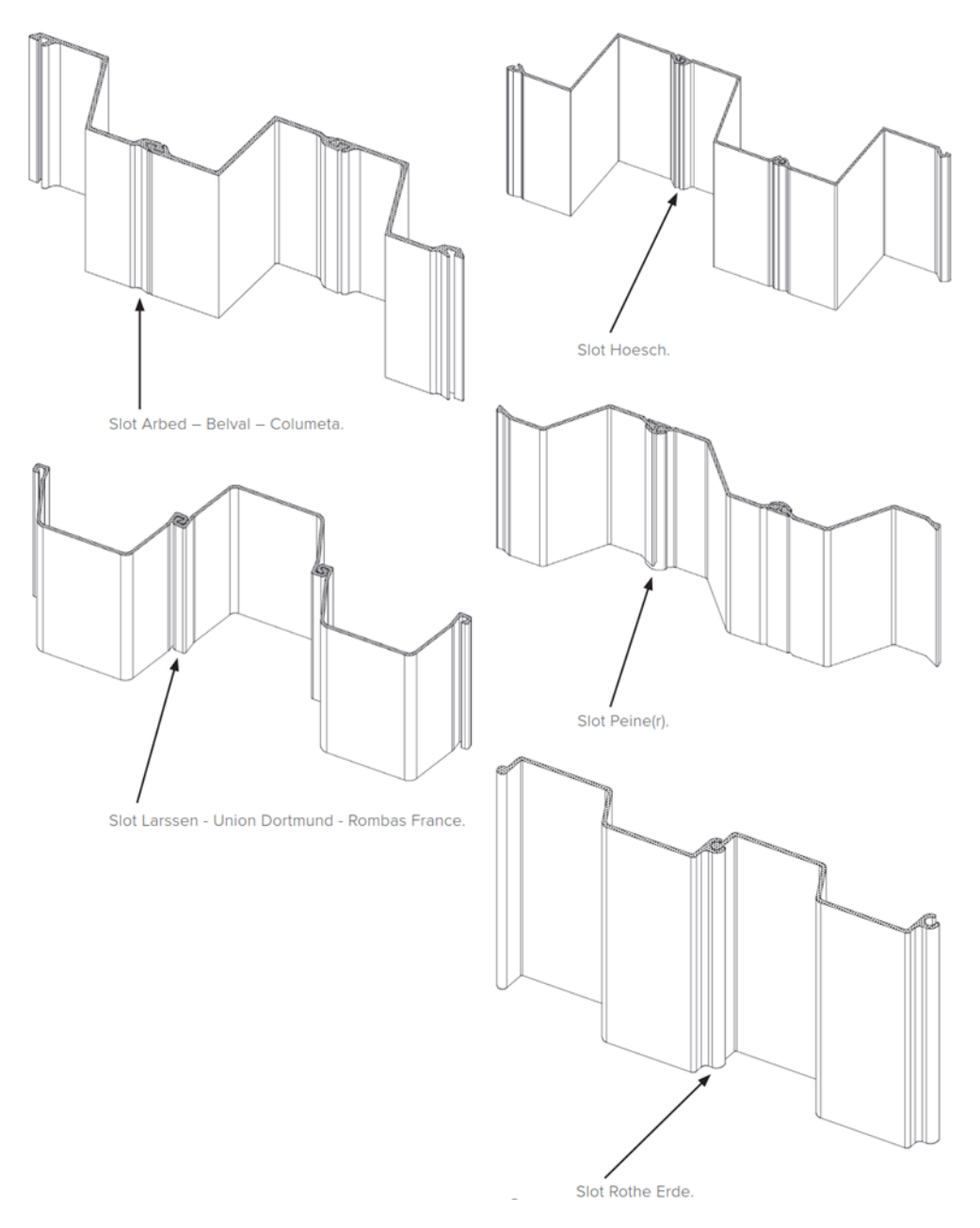

Figuur S5.3 Sloten warmgewalste damwandprofielen ter verificatie warm/koud gewalst

### Geometrie verticaal

- Bovenzijde damwand (m NAP)
- Niveau hart van de verankering (m NAP)
- Niveau boven- en onderzijde van een eventueel aanwezige gording (m NAP)
- Niveau bodem, ondiepste punt op locatie (m NAP)
- Niveau bodem, diepste punt op locatie (m NAP)

### Meetlocatie

- Typering van de locatie: [sluiskolk/sluiscomplex/brug/kade/steiger voor damwand of kade/ in- of uitlaat/beschoeiing/overige waterbouwkundige constructie/ondergrondse ruimte/toerit/verdiepte ligging/anders]
- Midden meetlocatie kilometrering in lokaal assenstelsel (km)
- RD-coördinaat middelste slot van de 6 planken
- Meetdatum (dd-mm-yyyy)
- Meetbedrijf

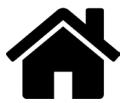

- Operator
- Gebruikte meetapparatuur: Datalogger en probe(s)/taster(s)
- Meetbereik meetapparatuur waarbinnen met vereiste nauwkeurigheid van 0,1 mm kan worden gemeten. Indien er op een locatie met meerdere tasters/probes is gewerkt dient hier het combineerde meetbereik te worden ingevuld (er wordt vanuit gegaan dat het deskundig personeel iedere meting met de geschikte taster/probe uitvoert)
- 2 Foto's van de locatie: één vanaf de landzijde en één vanaf de waterzijde
- Eventuele bijzonderheden, bijvoorbeeld:
	- Direct achter de damwand een lokale verzakking van het maaiveld met maximale diepte circa 0,5 m.
	- De meetlocatie is ten opzichte van de door de opdrachtgever opgegeven coördinaten 3 planken in noordoostelijke richting verplaatst i.v.m. de aanwezigheid van een ladder. De RD-coördinaten zijn van de verplaatste locatie.

#### **Meetniveau**

- Meetniveau diepte (m NAP) van alle meetniveaus boven het meetniveau "bodem"
- Gemeten staaldikte per meetpositie per meetniveau
- Eventuele bijzonderheden bijvoorbeeld:
	- op dit niveau was 10% van de coating nog aanwezig
	- meetpositie 6 niet meetbaar i.v.m. aanwezigheid afvoerbuis
	- oorzaak dat oppervlak op een meetpositie niet geschikt was om te meten zoals pitting en hier kan dan ook, indien uitgevoerd, de resultaten van het meten van de pitting [6] worden vermeld.

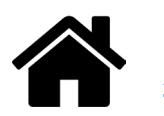

### Stap 6 Te verzamelen (archief)gegevens

Naast de waarnemingen in het veld dient de volgende informatie te worden verzameld met een bronvermelding van ieder van deze gegevens:

### Locatie

- Coördinaten begin en eind damwandsectie (RD-coördinaten)
- Benaming damwandsectie + bronvermelding
- Begin en einde damwandsectie kilometrering in lokaal assenstelsel (km)
- Typering water/lage zijde [kanaal/rivier/zee/meer/anders beheerst peil/geen water/anders]
- Typering object [sluiskolk/Sluiscomplex/brug/kade/in- of uitlaat/beschoeiing/overige waterbouwkundige constructie/ondergrondse ruimte/toerit/verdiepte ligging/anders]
- Bovenaanzicht (foto) van de situatie van de damwandsectie

### Damwand

- Type damwand zoals BZ26 + bronvermelding
- Waarde bij installatie: dikte van flens en lijf (veelal waarde uit brochure van leverancier in mm, indien afwijkend zoals is gemeten betreft afwijkende versie van profiel dit nadrukkelijk vermelden)
- Waarde bij installatie: breedte van dubbele plank (waarde uit brochure van leverancier in mm)
- Waarde bij installatie: kasbreedte (afstand tussen de flenzen conform brochure van leverancier in mm)
- Waarde bij installatie: kasdiepte (profielhoogte minus een flensdikte conform brochure van leverancier in mm)
- Type damwandfabricage: Warmgewalst / Koudgevormd
- Staalkwaliteit + bronvermelding
- Jaar van damwand installatie (yyyy) + bronvermelding
- Wel of niet gecoat of onbekend  $\theta$  type coating + bronvermelding

### Water en bodem

- Ontwerp-bodemdiepte (m NAP) + bronvermelding
- Gemiddelde waterstand (m NAP) + bronvermelding
- Gemiddeld dagelijks laagwater: Bij getij gemiddeld laagwater en in situaties zonder getij gemiddelde van de dagelijkse laagste waterstanden (m NAP) + bronvermelding
- Gemiddeld jaarlijks laagste waterstand: Laagste astronomisch getij en in situaties zonder getij is dat de gemiddeld laagste waterstand met een herhaaltijd van 1 jaar (m NAP) + bronvermelding
- Gemiddeld dagelijkse hoogwater (m NAP) zie beschrijving laagwater
- Gemiddeld jaarlijks hoogste waterstand (m NAP) zie beschrijving laagwater
- Gemiddelde grondwaterstand (m NAP) + bronvermelding
- Gemiddeld jaarlijks laagste grondwaterstand (m NAP) + bronvermelding
- Is sprake van noemenswaardige verticale grondwaterstroming (infiltratie/kwel/getij) [ja/nee/onbekend] + bronvermelding
- Waterkwaliteit:
	- zoet t/m zout verfijnde indeling range indien chloridegehalte bekend anders keuze uit waarschijnlijk zoet/brak/zout+ bronvermelding
	- Sulfaatgehalte + bronvermelding.

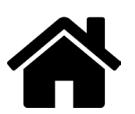

### Stap 7 Verslaglegging en dataformat

Alle waarnemingen en te verzamelen gegevens dienen in een rapportage te worden opgenomen. Daarnaast dient de informatie digitaal te worden aangeleverd in de van toepassing zijnde, bij het protocol behorende spreadsheet. De bij het protocol behorende spreadsheet bestaat uit twee varianten, één voor U- en één voor Z-profielen. Naast de verslagleggingsfunctie heeft de spreadsheet een interpretatie deel voor de geotechnisch adviseur, zie Toelichting 5 en bijlage B.

### *Toelichting 5 - Spreadsheet*

De in het kader van het kennisprogramma natte kunstwerken (KpNK) ontwikkelde spreadsheet heeft twee functies:

- 1 Systematische vastlegging van informatie en meetresultaten.
- 2 Hulpmiddel voor de geotechnische adviseur bij de interpretatie van de meetresultaten.

In stap 7 van het protocol wordt ingegaan op het deel van de spreadsheet voor de systematische vastlegging van informatie en meetresultaten. In bijlage B van het protocol wordt ingegaan op het deel van de spreadsheet dat de geotechnische adviseur als hulpmiddel kan gebruiken bij de interpretatie van de meetresultaten. Het is aan de geotechnisch adviseur om te bepalen (net zoals alle andere informatie) op welke wijze de meetresultaten worden meegenomen in een beoordeling. Het hulpmiddel gedeelte voor de geotechnische adviseur, is opgesplitst in twee delen:

- a. Neutraal deel waarin de resultaten van statische bewerkingen van de gecombineerde meetresultaten in tabellen en grafisch worden gepresenteerd.
- b. De bepaling van rekenwaarden, gebruikmakend van de modificatie factormethode (Bijlage A).

Het hulpmiddel biedt de geotechnisch adviseur ook de mogelijkheid om de analyses op deelselecties uit te voeren. De geotechnisch adviseur kan hierbij zowel een deelsectie binnen de meetlocaties maken als wel in de verticaal waar maximaal 5 zones kunnen worden gedefinieerd.

Per damwandsectie dient per meetronde één spreadsheet te worden gebruikt. Uitgangspunt voor een meetronde is dat de leeftijd van de damwand op de locaties ongeveer gelijk is, dus metingen binnen een meetronde dienen in een tijdsbestek van enkele maanden te zijn uitgevoerd. De spreadsheets bestaan uit meerdere worksheets (tabbladen). De worksheets voor de invoer zijn te herkennen aan een grijze achtergrond van de <worksheetnaam>:

- In de eerste worksheet <Versie> staat informatie betreffende de versie van de spreadsheet, waaronder de disclaimer voor het gebruik, zie bijlage B.
- In de tweede worksheet <Algemeen Damwandsectie> dienen de algemene gegevens ten aanzien van de damwand sectie te worden ingevoerd. In figuur S7.1 staat een voorbeeld van dit worksheet.
- In de worksheets <Locatie 1> t/m <Locatie 20> dienen de waarnemingen per locatie te worden geregistreerd, waarbij bij <Locatie 1> dient te worden gestart. De meetniveaus voor zone A en B<sup>4</sup> kunnen alleen in <Locatie 1><sup>5</sup> worden ingevoerd. Deze diepten worden in de overige sheets, <Locatie 2> t/m <Locatie 20>, automatisch overgenomen. Bovenin deze worksheets staat een tabel met de algemene gegevens die ten aanzien van de damwandlocatie dienen te worden ingevoerd en daaronder een tabel met de meetgegevens van zone A&B en daaronder een tabel voor bodemniveau. In figuur S7.2 en S7.3 staan voorbeelden van het invoer gedeelte van <Locatie 1>.

4 Het meetniveau "bodem" kan nergens worden ingevoerd omdat deze metingen niet in hetzelfde horizontaalvlak liggen maar 0,35 m boven het bodemniveau ter plaatse van een individueel meetpunt Per locatie dient de maximale en minimale bodemdiepte te worden bepaald en deze worden per locatie ingevoerd in het algemene invoer gedeelte.

5 Let op dat bij het invoeren van de meetniveaus in <Locatie 1> rekening wordt gehouden met eventuele hogere meetniveaus op andere locaties (dit voorkomt het foutgevoelige verplaatsen van meetdata achteraf). Verder wordt opgemerkt dat alleen de meetniveaus waar op een specifieke locatie de dikte is gemeten worden meegenomen in de verdere dataverwerking.

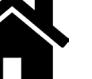

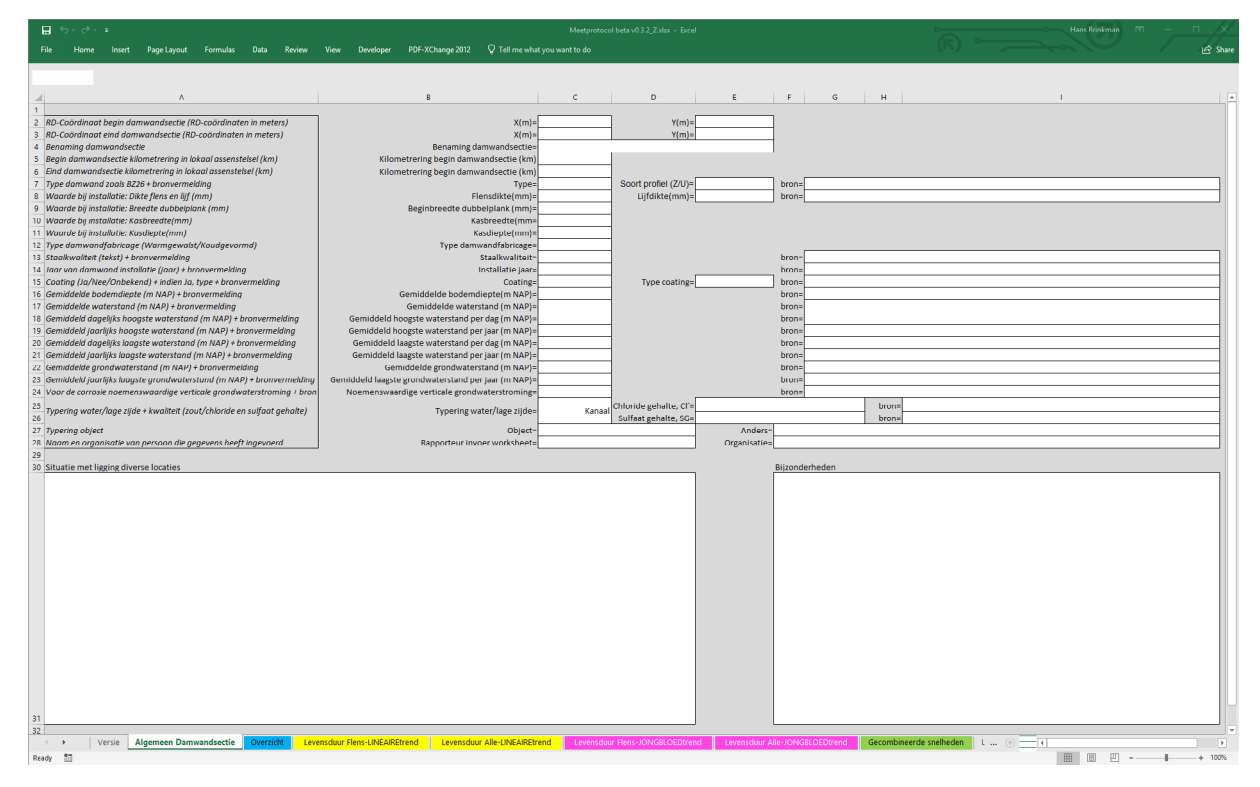

Figuur S7.1 Voorbeeld van worksheet <Algemeen Damwandsectie>

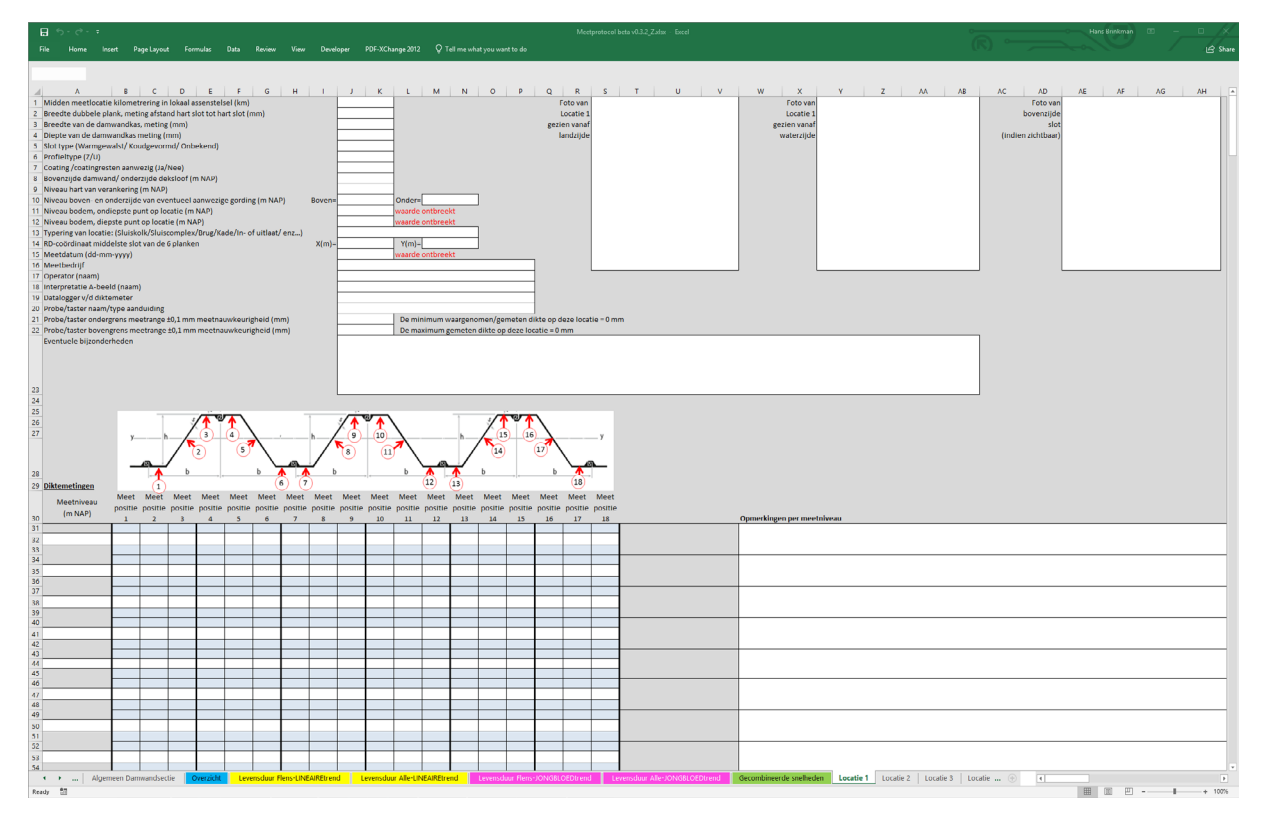

Figuur S7.2 Voorbeeld van bovenzijde van worksheet <Locatie 1>

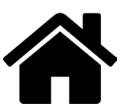

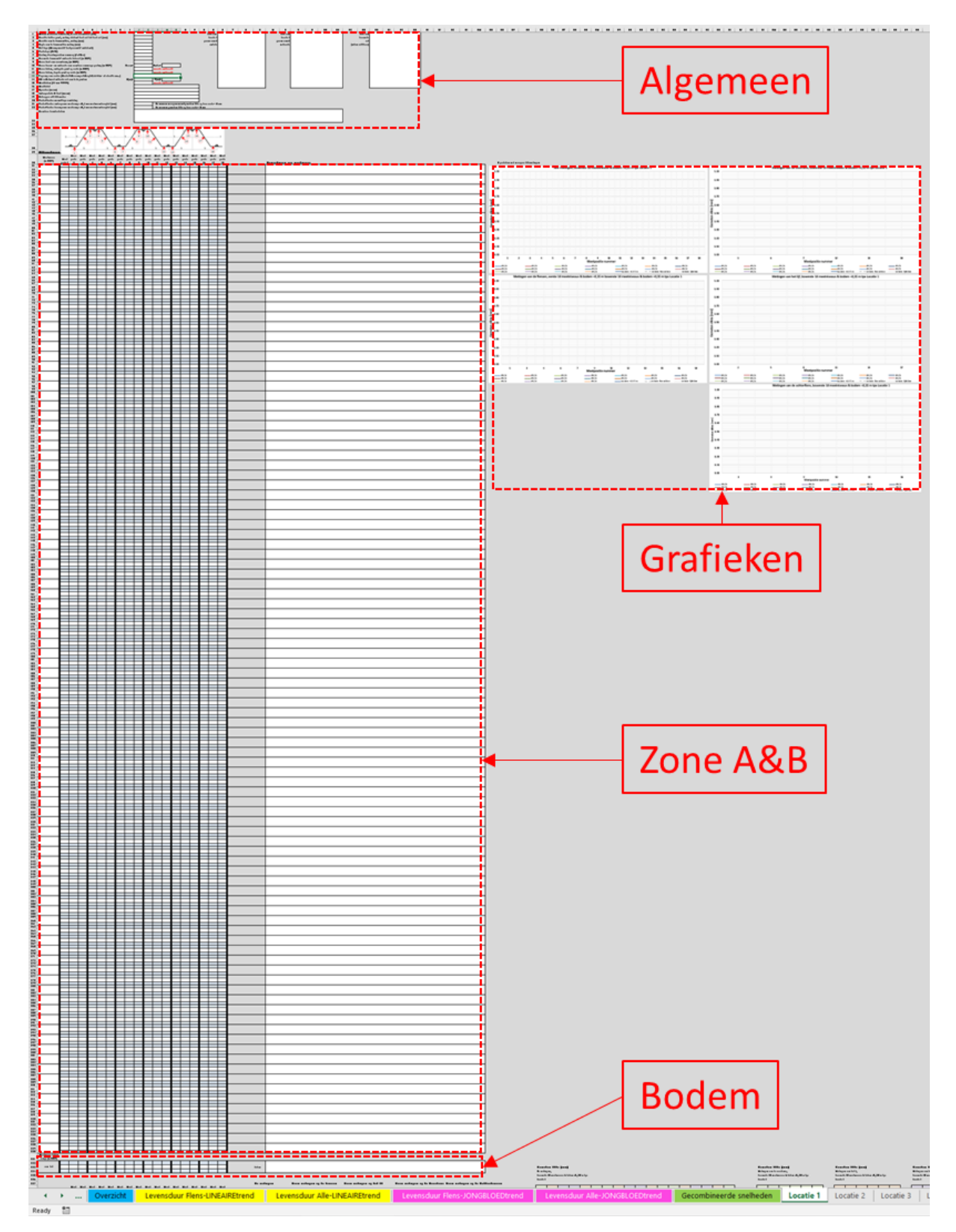

Figuur S7.3 Voorbeeld van deel worksheet met de tabellen waarin de waarden kunnen worden ingevoerd en met daarnaast 5 grafieken waarin de gemeten dikten worden weergegeven <Locatie 1>

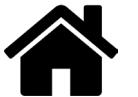

### Worksheet <Algemeen Damwandsectie>

In deze worksheet dienen op de witte velden, zie figuur S7.1, de gevraagde gegevens te worden ingevoerd. Van veel gegevens wordt gevraagd een bronvermelding aan te geven. Van een aantal velden wordt de invoer getoetst ter voorkoming van invoerfouten. Bij een aantal andere velden dient gekozen te worden uit een aantal opties. De overige velden betreffen gewone invoervelden, waarin zowel tekst als figuren kunnen worden geplaatst. Zo dient bijvoorbeeld in het grote veld "Situatie met ligging diverse locaties" een figuur met plattegrond van de ligging van de diverse locaties te worden geplaatst.

Er is een veld dat niet wordt getoetst maar waar wel een geheel getal dient te worden ingevuld dat is bij "Installatie jaar".

### Velden die worden getoetst en waarden in een range moeten liggen

- In de velden waar RD-coördinaten dienen te worden ingevoerd wordt getoetst of de X- en Y-waarden binnen het geldigheidsgebied van het RD-coördinaten-stelsel vallen.
- Bij de flens- en lijfdikte wordt getoetst of deze in de range van 3-25 mm liggen.
- De beginbreedte dubbelplank dient groter te zijn dan 500 mm.
- De kasbreedte dient groter te zijn dan 250 mm.
- De kasdiepte dient groter te zijn dan 100 mm.
- De gemiddelde bodemdiepte dient tussen -30 en 200 m NAP te liggen.
- De overige niveaus dienen tussen -30 en 200 m NAP te liggen.
- De onder- en bovengrens van de meetrange met  $\pm 0.1$  mm meetnauwkeurigheid van de taster/probe dient tussen 0.1 en 100 mm te liggen.
- De gemeten dikten van ingevoerde waarden dienen tussen 0 en 50 mm te liggen.

### Velden die worden vergeleken met signaleringswaarden

– Profieltype: indien het profieltype U/Z niet overeenkomt met die van de spreadsheet verschijnt de melding Let op: Dit spreadsheet is ongeschikt voor U- respectievelijk Z-profielen.

### Keuze velden

Soort profiel

- U
- Z

Type damwandfabricage

- Warmgewalst
- Koudgevormd

Coating

- Ja
- Nee
- Onbekend

Typering water/lage zijde

- Kanaal
- Rivier
- Zee
- Meer
- Anders, beheerst peil
- Geen water
- Anders

Typering object

- Sluiskolk
- Sluiscomplex
- Brug
- Kade

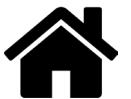

- Steiger voor kade of damwand
- In- of uitlaat
- Beschoeiing
- Overige waterbouwkundige constructie
- Ondergrondse ruimte
- Toerit/verdiepte ligging
- Anders

Waterkwaliteit zoet-zout op basis van Chloridengehalte, Cl- of schatting

- $-$  Zoet (Cl<sup>-</sup> < 0,2 g/l)
- $-$  Brak (0,2  $\leq$  Cl<sup>-</sup> < 1,0 g/l)
- $-$  Zeer licht zout  $(1,0 < Cl < 2,8$  g/l)
- Licht zout  $(2, 8 ≤ CI < 5, 5 g/l)$
- Matig zout  $(5.5 ≤ CI < 13.8$  g/l)
- Sterk zout (13,8 ≤ Cl<sup>-</sup> < 16,6 g/l)
- Zout (Cl<sup>-</sup> ≥ 16,6 g/l)
- Waarschijnlijk zoet
- Waarschijnlijk zout
- Waarschijnlijk brak of licht brak

Waterkwaliteit sulfaatgehalte, SG

- Onbekend
- Laag (SG  $<$  0,2 g/l)
- Matig (0,2 ≤ SG < 0,5 g/l)
- $-$  Hoog (0,5  $\leq$  SG  $<$  1,0 g/l)
- $-$  Zeer hoog (SG > 1,0 g/l)

Noemenswaardige verticale grondwaterstroming

- Ja
- Nee
- Onbekend

### Worksheet <Locatie 1>

In deze worksheet dienen in de witte velden, zie figuur S7.2 en S7.3, de gevraagde gegevens te worden ingevoerd. Van veel gegevens wordt gevraagd een bronvermelding aan te geven. Van een aantal velden wordt de invoer getoetst ter voorkoming van invoerfouten. Bij een aantal andere velden dient gekozen te worden uit een aantal opties. De overige velden betreffen gewone invoervelden, waarin zowel tekst als figuren kunnen worden geplaatst.

Naast de invoertabellen voor de diktemetingen zijn 5 grafieken te zien waarin de gemeten dikte per meetniveau wordt weergegeven en ook de initiële dikte van flens en lijf. Het doel van deze grafieken is direct fouten te signaleren (vul ik het wel in de juiste cel in) en direct afwijkingen<sup>6</sup> te herkennen zodat er bij twijfel direct nog een verificatiemeting zou kunnen worden uitgevoerd.

### Velden die worden getoetst en waarden in een range moeten liggen

- In de velden waard RD-coördinaten dienen te worden ingevoerd wordt getoetst of de X- en Y-waarden binnen het geldigheidsgebied van het RD-coördinatenstelsel vallen.
- De 3 niveaus van een eventuele verankering dienen tussen -30 en 200 m NAP te liggen.
- De gemeten minimale en maximale bodemdiepte dient tussen -30 en 200 m NAP te liggen.
- De meetniveaus van de diktemetingen dienen tussen -30 en 200 m NAP te liggen.
- De onder- en bovengrens van de meetrange met  $\pm 0.1$  mm meetnauwkeurigheid van de taster/probe dient tussen 0,1 en 100 mm te liggen.
- De gemeten dikten van de ingevoerde waarden dienen tussen 0 en 50 mm te liggen.

6 Bijvoorbeeld het verwisselen of verschuiven van een meetpositie van lijf naar flens

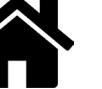

### Velden die worden vergeleken met signaleringswaarden

- Profieltype: indien het profieltype U/Z niet overeenkomt met die van het spreadsheet verschijnt de melding Let op: Dit spreadsheet is ongeschikt voor U-profielen.
- Indien de opgemeten waarden van 1) Breedte dubbele plank, 2) Breedte van de damwandkas en 3) diepte van de damwandkas meer dan 10% afwijken van de waarde die in het worksheet <Algemeen Damwandsectie> zijn opgegeven, dan wordt dit in rood gemeld: Let op: Wijkt meer dan 10% af van beginwaarde. Dit ter signalering dat een afwijkend profiel is toegepast op die locatie.
- De waarde van een gemeten dikte wordt ter signalering rood indien de waarde buiten de meetrange valt waarbinnen de probe/taster met ±0,1 mm meetnauwkeurigheid dikten kan meten. Dit ter signalering welke gemeten waarden niet met  $\pm 0.1$  mm meetnauwkeurigheid zijn gemeten.
- Indien als dikte 0 wordt ingevoerd (= gat), dan wordt de achtergrondkleur zwart en het getal rood 0.00.
- Indien de maximale respectievelijk minimale waarde van de meetrange van de probe/taster wordt overrespectievelijk onderschreden verschijnt de melding Let op: het maximum respectievelijk minimum van de meetrange van de apparatuur is *X* maal over- respectievelijk onderschreden bij de diktemeting. Dit aantal *X* is exclusief de waarnemingen van de gaten.

### Keuze velden

Soort profiel

- $\cup$
- Z

### Slottype

- Warmgewalst
- Koudgevormd
- Onbekend

### Coating

- Ja
- Nee
- Onbekend

### Typering object

- Sluiskolk
- Sluiscomplex
- Brug
- Kade
- Steiger voor kade of damwand
- In- of uitlaat
- Beschoeiing
- Overige waterbouwkundige constructie
- Ondergrondse ruimte
- Toerit/verdiepte ligging
- Anders

### Worksheet <Locatie 2> t/m <Locatie 20>

De invoer velden van deze 19 sheets zijn identiek aan die van <Locatie 1> met één uitzondering: in deze sheets kunnen geen waarden voor de meetniveaus worden ingevoerd, dat kan dus alleen in <Locatie 1>.

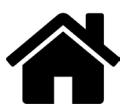
# **Referenties**

- [1] BAW Empfehlung Spundwanddickenmessungen in Häfen und an Wasserstraßen Grundlagen, Planung, Durchführung, Auswertung und Interpretation (ESM), Bundesanstalt für Wasserbau, 2017
- [2] Corrosie van damwanden in zoetwater Deel 1 Literatuurstudie ref. 11200741-012-HYE-0004, Deltares, 2019-10-18
- [3] Corrosie van damwanden in zoetwater Deel 2 Analyse verzamelde diktemetingen, ref 11200741-012- HYE-0005, Deltares, 2019-10-18
- [4] Degradation of Steel Sheet Piles Modification factor for design value of thickness reduction due to corrosion ref 11200741-012-HYE-0009, Version 2, Deltares, February 2020
- [5] Enhancing reliability-based assessments of quay walls, A.A. Roubos, https://doi.org/10.4233/uuid:40632b7a-970e-433d-9b4e-ff2d2249b156, Technische Universiteit Delft, 2019
- [6] Handboek inspectie staal Conform CUR-Aanbeveling 117, SBRCURnet, 2016
- [7] ISO 16831:2012(E) Non-destructive testing Ultrasonic testing Characterization and verification of ultrasonic thickness measuring equipment, International Organization for Standardization, 2012-04-01
- [8] NEN 8700+A1:2020 Beoordeling van de constructieve veiligheid van een bestaand bouwwerk bij verbouw en afkeuren – Grondslagen, Nederland Normalisatie Instituut, 2020
- [9] NEN-EN 1990+A1+A1/C2:2019 en /NB:2019 nl, Eurocode: Grondslagen van het constructief ontwerp en Nationale bijlage, Nederland Normalisatie Instituut, 2019
- [10] NEN-EN-ISO 9712:2012 en Niet-destructief onderzoek Kwalificatie en certificatie van NDO personeel, Nederland Normalisatie Instituut, 2012

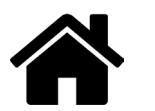

# Bijlagen

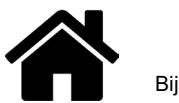

## Bijlage A – Bepaling van de rekenwaarde van de dikteafname

#### A1 Inleiding

De bepaling van de rekenwaarde van de dikte afname van bestaande stalen damwandconstructies is gebaseerd op de wijze waarop deze kan worden bepaald voor een beoordeling volgens de NEN1990-serie [9] van nieuw te bouwen damwandconstructies<sup>7</sup>. Als eerste zal de beschrijving voor nieuwbouw worden omgezet naar die voor bestaande bouw. Vervolgens wordt deze beschrijving uitgebreid naar een beschrijving waarin de steekproefgrootte wordt meegenomen.

### A2 Herformulering van nieuwbouw naar bestaande bouw inclusief extrapolatie

Anders dan bij nieuwbouw moet voor de beoordeling van een bestaande damwandconstructie volgens de NEN8700-serie [8] worden uitgegaan van een extrapolatie van de dikteafname aan het einde van de levensduur op basis de actuele situatie. Deze actuele situatie dient vastgesteld te zijn met behulp van de resultaten van de staaldikte metingen. Voor stalen damwanden zijn dat gemiddelde staaldikte afname sinds aanleg  $\bm{\mathcal{C}}_{m; \mathcal{T}_1}$ en de variatie  $\bm{V}_{\overline{c}_{\overline{r}_i}}$  van de horizontale gemiddelde waarde op basis van diktemetingen op  $\bm{\mathcal{T}}_{1}$  jaar na dam-*T*1 wandinstallatie. Voor de staaldikte die gemiddeld genomen bij installatie aanwezig  $t_0$  is kan, indien deze niet is gemeten, over het algemeen<sup>8</sup> de nominale waarde worden genomen. Op basis van het gemiddelde van de gemeten staaldikte  $\emph{\textbf{t}}_{7_{1}}$  op een meetniveau $\emph{\textbf{T}}_{1}$  en ervan uitgaande dat er gemiddeld genomen een initiële nominale dikte  $t_0$  bij installatie aanwezig is, kan op die locatie het horizontaal gemiddelde van de dikte afname op die diepte worden bepaald met:

$$
\overline{G}_{T_1} = t_0 - \overline{t}_{T_1} \tag{A.1}
$$

Vervolgens kunnen deze horizontaal gemiddelde dikte afnamen  $\overline{c}_{\tau_i}$  van de verschillende diepten en locaties worden gecombineerd tot een verzameling met een gemiddelde,  $\pmb{C}_{m; \mathcal{T}_1}$  en variatiecoëfficiënt,  $\pmb{V}_{\bar c_{\mathcal{T}_1}}$ .

Daarnaast bestaat er bij de boordeling van een bestaande constructie een verschil tussen de levensduur, T<sub>end</sub> en de referentie periode  $T_{ref}$ . Daar waar in de achtergrondrapportage7 voor nieuw te bouwen damwandconstructie  $T_{\text{ref}}$  wordt gehanteerd wordt hier voor de beoordeling van bestaande damwandconstructies  $T_{\text{end}}$ aangehouden. Alhoewel verwacht wordt dat gemiddeld de dikte afname snelheid in meerdere of mindere mate met de tijd afneemt, bestaat er anderzijds of de corrosiecondities sinds aanleg en de toekomst constant<sup>9</sup> waren en blijven. Om deze onzekerheden af te dekken kan er gekozen worden om uit te gegaan van een lineaire extrapolatie van de gemiddelde dikte afname sinds aanleg tot op  $T_1$ tot aan het einde van de le-

vensduur *Tend* bij een gelijkblijvende variatie:

$$
\overline{G}_{m;T_{end}} = \overline{G}_{m;T_1} \frac{T_{end}}{T_1}
$$
 (A.2a)

<sup>7</sup> Degradation of Steel Sheet Piles Modification factor for design value of thickness reduction due to corrosion ref 11200741-012- HYE-0009, Version 2, Deltares, February 2020 [4]

<sup>8</sup> Er zijn uitzonderingen: het Havenbedrijf Rotterdam eist dat, in afwijking van de fabricagenormen, alleen damwanden met een dikte die groter is dan de nominale waarde worden toegepast. In dit bijzonder geval zal het gemiddelde van de t<sub>o</sub> systematisch hoger liggen dan de nominale waarde (de waarde uit het tabellenboekje). Verder is het effect van de onzekerheid van een initiële dikte het grootste in situaties met relatief weinig dikteafname ten opzichte van de walstolerantie.

 $9$  Let op dat ingeval van gecoate damwanden de situatie over het algemeen verandert in de tijd door degradatie van de coating.

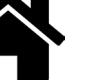

Een manier om er wel rekening mee te houden dat de dikte afname snelheid met de tijd afneemt is gebruik te maken van de trend van de zogenaamde Jongbloedcurves<sup>10</sup>.

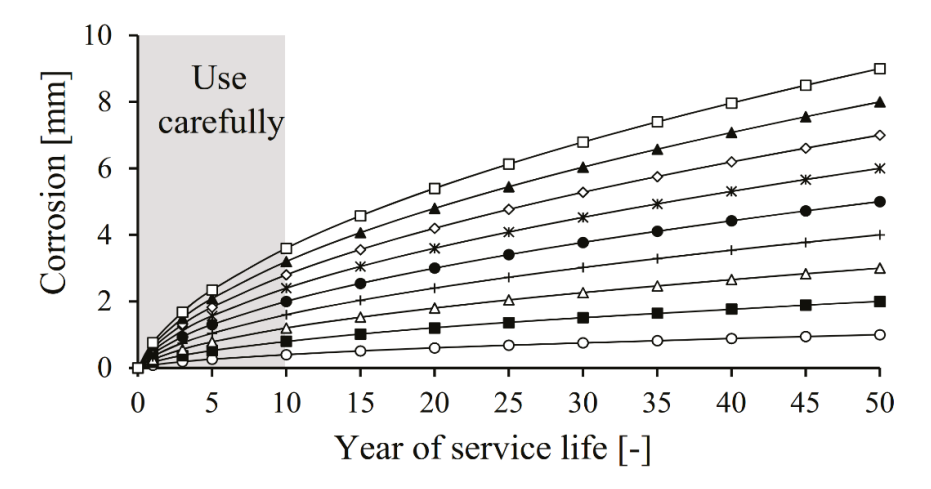

Figuur A2 Jongbloed corrosie curves $^{10}$ 

De trend van deze curves is vanaf 15 jaar tot op het einde van de curve op 50 jaar te benaderen met  $V = aX^{0,561}$ . Indien de metingen zijn uitgevoerd op minimaal 15 jaar na installatie en de corrosie condities over de gehele levensduur gelijk blijven, zou kunnen worden overwogen om gebruik te maken van een extrapolatie die de trend van de Jongbloedcurves benadert bij een gelijkblijvende variatie:

$$
\overline{G}_{m;T_{end}} = \overline{G}_{m;T_1} \left(\frac{T_{end}}{T_1}\right)^{0.561}
$$
\n(A.2b)

De verwachtingswaarde van de corrosie aan het einde van de levensduur wordt nu door gebruikmaking van lineaire extrapolatie (A.2a) of van de trend benadering volgens de Jongbloedcurves (A.2b) bij een gelijkblijvende variatie:

$$
\overline{t}_{m;T_{end}} = t_0 - \overline{c}_{m;T_{end}} \tag{A.3}
$$

$$
V_{\bar{c}_{T_{end}}} = V_{\bar{c}_{T_1}} \tag{A.4}
$$

Voor het, voor de sterkte maatgevende onderdeel met een initiële staaldikte  $t_0$ , kan de rekenwaarde van de

dikte worden bepaald door deze te verminderen met de rekenwaarde van de dikteafname  $\mathcal{C}_{d;T_{\text{max}}}$ :

$$
\overline{t}_{d;T_{end}} = t_0 - \overline{c}_{d;T_{end}} \tag{A.5}
$$

De rekenwaarde7 van de dikte afname  $\bar{c}_{d;T_{end}}$  op van  $T_{end}$  is:

$$
\overline{C}_{d;T_{end}} = t_0 - \frac{\left(t_0 - \overline{C}_{m;T_{end}}\right)}{\gamma_{corr}}
$$
\n(A.6)

10 Enhancing reliability-based assessments of quay walls, A.A. Roubos, https://doi.org/10.4233/uuid:40632b7a-970e-433d-9b4eff2d2249b156, Technische Universiteit Delft, 2019 [5]

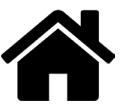

De waarde van de modificatie factor  $\gamma_{corr}$  kan uit figuur A2 of figuur A3 worden afgelezen, of op basis van lineaire interpolatie worden bepaald tussen de in tabel A2 gegeven waarden. De hierbij benodigde variatiecoefficiënt  $V_{\bar{t}_{\sf fond}}$  van de residuele staaldikte  $\,t_{\bar{t}_{\sf end}}$  op  $\, \overline{t}_{\sf end}}$  dient te worden bepaald met (A.6):

$$
V_{\bar{t}_{\bar{t}_{end}}} = \frac{\bar{c}_{m;T_{end}} \cdot V_{\bar{c}_{T_{end}}}}{t_0 - \bar{c}_{m;T_{end}}}
$$
(A.7)

waarbij:

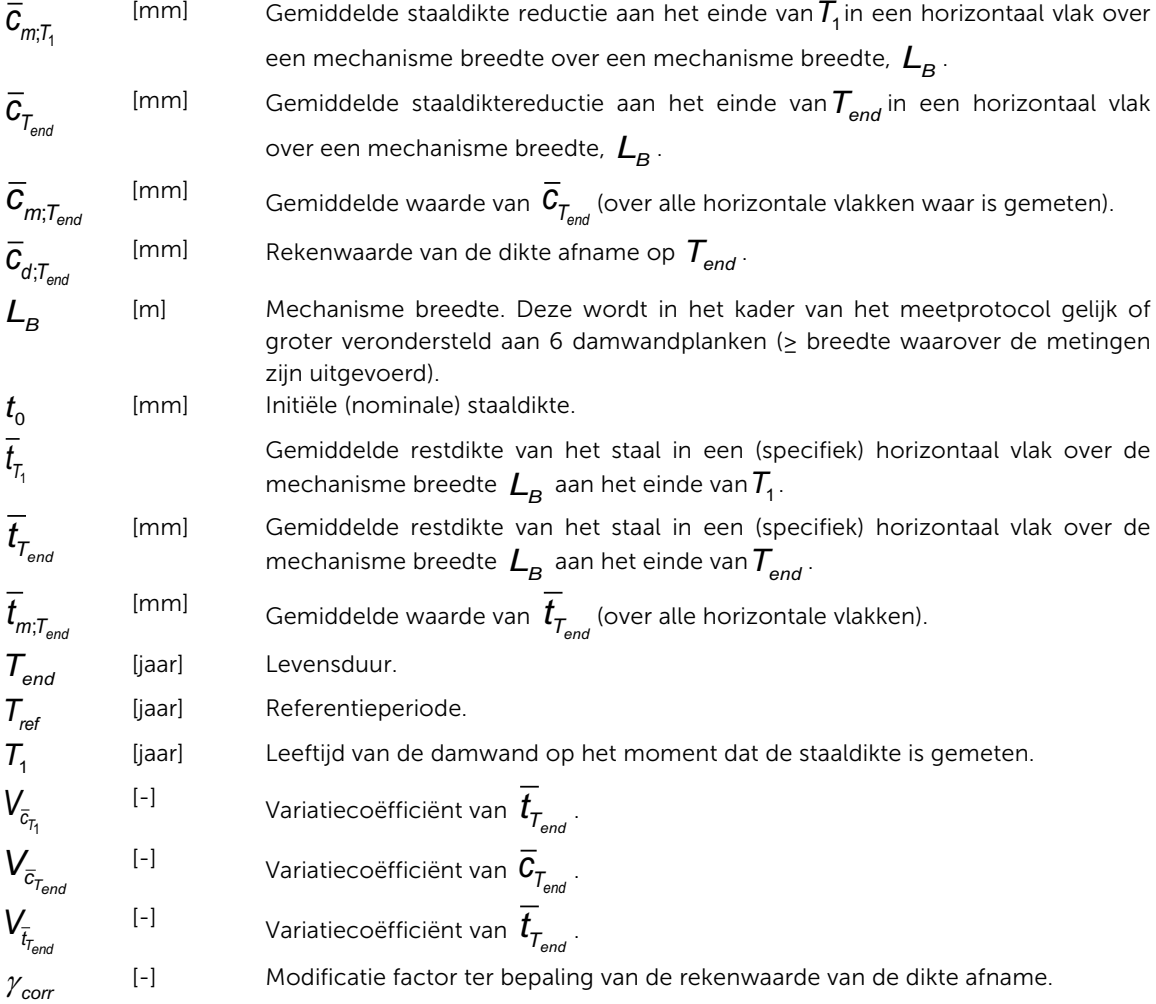

### A3 Invloed steekproefgrootte

In de hieraan voorafgaande beschrijving in A2 wordt ervan uitgegaan dat de gemiddelde staaldikte en de bijbehorende variatiecoëfficiënt gebaseerd is op de gehele populatie. In de praktijk is er echter sprake van een spreekproef met *N* waarnemingen. Om de invloed van de steekproefgrootte mee te wegen, kan gebruik worden gemaakt van een benadering<sup>11</sup> volgens de studentverdeling. De rekenwaarde van de dikte afname gebaseerd op een steekproefomvang met *N* waarnemingen,  $\overline{\bm{C}}_{\bm{d};\mathcal{T}_{end};N}$  kan worden bepaald door gebruik te maken

11 Zoals in [4] aangegeven is geen exacte (analytische) oplossing voorhanden voor de bepaling van de modificatie factor in [6] is gekozen de modificatie factor met behulp van MonteCarlo simulaties te bepalen. Aangezien er geen analytische oplossing voor modificatie factor voor handen is er gekozen om de invloed van de steekproefgrootte mee te nemen met benadering die gebruik maakt van de studentverdeling.

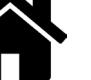

van vergelijking (A.6) en daarin  $\gamma_{cor}$  te vervangen door de modificatie factor die hoort bij een steekproef met *N* waarnemingen  $\gamma_{corr:N}$ :

$$
\overline{C}_{d;T_{end};N} = t_0 - \frac{\left(t_0 - \overline{C}_{m;T_{end}}\right)}{\gamma_{corr;N}}
$$
\n(A.8)

De waarde van de modificatie factor  $\gamma_{corr}$  voor *N* waarnemingen dient te worden bepaald bij de variatiecoefficiënt van de dikte bij *N* waarnemingen,  $\bigvee_{\overline{t}_{f_{\textit{end}}};N}^*$ . De waarde  $\bigvee_{\overline{t}_{f_{\textit{end}}};N}^*$  is gebaseerd op de, vanwege de steekproefomvang, grotere onzekerheid van de dikte afname welke in de voorgestelde aanpak wordt uitgedrukt in de toename van de variatiecoëfficiënt van de dikteafname tot een waarde  $\bigvee_{\overline{c}_{T_{end}};N}^{\bullet}$  . Deze aanpak met de  $\gamma_{corr}$  is nodig vanwege het sterke niet lineaire verband tussen de onzekerheid van de dikte afname en de benodigde rekenwaarde van de dikte.

Door de rekenwaarde van de dikteafname op een wijze zoals gebruikelijk voor een doelbetrouwbaarheid  $\beta_{\overline{c}}$ te formuleren wordt:

$$
\overline{C}_{d;T_{end}} = \overline{C}_{m;T_{end}} \left( 1 + V_{\overline{C}_{T_{end}}} \cdot \beta_{\overline{C}} \right)
$$
\n(A.9)

en:

$$
\beta_{\bar{c}} = \frac{\overline{c}_{d;T_{end}} - \overline{c}_{m;T_{end}}}{V_{\overline{c}_{rand}} \overline{c}_{m;T_{end}}}
$$
(A.10)

Bij een benadering waarbij gebruik gemaakt wordt van de studentverdeling dient, wanneer het aantal vrijheidsgraden (waarnemingen) naar oneindig gaat, de zogenaamde t-waarde van een studentverdeling overeen te komen met deze  $\beta_{\bar{c}}$  waarde. Bij een oneindig aantal vrijheidsgraden benadert de fractie van een studentverdeling die van de normale verdeling. De bij  $\beta_{\bar c}$  behorende fracties  $\alpha$  van de student verdeling is dus:

$$
\alpha = -\Phi(\beta_{\bar{c}})
$$
\n(A.11)

Uitgaande van deze fractie  $\alpha$  kan nu de grootte van de variatiecoëfficiënt van de dikteafname bij *N* waarnemingen  $\bigvee_{\overline{c}_{T_{end}}; N}^{\ast}$ , gebruik makend van de studentverdeling, worden benaderd met:

$$
V_{\bar{c}_{T_{end}};N}^{*} \cdot \beta_{\bar{c}} = V_{\bar{c}_{T_{end}}} \cdot t_{N-1}^{\alpha} \cdot \sqrt{\frac{1}{N} + 1}
$$
\n(A.12)

en:

$$
V_{\bar{c}_{T_{\text{encl}}};N}^* = \frac{t_{N-1}^\alpha \cdot \sqrt{\frac{1}{N} + 1}}{\beta_{\bar{c}}} \cdot V_{\bar{c}_{T_{\text{encl}}}}
$$
(A.13)

De voor de steekproefomvang *N,* op basis van  $\gamma_{corr}$  gecorrigeerde variatiecoëfficiënt van de dikte  $V_{t_{f_{end}};N}^*$ , kan worden bepaald door gebruik te maken van (A.7) en  $\bm{V}_{\overline{c}_{T_{end}}}$ te vervangen door $\bm{V}^*_{\overline{c}_{T_{end}};N}$ :

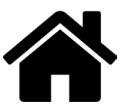

$$
V_{\bar{t}_{\text{lead}};N}^{*} = \frac{\overline{c}_{m;T_{\text{end}}} \cdot V_{\overline{c}_{\text{head}};N}}{t_{0} - \overline{c}_{m;T_{\text{end}}}}
$$
(A.14)

Gecombineerd met (A.7), (A.9) en (A.13) geeft:

$$
V_{\bar{t}_{\text{final}};N}^{*} = V_{\bar{t}_{\text{final}}} \cdot \frac{t_{N-1}^{-\Phi(\beta_{t})} \cdot \sqrt{\frac{1}{N}+1}}{\beta_{\bar{c}}}
$$
(A.15)

Met de gevonden  $V_{\bar{t}_{f_{end}};N}^*$  kan de waarde van de modificatiefactor  $\gamma_{corr;N}$ voor  $N$  waarnemingen uit figuur A2 of figuur A3 worden afgelezen of op basis van lineaire interpolatie worden bepaald tussen de in tabel A2 gegeven waarden voor de variatiecoëfficiënt van de staaldikte.

Met de op de steekproef gebaseerde rekenwaarde van de dikte afname  $\bar{c}_{_{d;T_{end}};N}$  kan nu rekenwaarde van de staaldikte worden bepaald met:

$$
\overline{t}_{d;T_{end}} = t_0 - \overline{c}_{d;T_{end};N}
$$
\n(A.16)

waarbij:

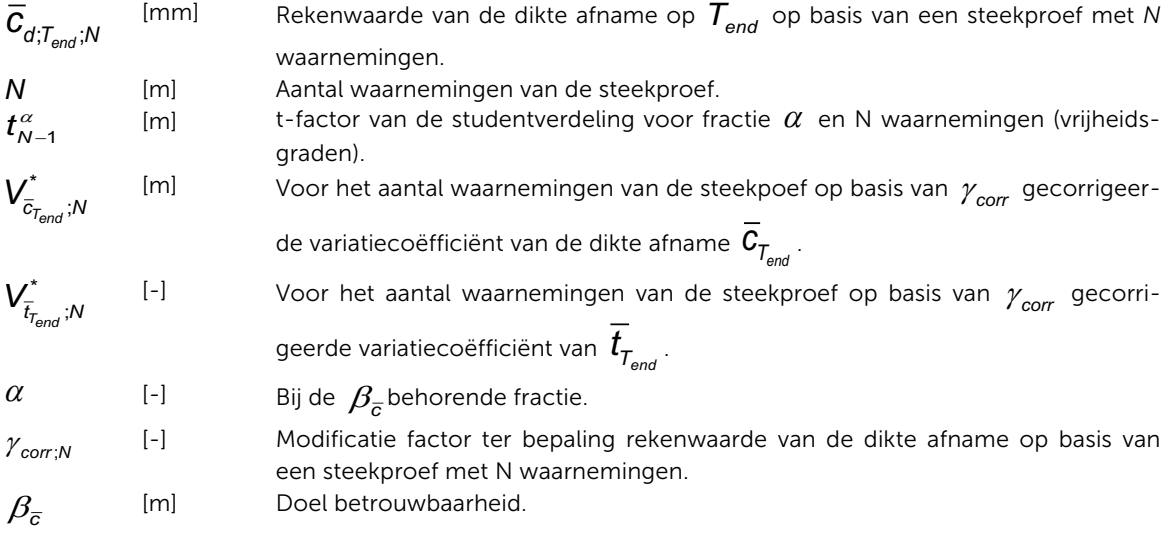

#### A4 Rekenvoorbeeld

Voor 5 verschillende steekproefgrootten *N* van 5, 10, 20, 40 en 100 en een initiële staaldikte  $t_0$  = 10 mm dient op basis van diktemeting op  $\mathcal{T}_1$  = 50 jaar met  $\mathcal{C}_{m; \mathcal{T}_1}$ = 2 mm en  $\bigvee_{\bar{c}_{\mathcal{T}_1}}$ =0,25 de rekenwaarde van de dikte afname  $t_{\scriptscriptstyle d;T_{\scriptscriptstyle e}m}$  te worden bepaald aan het einde van de levensduur  $T_{\scriptscriptstyle e}$  = 65 jaar voor zowel de lineaire extrapolatie als de extrapolatie volgens de trend van de Jongbloedcurves. Als eerste zijn met (A.2a) en (A.2b) de verwachtingswaarde van de dikte afname op *Tend* bepaald voor respectievelijk de lineaire extrapolatie en de extrapolatie volgens de trend van de Jongbloedcurves. Vervolgens zijn achtereenvolgens  $\overline{c}_{m;r_{\rm end}}$  ,  $t_{m;r_{\rm end}}$  ,  $V_{\overline{t}_{\rm f_{\rm end}}}$  $\gamma_{\mathit{corr}}$  ,  $\bar{\mathbf{C}}_{d;\overline{\mathcal{T}}_{\mathit{end}}$  ,  $\beta_{\bar{\mathit{c}}}$  ,  $\alpha$  bepaald en voor de diverse steekproefgrootten zijn vervolgens  $\bm{t}^{\alpha}_{N-1}$  ,  $\bm{\mathsf{V}}^{\star}_{\bar{\mathit{t}}_{\mathit{end}}$  ; $N$  ,  $\gamma_{\mathit{corr},N}$ bepaald. Als laatste is de rekenwaarde van de dikte afname op *Tend* op basis van een steekproef met *N* waar-

nemingen bepaald. In tabel A.1 zijn de resultaten van de diverse berekeningsstappen weergegeven alsmede de gebruikte formule of tabel. Voor het overzicht is de tabel opgesplitst in twee delen: 1) het deel van de be-

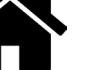

rekening waar er geen rekening mee wordt gehouden dat de waarden zijn gebaseerd op een steekproef met dikte metingen; deze waarden zouden gelden bij een oneindig grote steekproef met dikte metingen en 2) het berekeningsdeel waarin de invloed van de steekproefgrootte in rekening wordt gebracht.

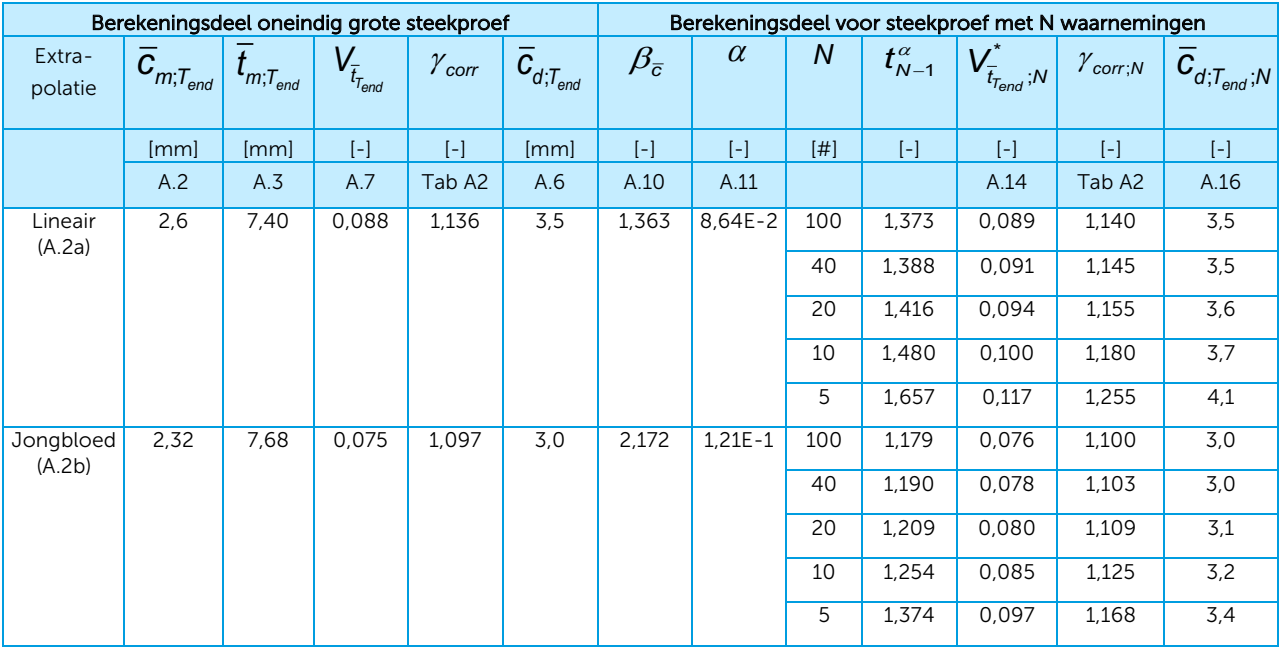

Tabel A1 Resultaten rekenvoorbeeld

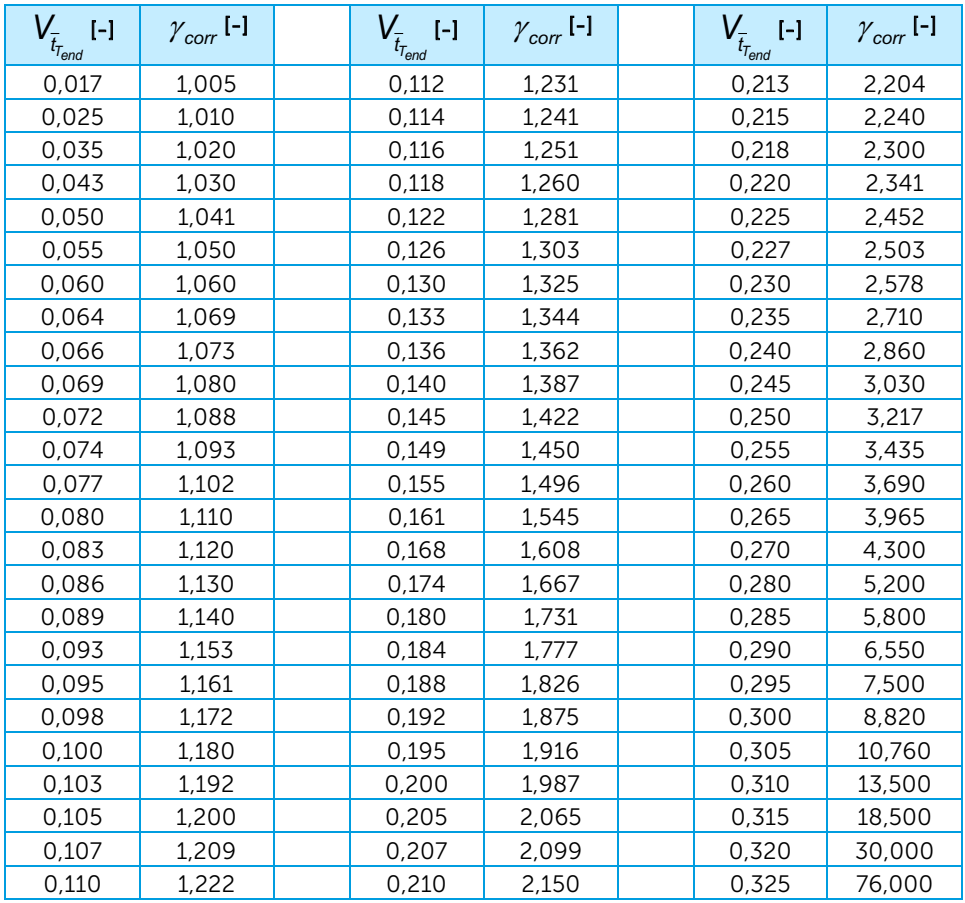

Tabel A2 Modificatie factor

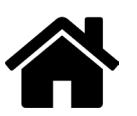

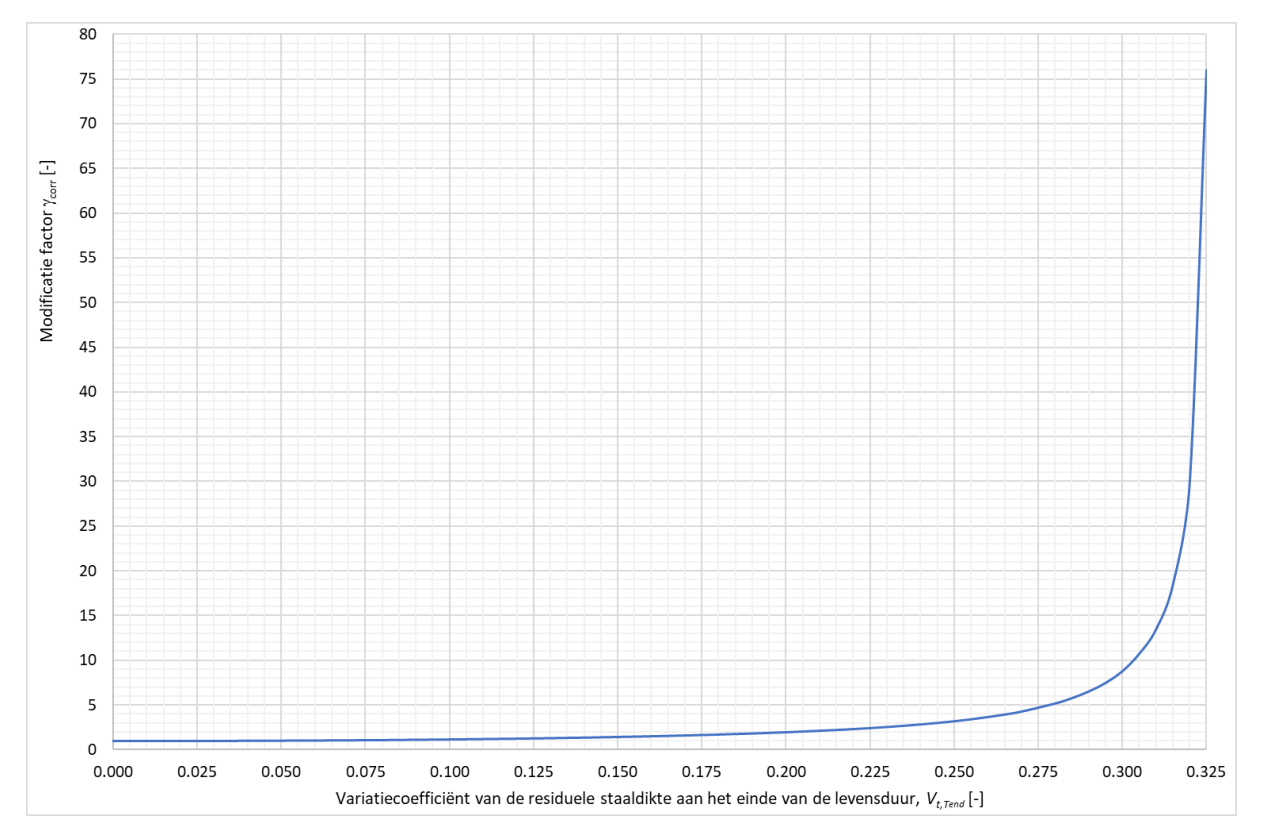

Figuur A2 Modificatie factor

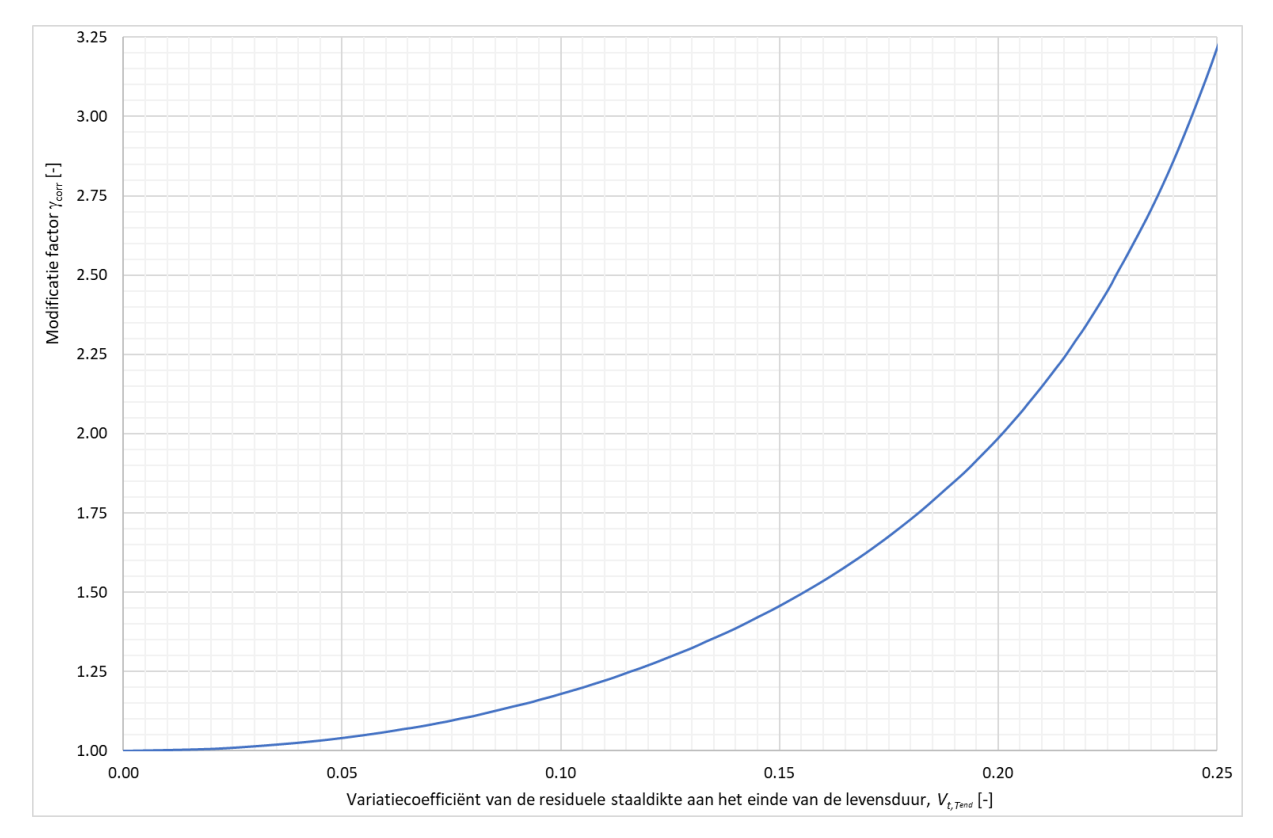

Figuur A3 Detail van figuur A2 Modificatie factor

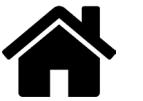

# Bijlage B – Beschrijving spreadsheet hulpmiddel voor de interpretatie van de diktemetingen

### B1 Inleiding

De in het kader van het kennisprogramma natte kunstwerken (KpNK) ontwikkelde spreadsheet heeft twee functies:

- 1 Systematische vastlegging van informatie en meetresultaten.
- 2 Hulpmiddel voor de geotechnische adviseur bij de interpretatie van de meetresultaten.

In stap 7 van het protocol is reeds ingegaan op het deel van de spreadsheet voor de systematische vastlegging van informatie en meetresultaten. In deze bijlage B van het protocol wordt ingegaan op het deel van de spreadsheet dat de geotechnische adviseur als hulpmiddel kan gebruiken bij de interpretatie van de meetresultaten. Het is aan de geotechnisch adviseur om te bepalen (net zoals alle andere informatie) op welke wijze de meetresultaten worden meegenomen in een beoordeling.

Het gedeelte dat als hulpmiddel voor de geotechnische adviseur bij de interpretatie van de meetresultaten dient is opgesplitst in twee delen:

- a. Neutraal deel waarin de resultaten van statische bewerkingen van de gecombineerde meetresultaten in tabellen en grafieken worden gepresenteerd.
- b. De bepaling van rekenwaarden, gebruikmakend van de modificatie factor methode.

Het hulpmiddel biedt de geotechnisch adviseur ook de mogelijkheid om de analyses op deelselecties uit te voeren. De geotechnisch adviseur kan hierbij zowel een deelsectie binnen de meetlocaties maken als in de verticaal maximaal 5 zones definiëren.

Voor een goed overzicht van de informatie wordt geadviseerd om het hulpmiddel in minimaal 3 vensters te openen (in Excel > Beeld-tab>Nieuw Venster) waarbij het effect van eventuele deelselecties op de resultaten direct kan worden waargenomen.

Achtereenvolgens wordt ingegaan op de twee delen waarbij de bijbehorende sheets zijn vermeld:

- Neutraal deel <Locatie 1-20> en <Gecombineerde snelheden>
- Rekenwaarde deel
	- <Overzicht>
	- <Levensduur Flens-LINEAIREtrend> , <Levensduur Alle-LINEAIREtrend> , <Levensduur Alle-JONGBLOEDtrend > <Levensduur Flens-JONGBLOEDtrend>

De laatste worksheet van de spreadsheet is een <Vrij werkblad>. Het <Vrij werkblad> kan de gebruiker vrij gebruiken en inrichten naar eigen inzicht. Als standaard zijn kopieën van de niet locatie specifieke grafieken in <Vrij werkblad> gezet die de gebruiker naar eigen inzicht kan aanpassen.

De beschrijving is opgesteld voor "Meetprotocol damwanden tool v0.3.3\_Z.xlsx" met de status Beta versie 0.3.3\_Z voor Z-profielen en "Meetprotocol damwanden tool v0.3.3\_U.xlsx" met de status Beta versie 0.3.3\_U voor U-profielen. Het betreft Excel spreadsheet applicaties.

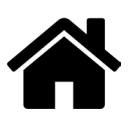

Disclaimer "Meetprotocol damwanden tool v0.3.3\_Z.xlsx" - Excel spreadsheet toepassing bètaversie 0.3.3\_Z en "Meetprotocol damwanden tool v0.3.3\_U.xlsx" - Excel spreadsheet toepassing bètaversie 0.3.3\_U

Houd er rekening mee dat dit een bètaversie is van het "Meetprotocol damwandhulpmiddel" - Excelspreadsheet toepassing die nog steeds wordt getest vóór de officiële release.

Door gebruik te maken van de "Meetprotocol damwandtool v0.3.3\_Z.xslx" of de "Meetprotocol damwandtool v0.3.3\_U.xslx" - Excel-spreadsheet toepassing (hierna "de Toolbox" genoemd), gaat u als gebruiker expliciet akkoord met de volgende gebruiksvoorwaarden voor de Toolbox die het gebruik regelen van de Toolbox.

U mag de Toolbox van Deltares gebruiken en het gebruik ervan is gratis. De Toolbox is alleen bedoeld om als hulpmiddel bij het "Protocol gemiddelde staaldiktebepaling van 6 aangrenzende stalen damwandplanken met ultrasone metingen" (hierna Protocol genoemd) te dienen. Het is een hulpmiddel ter ondersteuning van de:

- 1 Rapporteur van de metingen die volgens het Protocol zijn uitgevoerd. Het hulpmiddel biedt ondersteuning bij de vastlegging van de informatie en meetresultaten van staaldikte metingen van bestaande damwanden.
- 2 Geotechnisch adviseur bij de interpretatie van de meetresultaten van staaldikte metingen van bestaande stalen damwanden die zijn uitgevoerd volgens het Protocol door op verschillende wijze:
	- a. overzichten (tabellen en grafieken) te presenteren van de informatie die de rapporteur van de metingen in de Toolbox heeft opgeslagen;
	- b. rekenwaarden van de staaldikte afname van ongecoate stalen damwanden op basis van de modificatie factor methode conform Bijlage A van het Protocol te bepalen; waarbij de staaldikte afname goed, op basis van de initiële dikte en ultrasone diktemetingen, kan worden bepaald. Voor een goede bepaling van de dikteafname mag het aantal meetposities waar geen dikteafname kan worden gemeten ten gevolge van pitting (en daarmee samenhangende additionele staalvolume afname) niet significant zijn.

Hoewel de Toolbox met de grootste zorg is ontwikkeld, kunnen de resultaten fouten en / of onnauwkeurigheden bevatten.

De resultaten die door de Toolbox worden gegenereerd, zijn afhankelijk van de door de gebruiker(s) ingevoerde informatie. De Toolbox heeft geen adviserende status. De door / met de Toolbox geregeerde resultaten hebben een informatieve status. De Toolbox is niet geschikt gemaakt voor gebruik buiten Nederland.

Het gebruik van de Toolbox gebeurt op eigen risico. Deltares aanvaardt geen enkele aansprakelijkheid - van welke aard dan ook - voor welke vorm van verlies of schade dan ook (inclusief materiële en financiële schade) op enigerlei wijze die voortvloeit uit het functioneren en / of gebruik van de Toolbox.

### B2 Neutraal deel

### B2.1 Overzicht worksheet <Locatie 1-20>

Het neutrale deel van de spreadsheet omvat de 20 worksheets waar de diktemetingen en informatie per locatie kan worden ingevoerd. Naast het invoergedeelte bevatten deze 20 worksheets ook nog tabellen waarin:

- A1 de gemiddelde waarde van de dikte meting per meetpunt wordt bepaald door het gemiddelde te bepalen van de ingevoerde diktemetingen per meetpunt.
- B2 de gemiddelde dikte afname word bepaald door de gemeten dikte van de flens respectievelijk lijfdikte af te trekken.
- C1 de gemiddelde dikte afnamesnelheid sinds aanleg wordt bepaald door de dikteafname te delen door de leeftijd op moment van dikte meten.
- D1 vijf grafieken waarin de gemeten dikte per meetniveau als functie van de meetpositie wordt weergegeven van de bovenste 20 meetniveaus en de initiële dikte van flens en lijf:
	- alle meetposities,
	- alle flenzen,
	- voorflenzen,
	- achterflenzen,
	- lijf.
	- D2 vijf tabellen met waarden voor de vijf grafieken (D1).

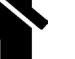

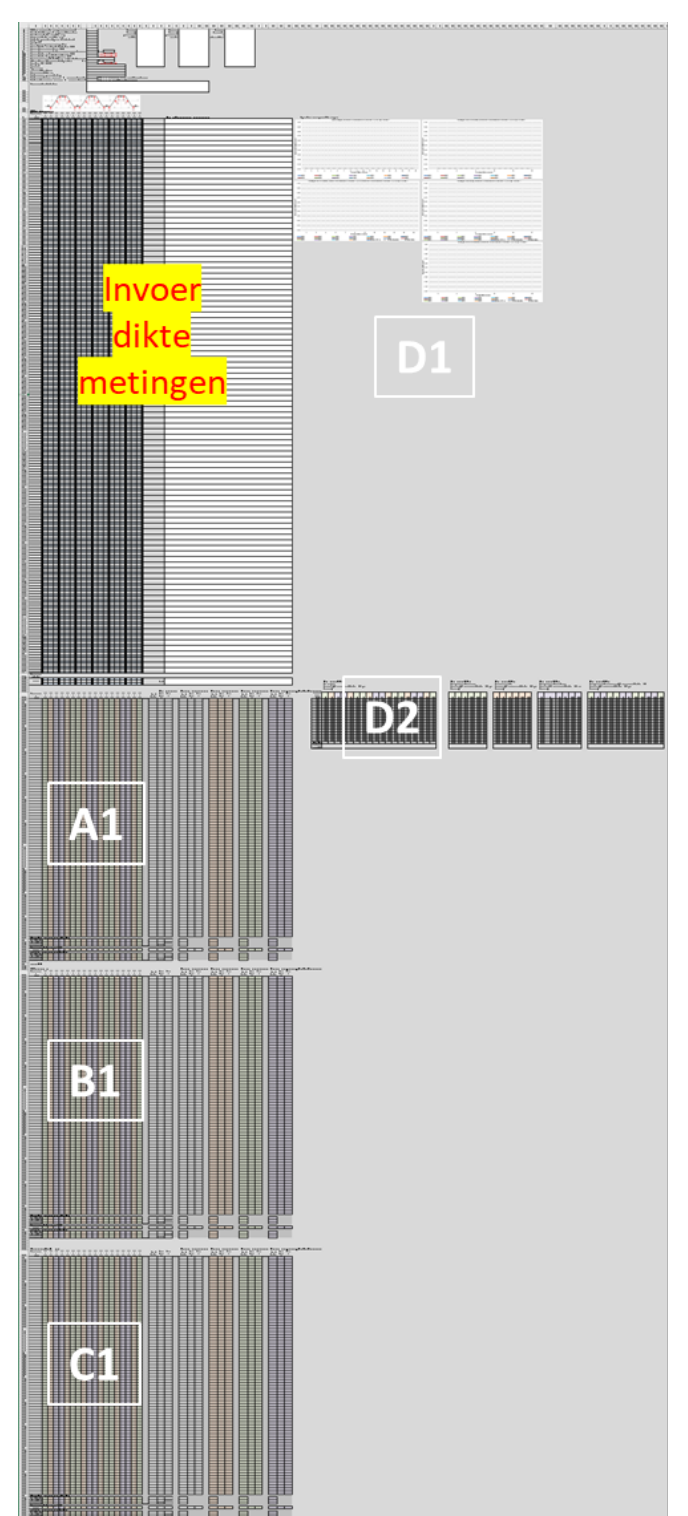

- A1) Gemiddelde dikte
- B1) Gemiddelde afnamedikte
- C1) Gemiddelde dikteafname snelheid sinds aanleg
- D1) 5 gemeten dikte grafieken
- D2) Waarden voor 5 gemeten dikte grafieken

Figuur B1 Overzicht worksheet <Locatie 1-20> waarin in de delen A1, B1 en C1 naast het invoergedeelte zijn weergegeven maar in het spreadsheet onderstaan

Naast iedere tabel (A1, B1 en C1) staan de statistische waarden per meetniveau en onder deze tabel staan:

- Statistische waarden per meetpositie voor de meetniveaus boven de bodem.
- Gemiddelden op bodemniveau per locatie.
- Statistische waarden per meetpositie voor alle meetniveaus inclusief de bodem.

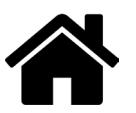

In figuur B2 zijn voor A1 details weergegeven die eveneens voor de tabellen B1 en C1 van toepassing zijn.

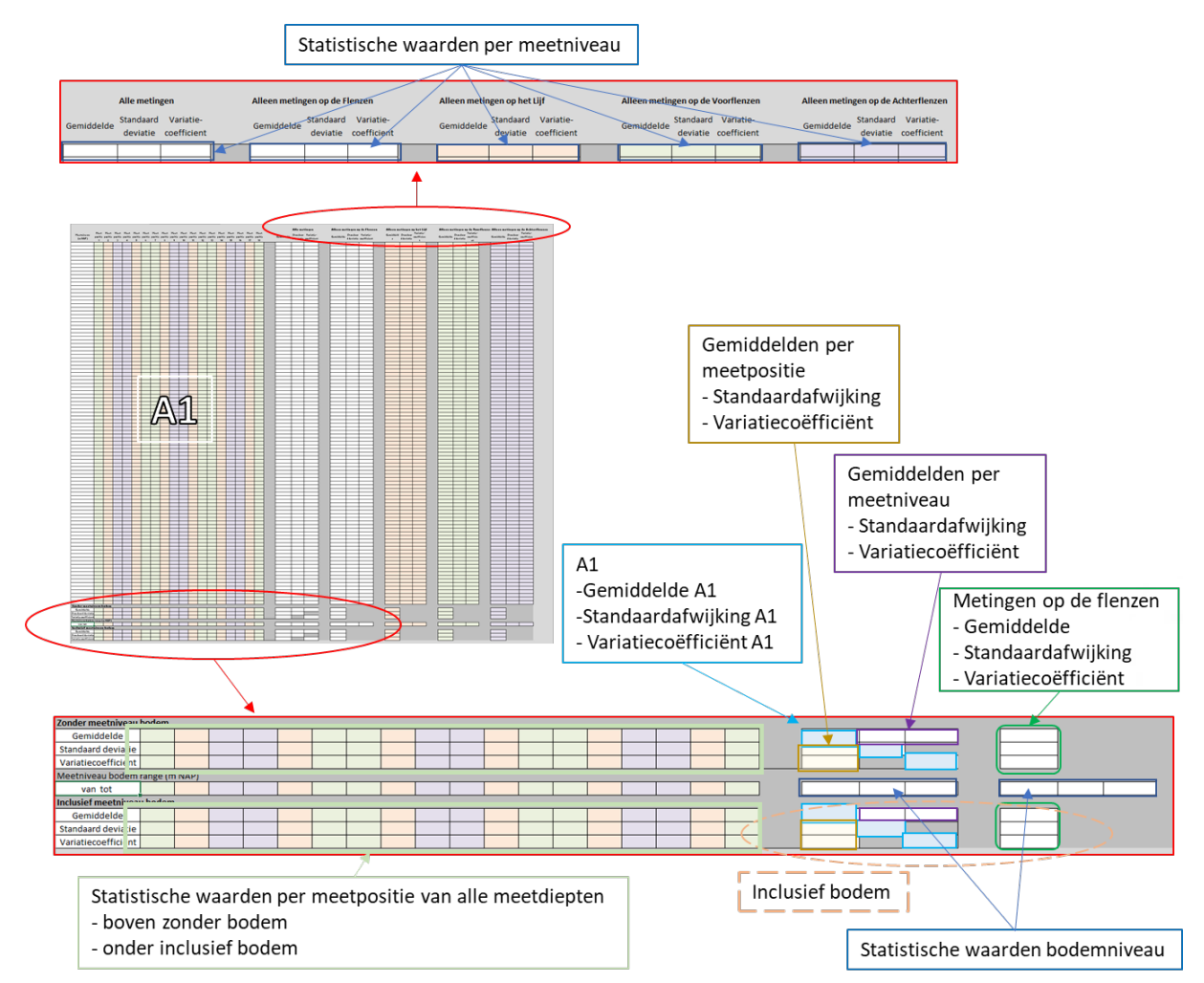

Figuur B2 Details van gedeelte A1 gemiddelde dikte in figuur B1 van worksheets <Locatie 1> t/m <Locatie 20>

### **B2.2 Worksheet**

In deze worksheet <gecombineerde snelheden> worden de gemiddelde dikteafname snelheden van *<Locatie 1>* t/m *<Locatie 20>* gecombineerd en statisch verwerkt en gepresenteerd in tabellen en grafieken. In figuur B3 staat een overzicht weergegeven van deze worksheet met daarin codering van de diverse onderdelen.

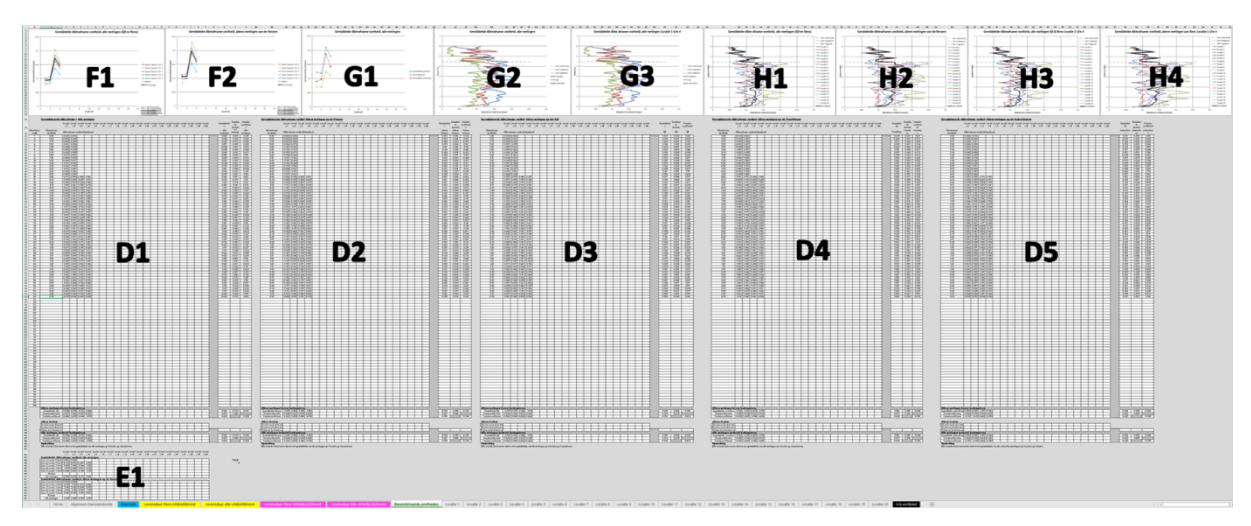

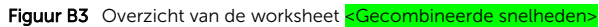

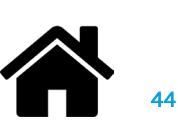

### Tabellen D1 t/m D5

In de worksheet <gecombineerde snelheden> staan 5 tabellen met gemiddelde waarde per locatie per meetdiepte

- D1 alle metingen.
- D2 alleen metingen op de flenzen.
- D3 alleen metingen op het lijf.
- D4 alleen metingen op de achterflenzen.
- D5 alleen metingen op de voorflenzen.

Naast iedere tabel staan de statistische waarden per meetniveau en onder de tabel staan:

- Statistische waarden per locatie voor de meetniveaus boven de bodem.
- Gemiddelden op bodemniveau per locatie en daaronder de
- Statistische waarden per locatie voor alle meetniveaus inclusief de bodem.

In figuur B4 zijn voor D1 details weergegeven die eveneens voor de tabellen D2 t/m D5 van toepassing zijn.

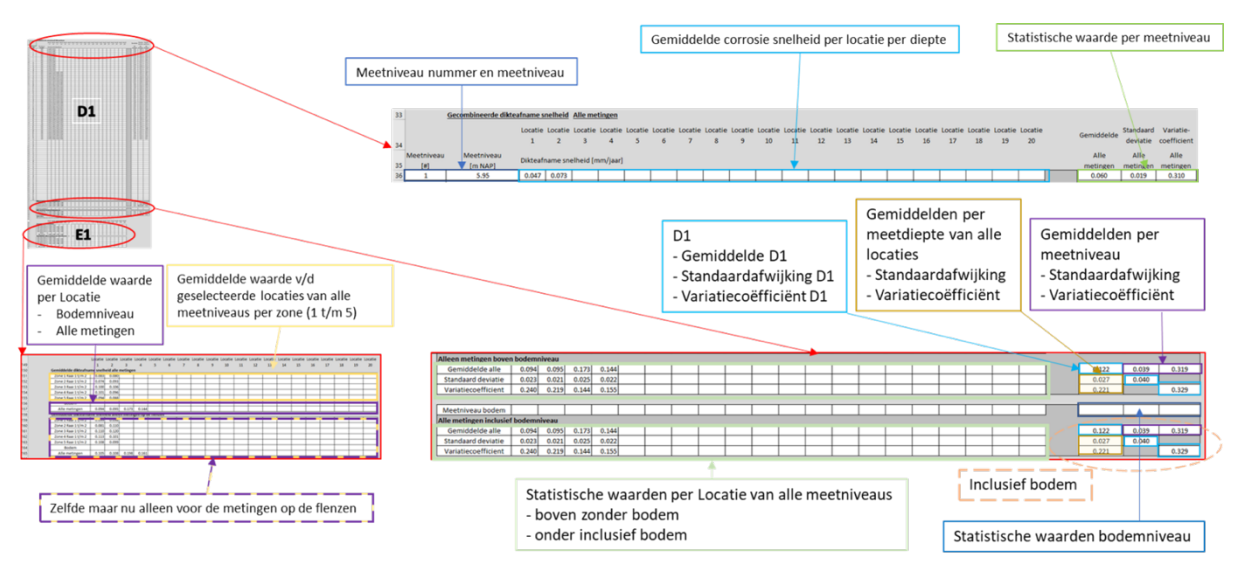

Figuur B4 Detail van gedeelte D1 en E1 van de worksheet <Gecombineerde snelheden> in figuur B3

### Tabel E1 en grafieken F1 en F2

In de worksheet specombineerde snelheden> staan in tabel E1 de gemiddelden voor de diverse zones in de geselecteerde locaties (zie <Overzicht>) en van alle locaties de gemiddelden op bodemniveau en overall gemiddelden, zie figuur B4. In de bovenste helft van tabel E1 worden de waarden voor de metingen op alle posities weergegeven, zie voor een grafische weergave grafiek F1. In de onderste helft van tabel E1 worden de waarden voor de metingen op de flensen weergegeven, zie voor een grafische weergave grafiek F2.

### Grafieken G1 t/m G3

De grafieken G1 t/m G3 worden de gemiddelde dikte afnamen voor het lijf en de voor- en achterflens apart weergegeven:

- In grafiek G1 staan de gemiddelde dikteafname snelheden als functie van de locatie weergegeven.
- In grafiek G2 staan de gemiddelde dikteafname snelheden als functie van de diepte weergegeven voor alle metingen.
- In grafiek G3 staan de gemiddelde dikteafname snelheden als functie van de diepte weergegeven voor de (zie <Overzicht>) geselecteerde locaties.

### Grafieken H1 t/m H4

In de grafieken H1 t/m H4 worden de gemiddelde dikte afnamen als functie van de diepte op alle individuele locaties en het totale gemiddelde weergegeven:

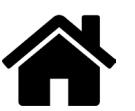

- In grafiek H1 staan de gemiddelde dikte afname snelheden weergegeven voor alle metingen (lijf en flenzen).
- In grafiek H2 staan de gemiddelde dikte afname snelheden weergegeven op basis van de metingen op de flenzen.
- In grafiek H3 staan voor de (zie <Overzicht>) geselecteerde locaties de gemiddelde dikte afname snelheden weergegeven voor alle metingen (lijf en flenzen).
- In grafiek H4 staan voor de (zie <Overzicht>) geselecteerde locaties de gemiddelde dikte afname snelheden weergegeven op basis van de metingen op de flenzen.

### B3 Rekenwaarden deel

Het rekenwaarde deel van de spreadsheet bestaat uit een worksheet <Overzicht>), zie figuur B5 en een viertal worksheets met grafieken zie figuur B7. De rekenwaarden worden berekend volgens de in bijlage A beschreven methode. De rekenwaarde is bepaald voor de flensdikte. Verder kunnen geen rekenwaarden worden berekend gebruikmakend van de Jongbloed trend indien de leeftijd van de damwanden op moment van de metingen minder was dan 15 jaar of indien een levensduur wordt ingevoerd <Overzicht> van minder dan 15 jaar. Indien de variatiecoëfficiënt gelijk is aan -nul- kunnen er geen rekenwaarden worden berekend.

### B3.1 Worksheet <Overzicht>)

In deze worksheet kan een selectie van locaties en een indeling van zones worden gemaakt en de levensduur waarvoor de rekenwaarden voor dienen te worden bepaald, zie I1 en K1 in figuur B5 en zie voor de details figuur B6. De resultaten voor deze levensduur worden in de worksheet <Overzicht> zowel numeriek (J2, K1 en K2) als grafisch (M1, M2, N1 en N2) gepresenteerd, zie figuur B5. Nadere details van J2, K1 en K2 staan in figuur B6 gegeven. Daarnaast wordt in (L1) een grafiek met de ligging op RD-coördinaten van de locaties en het begin en het einde van de damwandsectie gegeven.

In de grafieken M1a t/m N1b worden de rekenwaarde voor de gekozen zone indeling weergegeven en in M2a t/m N2b die van de metingen op alle niveaus inclusief die van de bodem. In de "a" versie van de M- en Ngrafieken is als referentie de flensdikte weergegeven en in de "b" versie van deze grafieken niet. Daarnaast zijn ter illustratie c.q. voor het overzicht als hulp voor de zone indeling ook de rekenwaarde gebaseerd op het voortschrijdende gemiddelde weergegeven. In M1 en M2 betreft dat het voortschrijdend gemiddelde over 3 meetniveaus en in N1 en N2 die van het voortschrijdend gemiddelde over 5 meetniveaus. Verder worden in M- en N-grafieken de waterniveaus gepresenteerd.

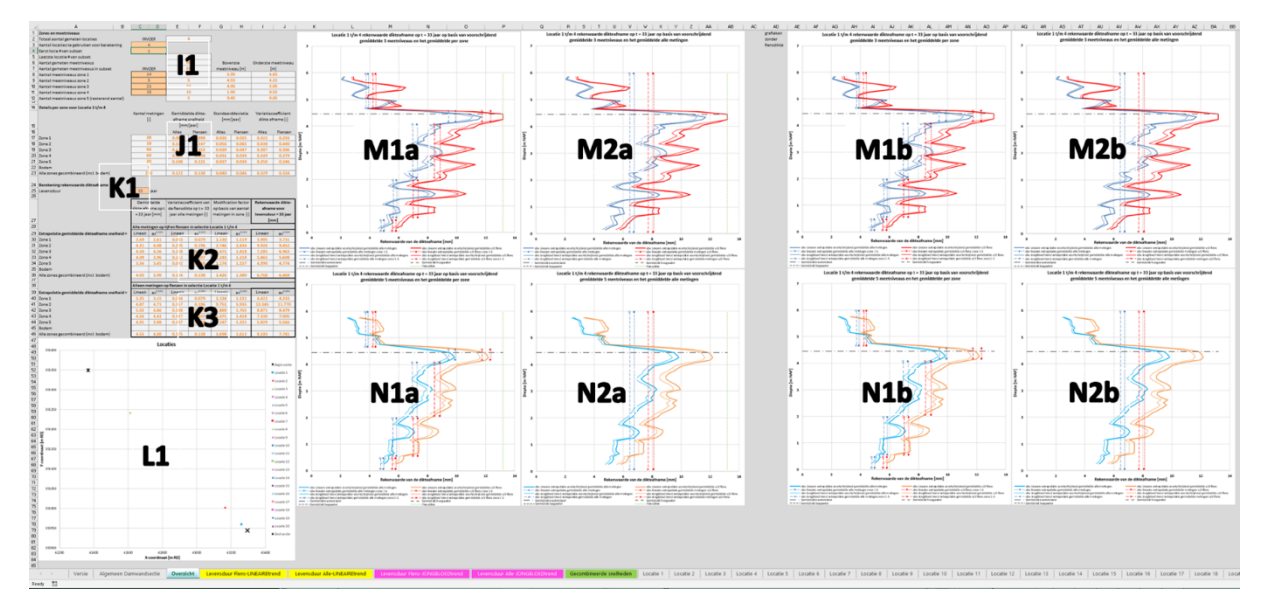

Figuur B5 Overzicht van het worksheet <Overzicht>

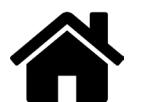

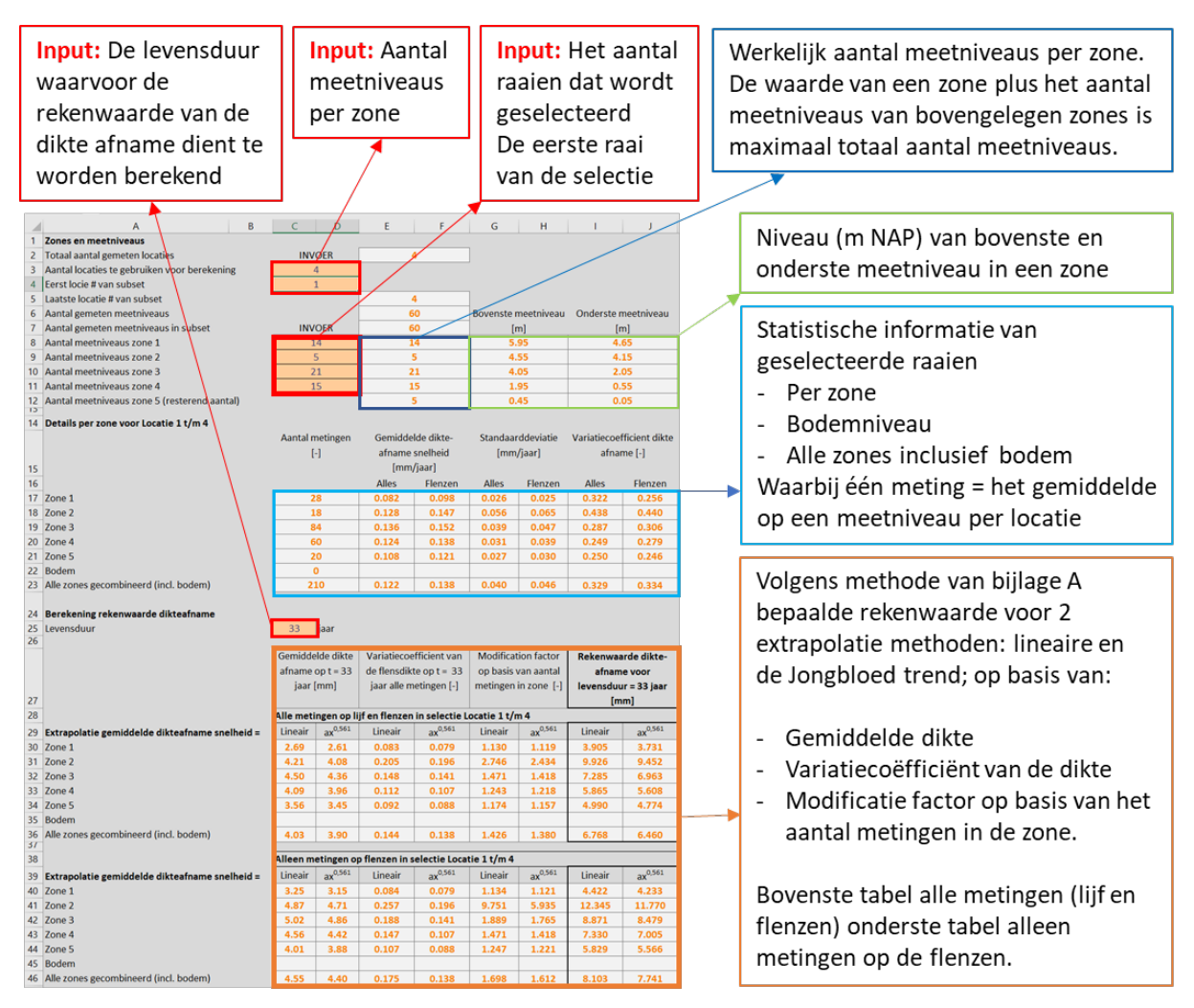

Figuur B6 Detail van gedeelte I1, J1 en K1 t/m 3 uit Overzicht van de worksheet <Overzicht> in figuur B5

B3.2 Grafieken met de rekenwaarde van de dikte afname als functie van de levensduur Voor de geselecteerde locaties en gekozen zone indeling (<Overzicht> )zijn de rekenwaarde van de dikte afname als functie van de tijd bepaald. Deze zijn grafisch gepresenteerd vanaf het moment dat de diktemeting is uitgevoerd. De rekenwaarde van de dikteafname is bepaald voor de flensdikte; de dikte afname kan niet meer zijn dan de flensdikte. In de grafieken zijn de lijnen voor 2 mm restdikten van de flens en lijf weergegeven die de NEN1993-5 aangeeft als grenswaarde voor de rekenkundige bepalingsmethoden voor de weerstand. Voor dunnere profielen dient de weerstand experimenteel aangetoond te worden. Voor de geselecteerde locaties en zone indeling staan de rekenwaarden als functie van levensduur weergegeven in grafiek:

- O1 worksheet <Levensduur Flens-LINEAIREtrend>, uitgaande van een lineaire extrapolatie van de dikteafname met de tijd uitgaande van alleen de metingen van de flenzen.
- O2 worksheet <Levensduur Alle-LINEAIREtrend>, uitgaande van een lineaire extrapolatie van de dikteafname met de tijd uitgaande van alle metingen (lijf en flenzen).
- O1 worksheet <Levensduur Flens-JONGBLOEDtrend>, uitgaande van een extrapolatie volgens de Jongbloed trend van de dikteafname met de tijd uitgaande van alleen de metingen van de flenzen.
- O2 worksheet <Levensduur Alle-JONGBLOEDtrend >, uitgaande van een extrapolatie volgens de Jongbloed trend van de dikteafname met de tijd uitgaande van alle metingen (lijf en flenzen).

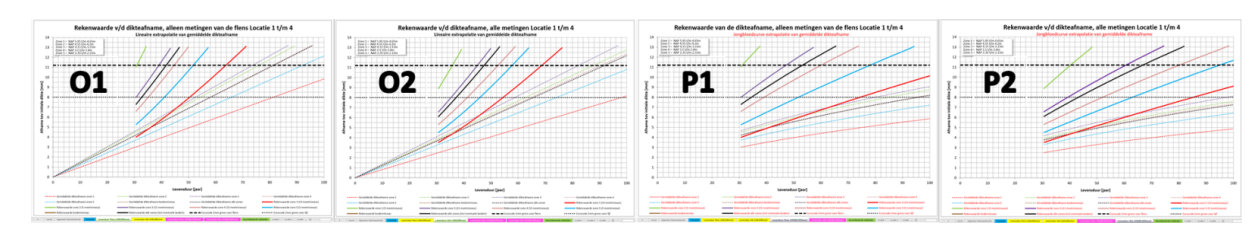

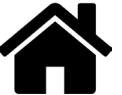

Figuur B7 Overzicht van de worksheets <Levensduur Flens-LINEAIREtrend> , <Levensduur Alle-LINEAIREtrend> , <Levensduur Flens-JONGBLOEDtrend> en<Levensduur Alle-JONGBLOEDtrend >

### B4 Vrij werkblad

Het <Vrij werkblad> kan de gebruiker vrij gebruiken en inrichten naar eigen inzicht. Als standaard zijn kopieën van de niet locatie specifieke grafieken in <Vrij werkblad> gezet die de gebruiker naar eigen inzicht kan aanpassen.

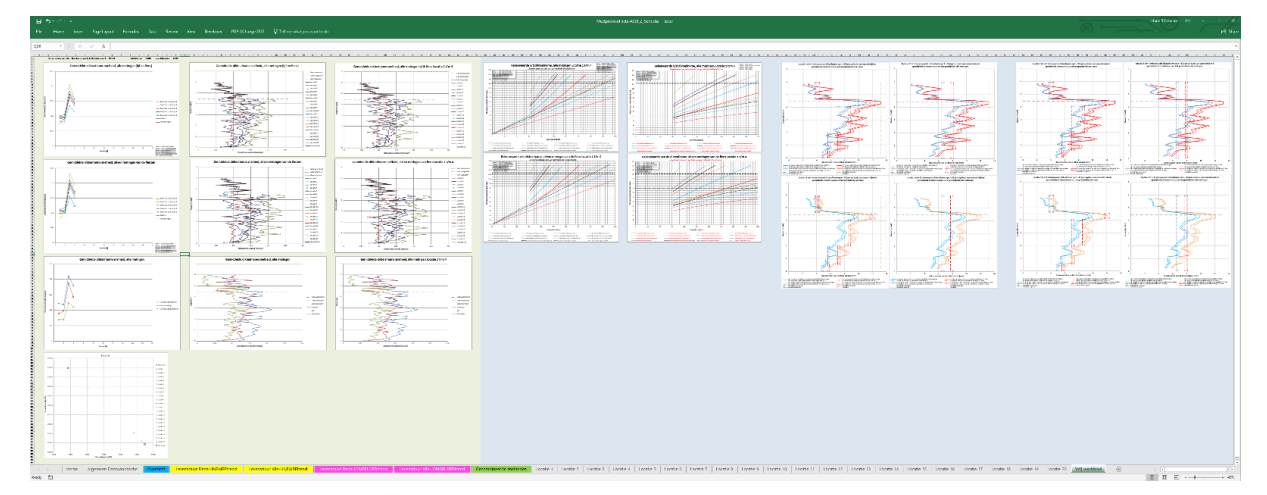

Figuur B7 Overzicht van worksheet <Vrij Werkblad>

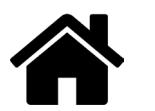

# Colofon

Protocol gemiddelde staaldiktebepaling van 6 aangrenzende stalen damwandplanken met ultrasone metingen

uitgave Kennisplatform CROW, Ede

tekst Hans Brinkman

productie CROW

contact Kennisplatform CROW klantenservice@crow.nl

bestellen

Deze uitgave is gratis te downloaden via www.crow.nl/publicaties

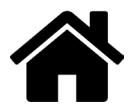

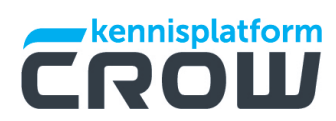

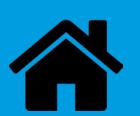

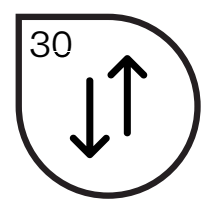

Demonstratie van een faalkansanalyse van een eenvoudig verankerde damwandconstructie door het koppelen van probabilistische methoden met een model gebaseerd op de Eindige Elementen Methode (EEM)

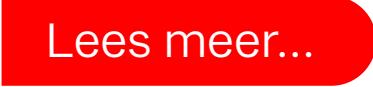

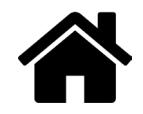

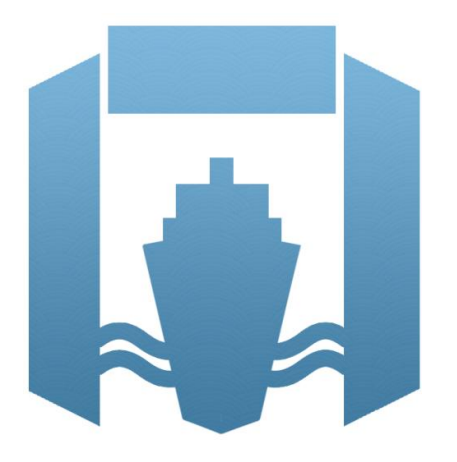

# Natte Kunstwerken van de Toekomst

 Soil-structure interaction Reliability analysis of a retaining wall 2015

# **Deltores TNO MARIN**

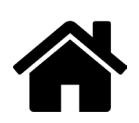

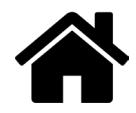

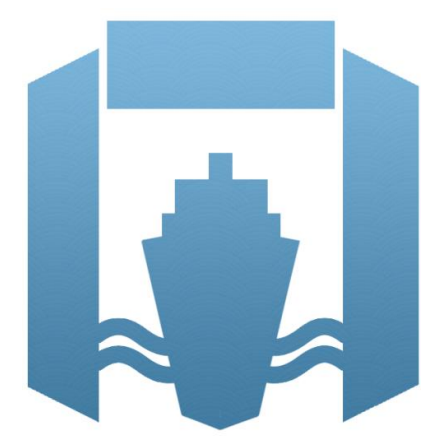

# Natte Kunstwerken van de Toekomst

 Soil-structure interaction Reliability analysis of a retaining wall 2015

### **Authors**

**Deltares:** Ana Teixeira Katerina Rippi Timo Schweckendiek Hans Brinkman Jonathan Nuttall

### **TNO:**

Laura Hellebrandt Wim Courage

### **21 February 2016**

Status: v4, final<br>Research period: 2015 Research period:

# **Deltores TNO MARIN**

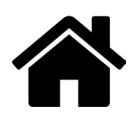

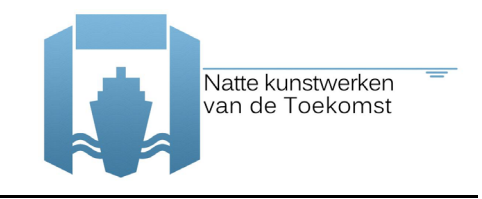

### **Voorwoord**

Dit project is geïnitieerd vanuit het Ministerie van Economische Zaken. In 2015 is een onderzoeksbudget beschikbaar gesteld aan de TO2 instituten in Nederland en het project 'Natte Kunstwerken van de Toekomst' is één van de projecten die hierbinnen is opgepakt. Binnen het project wordt samengewerkt door drie kennisinstituten, te weten Deltares (coördinator), TNO en MARIN.

Er is bij beheerders van natte kunstwerken een kennisbehoefte gericht op het optimaal functioneren van natte kunstwerken onder veranderende maatschappelijke en klimatologische omstandigheden. Het doel van het project is daarom kennis te ontwikkelen die leidt tot prioritering van, kostenbesparing bij en spreiding van investeringen in de vervangingsopgave en levenscycluskosten, zodat een efficiënte vervangingsopgave van het natte kunstwerken areaal mogelijk wordt.

Het onderzoek is ingericht volgens drie sporen, te weten (1) Beschrijving van het systeem, (2) Functionele levensduur en (3) Technische levensduur.

Voorliggend rapport bevat de resultaten van het onderzoek dat is uitgevoerd binnen Spoor 3, Werkpakket Grond-Constructie interactie.

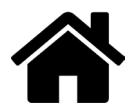

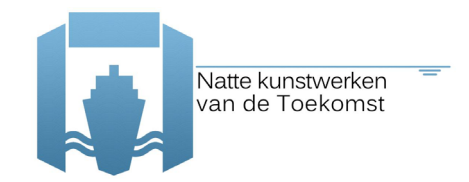

# **Contents**

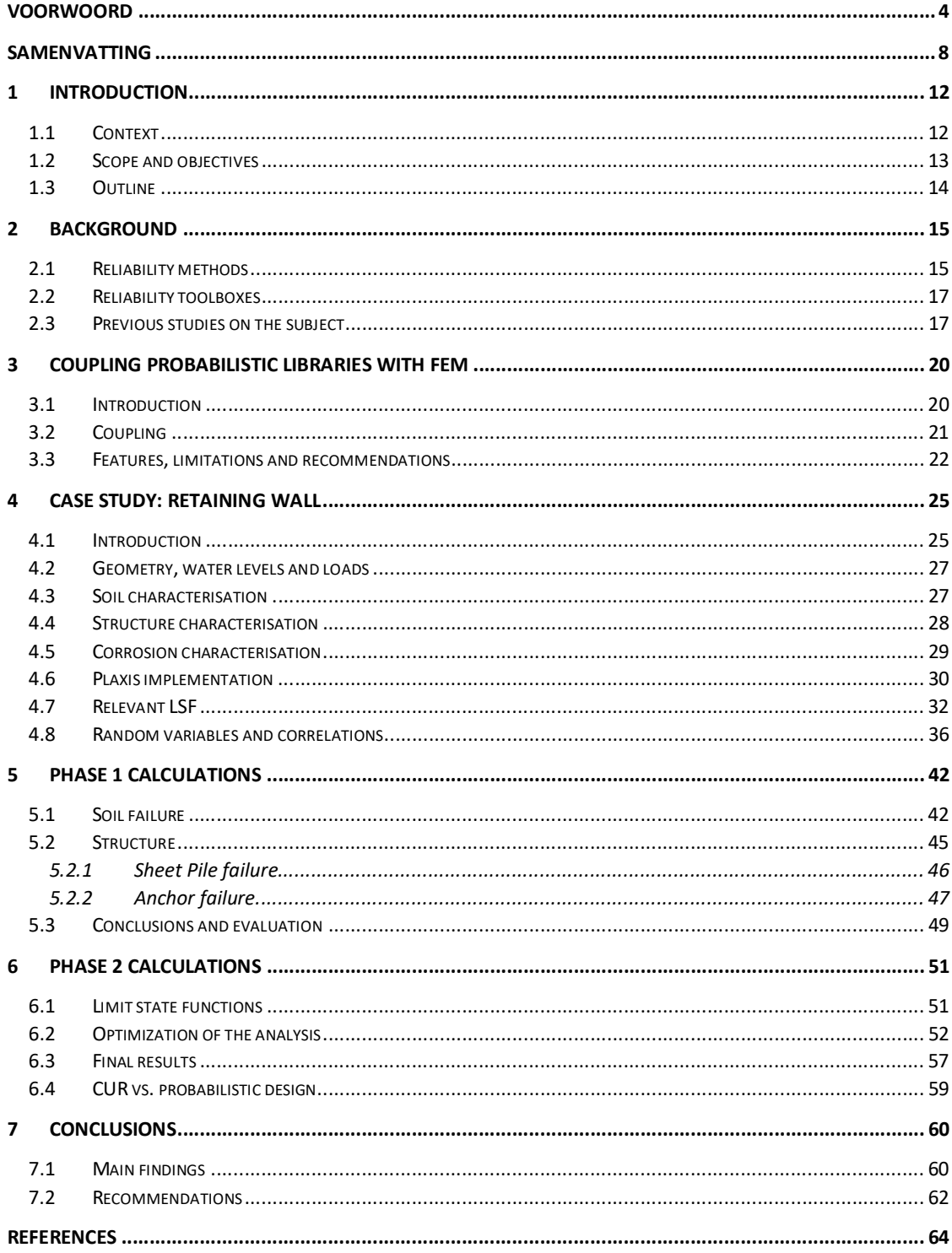

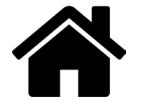

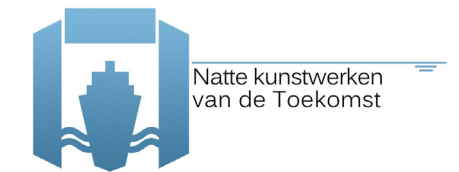

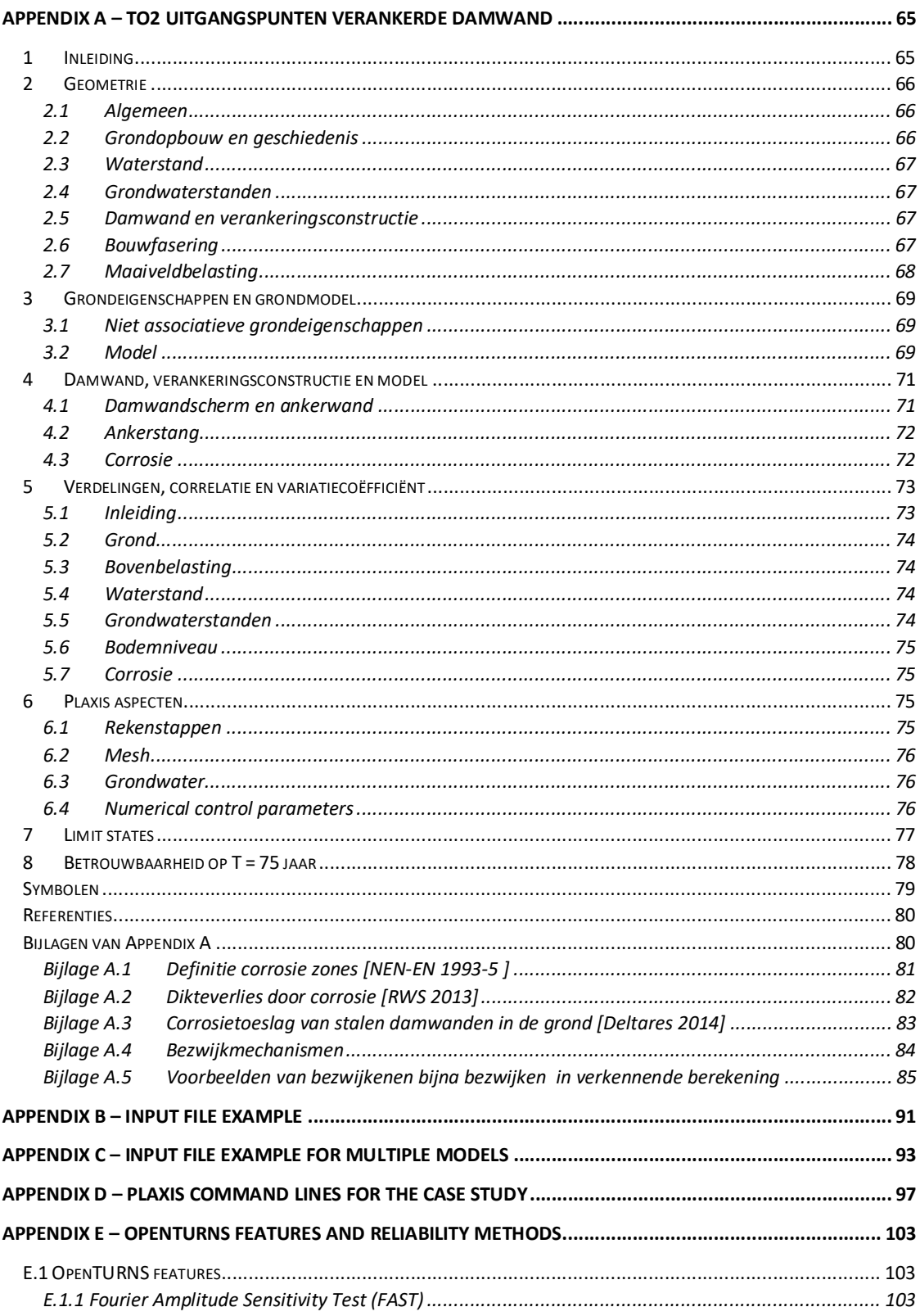

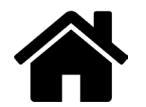

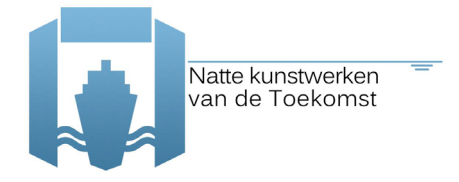

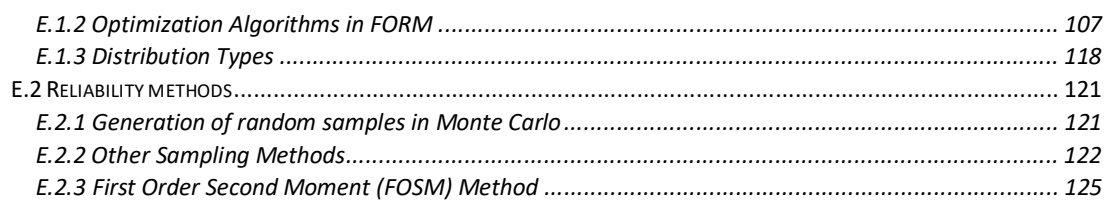

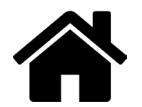

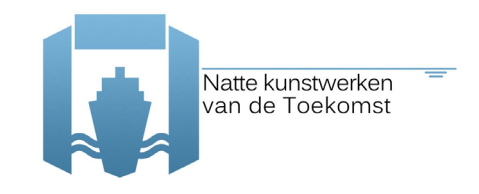

# **Samenvatting**

Natte kunstwerken zijn doorgaans in contact met de ondergrond via hun fundering of worden direct door grond belast, zoals kademuren. De vigerende toets- en ontwerpregels bevatten doorgaans (zwaar) conservatieve aannames wat betreft (a) de modellering van de constructie en de interactie met de grond als (b) voor de veiligheidseisen (partiële factoren) waar de constructie of het ontwerp aan moet voldoen. Numerieke analyses met de Eindige Elementen Methode (EEM) bieden mogelijkheden tot een realistischere modellering van de grond-constructie-interactie. Probabilistische analyses geven een beter en scherper beeld van de aanwezige veiligheid in termen van faalkansen.

Door combineren van probabilistische analyses met EEM kan de vervangingsopgave op de volgende manieren efficiënter worden ingevuld:

- 1. De technische levensduur kan door de berekende faalkansen scherper en genuanceerder worden bepaald. Constructieonderdelen en functies worden daarmee ook vergelijkbaar.
- 2. Prioritering van kunstwerken of onderdelen kan via faalkansen beter worden ingevuld dan met een zwart-wit toetsoordeel (voldoet of voldoet niet).
- 3. Nieuwe ontwerpen kunnen direct voor een gewenst betrouwbaarheidsniveau worden geoptimaliseerd (kan op de conventionele manier met partiële veiligheidsfactoren maar beperkt).
- 4. Semi-probabilistische toets- en ontwerpregels kunnen met het ontwikkelde instrumentarium worden gekalibreerd zodat ze doelmatiger en efficiënter worden.

Het middellange termijn doel van de in 2015 begonnen activiteit is het beschikbaar maken van probabilistische tools die in combinatie met gangbare EEM-pakketten ingezet kunnen worden voor probabilistische betrouwbaarheidsanalyses (zie schematische hieronder).

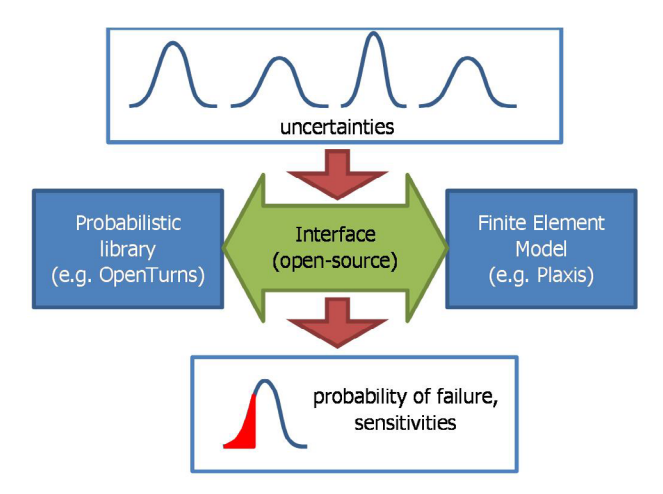

Naast de software zullen er relevante cases worden uitgewerkt en geconsolideerd in best-practices documenten. Gezien de vereiste specialistische kennis voor dergelijke analyses wordt tevens het geven van opleidingen beoogd.

Het concrete doel voor 2015 was het ontwikkelen van een prototype probabilistische toolbox met een demonstratie van een faalkansanalyse voor een eenvoudig verankerde damwandconstructie (kademuur).

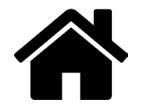

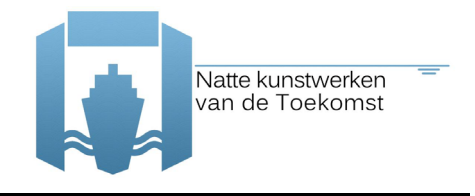

### **Resultaten 2015**

De in 2015 behaalde resultaten kunnen grof worden in gedeeld in de ontwikkelde software tools en de uitgewerkte case studie:

- 1) Software tools voor probabilistische analyses met EEM:
	- a) Voor de probabilistische rekentechnieken zelf is gebruik gemaakt van OpenTURNS (opensource) en ter vergelijking tevens Prob2B van TNO.
	- b) Voor de EEM-analyses is gewerkt met Plaxis, de verreweg meest gebruikte software bij de beoogde toepassingen.
	- c) Deltares en TNO hebben gezamenlijk een prototype interface ontwikkeld om de probabilistische methodes te koppelen aan de EEM-modellen in Plaxis (zie schematische workflow hieronder).

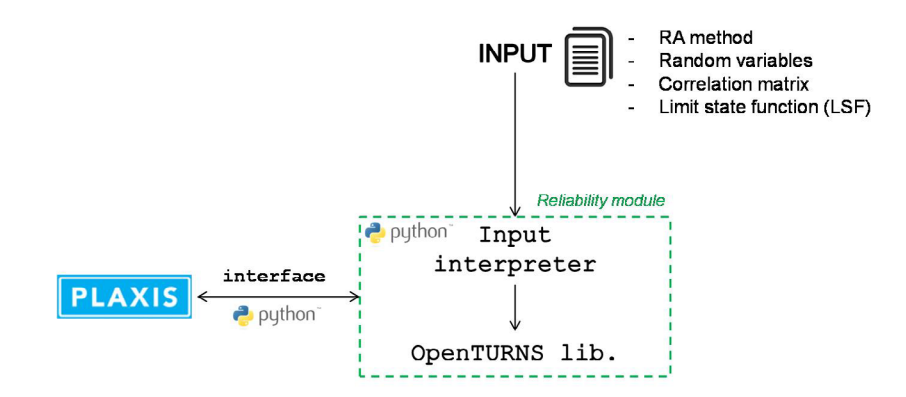

- 2) Case studie eenvoudig verankerde damwand:
	- a) Voor deze eerste testen van de combinatie probabilistiek met EEM is gekozen voor een relatief eenvoudige modellering van elastische constructie-elementen (damwand en anker) met het eenvoudigste gangbare materiaalmodel voor de ondergrond (Mohr-Coulomb).
	- b) De drie beschouwde grenstoestanden of faalmechanismen waren: (i) falen van de damwand en (ii) falen van het anker door bereiken van de vloeispanning en (iii) instabiliteit van de gehele constructie door bezwijken van de grond (zie onderstande illustratie).
	- c) Voor het falen van de stalen elementen is tevens rekening gehouden met corrosie. Voor oude damwanden is de invloed van corrosie een dominante invloedsfactor. Uit het onderzoek volgende dat er voor corrosie van damwand in zoetwater in Nederland geen meetdata beschikbaar. Verder is er geen statischische achtergrond gevonden voor de waarden voor corrosie snelheid in EC3 [15] en de ROK [13]. Voor corrosie van in de grondbelegen damwanden zijn wel enige meetgegevens beschikbaar [14], maar te weinig om goede statestiek op te bedrijven voor de lange termijn.
	- d) De hoofdconclusies van deze eerste toepassing waren:
		- i) Faalkansen voor de verschillende faalmechanismen konden worden berekend met verschillende rekenmethodes zoals FORM en/of Directional Sampling.
		- ii) De rekentijden zijn nog betrekkelijk lang (enkele dagen) en soms treden nog convergentieproblemen op.
		- iii) Vanwege de corrosie zijn instabiliteit van de hele constructie is zelden kritisch, de faalkansen van de constructie-elementen zijn vaak hoger (deze waren echter ook nog vrij eenvoudig en conservatief gemodelleerd).

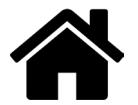

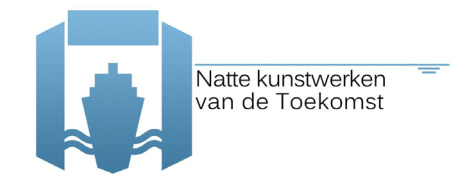

Soil-structure interaction (2015)

iv) Uit de eerste vergelijking met norm/cur166 volgt dat voor de beschouwde situatie een minimaal gelijke tot lagere faalkans is gevonden. Dat er een bovengrens is gevonden volgt uit de observatie dat de resultaten van het EEM model nog meerdere keren resulteerde onjuiste indicatie "falen" vanwege van vermoedelijk nummerieke convergentie problemen. Dit is nog niet nader uitgezocht en hiervoor is nog niet gecorrigeerd. Verder is gevonden dat de faalkans significant lager was bij een berekening met een referentie periode van 50 jaar in plaats van het 50 maal sommeren van de faalkans per jaar.

### Naast de concreet uitgevoerde analyses heeft het werk in 2015 vooral geleid tot onderstaande visie op het vervolg.

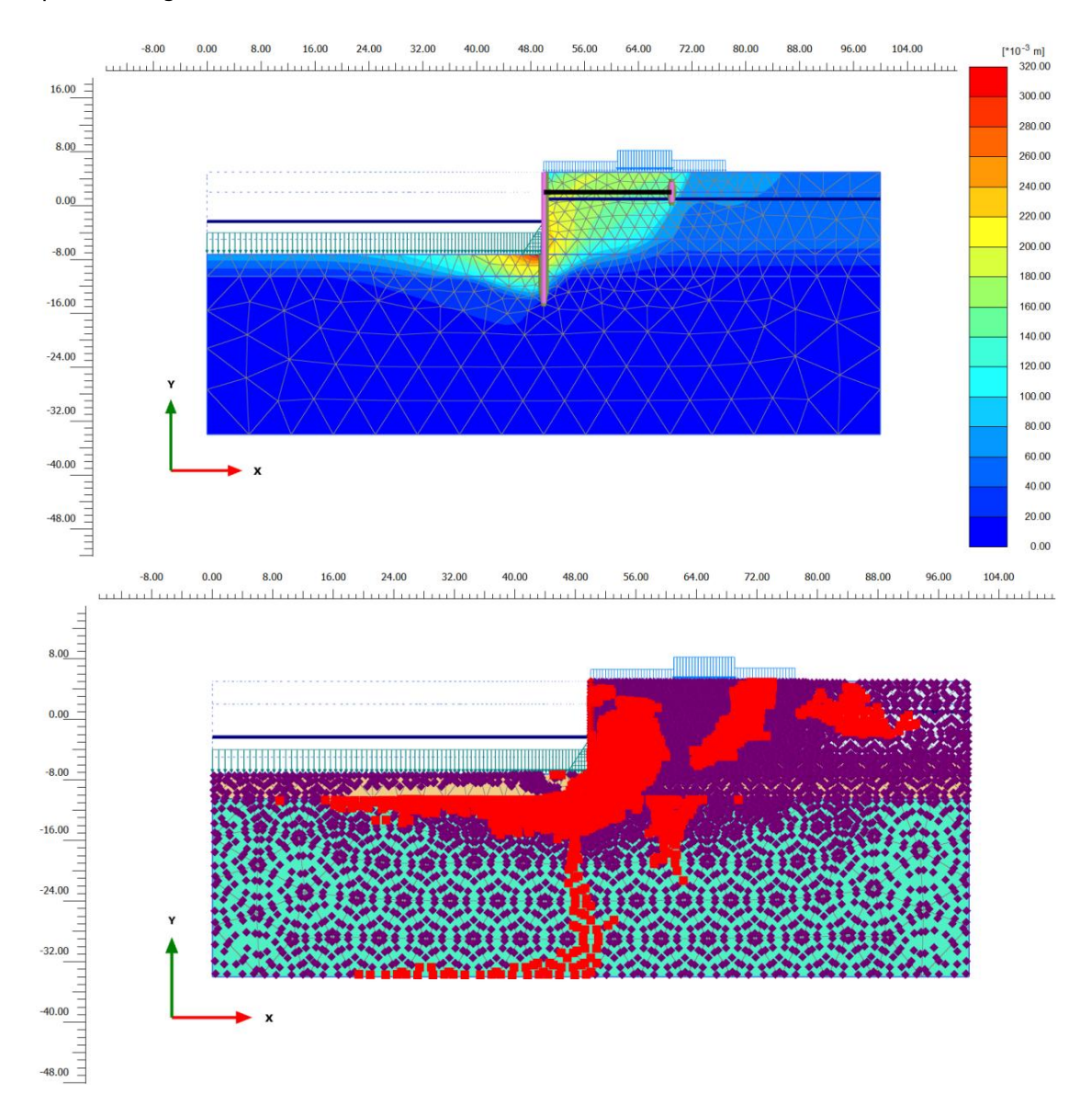

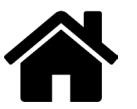

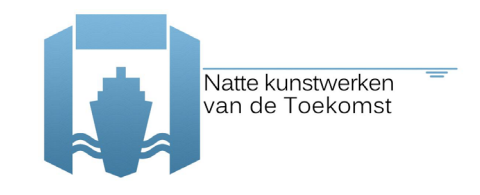

### **Outlook**

Om het potentieel van de beoogde aanpak daadwerkelijk en volledig te kunnen benutten in de vervangingsopgave van de natte kunstwerken en daarbuiten, zijn de volgende elementen in te vullen:

- 1) **Software**: Ontwikkelen van een generieke interface tussen robuuste probabilistische tools en EEM-pakketten. De opzet dient zo flexibel te zijn dat een breed palet van grond-constructieinteractie problemen wordt afgedekt, idealiter voor alle in de praktijk gebruikelijke EEMsoftware.
- 2) **Robuustheid**: Door uitvoerlijk testen in een expert omgeving het samespel van probabilistiek en EEM zo robuust maken dat (met n.t.b. default settings) vrijwel altijd betrouwbare resultaten worden bereikt binnen redelijke rekentijd. Het is goed mogelijk dat hiervoor response surfaces (vervangende modellen) ingezet zullen moeten worden.
- 3) **Reduceren conservatisme**: Door verfijning van de EEM-modellen, bijvoorbeeld nauwkeuriger modelleren van het plastische gedrag van zowel constructieonderdelen als grond, kan het conservatisme van de huidige ontwerpregels op een verantwoordde manier worden teruggebracht en worden geijkt aan de eigenlijke faalkanseisen.
- 4) **Degradatie mechanismen:** Doorontwikkelen van betere modelleringen van degradatiemechanismen, b.v. corrosie, zodat (naast ontwerp) ook ondersteuning wordt verkregen voor prioritering van, kostenbesparing bij en spreiding van investeringen in de vervangingsopgave en levenscycluskosten.
- 5) **Best practices**: De in de testfase opgedane ervaring met de modellering en de inzet van probabilistische analyses voor de specifieke condities bij kunstwerken is in best-practices documenten te consolideren, idealiter geïllustreerd door concrete in detail uitgewerkte cases. Indien opportuun kunnen deze best practices in een breder kader van technische documentatie omtrent ontwerp en beoordeling van kunstwerken worden geplaatst.
- 6) **Opleiding:** Gezien de nogal specifieke expertise die deze analyses vereisen lijkt het nuttig, zo niet noodzakelijk, om zowel ervaren ingenieurs als de nieuwe generatie op te leiden met zowel de probabilistische basis als praktische tips en trucs voor betrouwbaarheidsanalyse met EEM. De voor de hand liggende vorm zijn short courses van een dag of twee.

Op termijn zal de opgedane ervaring ook ingang vinden in het bredere normeringskader in Nederland en Europa. De next-generation Eurocode wordt beoogd om meer openingen te bieden voor maatwerk met probabilistische analyses. De hierboven beschreven ontwikkelingen, indien doorgezet, onderstrepen de vooraanstaande Nederlandse positie en pioniersrol op dit gebied.

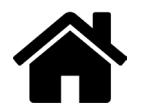

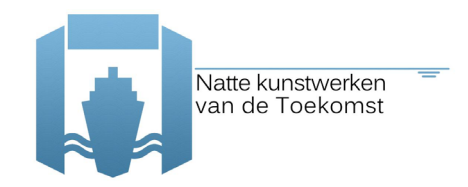

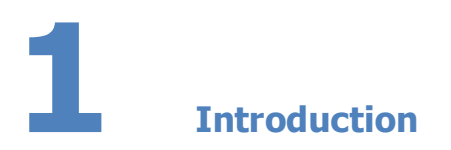

## **1.1 Context**

This report is part of the working package 3.2 of the project Natte Kunstwerken van de Toekomst ( $NKv dT$ ), and it deals with reliability analysis of soil-structure interaction using the Finite Element Method (FEM). In this working package, Deltares focuses on the coupling and the reliability/probabilistic analysis itself while TNO focuses more on how to introduce the corrosion of the structural elements in such analysis. Therefore, collaboration between Deltares and TNO is an important point to achieve the final product of this working package 'soil-structure iteraction'.

The foundation of hydraulic structures, and thus soil-structure interaction, is an important element in the performance of these structures. However, as typical in geotechnical engineering, the uncertainties in the ground properties influencing the structural performance are large. For both, assessment of existing structures as well as design of new structures, the potential for costoptimization through a (fully) probabilistic design, in construction and maintenance, is substantial. As such, the long term objective of this project is to gain insight and develop instruments that allow practicing engineers to use probabilistic approaches for prioritization in the replacement or reinforcement task(s) of hydraulic structures, for retrofitting design as well as for maintenance planning.

Probabilistic methods are the basis to develop proper assessment tools to explicitly handle the different types of uncertainties. These techniques can be used for various types of engineering structures, and within the research plan of 2015, it is chosen to apply such probabilistic methods to retaining walls (hydraulic structures).

In the past, the partial safety factors for the design of hydraulic structures (CUR 166 [1], CUR 211 [2]) were derived based on simple models, limited probabilistic calculations (e.g. [3]) and several conservative assumptions. The developments that link advanced FEM and probabilistic calculations

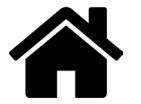

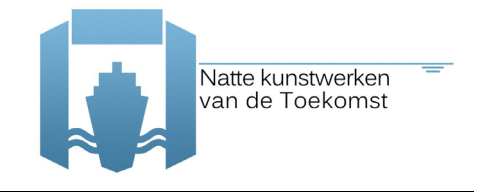

started few years ago (e.g. [4,5]) and seem an ideal solution to quantify the hidden conservatism in the semi-probabilistic assessments.

### **1.2 Scope and objectives**

The aim of the project, in 2015, is to enable probabilistic analyses with the Finite Element Method (FEM) using probabilistic libraries such as Prob2B [6] or OpenTURNS [7] (see draft scheme in Figure 1-1). Ultimately, the aim is to achieve a 'FEM - probabilistic library' connection in an 'easy to use' way, and applicable to general soil-structure interaction problems.

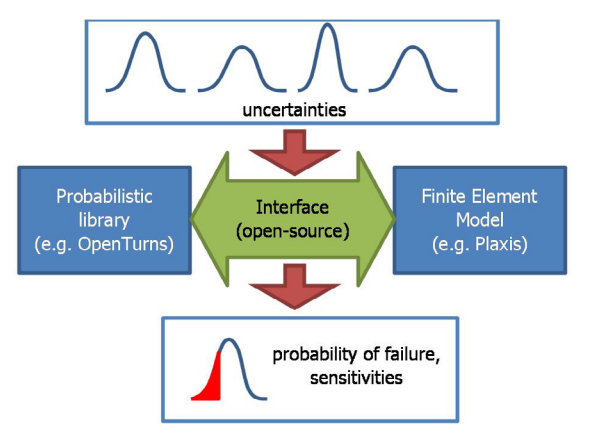

Figure 1-1 Draft scheme of the coupling

Earlier attempts to achieve this aim are reported in [4,5], and taking those studies into account the medium term (2015-2016) aim of this project is to provide an improvement in the following areas:

- The currently available studies are based on FORM and/or Monte Carlo calculations. Especially the latter requires many FEM simulations, which makes that they are hardly suitable for the practice. The number of calculations in FORM is considerably less, however, in some circumstances, it can still reach several hundreds [5]. New techniques like DARS (Directional Adaptive Response Surface Sampling [8]) are very promising and require much less computational effort. The aim is to improve the coupling of new techniques like DARS with FEM calculations.
- So far, reported cases consider no degradation of the structure with time. It is recommended to contemplate this point in the stochastic/random parameters for determination of the reliability of the structure. This may relate to the corrosion of steel or the degradation of concrete, various stochastic models are available for this purpose [16,17,18].
- Furthermore, the available studies so far do not take into consideration:
	- spatial variability and correlation of the soil characteristics.
	- model uncertainty (model represents the reality only to a limited extent).
	- reducing uncertainty based on load tests and/or inspections.

During the work developed in 2015, and here reported, the (1) use of different probabilistic technics, (2) how to incorporate corrosion and (3) parameter's correlation, are studied. For this purpose, the elaborated case study refers to an anchored retaining wall, as encountered frequently in hydraulic structures such as quay walls or locks. This case study is considered suitable because:

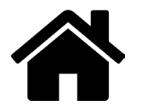

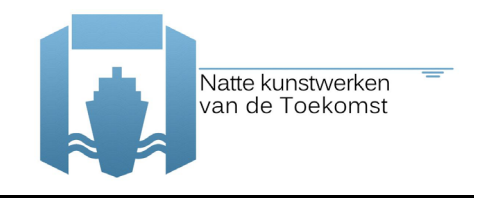

- in the coming years, several retaining walls have to be re-assessed in the Netherlands;
- several hydraulic structures are disapproved due to insufficient safety of the steel sheet piles;
- and the behaviour of a sheet pile structure is strongly influenced by soil-structure interaction, and is therefore a good example to study the class of soil-structure interaction problems.

More specifically, the case study presented in this research, is the wall of a lock chamber in fresh water. Specific for this application is the high fluctuation of water levels, causing significant corrosion during the service life.

The research is devided in two phases: Phase 1 comprises the study of the individual elements of the case study in a simplified manner, while Phase 2 comprises the study of the system failure. By each phase, recommendations are made to improve the results achieved in a next phase.

### **1.3 Outline**

Subsequent to this introduction, this report is structured as follows:

- **Chapter 2** describes the background information, such as a brief description of reliability analyses concepts and lessons learned with previous studies;
- **Chapter 3** presents the coupling of the FEM software Plaxis and the probabilistic libraries;
- **Chapter 4** presents the case study and corresponding data and assumptions, comprising also corrosion assumptions;
- **Chapter 5** presents the results of Phase 1, which includes reliability analysis of the soil failure and the structural elements individually, considering corrosion only for the failure analysis of the structural elements;
- **Chapter 6** presents the results of Phase 2, the reliability system analysis is shown, including some interin steps and corrosion as a deterministic parameter;
- finally, **Chapter 7** summarizes the most important findings and recommendations.

This report is mainly written for the research and development community, i.e. reporting technical details and findings in order to reproduce and incrementally improve the accomplished work. For a high-level view on the impact and application potential readers should refer to the executive summary.

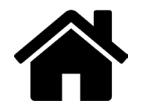

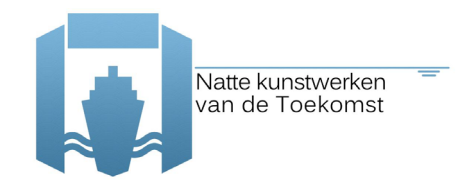

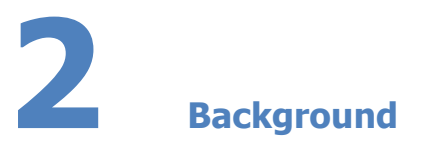

### **2.1 Reliability methods**

A basic introduction to reliability analysis, such as follows, can be found for example in [19,20].

In reliability analysis limit state functions, here denoted by *Z*, are defined such that:

$$
\begin{aligned} \n\text{(Z} < 0 \text{ corresponds to failure and} \\ \n\text{( Z} > 0 \text{ corresponds to no failure} \n\end{aligned} \tag{1}
$$

And *Z* generally takes the form of:

$$
Z = R - S \tag{2}
$$

where *R* stands for resistance (capacity) and *S* for solicitation (load). Consequently, *Z*<*0* corresponds to the load being larger than the capacity and hence to a failure state. *R* and *S* will be either stochastic parameters themselves or functions of a number of stochastic parameters  $X$ :

$$
Z = R(X) - S(X) \tag{3}
$$

In structural reliability, one then wants to be reassured that a design - given the stochastic nature of e.g. the materials, handling, operation and loads - has an acceptable low level of failure probability. Hence the need for methods to calculate these probabilities. The probability of failure follows from:

$$
P_f = \int_{Z < 0} f(x) \, dx \tag{4}
$$

Here *f*(*x*) is the joint probability distribution function of the set of stochastic parameters *X.*

In words, eq.(4) is the total probability as obtained by integrating this probability density function over that part of its domain that corresponds with *Z*<*0*.

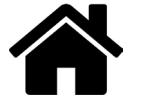

Version 4, 21 February 2016, final 15/126

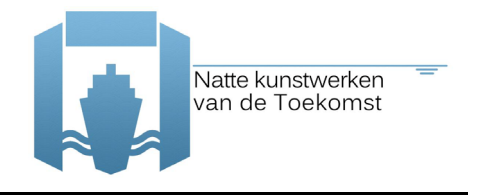

Instead of the probability of failure one usually refers to the reliability index *β*. It is related to the probability of failure by:

$$
\beta = \Phi^{-1} (1 - P_f) \tag{5}
$$

in which Φ is the standard normal distribution. The reliability index *β* is easier to use and is related to the safety level, i.e. the safety/reliability increases as the index increases.

For solving the integral, a number of methods are available such as plain numerical integration, Crude Monte Carlo, Increased Variance Sampling and Directional Sampling (DS), First Order Reliability Method (FORM), Second Order Reliability Method (SORM) and response surface methods like DARS.

The Monte Carlo method consists of randomly sampling the  $X$  values from their distributions and calculating the relative number of simulations for which *Z*<*0*:

$$
P_f = N_f/N \tag{6}
$$

where  $N$  is the total number of calculations and  $N_f$  the number of failed states found.

In DS the basic variables are transferred into polar coordinates ( $\lambda, \vartheta$ ) The unit vector  $\vartheta$  defines the direction and the scalar quantity λ defines the length of the vector in standard normal u-space. For each uniformly sampled direction  $\frac{\vartheta_i}{\ell}$  the value of  $\lambda_i$  is determined for which the limit state function equals zero:

$$
Z_i = Z\left(\lambda_i, \frac{\partial_i}{\partial z}\right) = 0 \tag{7}
$$

An estimate of the probability of failure *Pf* is obtained by performing *N* directional Monte Carlo simulations of the  $\vartheta$  vector. Every direction results in a sample value  $P_{fi}$ :

$$
P_{fi} = P\left[Z\left(\lambda_i, \underline{\vartheta_i}\right) < 0\right] = 1 - \chi_n^2\left(\lambda_i^2\right) \tag{8}
$$

in which  $\chi^2$  is the chi-squared distribution and *n* the number of random variables. The estimate for the probability of failure is calculated as the mean value of the sample values  $P_{\vec{\jmath}}$ :

$$
P_f = \frac{1}{N} \sum_{i=1}^{N} P_{fi} \tag{9}
$$

FORM is an iterative method that makes use of stepwise linearization of the limit state function. FORM is a fast method, especially when compared to e.g. Monte Carlo and when small probabilities need to be calculated. A drawback, however, is that depending on the nature of the function, convergence might not always be achieved, a local minimum (instead of a global minimum) may be found, or the failure domain may be curved. In the latter case, the resulting failure probability is under or overestimated, which can be mitigated by using SORM, a second order counterpart of FORM. The benefits of FORM (speed) thus always have to be weighed against the knowledge one has with respect to the nature and behaviour of the target function.

A more dedicated method is DARS [8] which is a combination of DS with a Response Surface $^{\rm 1}$  that is created and updated during sampling. The response surface enables efficiency in calculation time

 $^1$  In statistics, response surface methodology (RSM) explores the relationships between several explanatory variables and one or more response variables. The main idea of RSM is to use a sequence of designed experiments to obtain an optimal response.

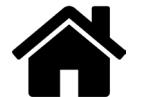
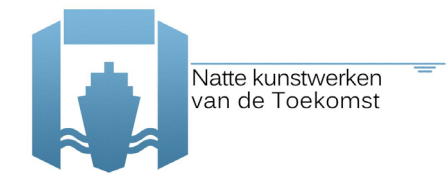

as, under appropriate conditions, intermediate samples can be taken from this surface instead of from expensive model calculations.

FORM and SORM are not suited to directly investigate multiple limit states or mechanisms at once, i.e. doing a system analysis. A work around would be to quantify the failure contribution of each mechanism separately with FORM or SORM when possible, taking advantage of the calculation efficiency of these methods and afterwards combine the results in a system analyses of series and/or parallel systems/mechanisms according to [9].

FORM is an approximate method, while ordinary Mont Carlo or DS are pure probabilistic methods with higher accuracy. The Monte Carlo is a very straightforward method, while FORM has some limitations when complex *Z*=*0* are necessary and/or it is not possible to approximate with Normal distributions. On the other hand, influence coefficients (*α* of *α<sup>2</sup>*) and design point are an important and useful by-product of FORM. With these, one can assess the influence of each random variable and choose the necessary number of basic variables of a problem (random variables can be reduced without compromising the accuracy of the reliability calculation).

Therefore, DS seems to gather two important advantages which are the computational time (very optimised in comparison with crude Monte Carlo simulations) and fully probabilistic method (taking into account all characteristics of the random variables and getting quite accurate results).

During this research, methods FORM and DS are applied. In Phase 1, FORM suitability to the type of problem under study is checked and compared with DS. After, in Phase 2, only DS is used.

### **2.2 Reliability toolboxes**

Within this study, the OpenTURNS toolbox [7] is used containing most of the reliability methods (except DARS). OpenTURNS handles 47 types of probability distributions. Regarding the joint probability distributions, 11 types of copulas exist in OpenTURNS amongst which the most known ones are the Independent, the Gumbel and the Normal copula. The library can be used easily and there is a wide community supporting it and there are many related manuals and reports available. TNO's toolbox Prob2B [6] is not fully used yet but there are options to do so in future. However, one method from Prob2B, namely FORM, is made available to be used for reference.

### **2.3 Previous studies on the subject**

Concerning coupling of FEM with probabilistic libraries the following paragraphs present a summary on lessons learned, issues and gaps:

· Waarts et al. [8] introduced an optimized reliability method in terms of computational effort and efficiency. Two adopted reliability methods are introduced, both making use of a response surface. These adaptive response surfaces are used in combination with FORM and DS respectively. The accuracy and the effectiveness of these methods are investigated on the basis of artificial LSFs and a comparison is made with the existing standard reliability methods. The most efficient combinations of response surface techniques and reliability methods were with FORM (FORM-ARS) and DS (DARS). Comparing these two methods, DARS predominated over FORM-ARS as it can cope with a much wider range of limit state

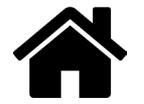

functions. Also in this study, DARS is further investigated in terms of its efficiency on the basis of complex structures reliability.

- In Schweckendiek [4], FORM and DS were coupled with an older Plaxis version, where Mohr-Coulomb model for the soil was considered. It demonstrated the feasibility of structural reliability analysis in soil and structure with the finite element method. Structural analysis being rather straightforward and efficient, soil analysis however still showing difficulties to be assessed. Further research was recommended with respect to the limit state of soil shear failure and its treatment. The method was shown to be especially suitable for the calibration of load and material factors in partial safety concepts, when FEM is used for the structural design. Uncertainties in the soil properties, the phreatic levels and the strength parameters of the structural members (corrosion) could be successfully accounted for. Geometrical uncertainties were not considered in Schweckendiek MSc. Their impact might be considerable, e.g. the thickness of extremely soft layers. Especially when a high number of random variables is involved, methods like FORM/SORM have their limits of applicability. Methods like Directional Sampling or DARS were shown to be suitable and more stable. A random average approach was applied for modelling the soil. The ideal situation would be to account for spatial variability by 3D-random field modelling, including the effects of natural spatial variability of soil properties.
- · Schweckendiek et al. [10] studied a simplified model of corrosion within a probabilistic analysis. The paper elaborates on a sheet pile case with corrosion, with a fully probabilistic reliability analysis of the relevant limit states of a sheet pile structure, taking uncertainties in the soil properties and the strength reduction by corrosion into account. The reliability analysis provides valuable information in terms of influence coefficients, which can be used in optimization and to better understand the physical problem itself. The methodology proved to work well for limit states where the soil represents the load on the structure, while for soil failure further research is necessary. The presented approach can be used in probabilistic and risk-based design concepts. Furthermore, it allows comparing the target reliability of design codes with the 'actual' (calculated) reliability. Therefore it can be used for calibration of load and resistance factors, when FEM is used for design.
- · Wolters [5]: study on quay walls with FORM with rather complex models. Wolters used the FORM reliability method from the Prob2B toolbox in combination with Plaxis schematizations of quay walls with the intention to recalibrate the partial safety factors in the design rules. His study proved the feasibility of using reliability methods in combination with FEM. A large influence of spatial correlation was found, and recommendations involved new safety factors and a redistribution of reliability targets for individual mechanisms in the fault tree schematization for quay walls. Further reliability analyses with FEM were advised giving insight into the important parameters and enabling to make more optimal designs. Due to limitations of FORM, more robust reliability methods like MC, DS are brought to attention.
- · Rippi [11]: the reliability analysis of a dike with an anchored sheet pile wall modelled in Plaxis was carried out. The analysis was enabled by coupling the uncertainty software package OpenTURNS and Plaxis, through a Python interface. The most relevant (ultimate) limit states concern the anchor, the sheet pile wall and global instability (soil body failure).

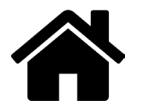

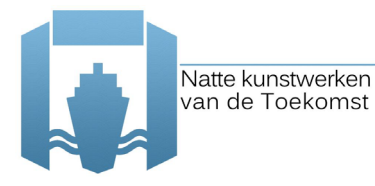

The case was used to investigate the applicability of FORM and DS to analysing these limit states. Finally, also the system reliability was evaluated using sampling-based methods (i.e. DS). Due to the considerable number of random variables, before starting the reliability analysis, a sensitivity analysis was conducted for each limit state. This indicated the most important soil layers to be accounted as stochastic. In this research, only the soil parameters were considered as stochastic and the soil behaviour was simulated with Mohr Coulomb model. This study proved that the shear stiffness is determinant for the reliability of the structural elements whereas for the soil body, the unit weight and the strength parameters of the soft soil layers were important. Moreover, the application of a probabilistic method on such a complex structure showed, firstly, the possibilities and the feasibility of these methods and secondly, the potentials of a more optimized design procedure than the current used safety factors. However, it is also recommended that the water level is considered as a random variable and more advanced models to be utilized for the soilstructure interaction.

As just shown, the performance of different reliability methods with FEM has been carried out by different authors. These studies are quite helpful in order to get an idea of coupling FEM with reliability methods as well as FEM and reliability methods individually. In short, the following conclusions can be drawn from these studies:

- · All studies conclude that further research on the topic will contribute to design and optimization concepts and hopefully to a better understanding of the system behaviour;
- · Some also point out the limitation (and conservatism) of the classical models and the higher efficiency of FEM;
- · The main gaps detected so far are robust and efficient analysis for real-life problems and modelling of the structural elements closer to reality (plastic behaviour);
- · As expected, DARS (directional sampling with adaptive response surface) has higher performance than other reliability methods. All the studies here presented concluded that the remaining methods have limitations and one will benefit from using DARS.

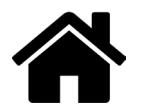

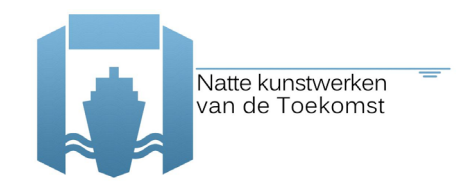

# **3 Coupling probabilistic libraries with FEM**

### **3.1 Introduction**

When considering the reliability of an element or structure (reliability analysis), the determination of the probability of failure is the central issue, as well as the determination of the influence coefficients. As discussed in Chapter 2, the limit between failure and non-failure is defined as a limit state and the reliability is given by the probability that this limit state is not exceeded.

In the case of hydraulic structures, as studied in this report, the limit state evaluations are carried out with the software Plaxis 2D 2015, which is a two-dimensional finite element method (FEM) software used to perform deformations and stability analysis for various types of geotechnical applications (e.g. plane strain and axi-symmetric modelling of soil and rock behaviour). Moreover, it supports a fully automatic mesh generation, allowing for a virtually infinite number of 6-node and 15-node elements. Considering the case under investigation, Plaxis, offers several techniques to realistically simulate structural elements such as sheet pile walls and anchors and their interaction with soil while the variety of the constitutive models for the soil body that are available and the ability to include the history of the construction phases, can lead to a better analysis of the system's behaviour in terms of the stress level and the deformations. Note that using FEM for this purpose means that the limit state formulation is implicit in the FEM software and can only be solved numerically (partial differential equations).

Mid-term goals (2016-2017) of the research also comprise facilitating coupling(s) to other FEM software, like Abacus, DIANA etc. More specific structural material behaviour like reinforced and/or pre-stressed concrete or dedicated calculation schemes might be incentives for this, depending on the situations to be studied.

The reliability analysis is carried out through a probabilistic and reliability analysis library (OpenTURNS) and using this FEM software for the limit state evaluations. A description of

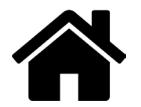

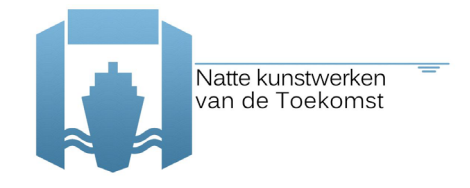

OpenTURNS and its possibilities is briefly given in Chapter 2, but further information is given in Appendix E.

Here, an explanation of the coupling between the probabilistic library and FEM software (OpenTURNS and Plaxis) is given together with the calculation method that is followed.

One of the features of *Plaxis 2D 2015* is the Python connection possibility and thus the coupling is carried out with the OpenTURNS library which is also implemented in Python, has a variety of reliability methods and options<sup>2</sup> and is an open source library<sup>3</sup>.

### **3.2 Coupling**

The coupling of OpenTURNS library with the FEM requires an interface for the communication between each other. When the OpenTURNS/probabilistic library is coupled with another software program (which for example evaluates the limit state), the library carries out the whole reliability analysis (RA) and it uses the other program only for the evaluation of the limit state function. In other words, the probabilistic library should be able to modify Plaxis' inputs and read its outputs for important variables such as material parameters, pore pressures generation and stresses development and corresponding deformations inside the soil body. On the other hand, Plaxis has to be also capable of obtaining the (new) values that are set (simulated) by the probabilistic library for the variables (inputs) that are treated as stochastic during an iterative process, according to the chosen reliability analysis method.

In Figure 3-1, an illustration of the coupling methodology and its function is shown. In principle, an input file is firstly required. In this input file, the user sets (1) the preferable RA method, (2) the stochastic/random input parameters and their probability distributions, (3) the joint probability distribution and the corresponding correlation matrix and finally (4) the limit state function(s) depending on the situation.

In Appendix B, an example of the input file is shown. Such input files should be read and properly interpreted by both Plaxis and OpenTURNS; therefore, a so called 'input interpreter' (script in python) helps OpenTURNS to start up the RA according to the assigned method, variables, distributions and limit state functions. As it is mentioned before, the evaluation of the limit state function is conducted by Plaxis. For that purpose, an interface sends the first (and following) simulation(s) of the input parameters to Plaxis and commands Plaxis to perform the calculation (limit state function evaluation). The results are retrieved and transferred to OpenTURNS which makes a new simulation of the input parameters that are once again sent to Plaxis, forming an iterative process.

In steps, the reliability analysis is carried out as following:

- 1. Open Plaxis file
- 2. Input \*.txt file is read (RA method, Radom variables, correlation matrix and LSF are sent to OpenTURNS)
- 3. OpenTURNS makes a first simulation (based on the input)

 $3$  This library can be used easily as there is a wide community supporting it and there are also many related manuals and reports available.

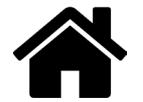

<sup>2</sup> OpenTURNS handles 47 types of probability distributions. Regarding the joint probability distributions, 11 types of copulas exist in OpenTURNS amongst which the most known ones are the Independent, the Gumbel and the Normal copula.

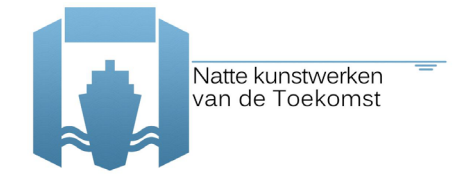

- 4. Assign first simulation in the Plaxis file and perform Plaxis calculation
- 5. Retrieve result and send it to OpenTURNS which computes LSF result
- 6. OpenTURNS makes next simulation (based on the results of 5.)
- 7. Carry out steps 4 to 6 until RA convergence criteria is reached

Eventually, the probability of failure is obtained. It is essential that the Plaxis simulation converges to the desirable criteria, and under the physical boundary conditions that have been determined. Likewise, the convergence criteria of the reliability methods shall be manipulated to enable the optimization algorithms to converge efficiently.

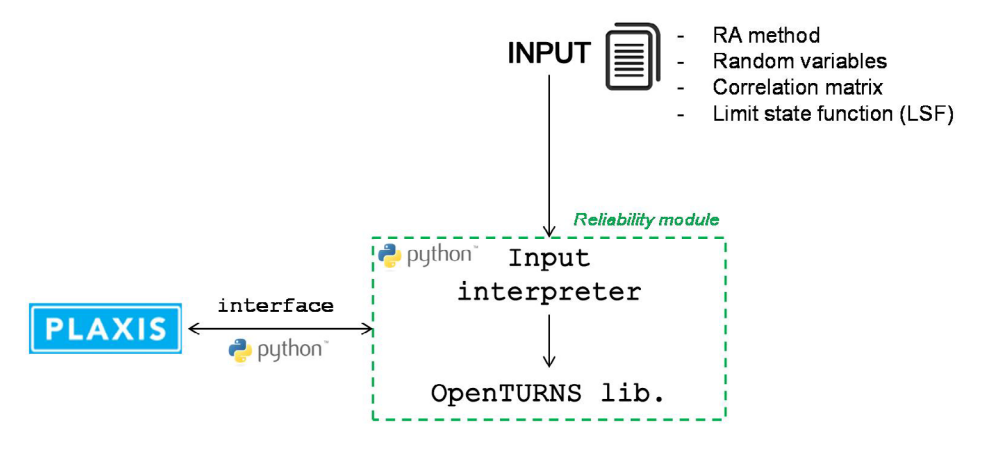

Figure 3-1 Coupling scheme as implemented: OpenTURNS-Plaxis

### **3.3 Features, limitations and recommendations**

The following features are available in the versions of the RA-FEM coupling:

- Connection between most features of the probabilistic library (OpenTURNS) with Plaxis. Version by Nuttall (Deltares, March 2015) V.03.2015 $^4\!$ . The available OpenTURNS features are:
	- o RA methods: Sensitivity analysis, FORM, Directional Sampling, Crude Monte Carlo
	- o Probability distributions: Beta, Exponential, Gamma, Gumbel, Lognormal, Truncated normal, Normal, T-student, Triangular, Uniform, Weibul
	- o Copula (joint distributions): independent, Gumbel, Normal\_R, Normal\_SPD, Normal

The available variables that can be manipulated in Plaxis are:

- $\circ$  loading properties, material properties
- Version by Nuttall (Deltares, Dec 2015) V.12.2015. The available OpenTURNS features are the same as above. The available changes in Plaxis are extended:
	- $\circ$  loading properties, material properties, structures properties, geometry, borehole properties (layers and piezometric heads)

<sup>4</sup> https://repos.deltares.nl/repos/TO2-project

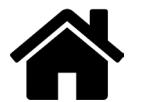

- Courage (TNO) made an implementation of the corrosion uncertainty based on the version V.03.2015. Which enables the use and combination of multiple models steered in the correct order, such that dependencies are taken care of and e.g. dedicated models for corrosion and its impact on sheet pile or anchor resistance values can be calculated. Appendix C gives more detail with respect to this implementation and also presents an example of the corresponding input file.
- Any kind of limit state functions (LSF) can be implemented (as long as it has a mathematical formula which uses outputs of Plaxis, such as the moment in a sheet pile). See the following examples:
	- o Yield stress of the sheet pile wall  $Z = \sigma_y \max \left| \frac{M(z)}{W_{od}} \right|$  $\frac{W(z)}{W_{el}} + \frac{F_n(z)}{A_{sp}}$
	- $\circ$  Soil failure (Plaxis definition soil collapse, particularly error 101)
- As referred, it is essential that the Plaxis simulation procedure converges to the desirable criteria and under the physical boundary conditions that have been determined. When f.eg. soil failure is being studied, our failure is defined by the Plaxis definition soil collapse (particularly error 101). However, there are other errors that might appear, such as:
	- $\circ$  102/112 Not enough load steps
	- o 103/113 Load advancement procedure fails
	- o 110 Accuracy condition not reached in last step
	- $\circ$  111 Soil body collapses. Accuracy condition not reached in last step.

These errors do not refer to real failures, but to a computational error. At the moment the code can differentiate between these types of errors. However, the current results do not make use of such feature. To avoid such computational errors, the Plaxis convergence parameters are changed (i.e. max.ite.num =  $100$ , max.num.steps =  $1000$ ) in order to focus on the error that actually indicates a soil failure and not a numerical 'failure'.

The following limitations are present in the current versions of the RA-FEM coupling (not only but) mainly due to Plaxis limitations:

- The original ambition was to carry out calculations with the 'Hardening soil' soil model. However, due to some unknown randomness in the calculation method, for the same input parameters the output results (such as deformations and stresses) differ up to 5%. While for a deterministic or semi-probabilistic (partial factor based) calculation such differences can be negligible, in a probabilistic calculation, where failure 'directions' are to be identified, these inherent 'randomness' in the output of the FEM calculation jeopardise the results. As such, Plaxis 'Hardening soil' soil modelling could not be used.
- The parameter Eref 'Reference Young's Modulus' of soils cannot be steered with the python interface of Plaxis. Even though Plaxis accepts the command of change, no change is made. Therefore, instead of Eref we steer Gref 'Reference value of the Shear Modulus'.

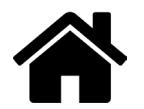

- It is not possible at the moment to look at the failure modes 'sheet pile', 'anchor' and 'soil' separately, for this purpose a (calculated beforehand) RS method would be a possible solution to deal with soil failure errors and focus in one of the failure modes.

To conclude, the following improvements are recommended for next year:

- In a later stage it is necessary to study and decide on how to deal with 'numerical failure' and 'real failure' of the structure, i.e. the code can already handle the different code numbers, we should just study and decide on what to do with the different types of error codes.
- It is also important to identify when this failure is happening, i.e. at which construction stage.
- Care should be taken when doubled points in the Plaxis file/geometry are present. This can incur in errors. The command '\_mergeequivalents' should be implemented in the code by default.
- Other uncertainties/reliability libraries should be connected, tested and compared so that maximum efficiency can be achieved in such analysis.
- Connection between the latest code developed by TNO (originally based on V.03.2015) and the latest version V.12.2015 should be provided.
- In order to optimize the computational time of a RA-FEM analysis with Plaxis, we should investigate the possibility of running Plaxis without the GUI.
- Compatibility with the latest versions of Plaxis 2015.

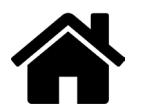

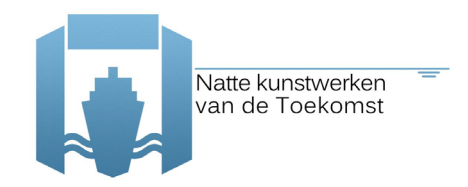

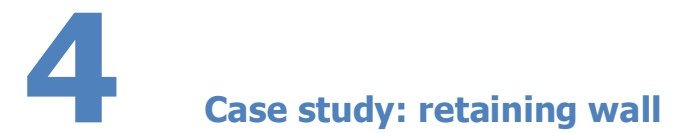

### **4.1 Introduction**

The case study is based on a real structure; however, its properties were manipulated in order to have similar probabilities of failure for the different failure mechanism (which is not usual). Usually, in reality one failure mechanisms is dominant; therefore, the case study presented here is not a favourable case in terms of reliability results, since as a result of the manipulations all three considered mechanisms (failure) have a similar probability of occurrence.

The case of an anchored sheet pile wall is chosen based on the following considerations:

- Currently and in the coming years, many sheet pile walls have to be re-assessed in the Netherlands;
- A large proportion<sup>5</sup> of hydraulic structures are disapproved due to insufficient safety of the steel sheet piles;
- The behaviour of a sheet pile structure is strongly influenced by soil-structure interaction and is therefore a good example to study this problem.

A detailed description of the case study is available in Appendix A. See also the scheme of the case study in Figure 4-1. The case is representative of a wall of a lock chamber in fresh water. Specific for this application is the high fluctuation of water levels, causing significant corrosion during the service life.

 $^5$  In the period 2006-2013, from 1364 evaluated structures 409 (30%) were deemed insufficient, strength of the retaining structure was deemed insufficient in 236 cases. This is 58% of the "rejected" structures and 17% of all structures evaluated in the studies [7]. Note that these are not steel sheet piles.

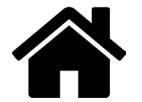

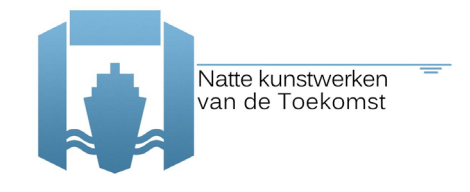

It is also considered that the lock is 25 years old and should function for another 50 years, thus until a service life of 75 years. This aspect is mainly taken into account in the distributions for load (water, surface load) and corrosion parameters.

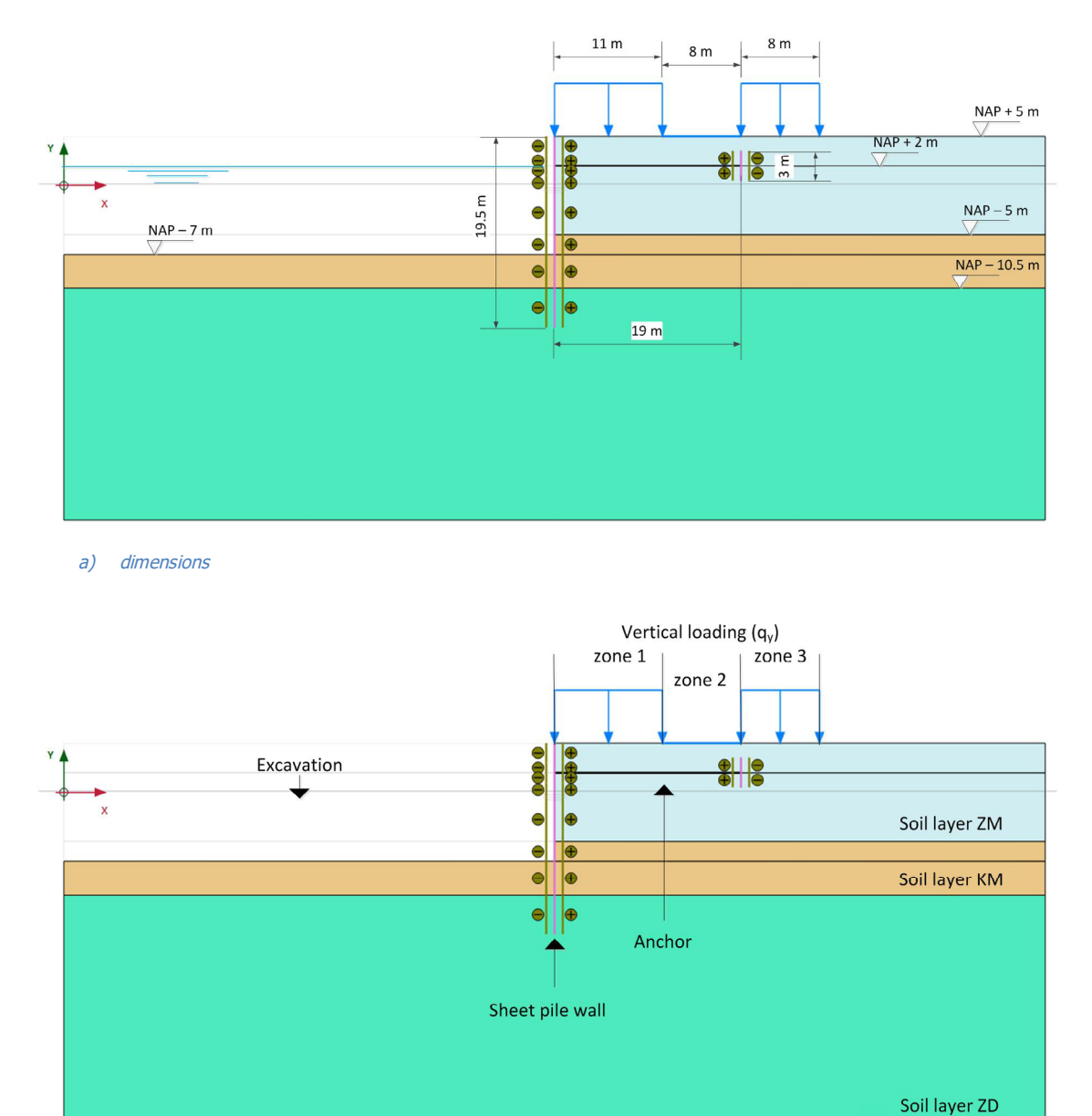

a) elements and names

Figure 4-1 Schematisation of the case study

The input parameters for the case study are based on [5], and adjusted for certain aspects. All input parameters are described below.

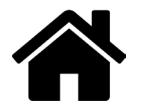

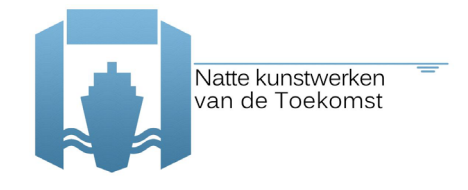

### **4.2 Geometry, water levels and loads**

The soil is built up of three horizontal layers, with ground surface at NAP +5 m (as shown in Table 4.1). Correspondent soil layering is given in Table 4.1

### Table 4.1 Soil layers.

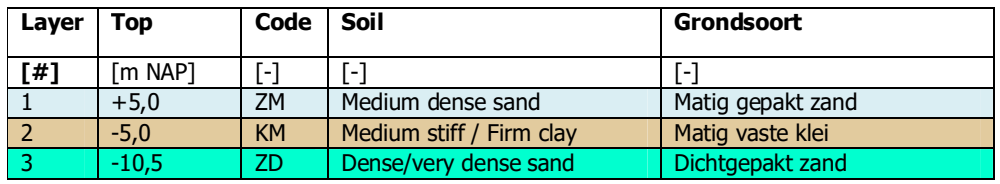

Concerning the water levels we assume that:

- the original water level, at the time of installation of the sheet pile was at NAP  $+1.0$  m;
- the ground water level and the ground water potential of the sand layer ZD were in the past at NAP $-1.0$  m;
- the expected value of the ground water potential (layer ZD) is NAP 0.0 m;
- the expected value of the average water level is NAP  $+1.0$  m;
- the expected value of the lowest water level, which is reached once in 50 years, is NAP  $-1.0$ m and the *decimeringshoogte*<sup>6</sup> is 0.3 m, these characteristic are necessary to define the distribution of the water level of the problem with extreme minima;
- There is a vertical linear gradient between the (ground) water pressures directly above and directly below the clay layer KM.

Concerning the ground surface load, 3 zones are defined (as shown in Figure 4-1). The maximum expected value of the load is 30 kPa, which can be integrally present in the 3 zones or only locally. We consider zone 1 the one closest to the sheet pile (11 m length), this is the zone that is the most likely to be loaded. Zones 2 and 3 are next to zone 1 and have a length of 8 m each. Each load/zone is characterized by its maximum value (30 kPa) and the fact that it can be present 10% of the time (in each zone). The loads are considered to be uncorrelated.

### **4.3 Soil characterisation**

The original ambition was to consider 'Hardening soil' soil model; however, the implementation of this model in Plaxis (even with simply deterministic computations) gives some kind of randomness in the outputs (as explained in the previous chapter). This randomness conflicts with the convergence criteria of the reliability methods. Therefore, the fall-back option is 'Mohr-Coulomb' soil model. Here only one stiffness parameter is necessary. The associative parameter-set  $(\varphi = \psi)$  for 'Mohr-Coulomb' soil model is given in Table 4.2. For this case study a drained analysis is carried out.

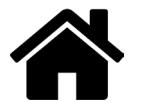

 $^6$  Measure of the increase or decrease of the height of the tide with an increment factor of 10 as a result of the respective increase or decrease of the frequency.

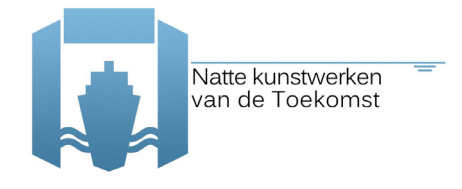

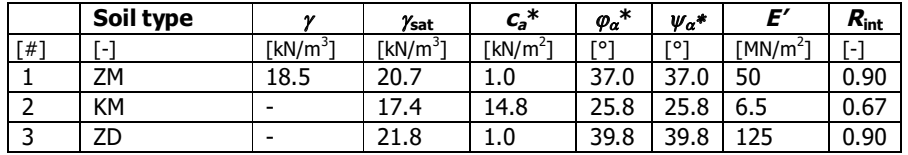

Table 4.2 Associative soil parameters, average values of each layer, for Mohr-Coulomb

Nevertheless, the characteristics of the three soil layers (taken as in [5]), considering the 'Hardening soil', model are summarised in Table 4.3 for the case of non-associative parameter-set (φ≠ψ) and in Table 4.4 for the case of associative set. The transformation from non-associative to associative is done using the so called best-guess equivalent model. More information on non-associative, associative and best-guess equivalent model is given in section 3 of Appendix A.

Table 4.3 Non-associative soil parameters, average values of each layer, for Hardening soil

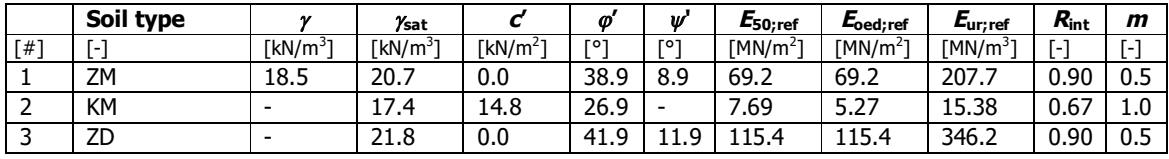

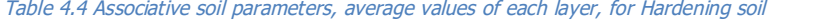

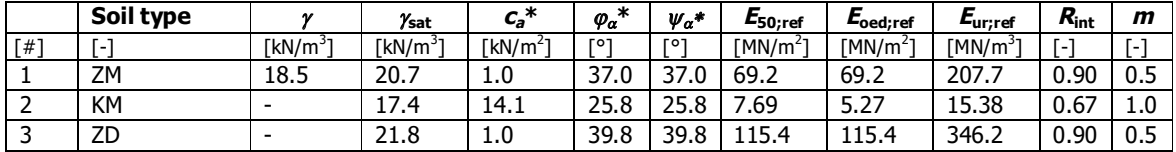

### **4.4 Structure characterisation**

For the sheet pile, an AZ26 profile is chosen (measurements are given in Figure 4-2), while for the anchor a diameter of 60 mm (area = 2826 mm<sup>2</sup>) is considered with a spacing between anchors of 1.6 m. Both are model with an elastic behaviour (Plaxis model).

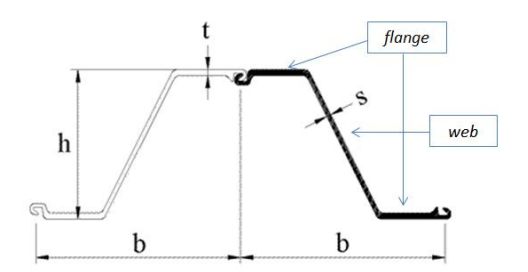

| Sheet pile:             |                                     |                                  |
|-------------------------|-------------------------------------|----------------------------------|
| Width Z-element         | h                                   | 630 [mm]                         |
| Height                  | h                                   | 427 [mm]                         |
| Thickness flange        | t                                   | $13$ [mm]                        |
| Cross section area      | A                                   | 198 $\lceil$ cm <sup>2</sup> /m] |
| Elastic section modulus | $W_{\scriptscriptstyle{\text{el}}}$ | 2600 [ $cm3/m$ ]                 |

Figure 4-2 Sheet pile Z-profile [http://ds.arecelormittal.com]

Failure, of both the sheet pile and the anchor, is defined as exceedance of the yield strength. In order to test the applicability of the probabilistic method, the aim is to obtain failure probabilities of similar magnitudes in the various limit states. To calibrate this, in a relatively practical way, the yield

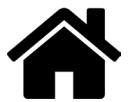

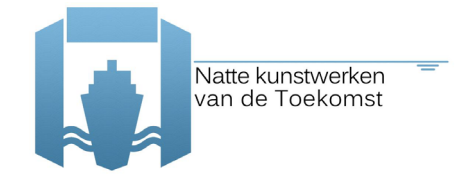

strength (*σy*) of the structural elements is adapted, as this parameter does not have an influence on the soil-structure interaction in an elastic calculation.

### **4.5 Corrosion characterisation**

In practice, the effect of corrosion on the sheet pile and anchor reliability is incorporated in the analysis by applying a reduced cross section: various thickness reduction(s) can be assigned to different sections of the retaining structure, depending on the 'zone' (contact with soil, water or both). As described in Appendix A, recommended values for thickness-reduction on the side of the soil are proposed by Deltares [14], while thickness-reduction on the side without soil are recommended by RWS [13]. It is not known what quantile of a statistical distribution these values correspond to. The proposed values are collected in Table 4, 5 and 6 of Appendix A.

### **Phase 1 calculations**

In the phase 1 calculations for this case study, a uniform (i.e. not differentiating between zones) corrosion rate Δt is assumed along the sheet pile, as a random variable. The thickness loss due to corrosion is considered normally distributed, with a mean value of 3.5 mm and a standard deviation of 0.7 mm (coefficient of variation, CoV=0.2).

The influence of thickness reduction on the stiffness parameters is accounted for and the following relations are used in the reliability analysis:

$$
A_{corr} = A_0 \frac{t - \Delta t}{t} \tag{10}
$$

$$
W_{corr} = W_0 \frac{(h - t_{corr})t_{corr}}{(h - t_0)t_0}
$$
\n
$$
\tag{11}
$$

$$
I_{corr} = I_0 \frac{(h - t_{corr})^2 t_{corr}}{(h - t_0)^2 t_0}
$$
\n(12)

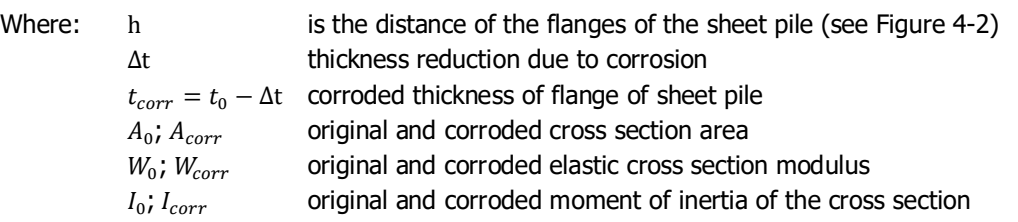

In the reliability analysis, the relevant parameters of the corroded sheet pile parameters are calculated in a separate Python module, described in detail in Appendix C. In the structural calculations, the reduced cross section parameters are considered for the stiffness of the sheet pile (EI) in Plaxis. The reduced cross section area *Acorr* and section modulus *Wcorr* are used in the limit state function describing the failure of the sheet pile (section 4.7, eq.(14)).

Note that, in this study, the thickness loss is incorporated by modelling the (uncertain) thickness of a 75 yr old sheet pile. Hence, no gradual decay in time was modelled for the considered 50 yr lifespan, only the (uncertain) thickness at the end of the lifespan.

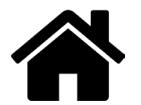

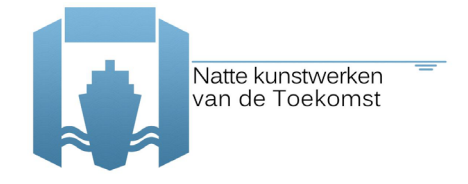

Values for the non-corroded parameters were given in section 4.4.

### **Phase 2 calculations (system)**

As no statistical data is available on corrosion rates it is chosen to apply the corrosion values collected in Table 4, 5 and 6 of Appendix A in the system calculations as constant values.

### **Future studies**

The first, most important study should be on systematically collecting corrosion data and then this data can be used in the future studies.

In further studies (not in this report), the different levels of corrosion (as random) for different zones can be applied. This can be done for example in one of the following two simplified ways.

1. Considering thickness reduction as:

$$
\Delta t_{i,tot} = \Delta t_i + \Delta t_{stoch} \tag{13}
$$

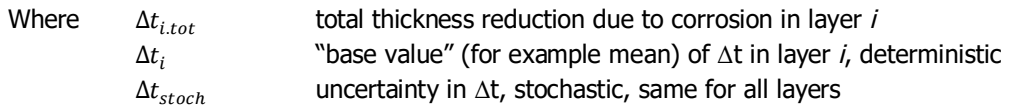

2. Considering for each cross section a different Δt, such as in Table 4 of Appendix A, with an assigned statistical distribution. This approach increases the number of random variables by 4, unless a selection is made which sections to model stochastic, and model thickness reduction in other sections as deterministic.

In a more advanced approach, different levels of corrosion in the different zones can be considered taking also spatial correlation into account.

### **4.6 Plaxis implementation**

In Appendix D one can see the command lines that define the Plaxis file for the aforementioned case study. The construction and the gradual loading of the case study are modelled as follows (see also Appendix A):

- 1.  $K_0$ -procedure for the generation of the initial stresses under horizontal groundwater level;
- 2. Soil body self-weight under horizontal groundwater level;
- 3.  $1<sup>st</sup>$  excavation and change to ground water level;
- 4. Installation of the sheet pile wall and the anchor;
- 5. Fill in of the  $1<sup>st</sup>$  excavation on the right side (anchor side) of the sheet pile;
- 6.  $2^{nd}$  excavation (complete) on the left side of the sheet pile;
- 7. Change in the water level (apply expected water level conditions) on the left side of the sheet pile;
- 8. Application of the load on the right side of the sheet pile;

Optional: φ-c reduction for the determination of the safety factor.

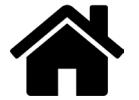

Within the Plaxis file all these construction phases are considered/added in order to model the stresses in the soil, and the structures, given a certain set of properties/parameters. Also, if considered, these phases are used to model the ground water. Even though the carried out reliability analysis concerns the assessment of an existing structure, the current/existing soil stresses, at the time of the assessment, are necessary to perform the analysis, as they are 'built' during the construction phase. This is especially true when soil parameters are being considered as random, where for example a change in soil unit weight will change the soil stresses.

As mentioned before, the Mohr Coulomb (associative) soil model is used for modelling the soil, while elastic behaviour is used to model the structures (sheet pile and anchor). The arc-length control is set ON, the maximum number of iterations is set to 100 and the maximum number of steps is set to 1000 (default is 60 and 250 respectively).

Considering the arc-length option, assume a certain geometry and load, and that during the calculation the load to be applied is larger than the failure load. The calculation would then try to apply the load defined by the user over and over again without converging to a solution as the load can simply not be applied. Hence, the calculation will keep iterating. When using the arc-length control the calculation will in fact accurately find how much of the load can really be applied (see Figure 4-3). In principle using arc-length control or not makes no difference for the result of the calculation if no failure occurs. However, in case of failure the results will differ because without arclength control there is no accurate determination of the failure load. Generally, without using arclength control the failure load is overestimated. Since arc-length control is meant to determine failure accurately, it's recommended to always do Safety analysis with arc-length control switched on.

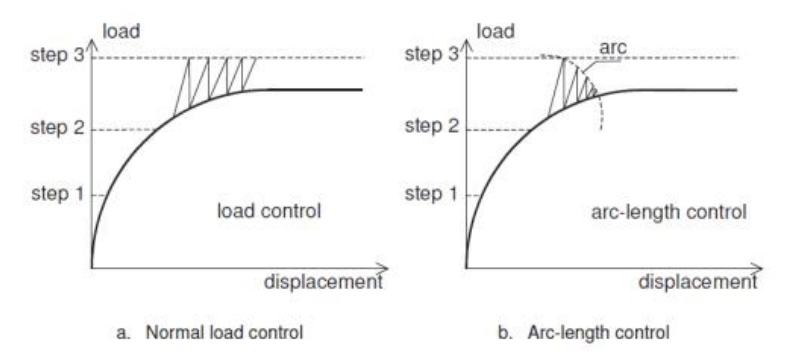

Figure 4-3 Arc-length control effects (Plaxis)

Considering the corrosion part of the problem, the sections of the sheet pile and the anchor can present different types of corrosion. A summary of the different sections/conditions is given below, in Table 4.5. When, in the future, different zones are modelled, inter zone correlations need to be accounted for.

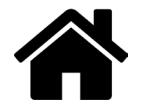

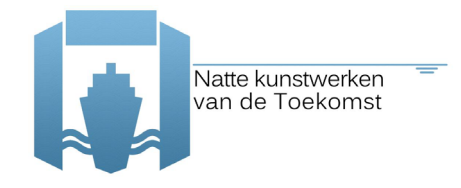

Table 4.5 High characteristic values for thickness loss after 75 years (mean values per zone)

### a) Sheet pile zones:

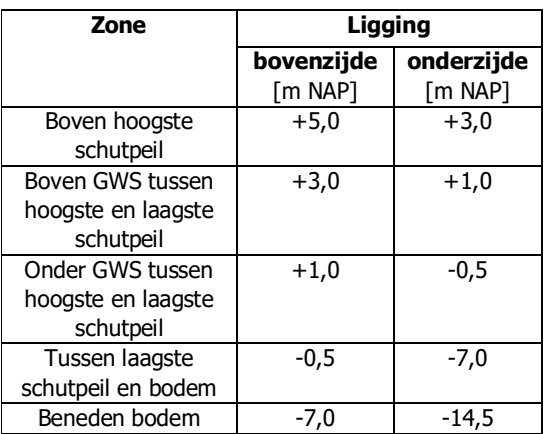

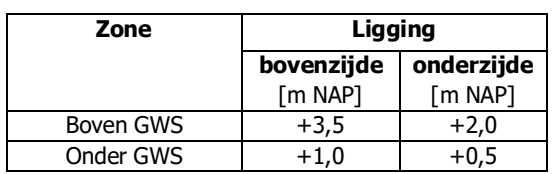

### **4.7 Relevant LSF**

For the case study focus is given to the ultimate limit state (ULS), which describes the situation wherein the acting extreme loads are just balanced by the strength of the construction. If that limit state is exceeded the construction will lose its functionality and thus collapse or fail.

b) Anchor zones:

The fault-tree as presented in Figure 4-4 applies to the case study, and in the present section, the analytical LSF (limit state functions) are given as they are going to be used in the reliability analysis for:

- a) The sheet pile,
- b) The anchor and
- c) The soil.

Which are marked in Figure 4-4.

Initially, these mechanisms are studied individually (phase 1), with the intention to combine them in a system failure probability afterwards. However, due to several reasons, it was decided to proceed with the reliability analysis that considers the three mechanisms simultaneously (i.e. system reliability analysis – phase 2). One of the main reasons for this choice was that it is difficult to totally separate the failure mechanisms in an analysis (see chapter 5).

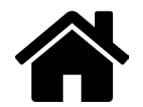

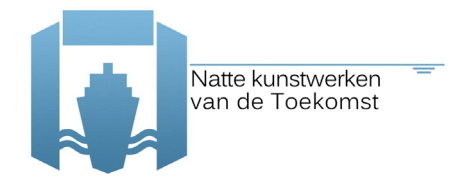

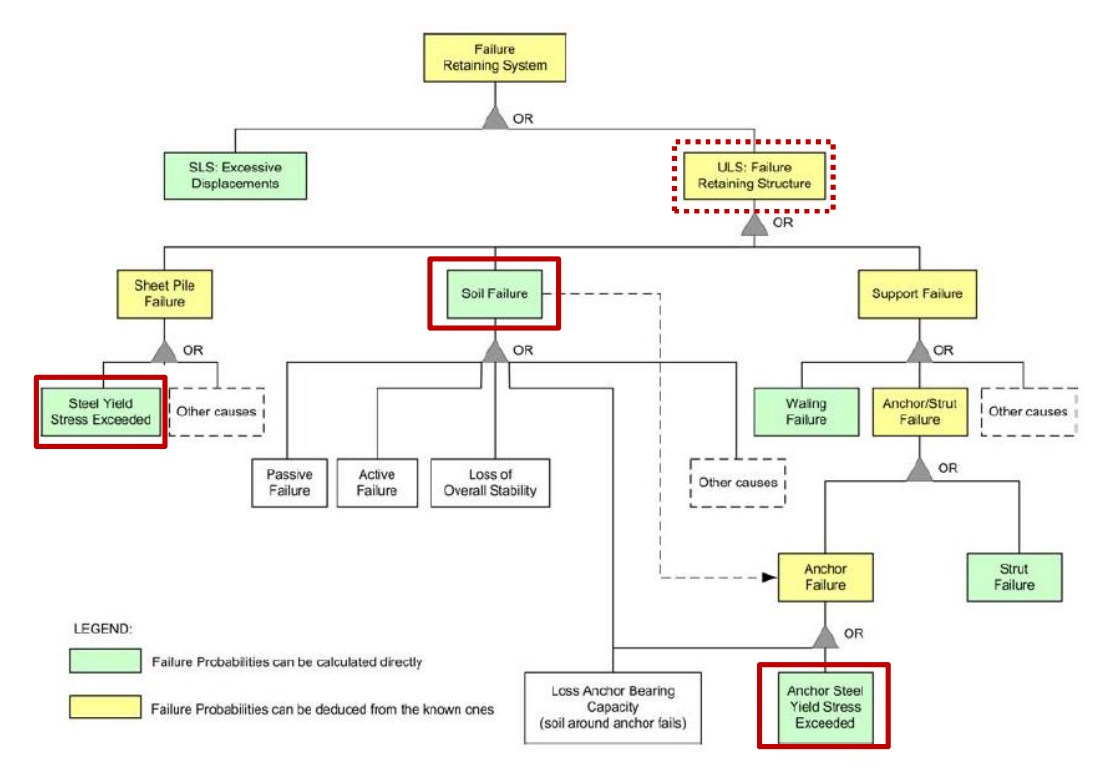

Figure 4-4 Fault-tree for retaining structures using sheet piles [4]

### **a) The sheet pile:**

The most relevant failure mode for the sheet pile wall is the exceedance of the yield strength which corresponds to the ultimate steel strength. The response of the structure is mainly due to bending moments and the axial forces (shear forces are considered to be negligible). Where an axial force is present, allowance should be made for its effect on the moment resistance. Accordingly, the maximum stresses on the sheet pile wall are composed of a bending moment and a normal force component<sup>7</sup>:

$$
\sigma = \frac{M(z)}{W_{el}} + \frac{F_n(z)}{A_{sp}} \qquad \left[\frac{kN}{m^2}\right] \tag{14}
$$

where  $M(z)$  [kN.m] and  $F_n(z)$  [kN] are the bending moment and the axial normal force respectively that depend on the depth level where they are calculated over the sheet pile length,  $W_{el}$  [m<sup>3</sup>] is the elastic section modulus and  $A_{sp}$  [m<sup>2</sup>] the cross-sectional area of the sheet pile wall.

The values of  $M(z)$  and  $F_n(z)$  are outputs of Plaxis.

Bending moment and axial force can be variable over the depth and that is why they are expressed as a function of z-depth. FEM has the advantage to take into account second order effects, i.e. a stiffer structure will experience higher bending moments than a more flexible one. Taking this into

 $\sigma$  the vertical anchor force component is reducing by its interaction with the soil over depth

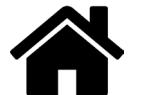

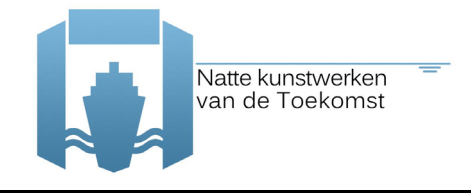

account, the LSF can be formulated as the difference between the maximum developed stress and the yield stress,  $\sigma_{\rm v}$ :

$$
Z_{sheet\ pile} = \sigma_y - \sigma = \sigma_y - \max\left[\frac{M(z)}{W_{el}} + \frac{F_n(z)}{A_{sp}}\right]
$$
\n(15)

where M and  $F_n$  can be characterized as the load variables while  $W_{el}$  and  $A_{sp}$  can be considered as the resistance variables and are assumed to be constant over depth. The values of  $M(z)$  and  $F_n(z)$ are outputs of Plaxis.

### b) The anchor:

Anchors are loaded by their reaction to the horizontal loads on the retaining walls. The failure of the anchor element is actually represented by the failure of the steel members of the anchor (tubes, bars, cables, etc.) that are loaded by traction forces. The elastic behaviour of an anchor involves only a relationship between axial force  $N$  and displacement (elongation)  $u$  of the form:

$$
N = \frac{EA}{L}u \qquad [kN] \tag{16}
$$

where EA [kN] is the anchor stiffness consisting of the steel Young's modulus, E [kN/m<sup>2</sup>] and the anchor cross section,  $A \text{ [m}^2\text{]}$  and  $L \text{ [m]}$  in the length of the anchor.

Similarly to the sheet pile wall, the LSF of the anchor involves the certain yield or ultimate strength of the steel members and the maximum stress that the anchor experiences during its loading. Consequently, the LSF is as following:

$$
Z_{anchor} = \sigma_y - \sigma = \sigma_y - \frac{N_a}{A_a} \tag{17}
$$

where  $N_a$  [kN] is the calculated anchor force and  $A_a$  [m<sup>2</sup>] is the cross sectional area of the anchor (both of them considered to be constant over the depth). It is essential to mention that the anchor is also subjected to bending moments, due to soil settlements (that are implicitly illustrated via the uniformly distributed load,  $q$  over the tie rod), that should be taken into account in order to investigate the displacements of the tie rod itself. However, here only the axial forces on the anchor are considered without taking into account the individual deformations and its reaction with the surrounding soil.

The values of  $N_a$  is output of Plaxis.

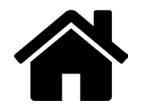

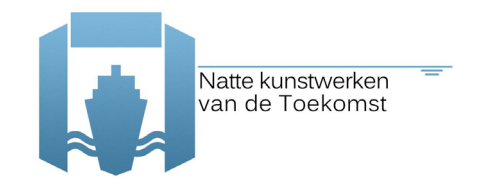

### **c) The soil:**

Soil instability can develop in different patterns, as Figure 4-5 illustrates. Plaxis assumes the soil to be a continuous body and thus it can model movements in the scale of soil bodies. Thus, applying FEM, the most critical failure mode is determined automatically. However, this is not always straightforward (e.g.: what triggers the mechanism of failure is not clear).

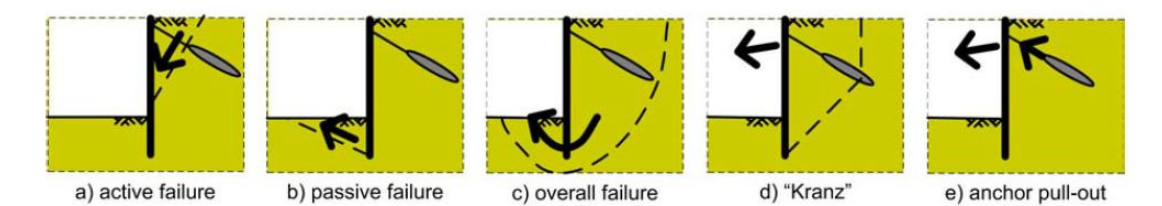

Figure 4-5 Failure mechanism in the soil for anchored retaining walls [4]

Below, a brief description of the available methods to formulate the LSF of the soil failure with FEM is given [4,11]. After the evaluation of these alternatives, a selection is made regarding the most suitable one (method 4).

1. Excessive Deformations

This method is simple and the same as one would use for a LSF of and serviceability limit state. However, there are some problems. Namely: (1) the fact that sometimes failure mechanisms happen suddenly, and no significant displacements are observed before moving very close to failure (may cause problems for the iterative procedures of some reliability methods), also (2) the determination of suitable maximum admissible deformations is not straightforward and finally (3) the location of the undesirable deformation(s) also not straightforward and still under investigation, as there can be multiple vulnerable spots in a structure. Concerning the permissible displacements for the ULS, an upper limit for the maximum horizontal displacements of the top of the sheet pile can be set to 1/50·L, where L is the vertical length of the sheet pile wall [12].

2. φ-c Reduction (Plaxis Safety Calculation)

This method can provide the probability of failure for a general soil body collapse. However, even if this method seems to be quite simple, there are some issues during its implementation in a reliability analysis: (1) convergence problems for some reliability methods with iterative procedures, i.e. for a φ-c reduction, soil strength properties follow a certain path which is independent from the values set for the random variables in each iteration, (2) the safety factor Msf is a general safety factor regarding the failure of the system. Therefore sometimes, it is not straightforward what the "trigger" factors are that led to a certain type of failure, (3) a safety calculation in Plaxis is time-consuming and the outcome can be unstable, furthermore, (4) Plaxis cannot handle safety factors below 1, so a new limit of the safety factor shall be introduced in LSF.

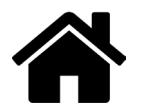

### 3. Relative Shear Resistance

In this method the basic idea is to define soil failure according to the failure criterion that Plaxis is set to use for the analysis (in this research, the Mohr Coulomb criteria in combination with a linear-elastic perfectly-plastic stress-strain relationship - the so-called Mohr-Coulomb model). However, this requires prior knowledge of the possible relevant failure mechanisms and their potential locations on the soil structure (so that the suitable cluster of integration points). Therefore, the limit state function to be considered is not straightforward and it needs some investigation in advance.

### 4. Plaxis definition of soil collapse

In Plaxis, the construction stages are analysed by performing a load advancement ultimate level procedure which is controlled by a total multiplier,  $\Sigma M stage$  (see eq. (18)). The main idea is that Plaxis applies an incremental load until it reaches the pre-defined one. When *EMstage* has reached an ultimate level (which by default is 1), the current phase is finished. However, if a staged construction phase calculation did not properly finish, the multiplier  $EMstage$  fails to converge to the desired ultimate level at the end of the phase and a warning of **Soil collapses'** appears in the Log info box. In other words, this means that a collapse load has been reached and the total specified load has not been applied. In physical terms this means that the current value of the stiffness parameter CSP is less than 0.015. CSP is a measure for the amount of plasticity that occurs during the calculation. When the solution is fully elastic, the CSP is equal to unity whereas at failure it approaches zero. Therefore, soil reaches its upper limit of plasticity and it collapses which can be visualized as a settlement of the soil body. Such a warning is thus assumed to be a possible failure situation.

$$
f_{applied} = f_0 + \Sigma M stage (f_{defined} - f_0)
$$
\n(18)

where  $f_{applied}$  is the load that is applied by Plaxis,  $f_0$  is the load at the beginning of the calculation phase (i.e. the load that has been reached at the end of the previous calculation phase) and  $f_{defined}$ is the defined load configuration (i.e. water level, soil weight, vertical load, etc.).

So, the LSF for the soil is as follows:

$$
Z_{soil} = \begin{cases} -1, & \text{if computation is not successful} \\ 1, & \text{otherwise} \end{cases}
$$
 (19)

#### 4.8 **Random variables and correlations**

Although in reality all parameters have a stochastic nature, a high number of stochastic variables leads to less robust probabilistic calculation and a significant increase in necessary computation time. Furthermore, it is also unnecessary to consider uncertainties that do not have significant influence in the probability of failure. Therefore, in the final RA calculations a choice is made for a limited number of soil parameters to be included, which should correspond to the uncertainties that mostly influence the probability of failure result. This choice is based on expert judgement but also on previous similar studies [4,5,11].

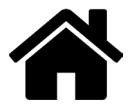

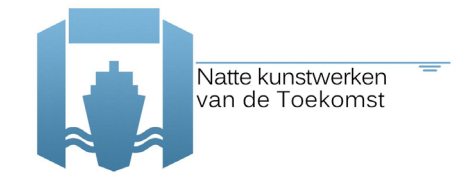

For the carried out probabilistic calculations (reliability analysis - RA), several soil parameters are considered as stochastic. The distribution types and variation coefficients are given in Table 4.6. These are the ones assumed for the case study and are mainly chosen based on expert judgment and might not be generalized.

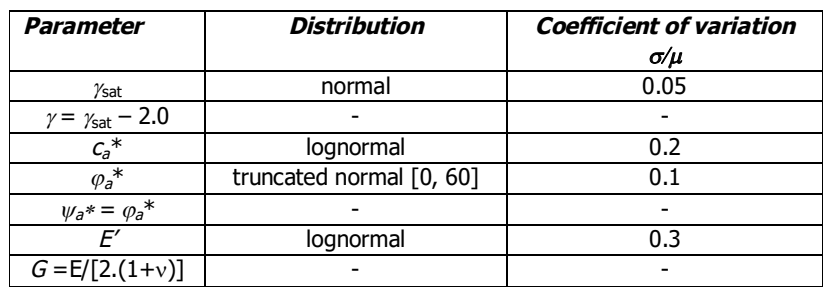

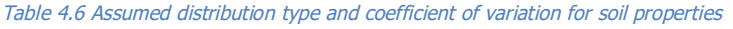

The *Rint* parameter is taken as deterministic. Taking into account the strength as a random will already translate in a variable effect (similar to the variability in *Rint*). Furthermore, by taking these 2 as random (*Rint* and strength) we encounter much more false calls for failure.

Concerning the water level, as referred in 4.2, the value which is exceeded once in 50 years is NAP – 1.0 m with a *decimeringshoogte* of 0.3 m (extreme minima). In Figure 4-6 one can see the assumptions taken for the water level and the resultant extreme value (min) parameters.

The same principle is used to determine the uncertainty in the ground surface load(s) – see section 4.2. In Figure 4-7 one can see the assumptions taken for the load(s) and the resultant extreme value (max) parameters.

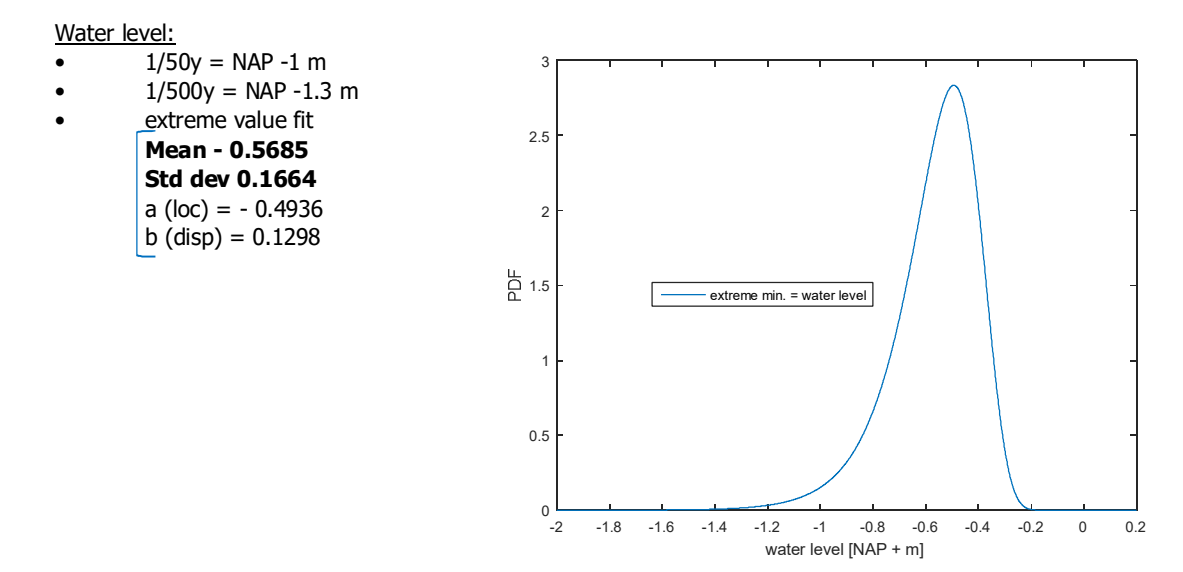

Figure 4-6 characterisation of the water level uncertainty (per year)

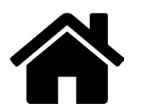

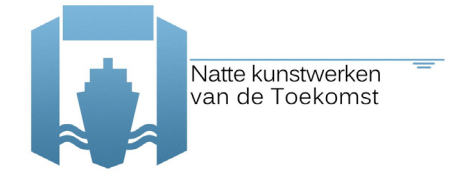

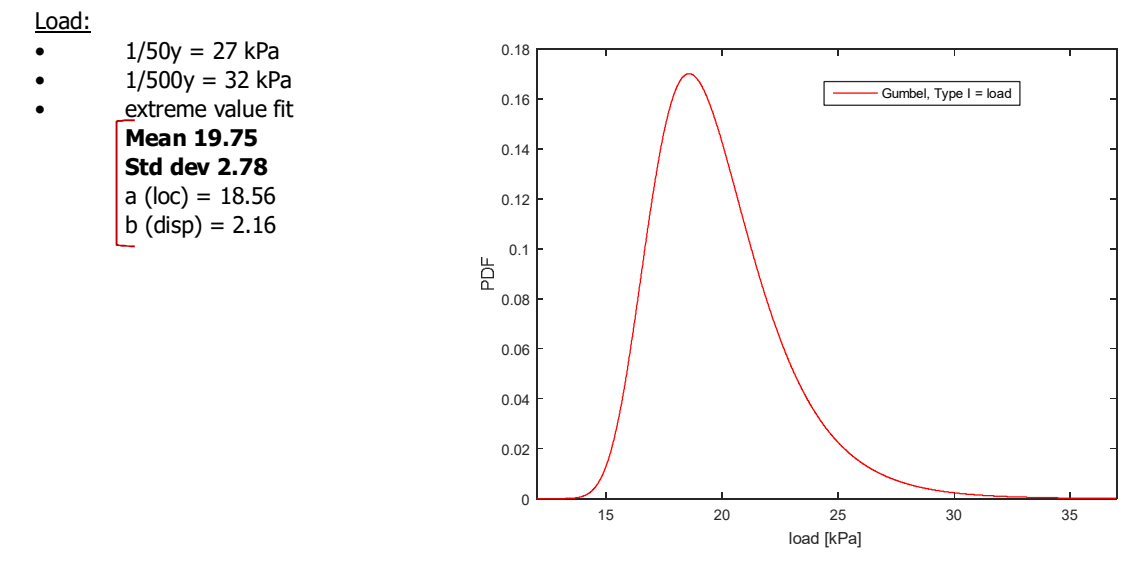

Figure 4-7 characterisation of the load(s) uncertainty (per year)

These uncertainties provide a resulting probability of failure per year. However, in the design codes (norms) like the Eurocode and CUR, requirements are specified per lifetime of the structure. Then, if one needs to have a resulting probability of failure per e.g. 50 years (remaining lifetime of the case study), one should build a PDF/CDF such that the expected value in 50 years corresponds to the 1/50 frequency water level, i.e.:

- 1/1 lifetime  $(50y) = NAP 1.0$  m
- $1/10$  lifetime  $(500y) = NAP -1.3 m$
- Keeping the *decimeringshoogte* of 0.3 m

In this case the probability that the water level is lower than NAP  $-1.0$  m within the lifetime is given by:

$$
P_{50yr} = 1 - \left(1 - P_{1yr}\right)^{50} \tag{20}
$$

Then:

$$
P[h < -1.0] = 1 - \left(1 - \frac{1}{50}\right)^{50} = 0.636\tag{21}
$$

Contrarily to what one might think,  $P[h<-1.0]$  is not given as  $P[h<-1.0] = 1.0$ . Likewise:

$$
P[h < -1.3] = 1 - \left(1 - \frac{1}{500}\right)^{50} = 0.095 \sim 1/10\tag{22}
$$

Note that the *decimeringshoogte* is not always a constant, regardless the level of (small) probabilities of exceedance. Also, it does not necessarily remain unchanged if one transfers from a 1 year distribution to an N year distribution. However, for the Gumbel type distribution the decimeringshoogte is a constant, and the transition from 1 year to N year distribution involves a shift

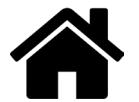

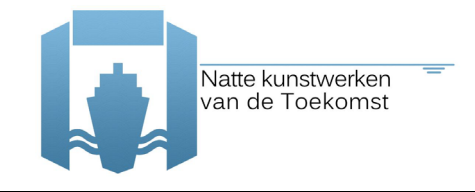

of the location parameter of  $d.\text{log}(N)$ , where  $d$  is the *decimeringshoogte* (positive shift for extreme max and negative shift for extreme min).

As such, roughly, one needs to fit a PDF of the maximum water level in the lifetime on the annual water level PDF. Based on this, the following uncertainties are defined, for the water level and load(s) respectively, to achieve a probability of failure for  $N = 50$  years:

### Water level (h):

- $P[h < -1.0] = 0.636$
- $P[h < -1.3] = 0.1$
- $d.log(N)=0.3.log(50)$
- =0.51 extreme value fit **Mean -1.0782 Std dev 0.1664** a (loc) =  $-1.0033$

 $b$  (disp) = 0.1298

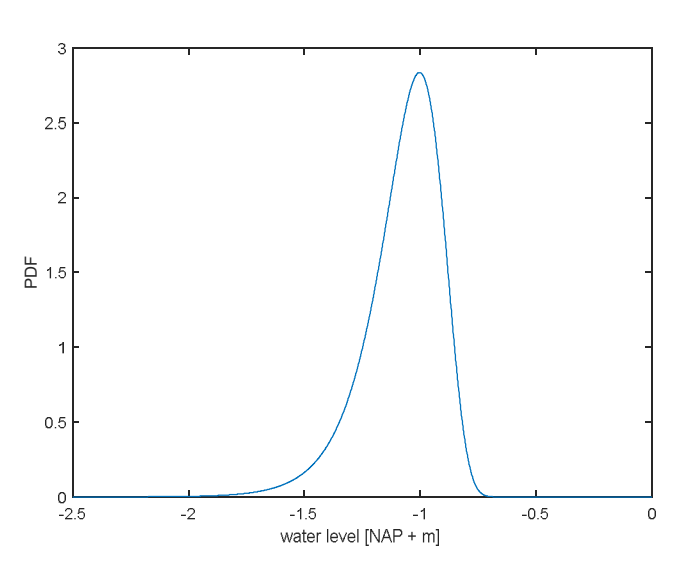

Figure 4-8 characterisation of the water level uncertainty (**per 50 years**)

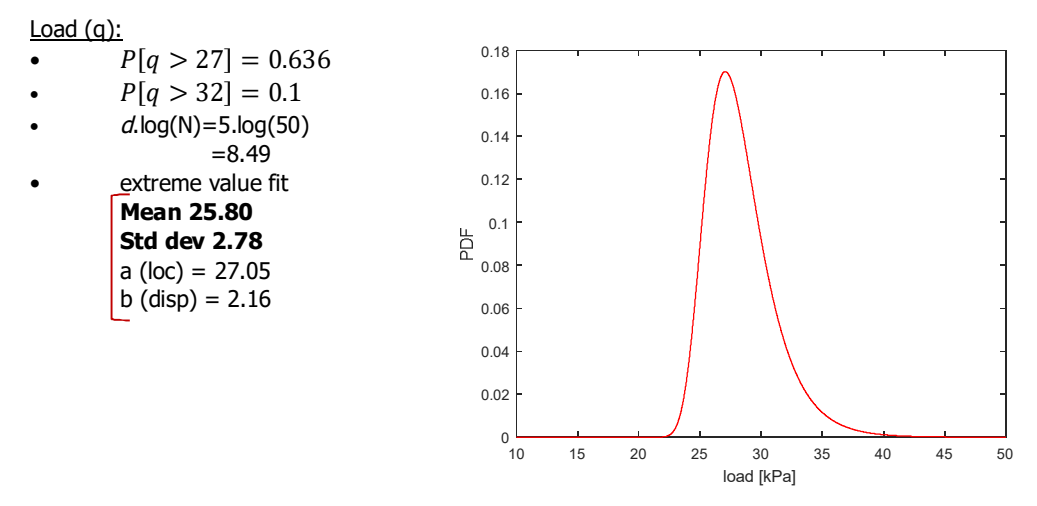

Figure 4-9 characterisation of the load(s) uncertainty (**per 50 years**)

Concerning the bottom of the canal (NAP –7m, see Figure 4-1), its uncertainty follows a normal distribution with mean –7 m and has a standard deviation of 0.15 m. In summary, the Table 4.7 presents the uncertainties to be taken into account for the water level, load and bottom of the canal (geometry).

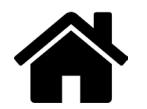

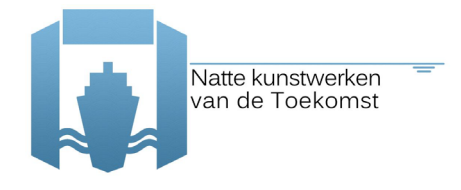

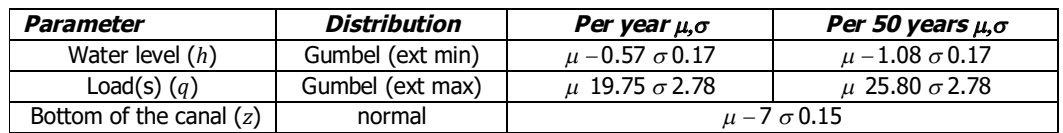

Table 4.7 Distribution type and coefficient of variation for geometry, load and water level properties

In the following analyses (phase 1 and 2), the loads have no correlation, however they might have some dependence in time (load values and location), but this is not yet considered.

Finally, the following yield strength parameters are chosen to be random, concerning computations where corrosion is taken into account:

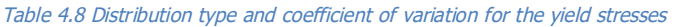

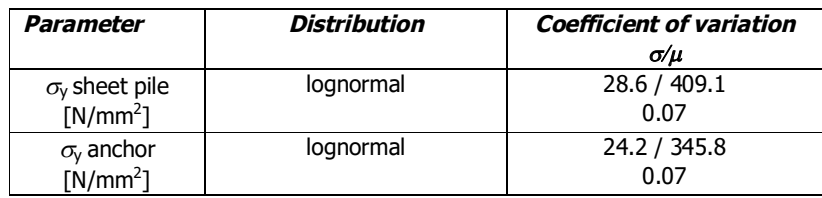

The correlation matrix for the chosen parameters is given in Table 4.9 for soil, in Table 4.10 for geometry and in Table 4.11 for corrosion (where the structural strength and corrosion parameters are included). As one can see, geometry, water level, loads and corrosion parameters, are considered as independent.

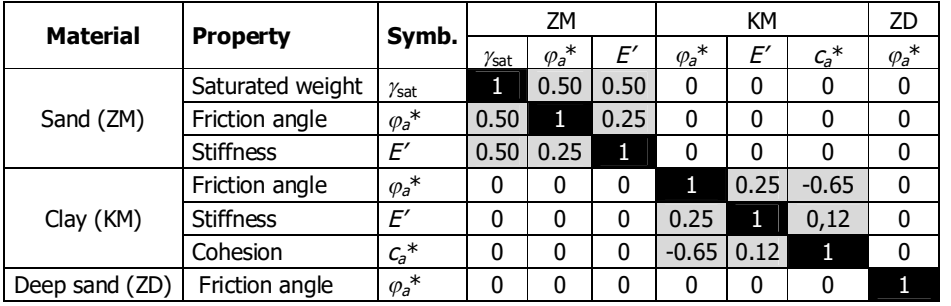

### Table 4.9 Correlation matrix of random parameters (soil)

Table 4.10 Correlation matrix of random parameters (geometry, load and water level)

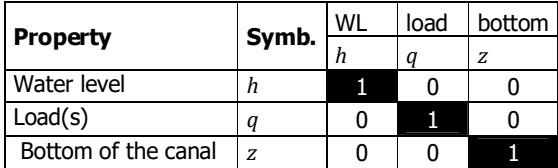

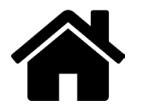

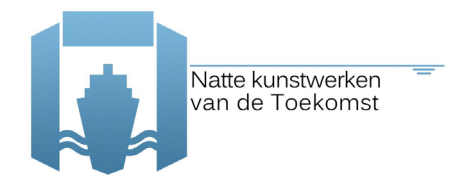

### Table 4.11 Correlation matrix of random parameters (corrosion)

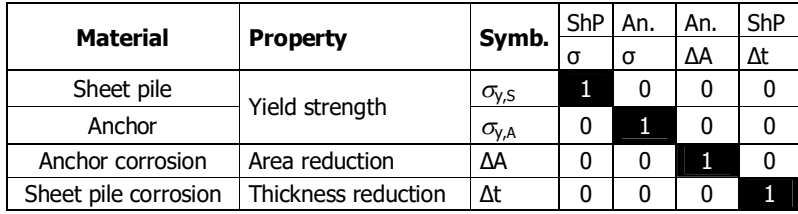

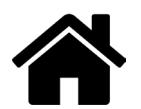

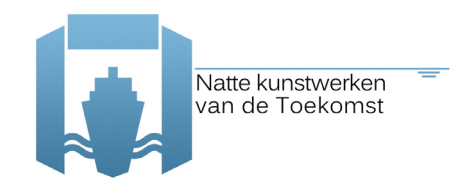

# **5 Phase 1 calculations Failure modes studied independently**

In the first phase (2015), separate calculations are carried out for the relevant failure modes of the retaining wall case study: soil failure, failure of the sheet pile and the failure of the anchor. The last two are both carried out in the elastic domain (failure defined as exceedance of yield strength), including a stochastic model for corrosion. In all these three failure modes, the soil is modelled with the Mohr-Coulomb model. In the second phase (also 2015), system analysis is incorporated (see chapter 6) and the three elements (soil, sheet pile, anchor) are combined into one reliability analysis.

So, this chapter presents the conclusions when studying the individual mechanisms using reliability analysis, including corrosion of the structure as random variable.

### **5.1 Soil failure**

As referred in section 4.6, one has to consider the soil failure via the Plaxis definition of soil collapse. This soil collapse is shown as an error (number 101) in Plaxis, and the calculation suddenly stops. Recall that, the coupling (code) does not yet handle the different types of error that might appear (e.g.: 102, 112, 103, 113, 110 and 111) – see more details in section 3.3.

So, as referred, with exception of error code number 101, Plaxis errors do not state real failures, but computational errors. Therefore, Plaxis convergence parameters are changed<sup>8</sup> in order to avoid false calls for failure (i.e. computational errors) as much as possible.

For soil failure, the following limit state function is considered:

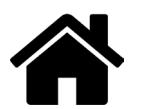

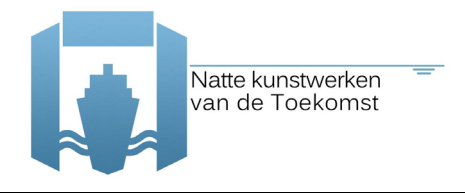

$$
Z_{soil} = \begin{cases} -1, & if computation is not successful \\ 1, & otherwise \end{cases}
$$
 (23)

But since error code differentiation is not yet made, there is a small chance that other errors than 101, are also being incorporated in the reliability analysis of the soil failure. It is important, as a next step, to get a better  $Z_{soli}$  based on the real failure calls (error 101).

To perform the reliability analysis, FORM needs an answer from the limit state function in order to proceed with the next iteration. Since the soil failure limit state function only returns -1/1 (failure/non-failure), FORM analysis cannot converge and Directional Sampling (DS) is applied.

In a first computation, using only the soil parameters as random variables (Table 4.2 and Table 4.6), and only the limit state function of the soil – eq.(23), DS is performed to carry out the reliability analysis.

The carried out DS has the following parameters:

```
DIRECTIONALSAMPLING 0.10 300 4.0 2.0
```
This indicates:

- · the maximum accepted coefficient of variation of the resulting probability of failure (0.10),
- · the number of simulated directions (300) ,
- · the maximum reliability index considered (4.0) and
- · the step taken for the next simulation in one direction (2.0).

The considered random variables have the following parameters (as set in Table 4.2 and Table 4.6):

MAT ZM gammasat Normal 20.7 1.035 MAT ZM psi TruncatedNormal 37 3.7 0.0 60.0 MAT ZM Gref Lognormal 18518 5555 0.0 MAT KM psi TruncatedNormal 25.8 2.58 0.0 60.0 MAT KM cref Lognormal 14.1 2.82 0.0 MAT KM Gref Lognormal 2407 722 0.0 MAT ZD psi TruncatedNormal 38.9 3.89 0.0 60.0

Furthermore, the considered loads at the ground surface are present in zone 1 (30 kN/m/m), and in zones 2 and 3 (10 kN/m/m). The water level is taken at NAP  $-$  2.0 m.

### **The results:**

```
Number LSF calls = 1327
Directional Sampling Pf = 0.000683626982517 (beta = 3.20)
Directional Sampling CoV = 0.353082024969
elapsed time: 109300.9 s (2.4 days)
```
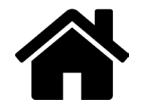

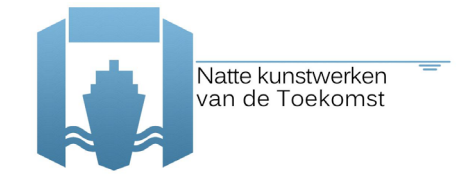

The obtained probability of failure of the soil (per year) has the value of 0.0007, which corresponds to a reliability index of 3.20. Since this result only refers to one failure mode of the case study of a retaining wall, it is not possible to compare it with reliability indices set by codes or norms.

Note that the parameters in this analysis do not fully correspond to the description in section 4.4, since this section focusses on obtaining insight on the soil behaviour. The following points are adapted in this analysis in comparison to what is presented in section 4.4:

- the water level is considered deterministic and equal to the average,
- the bottom level is considered deterministic and equal to the average,
- the surface loading is considered deterministic and has the value of 30 kPa in zone 1 and 10 kPa in zones 2 and 3.

Further analysis of the results allows the estimation of the influence coefficients (*α<sup>2</sup>*) for the multiple random variables considered - see Figure 5-1. The figure shows 3 different estimation methods: (1) min(beta), (2) 10% average and (3) average-all; see [11] for more information on these methods.

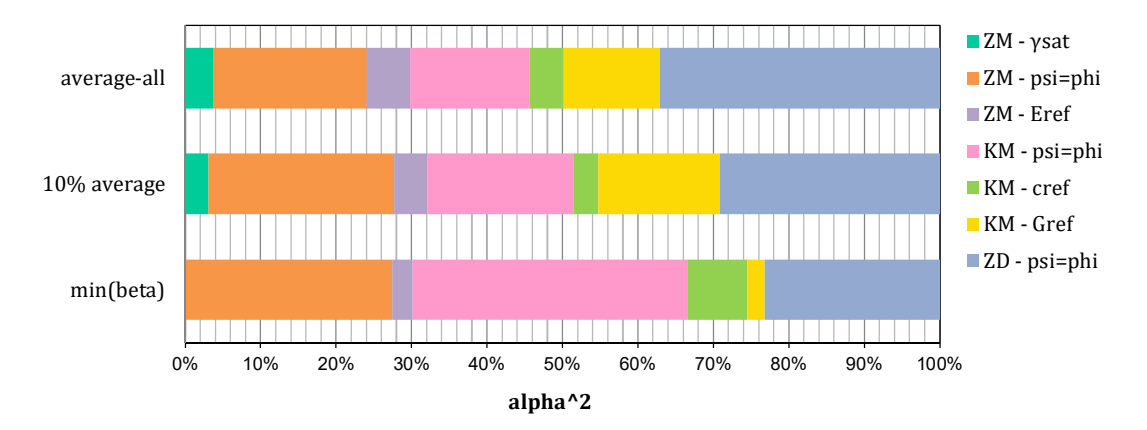

Figure 5-1 Estimated influence coefficients for soil failure and only soil random variables considered (Aug 2015)

The results from these methods differ because method (1) only considers one failure direction, while method (2) might consider more failure directions and method (3) considers all failure directions. Even though the methods give different estimates, they agree on the dominant uncertainties, which in this case come from the friction angles of all the soil layers (ZM, KM, ZD).

### **Lessons learned:**

1. We notice at this point the importance of tracking down the error of Plaxis and also at which construction phase they are happening. As such, when a second run is made, in order to obtain this information, we can analyse that out of the 1327 limit state function calls, there are 56 detected fails (errors). All these fails occurred in the final construction phase (see

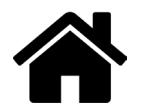

section 4.6) as expected<sup>9</sup>. However, 9 out of these 56 are failures due to error 103 (code error text: Load advancement procedure fails. Please inspect the calculation results in Output to show why it fails). This is not a desirable outcome.

2. Another thing we notice during this run (with less random variables and only one limit state function) is that the computation (or estimation) of the influence coefficients for DS is not so straight forward (contrary to what we initially though). Three methods are studied (used also in [11]), where the estimation is based on (1) the direction that failed and gave the minimum reliability index, (2) the points and directions that failed and which gave a reliability index value up to  $+10\%$  of the minimum and (3) based on all the points and directions that failed (as seen in Figure 5-1). Influence coefficients are normally used in the context of FORM analyses (linearized failure surface and corresponding definition of the design point and influence coefficients). In DS, design points and influence coefficients seem to be not uniquely defined and have to be approximated.

### **5.2 Structure**

Separate reliability analyses for the structural elements, sheet pile and anchor, are carried out. The applied methods are summarized in Table 5.1. The calculation results of the **grey shaded** cells of Table 5.1 are given in the following sub-sections. First, calculations are carried out considering uncorrelated random variables, secondly, correlations between the random variables (in principle between soil parameters) are considered. The applicability of the methods is elaborated in the correspondent sections (sheet pile / anchor).

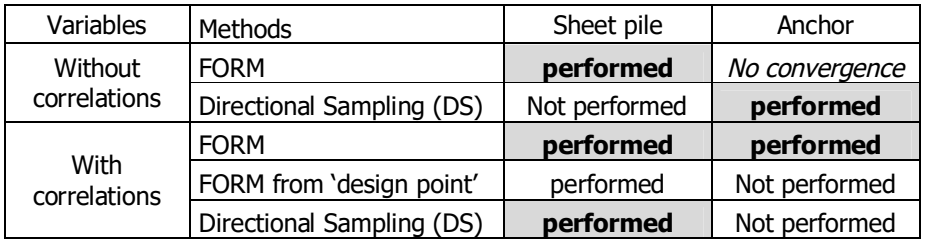

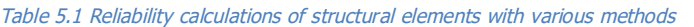

Hereby a somewhat different set of parameters is considered than in the final (phase 2 system analysis); since the goal is to show the influence of the structural elements. These parameters are summarized in Table 5.2.

The parameters which do not correspond to the description in Section 4.4 (and therefore phase 2, chapter 6) are:

- the coefficient of variation of the cohesion in clay (CoV( $c_{a,KM}$ )) was originally determined as 0.8 (see Appendix A) and the structural calculations are carried out using this assumption. Later, a CoV of 0.2 is considered for the final soil failure and system calculations (as given in

 $^9$  Detection a failure in a construction phase that is not the last ones (phase 7 or 8), would indicate that the structure would have failed during its construction and wouldn't be standing after 25 years (assumed moment of the current analysis).

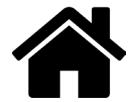

Table 4.6), this adjustment is not done for the reliability analysis of the structural elements presented in this section,

- the interface strength  $R_{int}$  is considered as stochastic parameter and *independent* of the other variables describing the given soil layer. For certain reasons this is implemented in the soil and system reliability calculations as a deterministic parameter,
- the water level is considered deterministic and equal to the average,
- the bottom level is considered deterministic and equal to the average,
- the surface loading is considered deterministic for this analysis and has the value of 30 kPa in zone 1 and 10 kPa in zones 2 and 3.

An analysis is carried out without and with correlation of the random variables. The correlation matrix is given in Table 4.9. The parameter used to describe the corrosion is the reduction of the diameter, with the same values chosen for the sheet pile and the anchor.

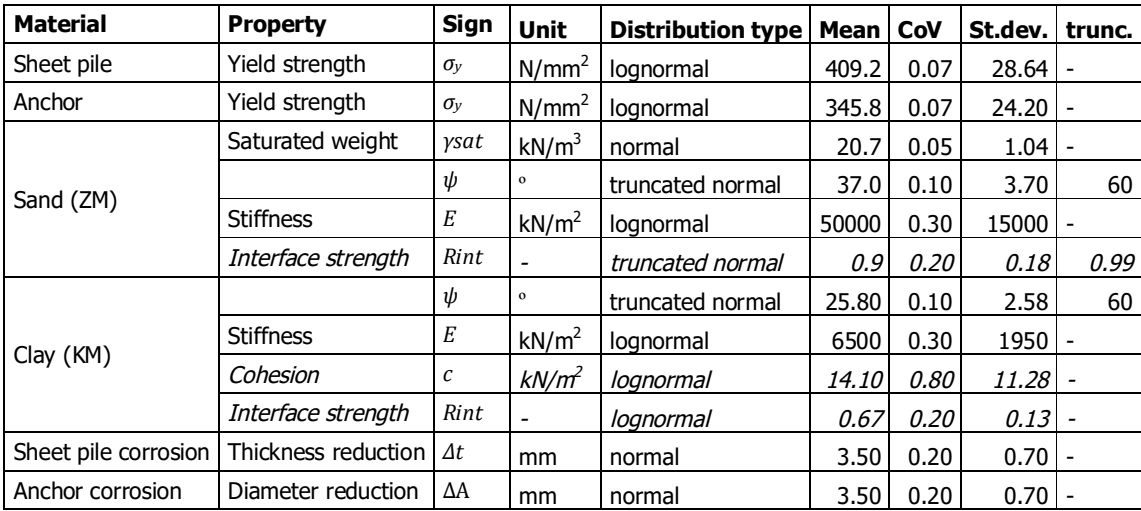

Table 5.2 Input parameters sheet pile and anchor failure analysis

### **5.2.1 Sheet Pile failure**

The applied FORM, to obtain the results, is an algorithm from the reliability analysis software Prob2B [6]. The resulting reliability values (FORM analysis) for the sheet pile are summarized in Table 5.3 and Table 5.4.

The results of the DS for the case of the sheet pile calculation with correlated variables are presented in Table 5.5. These correspond fairly well with the FORM analysis (shown in Table 5.3 and Table 5.4). The estimated design point and importance factors for DS are also given in Table 5.5. One can see that the influence/importance factors are quite different. These comes from the fact that, as explained earlier, in DS the design points and influence coefficients are not uniquely defined and have to be approximated.

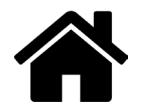

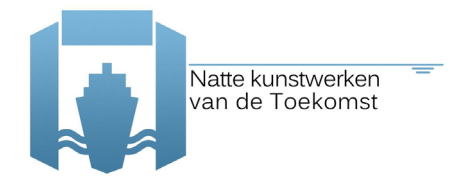

### Table 5.3 Results sheet pile, variables **not correlated**, method: FORM (Prob2B)

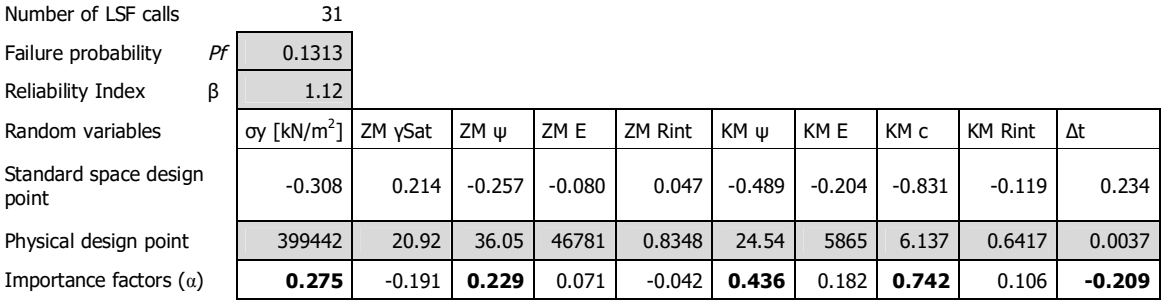

### Table 5.4 Results sheet pile, variables **correlated**, method: FORM (Prob2B)

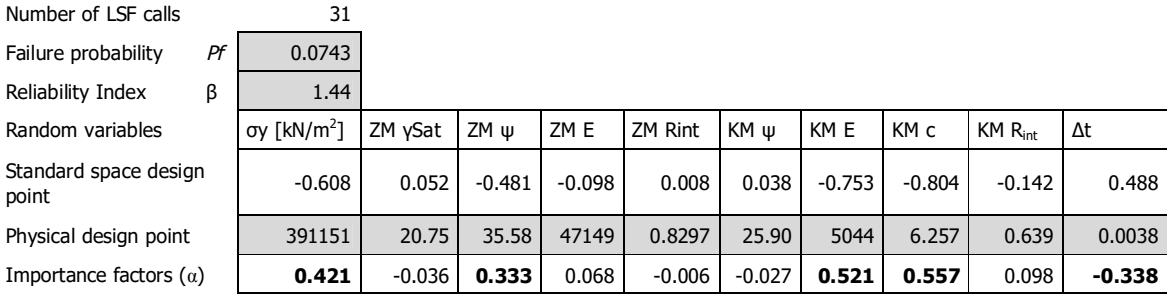

### Table 5.5 Results sheet pile, variables **correlated,** method: DS

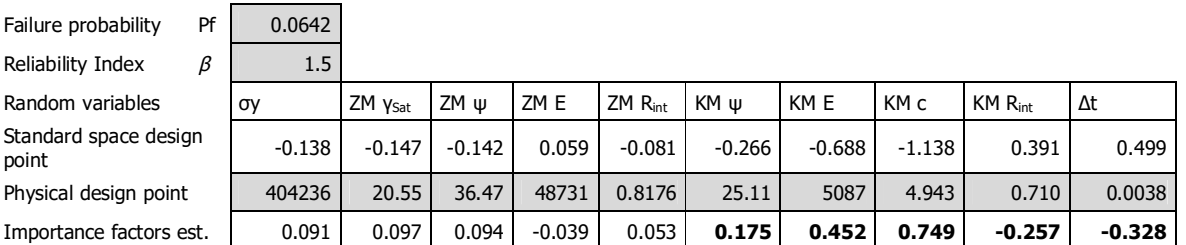

An additional check is carried out to see whether the FORM analysis gives reliable results. In the reliability analysis of the sheet pile, next to the FORM calculation and the directional sampling (DS) calculation, a second FORM calculation is carried out, with the starting point given as the design point obtained from the DS calculations (instead of starting from the mean values). Hereby, the convergence of the FORM calculation can be checked. The newly obtained FORM analysis results correspond well to the DS results. For this case, FORM seems to be a sufficiently robust method. If however, instead of elastic analysis, plastic capacity is considered, this might not be the case.

### **5.2.2 Anchor failure**

With the basic FORM analysis, the design point for the anchor failure could not be found for the case based on uncorrelated variables. Therefore, DS is carried out. When performing the reliability analysis of the anchor with correlated variables, the design point from FORM analysis corresponds to the design point obtained from DS. This however cannot be generalized for the analysis of the

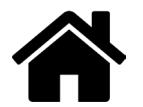

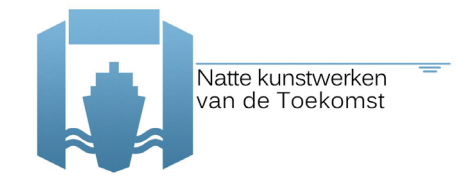

anchor, and it is concluded that for the anchor reliability analysis DS or a higher level method is necessary.

Recall that the sheet pile corrosion is also modelled here, as in the case of checking only the sheet pile reliability (previous sub-section). This influences the stress distribution, due to the reduction of the overall stiffness of the sheet pile. The reduction of the anchor diameter is not considered in the stress distribution. The effect is only taken into account in the limit state function as reduction of the resistance (yield stress). Furthermore, the influence of the reduced anchor cross-section on the acting force on the anchor, considering the magnitude of the random variables applied herein, is marginal.

The input parameters are given in Table 5.2., and the parameters  $COV(c_{a,KM})$  en  $R_{int}$  correspond to those used in the calculations of the sheet pile failure and therefore different from the final parameters applied in the system failure calculations (chapter 6).

The resulting reliability values for the case considering all stochastic variables independent (not correlated) are summarized in Table 5.6. The resulting reliability values for the correlated case, carried out with FORM analysis, are summarized in Table 5.7.

With respect to the applicability of the methods in terms of convergence and iterations needed, one has to bear in mind that in the cases presented the failure probability is relatively high. More "realistic" (target) reliabilities, might for instance lead to additional convergence issues.

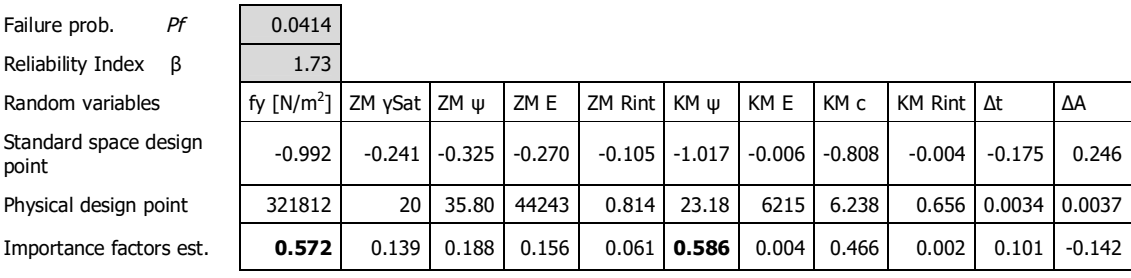

### Table 5.6 Results anchor, variables uncorrelated, method: Directional Sampling

### Table 5.7 Results anchor, variables correlated, method: FORM (Prob2B)

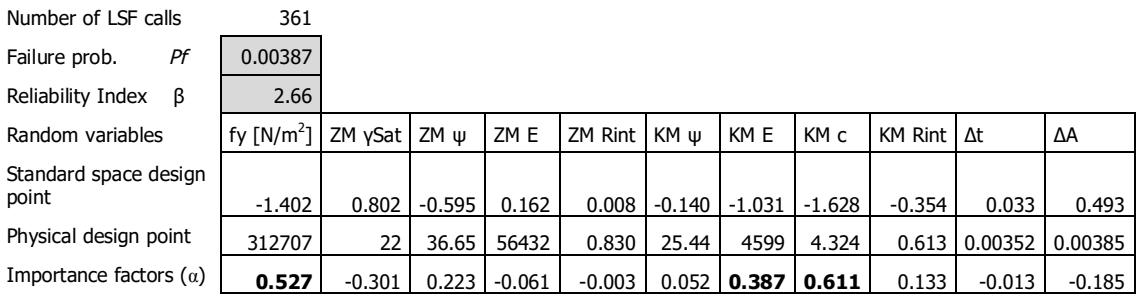

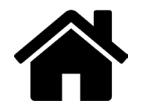

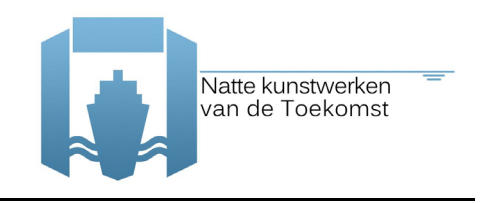

### **Lessons learned (sheet pile and anchor):**

- 1. For this specific case study, when correlation of the soil parameters is considered, FORM can be applicable, but it should be mentioned that as the strength properties of the structure are manipulated in order to get relatively high probability of failure, this might not be the case in a realistic case study,
- 2. As described before, basic FORM analysis is not adequate for analysing the failure of the structural elements, as it is highly dependent on the soil behaviour and soil failures leading to error messages. Higher level methods, at least DS, should be used to determine failure probability of the anchor or sheet pile.

### **5.3 Conclusions and evaluation**

The considered relevant failure modes are studied independently in this chapter, in order to obtain more insight in this complex failure mechanism. There is always the chance that the soil collapses or other Plaxis errors occur when studying the failure of the anchor or the failure of the sheet pile. So, the failure of the two structural elements, in combination with soil failure, cannot be studied independently. The correlation and combination with the other elements is considered in chapter 6 (phase 2 calculations).

Nevertheless, relatively to what is presented in this chapter, the following is concluded from the carried out calculations in phase 1:

### **Steel model**

- · the steel is taken as elastic and the calculation results are checked against the limit state function (LSF) based on the steel grade. To limit the complexity of both the calculation and the LSF (on angular distortion) it is chosen not to include plastic hinges in the phase 2 calculations (system analysis).
- · In practice, variation in steel strength is rather small and to limit the number of variables it is chosen to take the steel strength as an constant value of S 430 GP, equal to the one used in the NEN9997-1/CUR166 calculation for the phase 2 calculations (system analysis).

### **Soil model**

• the Mohr-Coulomb model is applied. The calculation time for the phase 1 analysis is already in the order of days up to a week per reliability run (each Plaxis run around 2 min). Because of the calculation time limitations and randomness of the results of the (more realistic) Hardening Soil model, it is chosen not to apply the more advanced HS model, and stick to M-C model.

### **Reference period**

· a few of the parameters are time dependent (water level and surface loading). As such, the achieved reliability, based on analysis per year and posterior combination over the reference period of 50 years, or based on a direct system analysis over the remaining reference period of 50 years, will differ. The difference can be significant so for the phase 2 calculations (system analysis) it is chosen to make calculation with both: one with reference period of 1 and one 50 years.

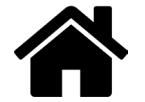

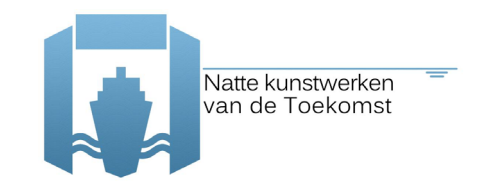

### **Numerical settings**

- the setting with  $\alpha$ rc-length control ON $>$  in Plaxis is used. From analysing the pahse 1 calculations it is concluded that many of the "failures" are false calls due to this numerical setting. Therefore, one should perform the last (most critical) phase in double: one with <arc-length control ON> and one with <arc-length control OFF> and define the soil mechanical failure when both of them fail.
- · the maximum number of calculation steps is set to 100. From analysing the results of the phase 1 calculations it is also concluded that many "failures" are false calls due insufficient number of steps. It is recommended that the maximum number of step should be increase and for the phase 2 calculations (system analysis) (to e.g. 1000).

### **Water level**

· the water level is taken as a deterministic value (the average). Since the water level is expected to have significant influence on the performance of sheet pile walls, the variation of this parameter in time has to be included in the phase 2 calculations (system analysis). This will also allow to investigate the difference in the reliability per year and over a period of 50 years.

### **Surface Load**

· the surface load is taken as a deterministic value. The surface load has also significant influence on the performance of sheet pile walls, so their variability in time has to be included in the phase 2 calculations (system analysis). This will also allow investigating the difference in the reliability per year and over a period of 50 years.

### **Bottom level**

· the bottom level is taken as a constant value (the average). As in the phase 1 analysis Plaxis did already re-meshing without any problems in each realisation, and the expected bandwidth of the variation of this parameter is not interfering with horizontal soil layer boundaries, it is foreseen that this parameter could be taken as random without problems. The bottom level also has significant influence on the performance of sheet pile walls so the variation of this parameter is included in the phase 2 calculations (system analysis).

### **Corrosion**

- · No statistical data on corrosion is found to statistically define the uncertainty in this parameter. For the phase 1 calculations, it is chosen to investigate how the influence of uncertainty in corrosion could be taken in account. But as no real statically data is available it's better to perform the phase 2 calculations (system analysis) as a conditional analysis using the current state of practice values as mentioned in Appendix A.
- The corrosion rate values presented in Appendix A will be used in phase 2 calculations (both in the NEN9997-1/CUR166 calculation and the system analysis), so that they can be compared. The phase 2 calculations are performed for the corrosion on T=75 years.

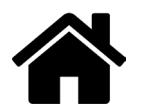

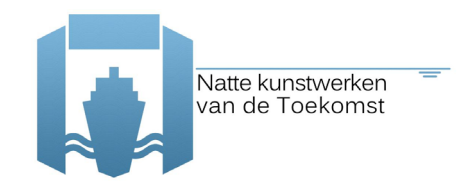

## **6 Phase 2 calculations System analysis of a retaining wall**

In the phase 2 (2015), calculations are carried out for the system, taking into account all failure modes in simultaneously: soil failure, sheet pile failure and anchor failure. Directional sampling (DS) is used as reliability method, using the inputs described in Chapter 4. In this chapter, the first shown analyses do not include corrosion (section 6.1 and 6.2). In the final analysis of phase 2 (section 6.3), corrosion is taken into account and the corrosion values collected in tables 4, 5 and 6 of Appendix A are applied.

In summary, in this chapter, reliability analyses of the system are made considering the corrosion values estimates based on the Eurocode.

### **6.1 Limit state functions**

When considering the system of the case study of a retaining wall, the following limit state functions (LSF) are taken into account. Note that the information/values highlighted in the formulas correspond to outputs of Plaxis.

$$
Z_{sheet\ pile} = \sigma_y - \max \left[ \frac{M(z)}{W_{el}} + \frac{F_n(z)}{A_{sp}} \right]
$$
 (24)

$$
Z_{anchor} = \sigma_y - \frac{N_a}{A_a} \tag{25}
$$

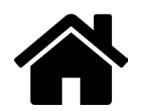

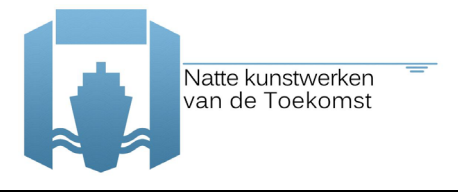

$$
Z_{soil} = \begin{cases} -1, & if computation is not successful \\ 1, & otherwise \end{cases}
$$
 (26)

When considering these LSF simultaneously, the system failure is defined by:

$$
Z_{system} = Z_{sheet\ pile} \cup Z_{anchor} \cup Z_{soil} < 0
$$
\n
$$
= \min \left( Z_{sheet\ pile}, Z_{anchor}, Z_{soil} \right) < 0 \tag{27}
$$

The equations above translate to the following lines in the input file:

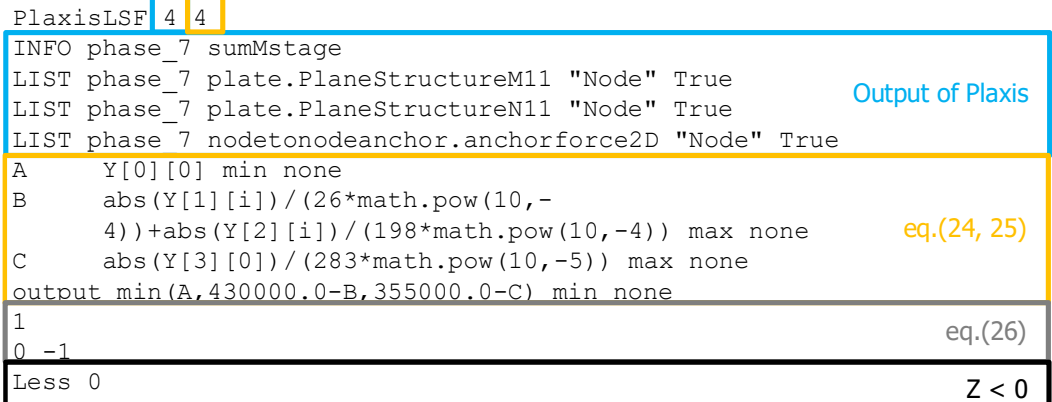

Where:

```
phase 7 is the last construction phase in Plaxis,
B gives the Z<sub>sheetpile</sub>
C gives the Zanchor
W_{el} = 26* \text{math.pow}(10,-4)A_{sp} = 198* \text{math.pow}(10,-4)A_a = 283*math.pow(10,-5)
\sigma_{yy,sheetpile} = 430000.0\sigma_{yy,anchor} = 355000.0
```
#### **Optimization of the analysis**  $6.2$

Before achieving the final result from the system run (DS reliability analysis with all random variables and limit state functions), multiple interim runs are made. Step by step we increase in complexity, and also increase the number of sampled directions of directional sampling (DS).

For the soil, the following random variables are taken into account, which are the same as the ones taken into account in section 5.1 (for soil failure):

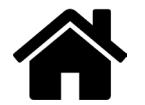
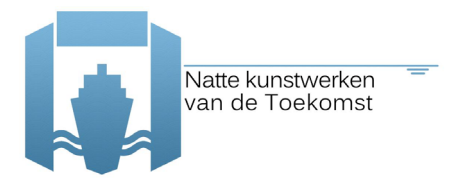

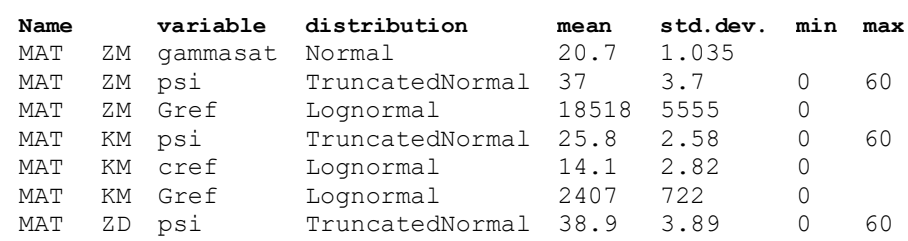

The additional considered random variables are the load (LOAD), the water level (FLW) and the bottom level (GEO), and for an analysis per year they assume the following shape and values in the input file (same as in section 4):

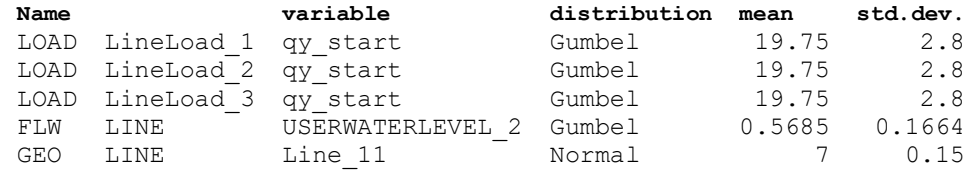

So, in this optimization of the computations procedure, the following steps (towards the final run presented in the next section) are considered:

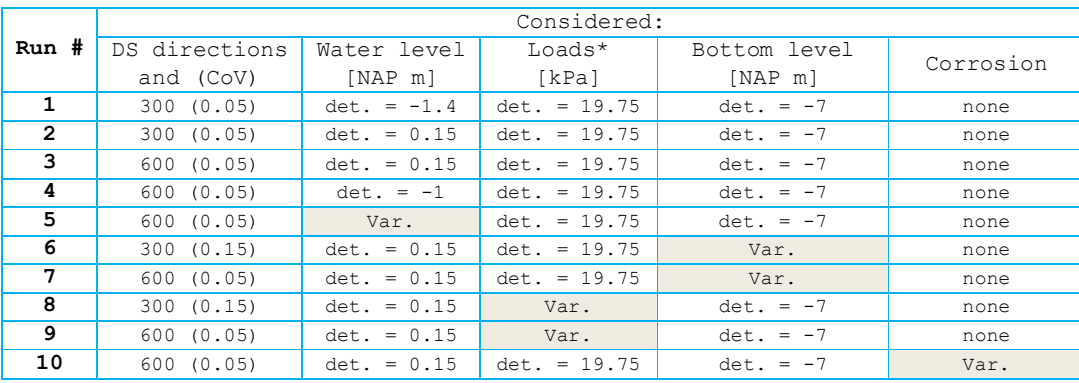

Table 6.1 Steps towards the final run - interim computations (det. = deterministic parameter, Var. = random variable)

\*The load(s) value here presented is applied to all the 3 loading zones, i.e. they are present with the deterministic (mean) value at the same time in the 3 zones. When this random variable is considered (runs 8 and 9), the 3 zones will have 3 independent (no correlated) load values, and therefore, they can be present all at the same time or not, with different magnitudes.

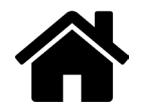

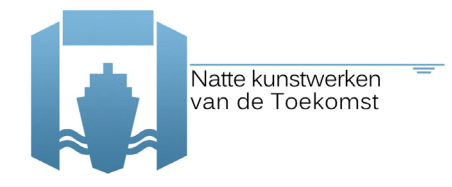

#### The following results were achieved per run:

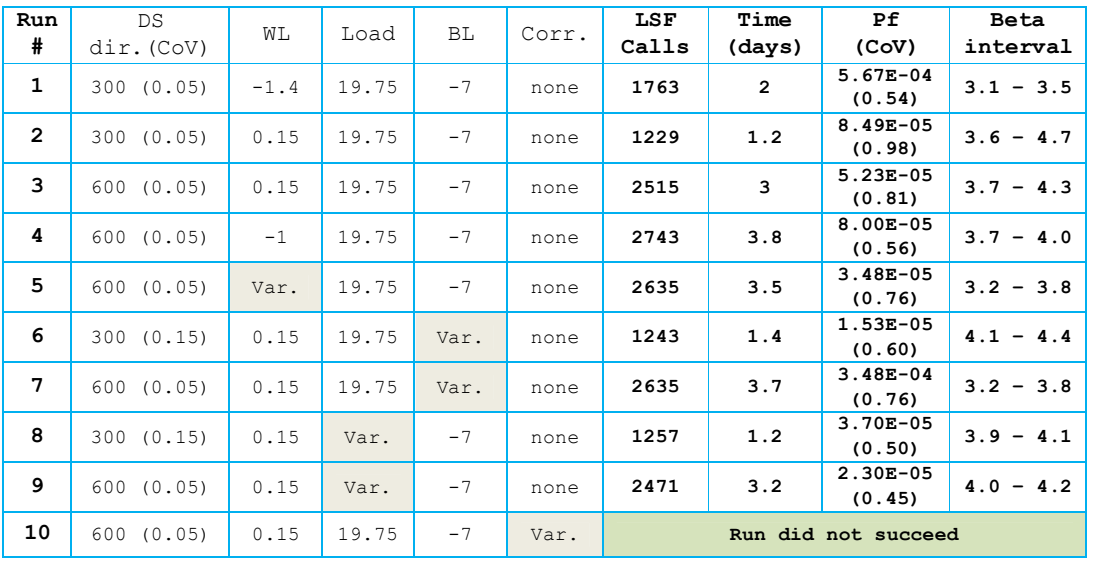

Table 6.2 Steps towards the final run - interim results (probability of failure Pf **per year** and reliability index beta)

The next sub-sections present some discussion on the results presented in Table 6.2.

It is worth to mention that, since there are (mainly) two versions of the coupling code (with and without corrosion as a random variable – see chapter 3), and that the version that can take into account the corrosion is based on an older version of the main code, it is not yet possible to combine the variability of the water level, loads and bottom level with the variability of corrosion.

#### **6.2.1 DS parameters**

As one can see from Table 6.1 and Table 6.2, that first we study the sensitivity to the DS parameter 'sampled directions' (runs 1 to 4) while keeping the water level, loads and bottom level as deterministic. Later runs also study the sensitivity to the DS parameter 'CoV'. In the latest runs, we analyse the introduction of a new random variable(s) and analyse the difference between a run with #DS directions = 300 and 600 (runs 5 to 10), which we will be named fast and slow runs, respectively.

We conclude that performing DS assuming a CoV of 0.05 or 0.15, does not give an important impact in the DS results, since (1) both are very low CoV values and (2) the resultant CoV in the probability of failure (CoV(*Pf*)) mainly depends on the DS parameter 'sampled directions'. Note that the CoV of DS refers to the coefficient of variation of the resulting probability of failure.

We realize also that the results for this case study (with both 300 and 600 and DS parameter 'sampled directions') present quite high CoV values. It is important to emphasise that, even if the CoV is quite high (e.g. run 3, where CoV(*Pf*)=0.81) the correspondent confidence interval of the reliability index (beta) is quite acceptable (in the e.g. of run 3 it is between 3.7 and 4.3).

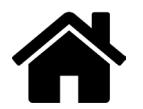

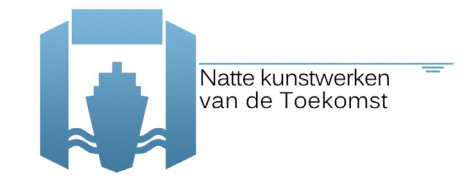

Furthermore, we notice that in the case where the bottom level is taken as random (runs 6 and 7), the fast run overestimates the reliability index, while for the case where the loads are taken as random (runs 8 and 9), the fast run underestimates the reliability index (comparing to the slow run).

For only one case, it is not possible to say with certainty that a taking  $#DS$  directions = 300 is a good choice, especially since it might differ from case to case and also depends on the considered variables, distributions types and LSF. But for the studied case of a retaining wall, and the purpose of the computations, we conclude that the  $#DS$  directions  $=$  300 gives already a good approximation of the reliability index.

#### **6.2.2 Fragility curve**

Concerning the results in Table 6.2, for runs 1 to 4, where only the soil parameters are considered as random, and the water level is varied (deterministically), fragility curves can be plotted. These fragility curves are presented in Figure 6-1.

In the curves shown in Figure 6-1 one can see the 'water level vs probability of failure' and the 'water level vs reliability index' relations, including the confidence interval (computed based on the CoV result of the DS reliability analysis). As expected, the higher the reliability index is (lower probability of failure) the less accurate the DS analysis is. Nevertheless, and as mentioned before, for the studied case, and the purpose of the computations, we can accept the  $#DS$  directions  $= 300$ as sufficient approximation to the reliability index of the system failure.

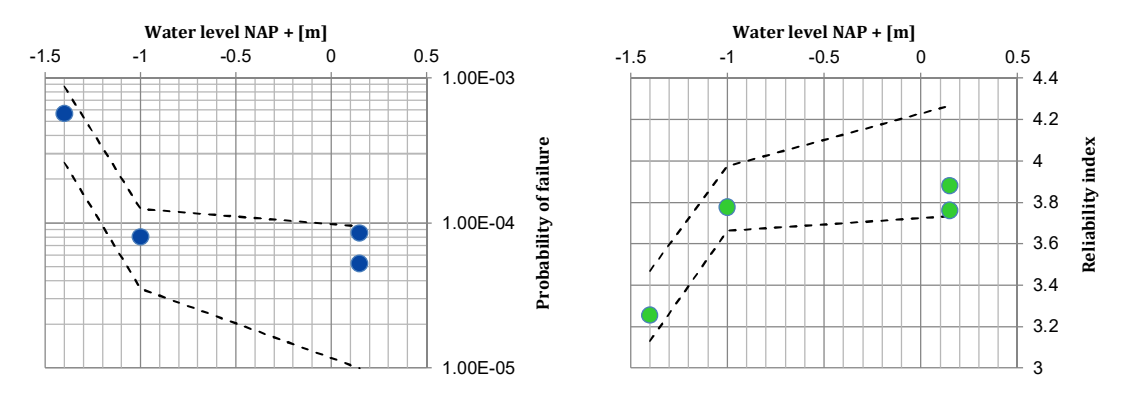

Figure 6-1 Fragility curves built based on the runs 1 to 4 (Table 6.1), considering the soil parameters as random

### **6.2.3 Results with no corrosion**

After analysing the results of above, we feel confident that we can perform the DS reliability analysis taking into account the random variables: soil parameters, water level, loads and bottom level. The following runs were performed:

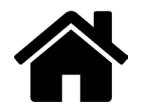

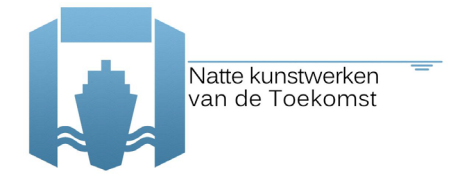

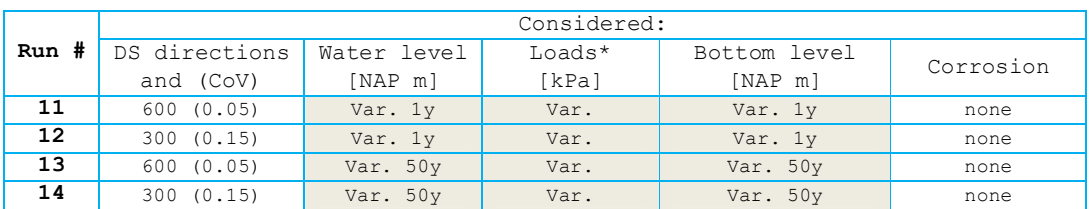

#### Table 6.3 Steps towards the final run - interim computations (Var.  $=$  random variable)

The results for the system failure (not yet including corrosion) are presented in Table 6.4, for the case where annual distributions of the water level and loads were considered (giving a probability of failure per year). Meanwhile, Table 6.5 presents the equivalent resulting probabilities of failure but for the remaining 50 years of the retaining wall.

Note that for the analysis over the remaining 50 years, the following shape and values of the loads and the water level are assumed (note that only the mean values vary in comparison with the ones shown in section 6.2).

| Name |                          | variable                | distribution |      | mean std.dev. |
|------|--------------------------|-------------------------|--------------|------|---------------|
|      | LOAD LineLoad 1 qy start |                         | Gumbel       | 25.8 | 2.8           |
|      | LOAD LineLoad 2 qy start |                         | Gumbel       | 25.8 | 2.8           |
|      | LOAD LineLoad 3 gy start |                         | Gumbel       | 25.8 | 2.8           |
| FT.W | T.TNE.                   | USERWATERLEVEL 2 Gumbel |              | 1.08 | 0.1664        |

Table 6.4 Steps towards the final run - interim results, System without corrosion (probability of failure Pf **per year** and reliability index)

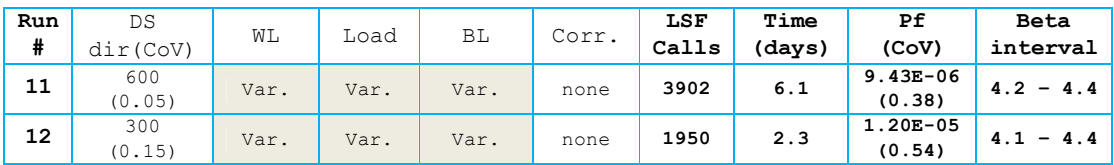

Table 6.5 Steps towards the final run - interim results, System without corrosion (probability of failure Pf **per 50 years** and reliability index)

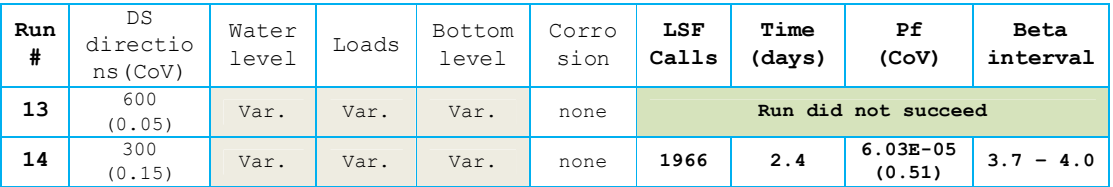

These runs present still interim results, where no extra construction phase is considered with <arclength control OFF> to confirm soil failure. However, all random variables are considered (except the corrosion) in these runs.

Results seem to agree with what is concluded in section 6.2.1, i.e.  $\#DS$  directions = 300 gives a good approximation of the reliability index. Also, one can see the different reliability indices for the case of an analysis per year and an analysis for the remaining 50 years of the retaining wall. Showing that there is a significant benefit from making the calculation directly for a reference period

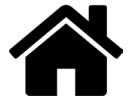

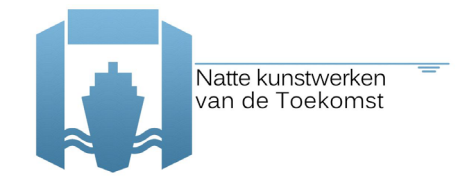

of 50 years (*Pf50y*=6.0E-05 à *β50y*=3.8) instead of summing the result of a one-year reference period, over 50 years time  $(50 \times Pf_{1y} = Pf'_{50y} = 4.7E-04 \rightarrow \beta'_{50y} = 3.3)$ . This result is in line with what was expected, as the surface load and water level change with time and the relative influence of these two variables will increase for a longer reference period.

### **6.3 Final results, with corrosion**

The following results refer to the final system run considering:

- extra phase <arc-length control OFF>, to prevent false calls for soil failure ( $_{\text{phase}}$  7 and phase 8 now both considered as the last phase)
- · maximum number of iterations of 100 and the maximum number of steps of 1000, to prevent false calls for failure
- soil uncertainties, as in section 4
- water level uncertainties (per year), as in section 4
- loads uncertainties (3 zones independently, per year), as in section 4
- bottom level uncertainties, as in section 4
- sheet pile corroded (75 years), i.e. reduced areas due to corrosion
- **sheet pile**  $W_{pl} = 18.93*$  **math.pow(10,-4) and**  $A_{sp} = 122.5*$  **math.pow(10,-4)**

The results of the final system analysis (with a reference period of 1 year) are shown in Table 6.6, while Figure 6-2 presents the estimated influence coefficients (*α<sup>2</sup>*), based on 3 different estimation methods: (1) min(beta), (2) 10% average and (3) average-all [11]. Recall that the results from these methods differ because the method (1) only considers one failure direction, while method (2) might consider more failure directions and method (3) considers all failure directions.

Table 6.6 Final system run (probability of failure Pf **per year** and reliability index)

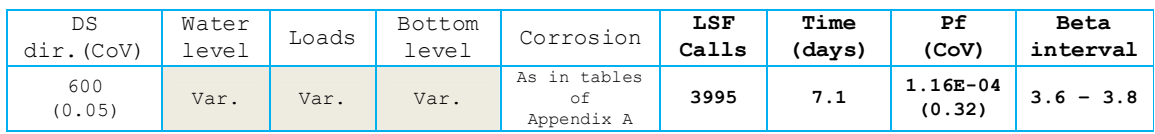

Analysing the results, from the 600 sampled directions, 77 indicate failure.

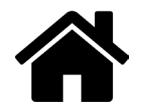

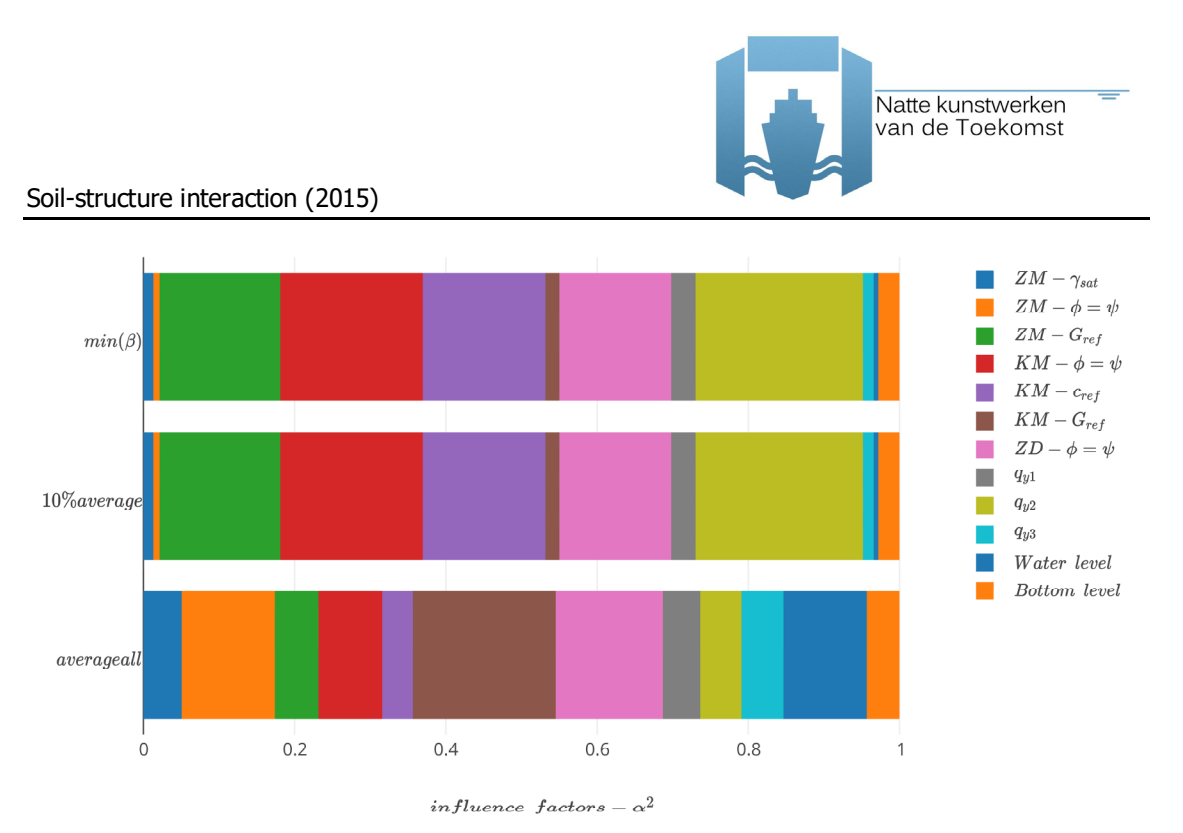

Figure 6-2 Estimated influence coefficients for the system run for the reference period of 1 year (ref. Table 6.4) (Jan 2016)

The estimated influence coefficients with method (1) and (2) are the same, due to the fact that the failure is found in only one of the 77 directions in both cases. On the other hand, in method (3), the estimated influence of each random variable is quite uniformly distributed, indicating that all the failure directions are accounted for and therefore different failure modes are (likely) taken into account. It is also important to mention that the influence coefficients are averaged and not weighted in relation to the respective reliability index of the failed direction, this needs to be taken into account.

If we would look only to the results of method (1) and (2), the important uncertainties to be detected are shear stiffness (*Gref*) of the ZM layer, the friction angle (*ψ*) and the cohesion (*cref*) of the clay layer KM, the friction angle (*ψ*) of the ZD layer and the load applied in zone 2 (*qy2*).

Meanwhile, for method (3), the estimated influence coefficients are quite distributed, but it is curious to see that one of the most important parameters for method (3), the *Gref* of the clay layer KM, is not spotted as an important variable in methods (1) and (2), which clearly indicates that there might be other failure mechanisms being taken into account in method (3) and that the design point is not calculated in a straight forward way.

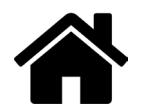

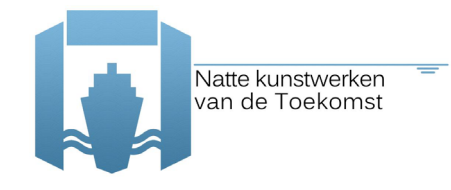

In conclusion, in practise, FEM calculations can be sometimes sensitive for numerical error and then unexpected crashes occur. When this happens, small changes are made to the input, for example increasing a load in two steps instead of one, or small changes are made in one of the numerical steering parameters. Then, quite often, the FEM calculation runs without any problems. Within the automated FEM-analysis, it is not possible to make these adjustments and there could be 'false failure calls' made in the analysis. Due to this type of 'false failure calls' the presented ranges of failure probabilities should be considered as upper limits. It is recommended, for the next research step, to check each "failure" and assess the influence of this effect on the results.

### **6.4 CUR vs. probabilistic design**

The calculation by the CUR with a AZ26 S 430 GP profile and a corrosion at T=75 years resulted in a  $\beta_{50}$ = 3.3 over the period 25 to 75 years (see section 2 of Appendix A).

The same result is found in the summation over a period of 50 year the system calculation based on a reference period of 1 year (*β'50y*). As referred before, for the next research phase it is recommended to investigate the number of false calls and quantify the beneficial effect of a direct calculation for a reference period of 50years.

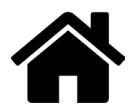

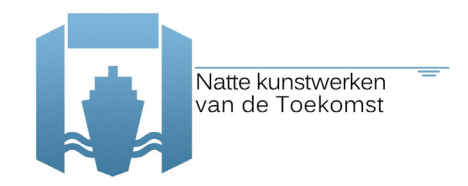

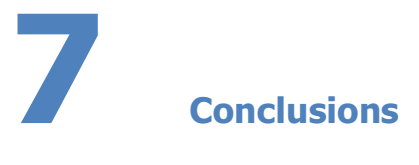

Below we summarize the main findings of the activities undertaken in 2015 and provide recommendations for next steps and further developments.

### **7.1 Main findings**

#### **1) Feasibility of reliability analysis with FEM**:

We successfully obtained reliability results for the investigated case with an anchored sheet pile wall in terms of the probability of failure (or equivalently the reliability index) using Plaxis in combination with the probabilistic library OpenTURNS. The results were obtained for rather simplified failure mechanism definitions; for example, using elastic models for the structural elements only in order to, for example, reduce computational time. Still, computational times for the reliability analysis using Plaxis were in the order of several days.

The First-order Reliability Method (FORM) was applied for the limit states concerning the structural components (i.e. anchor and sheet pile wall), yet, to do so, effort would need to be invested into finding robust method parameters (i.e. FORM-settings). Furthermore, since there is always a chance to find a 'soil collapse' in these computations, a response surface is recommended to obtain adequate results, not only, but especially for FORM analysis.

Overall, instability of the structure could not be (robustly) analysed with FORM and we resorted to Directional Sampling (DS) for this failure mechanism. DS is almost as robust in producing results as Crude Monte Carlo sampling, with substantially lower computational effort.

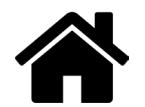

The main conclusion regarding the feasibility of reliability analysis of retaining walls with FEM from this study is that results can be produced with some simplification in the modelling and that future efforts should address (a) structural modelling closer to design practice and (b) further increasing the robustness of the reliability analysis while decreasing computation times, for example by using response surfaces or other advanced methods (or different toolboxes).

### **2) Corrosion modelling:**

For determining the lifetime expectance of a sheet pile, previous results show that the influence of corrosion rate is a dominant parameter. It was found that there are no measurements available for fresh water conditions in the Netherlands. Also, no statistical background information on the Eurocode [15] and the Richtlijnen Ontwerpen Kunstwerken [13] corrosion rates could be found in literature. Therefore, if there is a need on the market to adequately assess corrosion of sheet piles in such environments, possibly a data gathering campaign may be necessary.

Nevertheless, for this study there were two main questions at hand:

- How to incorporate corrosion in the reliability analysis of a sheet pile wall?
- What (stochastic) values for corrosion parameters should be used for non-marine environments?

With respect to the first question, a uniform stochastic thickness loss for the sheet pile and cross-section reduction for the anchor was implemented, such as for example in [4,18]. The modular setup of the code made it possible to implement directly different stochastic variables for the thickness loss of the sheet pile for different "corrosion zones". For this study, the thickness loss was incorporated by modelling the (uncertain) thickness of a 75 yr old sheet pile. Hence, no gradual decay in time was modelled for the considered 50 yr lifespan, only the (uncertain) thickness at the end of the lifespan.

As referred before, FORM analysis should be carried out with care and might prove not adequate for reliability analysis. The reason is that the introduction of additional stochastic variables may cause different 'failure modes' that have a similar probability of occurrence, where for example one failure mode is exceedance of the yield strength in zone A and the other is exceedance of the yield strength in zone B.

### **3) Additional insights compared to conventional semi-probabilistic assessment and design**:

Probabilistic reliability analyses provide results beyond the metrics strictly required for design and assessment purposes, such as the probability of failure or the reliability index. A typical by-product is the so-called design point and the associated influence coefficients. The latter essentially indicates the contribution of each (random) variable to the total uncertainty. This information is useful to designers because they can infer from it if their focus should be on

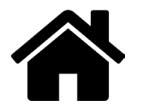

improving the structural design or reduce uncertainties in subsoil conditions. The influence coefficients can also give clear indications of which subsoil strata are dominant in the failure mechanisms at hand.

### **4) Potential impact**:

It is well-known that design recipes in codes of practices, including the corresponding partial factors, are conservative in terms of the actual reliability they produce on average, because they need to cover a wide range of structures and subsoil conditions. As a consequence, a fully probabilistic design should (in most cases) lead to a more economic design than the semi-probabilistic one. This implies substantial potential savings. Also, in assessment situations it may happen that a structure is not considered safe based on a semi-probabilistic approach, or there is no assessment method available at all. Meanwhile, a fully probabilistic analysis shows that the target reliability may be met.

Of course, the presumption here is that the semi-probabilistic design or assessment method is appropriately calibrated using fully probabilistic analyses. For many structures this is not yet the case. For these structures it is highly recommendable to carry out such comparisons or calibration studies to make sure the designs produced actually achieve the intended target reliability levels.

### **7.2 Recommendations**

The main recommendations to further improve the practical applicability of reliability analyses with FEM for soil-structure interaction problems are:

#### 1) **Improve and generalize the coupling:**

- it is necessary to recommend on how to deal with 'all' possible 'numerical failures'.
- in general, most attention is paid to the behaviour of the structure after completion. However, during construction there are also periods in which the construction may fail, and this should be a point of attention.
- other uncertainties or reliability libraries should be connected, tested and compared, so that maximum efficiency can be achieved in such analysis. The same applies for the FEM used.
- connection between the latest codes developed by TNO and Deltares should be provided, including further refinement of the corrosion modelling accompanied by corresponding data gathering.
- post processing of the results in case of Directional Sampling (e.g. detect the important design point) needs to be analysed and judged in depth.
- 2) **Extend to the modelling to obtain results comparable to the state of practice:** The FEM-models in the present study were, to some degree simplified, because the focus was on obtaining sound results from the reliability analyses. The models will need to be extended

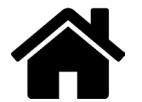

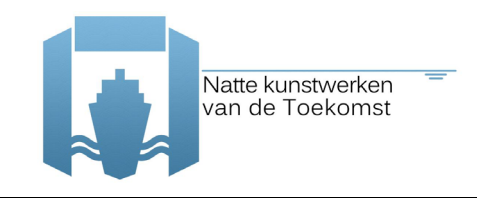

in order to match the degree of detail commonly used as the state of practice. This concerns the constitutive (soil) models (e.g. implementation of strength reduction), the structural modelling (e.g. plastic deformations) as well as spatial variability in both soil parameters and corrosion. Furthermore, it is recommended to investigate the influence of the reliability as a function of time.

### 3) **Improve robustness and computational effort of the analyses**:

- the testing of reliability methods on the case study was done with FORM and Directional Sampling, the two currently most commonly used methods in (Dutch) practice. The use of other advanced sampling techniques such as DARS, Subset Simulation or Importance Sampling may further increase the robustness and computational efficiency of the reliability analyses.
- another promising approach is the use of response surfaces, where actual FEM computations are used to build an approximate simplified and fast model for the reliability analyses.
- another point that can improve the computational time of the analysis (so far in the range of days) is parallelization, therefore, it is recommended to study this alternative with FEM software.

### 4) **Elaborate additional pilot studies**:

To gain confidence in the wider applicability of the approach and to give guidance to future users additional pilot studies should be carried out. The selection of pilot cases should be such that the portfolio of pilot studies covers the most common structure types and the most typical modelling features encountered in practical design of hydraulic structures.

### 5) **Provide guidance (best practices) material:**

As experience is built up by experts in developing test and pilot cases for reliability analysis of soil-structure interaction problems, or in actual projects, on a case-by-case basis, the experience should be gathered and disseminated in best-practices documents. These should include best practices for the FEM modelling and for the reliability analysis methods appropriate for the types of structures and failure mechanisms (i.e. limit states) encountered in the relevant hydraulic structures. Elaborated pilot studies could be a valuable addition to the documents as they showcase the practical application step by step.

### 6) **Provide education and training:**

While the aim of future developments must be to provide robust methods for use with FEM which should also enable non-expert users to carry out reliability analyses, a basic understanding of probabilistic reliability concepts is essential for critically interpreting the analysis results. As this subject is not standard material taught at all universities and polytechnic schools, education and training should be a key component in the dissemination of the approach.

### 7) **Start collection of corrosion data:**

For determining the lifetime expectance of a sheet pile the influence of the corrosion rate is a dominant parameter. It is recommended that data on corrosion of sheet piles is systematically collected in the Netherlands and made available for practice.

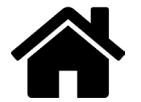

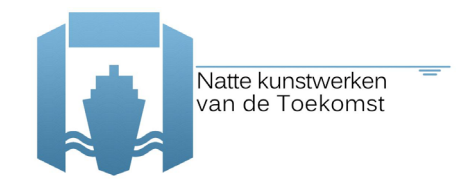

### **References**

- [1] CUR 166, Damwandconstructies, 2012.
- [2] CUR 211, Handboek Kademuren, 2013.
- [3] E. Calle. Veiligheid van damwandconstructies, Deltares, 1991.
- [4] T. Schweckendiek. Structural Reliability Applied To Deep Excavations Coupling Reliability Methods with Finite Elements, MSc Thesis, TU Delft, 2007.
- [5] H. J. Wolters. Reliability of Quay Walls, MSc Thesis, TU Delft & Gemeentewerken Rotterdam, 2012.
- [6] W. Courage, H. Steenbergen, Prob2B variables, expressions and Excel; Installation and getting started, TNO report 2007-D-R0887/A Prob2B, 2007.
- [7] http://www.openturns.org/, 2015.
- [8] P. Waarts, A. Vrouwenvelder, Structural Reliability using the finite element method, 2000.
- [9] K. Roscoe, F Diermanse, A. Vrouwenvelder. System reliability with correlated components: Accuracy of the Equivalent Planes method. Structural Safety 57, 53–64. 2015.
- [10] T. Schweckendiek, W. Courage, P van Gelder. Reliability of Sheet Pile Walls and the Influence of Corrosion - Structural Reliability Analysis with Finite Elements. Proceedings of ESREL 2007, Stavanger Norway, 2007.
- [11] A. Rippi. Structural reliability analysis of a dike with a sheet pile wall Coupling Reliability methods with Finite Elements, MSc Thesis, TU Delft, 2015.
- [12] H. Larsen, P. Lubking, J. Breedeveld. Ontwerp stabiliteitsschermen (type II) in primaire waterkeringen (groene versie), referentie 1205887-000-GEO-0016, Deltares, 2013.
- [13] Richtlijnen Ontwerpen Kunstwerken ROK 1.2. Doc.nr.: RTD 1001:2013, versie 1.2 (status definitief) van Rijkswaterstaat Ministerie van Infrastructuur en Milieu, 2013.
- [14] ENW. Corrosietoeslag van stalen damwandplanken in de grond, memo aan Leden van ENW Techniek, referentie 1209030-GEO-007, Deltares, 2014.
- [15 ] Eurocode 3: Ontwerp en berekening van staalconstructies Deel 5 Palen en damwanden, Nederlands Normalisatie-instituut.
- [16] J. Boero et al. Modélisation de champs stochastiques de corrosion á partir de données: application au secteur portuaire, 1st Congrés Francais de Méchanique [article in English, title French], 2009.
- [17] P. Osório et al. Failure Probability of Marine Steel Sheet Pile Structures with Special Consideration of the Corrosion Impact, 2011.
- [18] P. Osório, M. Greger, A.C.W.M. Vrouwenvelder. Corrosion effects on the safety of sheet pile alls in marine environment, 2011.
- [19] CUR 190, Kansen in de civiele techniek Deel 1: Probabilistisch ontwerpen in theorie, 1997.
- [20] H.M.G.M. Steenbergen, B.L. Lassing, A.C.W.M. Vrouwenvelder and P.H. Waarts. Reliability analysis of flood defence systems. HERON, Vol. 49, No. 1, 2004.

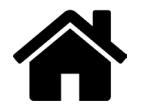

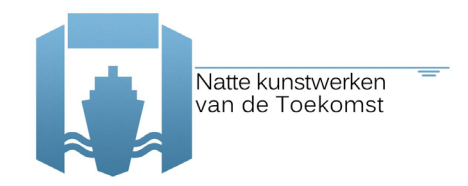

## **Appendix A – TO2 Uitgangspunten verankerde damwand**

# **Memo**

**Datum** 2015 **Van** Hans Brinkman

**Doorkiesnummer** +31(0)88335 7521 **E-mail** hans.brinkman@deltares.nl

**Onderwerp** TO2 Uitgangspunten verankerde damwand v6

### **1 Inleiding**

Voor de analyse is gekozen om voort te bouwen op de meest recente studie op gebied van het koppelen van probabilistische tools en EEM damwandberekening [TUD 2012] en meest recente stand op het gebied van corrosie [Deltares 2014] en [RWS 2013].

Het betreft een frequent bij (oude) natte kunstwerken voorkomende type damwandconstructie: een enkelvoudige veranderde damwand met een ankerscherm, zie figuur 1. Er is gekozen voor een situatie van een 25 jaar oude sluiskolk in zoetwater waarbij waterstand significant kan fluctueren. Om te zorgen dat corrosie een belangrijke rol speelt wordt gevraagd met welke betrouwbaarheid de damwandconstructie van de sluiskolk nog 50 jaar kan blijven functioneren tot een leeftijd van 75 jaar.

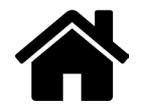

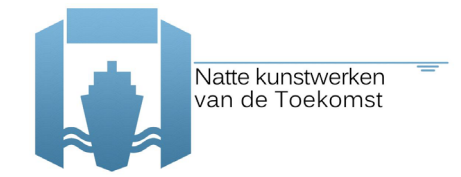

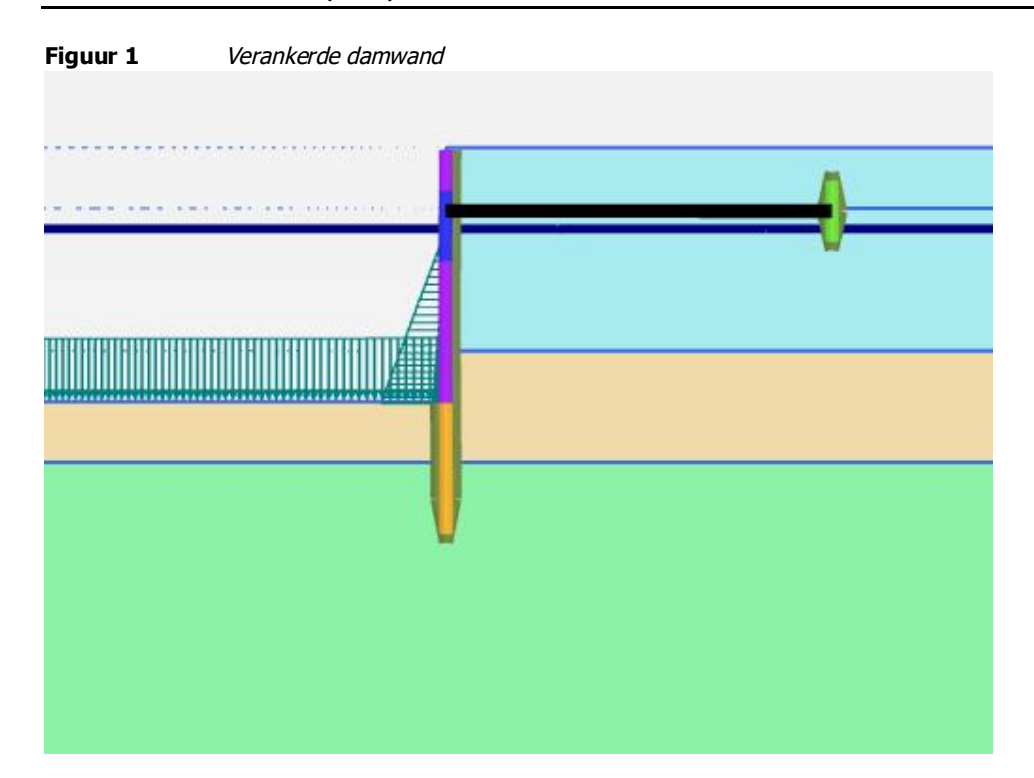

### **2 Geometrie**

#### **2.1 Algemeen**

De geometrie en ondergrond komen op hoofdlijn overeen met [TUD 2012] echter de case was initieel gebaseerd op een AZ48 en op basis van de probabilistische analyse geoptimaliseerd naar een AZ36 S355. De case van [TUD 2012] is aangepast naar een AZ26 GP240 profiel indien met volplastische scharnieren wordt gerekend met een ankerwand en een verankeringsniveau 3,0 m beneden de bovenzijde van kop van de damwand. Verder is er voor gekozen de damwand 1,5 m korter uit te voeren en is de kleilaag 0,5m dikker gemaakt zodat diepe glijvlakken en Kranz-stabiliteit meer kans van optreden zouden hebben en de wand minder was ingeklemd.

Voor de bekeningen waar tot aan het volplastisch moment wordt gerekend en dus niet met volplastische scharnieren wordt gerekend dient een AZ26 GP430 profiel te worden aangehouden. Uit de berekeningen met EEM berekeningen volgens CUR166 volgt dan dat deze precies op een  $\beta = 3.3$ uit te komen over de periode van 50 jaar (van T=25 tot 75 jaar) uitgaande, zoals in de praktijk gebruikelijk, van een staaldikte die nog aanwezig is op T=75 jaar.

#### **2.2 Grondopbouw en geschiedenis**

De grondopbouw kent voorafgaand aan de bouw 3 horizontaal liggende grondlagen en een vlak maaiveld op NAP + 5 m zie tabel 1 voor de laagindeling. Van de grond aanvulling na het plaatsen van het anker wordt uitgegaan dat deze gelijk is aan het oorspronkelijk aanwezige matig gepakte zand

De oorspronkelijke grondwaterstand ten tijde van damwandinstallatie lag op NAP +1 m.

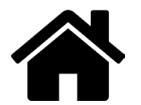

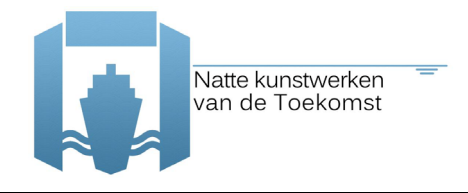

Er wordt vanuit gegaan dat vroeger de grondwaterstand en grondwater potentiaal van de onderste zandlaag op NAP -1 m heeft gelegen.

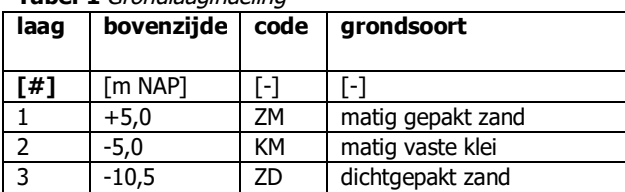

#### **Tabel 1** Grondlaagindeling

#### **2.3 Waterstand**

De verwachtingswaarde van de gemiddelde waterstand in de kolk is NAP+ 1,0 m.

De verwachtingswaarde van de laagste waterstand in de kolk die 1 maal per 50 jaar wordt onderschreden is NAP -1,0 m. De laagwaterstanden in de kolk kennen een gemiddelde decimeringswaarde van 0,3 m.

#### **2.4 Grondwaterstanden**

#### **2.4.1 Bovenste zandlaag**

De verwachtingswaarde van de grondwaterstand is NAP +1,0 m.

#### **2.4.2 Onderste zandlaag**

De verwachtingswaarde van de grondwaterpotentiaal is NAP 0,0 m.

#### **2.4.3 Kleilaag**

Er wordt een verticaal lineair verloop tussen de (grond)waterspanning direct boven de kleilaag en de grondwaterspanning direct onder de kleilaag verwacht.

#### **2.5 Damwand en verankeringsconstructie**

De kerende hoogte is 12 m (van NAP +5m tot NAP -7m) de ontwerp damwandlengte is 19,5m.

Het verankeringsniveau ligt op NAP +2,0 m en de ankerstaaf ligt horizontaal. De afstand tussen damwandscherm en de ankerwand is 19 m. Deze is zodanig gekozen dat de actieve wig van de damwand en de passieve wig van de ankerwand elkaar net niet met elkaar snijden. De hoogte van het ankerscherm is 3,0 m met een onderzijde op NAP +1,5 m. De ankerstangen hebben een diameter van 0,06 m en liggen hart op hart 1,6 m.

#### **2.6 Bouwfasering**

- 1 Oorspronkelijk situatie maaiveld op NAP +5 m
- 2 Ontgraving tot NAP +2m
- 3 Plaatsing damwand, ankerwand+ ankerstangen
- 4 Aanvullen tot NAP + 5,0 m
- 5 Ontgraving buitenzijde NAP -7,0 m

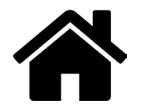

### **2.7 Maaiveldbelasting**

De verwachtingswaarde van de maximale maaiveldbelasting is 30 kPa deze kan integraal aanwezig zijn maar kan ook lokaal aanwezig zijn er worden 3 zones, zie figuur 2, herkend:

- 1) vanaf de damwand tot 11 m ernaast dit is de meest waarschijnlijke is belaste zone is waar 10% van de tijd een belasting aanwezig is.
- 2) de zone daarachter tot aan het ankerscherm (8m) is naar verwachting 10% van de tijd belast
- 3) de 8m zone achter het ankerscherm is 10% van de tijd belast.

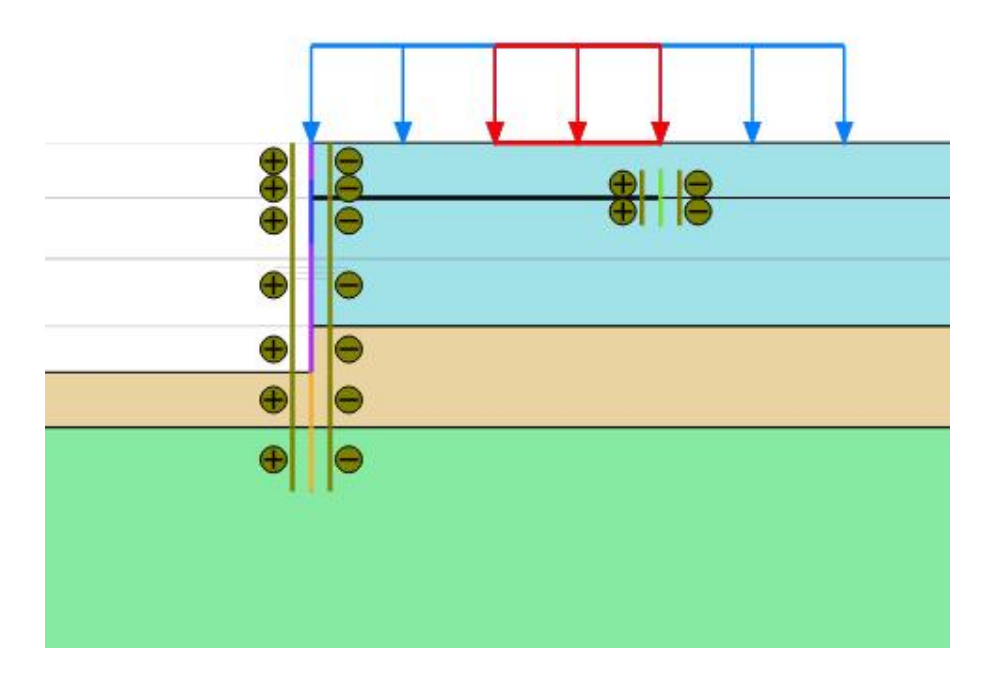

**Figuur 2** Zones maaiveldbelastingen

Als eerste wordt voorgesteld in de analyses de belastingen op locatie 1 en 2 mee te nemen en ongecorraleerd te laten varieren deze twee hebben de grootste invloed. In tweede instantie kunnen alle drie de belastingen worden meegenomen.

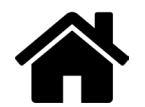

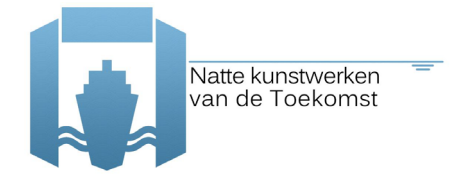

### **3 Grondeigenschappen en grondmodel**

### **3.1 Niet associatieve grondeigenschappen**

De in tabel 2 gegeven grondeigenschappen komen overeen met [TUD 2012] het de enige aanpassingen  $\psi' = \varphi'$ -1.

| code | grond-soort            | $\overline{ }$               | $\gamma_{\rm sat}$   | c                    | Ø.         | W          | $E_{50;\mathrm{ref}}$ | $E_{\mathrm{oed;ref}}$ | $E_{\rm ur;ref}$     | $R_{\rm int}$ | $\mathbf{m}$      |
|------|------------------------|------------------------------|----------------------|----------------------|------------|------------|-----------------------|------------------------|----------------------|---------------|-------------------|
| [#]  | Г-1                    | $\left[\text{kN/m}^3\right]$ | [kN/m <sup>3</sup> ] | [kN/m <sup>2</sup> ] | <b>FOT</b> | <b>FOT</b> | [MN/m <sup>2</sup> ]  | $\lceil MN/m^2 \rceil$ | [MN/m <sup>3</sup> ] | r-1           | $\lceil - \rceil$ |
|      | matig gepakt<br>zand   | 18,5                         | 20,7                 | 0                    | 38,9       | 8,9        | 69,2                  | 69,2                   | 207,7                | 0,9           | 0,5               |
| 2    | matig<br>vaste<br>klei |                              | 17,4                 | 14,8                 | 26,9       | -          | 7,69                  | 5,27                   | 15,38                | 0,67          | 1,0               |
| 3    | dichtgepakt<br>zand    |                              | 21,8                 | 0                    | 41,9       | 11,9       | 115,4                 | 115,4                  | 346,2                | 0,9           | 0,5               |

**Tabel 2** Niet associatieve grondeigenschappen, gemiddelden van een grondlaag

### **3.2 Model**

### **3.2.1 Gedraineerde analyse**

Er is gekozen een voor een gedraineerde analyse. In de praktijk wordt de grondsterkte in EEM analyses meestal met een niet associatieve parameterset beschreven dit impliceert dat voor de dilatantiehoek een waarde ongelijk aan de inwendige wrijvingshoek wordt aangehouden. Deze beschrijving stemt overeen met het fysieke grondgedrag. Als in een EEM-analyses echter situaties met doorgaand bezwijken worden beschouwd, dan schiet de mathematische beschrijving van de huidige constitutieve modellen qua eenduidigheid tekort.

In een gedraineerde analyse moet onderscheid worden gemaakt tussen de piek- en reststerkte van een materiaal. De pieksterkte is de maximale sterkte die bereikt kan worden en de reststerkte is de sterkte die overblijft bij doorgaand vervormen. Er is een verschil tussen deze sterktes als de wrijvingshoek 25° of hoger is. De sterkte bij doorgaand bezwijken, de reststerkte, is lager dan de maximale sterkte. In de eindige elementen simulaties betekent dit dat het materiaal in schuifvlakken zal willen bezwijken. Tegelijkertijd met de schuifvlakvorming neemt de spanning loodrecht op schuifvlak af en komt er energie vrij. Dit mechanisme van schuifvlakvorming met het bijbehorende energieverlies maakt dat deze berekeningen zeer lastig uit te voeren zijn. Dit speelt zich vooral af bij materialen met een hoge wrijvingshoek en een kleine dilatantiehoek. Dit zijn de sterkteparameters die overeenkomen met de kritieke sterkte in het Camclay model en zoals deze meestal toegepast worden in de praktijk

Het verdient daarom aanbeveling om met een associatief model te rekenen. Hiertoe zullen echter de niet associatieve parameters welke overeenkomt met het werkelijke fysische gedrag dien te worden getransformeerd naar een associatieve parameterset met equivalente sterkte, een zogenaamd equivalent associatieve parameterset.

Het verdient daarom aanbeveling om met een equivalent associatief model te rekenen.

In figuur 3 wordt typisch voorbeeld gegeven waar binnen een EEM berekening met een niet een associatieve parameterset de fysische werkelijke sterkte niet wordt bereikt en bij gebruikt van een equivalent associatieve parameterset wel. Een equivalent associatieve parameterset is alleen

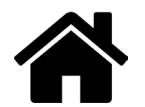

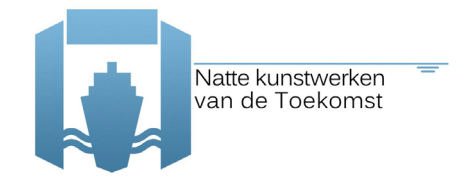

toepasbaar in situaties die niet opsloten zijn dit zijn situaties waar omspanning ten gevolge van dilatantie geen significante rol speelt. De onderhavige damwandconstructie voldoet hieraan.

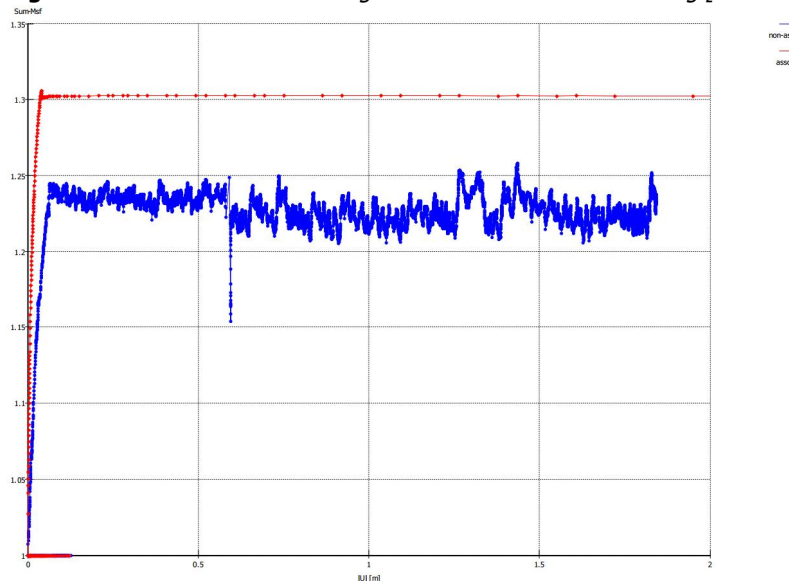

**Figuur 3** Voorbeeld de ontwikkeling van de MSF in Plaxis berekening [Deltares 2009]

Gekozen is om te rekenen met het zogenaamde "Best Guess Equivalent model" dat op dit moment standaard voor constructies in waterkeringen wordt toegepast [Deltares 2013]. Hierdoor wordt enerzijds de werkelijke sterkte significant beter benaderd en anderzijds zijn de berekeningen numeriek veel stabieler wat leidt tot significant kortere rekentijden.

#### **3.2.2 Best Guess Equivalent model**

Vervolgens dienen de niet-associatieve rekenwaarden ( $c'$ ,  $\varphi'$ ,  $\psi' \neq \varphi'$ ) naar equivalent associatieve rekenwaarden ( $c_a^*$ ,  $\varphi_a^*$ ,  $\psi_a^* = \varphi_a^*$ ) te worden getransformeerd, gebruik makende van het Best Guess Equivalent model. Hiervoor geldt [Deltares 2013].:

$$
\sin \varphi_{a}^{*} = \frac{R}{\sin 2\beta - R \cos 2\beta}
$$
  
\n
$$
\text{met } \beta = 45^{\circ} + \frac{\varphi' + 4\psi'}{10}
$$
  
\n
$$
R = \frac{\cos \psi' \sin \varphi'}{1 - \sin \varphi' \sin \psi'}
$$
  
\n
$$
\psi_{a}^{*} = \varphi_{a}^{*}
$$
  
\n
$$
c_{a}^{*} \cot \varphi_{a}^{*} = c' \cot \varphi'
$$
\n(1)

Op basis van (1) zijn voor de niet associatieve grondeigenschappen in tabel 2 associatieve grondeigenschappen bepaald en deze zijn gegeven in tabel 3. De waarden van de grondeigenschappen in tabel 3 dienen in de Plaxis analyses te worden toegepast.

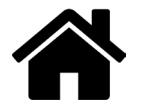

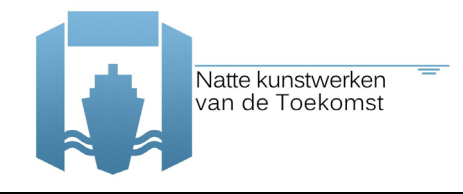

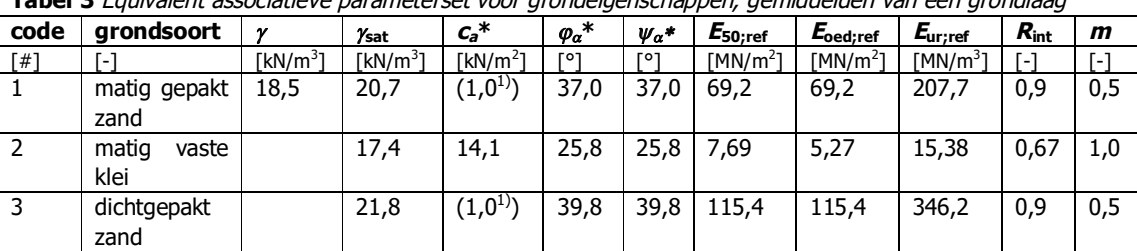

**Tabel 3** Equivalent associatieve parameterset voor grondeigenschappen, gemiddelden van een grondlaag

 $1$ Ten behoeve van Plaxis berekeningen is 1 kPa cohesie toegevoegd

#### **3.2.3 Hardening soil**

Voor alle materialen is gekozen het hetzelfde model binnen Plaxis te hanteren het Hardening Soil model. Voor de eerste verkennende berekeningen om het rekenschema uit te proberen kan simpele Mohr-Coulomb model worden gehanteerd met als stijfheden: matig gepakt zand  $E = 50$  MN/ $m<sup>2</sup>$ , matige vaste klei  $E=6.5$  MN/m<sup>2</sup> en dichtgepakt zand  $E=125$  MN/m<sup>2</sup>.

### **4 Damwand, verankeringsconstructie en model**

#### **4.1 Damwandscherm en ankerwand**

Het damwand profiel is een AZ26 dit is lichter dan [TUD 2012] hiervoor is gekozen omdat in de TO2 analyse het ontstaan van plastische scharnieren wordt meegenomen hiervan wordt een significant positief effect verwacht. Het plastisch weerstandmoment van een AZ-26 is W<sub>plastisch</sub>=3059cm<sup>3</sup>/m de verdere eigenschappen staan in Figuur 4. Het plastische weerstand moment is een factor 1,117=3059/2600 hoger dan het elastische weerstandmoment. De toegepaste staal kwaliteit voor de berekeningen met volplastische scharnieren is gelijk gekozen aan [TUD 2012] en is S 240 GP met een vloeispanning van 240 N/mm².

**Figuur 4** Damwand profiel AZ26

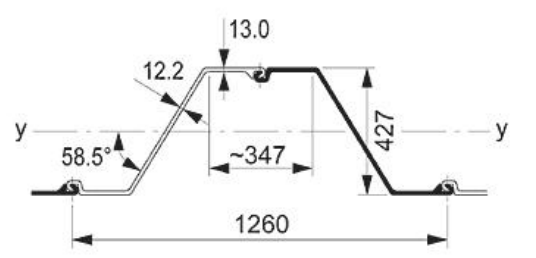

Download Autocad DWG of DXF bestand.

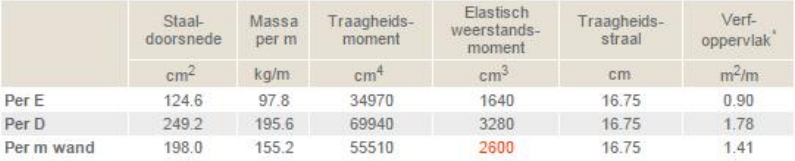

\*Enkelzijdig, exclusief de binnenkant van de sloten  $E =$  Enkele plank<br> $D =$  Dubbele plank

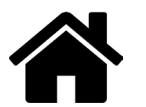

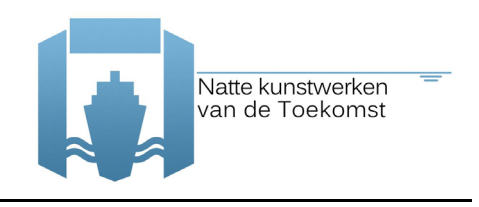

### **4.2 Ankerstang**

De ankerstangen hebben een diameter van 0,06 m en liggen hart op hart 1,6 m. De toegepaste staalkwaliteit is S 355.

### **4.3 Corrosie**

Op dit moment zijn geen gemiddelde waarden voor de corrosie voorhanden er is voor gekozen de waarden volgens de "state of practise" te gebruiken wat bovengrenswaarden zijn. De doorsnede De doorsnede vermindering door corrosie is voor de grond belegde zijde bepaald volgens [Deltares 2014], zie bijlage 3 en voor niet grond belegde zijde volgens [RWS 2013], tabel in bijlage 2 en zie voor daar aangegeven zonering de figuur in bijlage1 uit [NEN-EN 1993-5 ].

-Nader te onderzoeken- de waarden zijn mogelijk 95% karakteristieke bovengrenswaarden te zijn zoals gebruikelijk in de Eurocode maar dit is nu nog onbekend. Het is zelfsmogelijk dat deze waarden een nog hogere bovengrens zijn aangezien ze ook in primaire waterkeringen worden toegepast en RC3 constructies en dat het voor levensduur de meest dominante parameter is.

In tabel 4 en 5 zijn voor de damwand en de ankerwand de verwachtingswaarde van de karakteristieke bovengrens van de gemiddelde vermindering van de staaldikte per zone na 75 jaar gegeven. In tabel 6 staan de bijbehorende verwachtingswaarden van de karakteristieke ondergrens van de in Plaxis toe te passen damwandeigenschappen.

| Zone                                                                    | Ligging               |                           | Dikte reductie door corrosie |                              |                                        |  |
|-------------------------------------------------------------------------|-----------------------|---------------------------|------------------------------|------------------------------|----------------------------------------|--|
|                                                                         | bovenzijde<br>[m NAP] | onderzijd<br>е<br>[m NAP] | links<br>[mm]                | rechts<br>$\lceil mm \rceil$ | totaal<br>$\lceil$ mm $\rceil$         |  |
| Boven hoogste schutpeil                                                 | $+5,0$                | $+3,0$                    | 3,75                         | 1,70                         | 5,45 <sup>1</sup>                      |  |
| Boven GWS tussen<br>hoogste en laagste<br>schutpeil<br>Onder GWS tussen | $+3,0$<br>$+1,0$      | $+1,0$<br>$-0,5$          | 1,50<br>1,50                 | 1,70<br>0,90                 | 3,20 <sup>1</sup><br>2,40 <sup>1</sup> |  |
| hoogste en laagste<br>schutpeil                                         |                       |                           |                              |                              |                                        |  |
| Tussen laagste schutpeil<br>en bodem                                    | $-0,5$                | $-7,0$                    | 3,75                         | 0,90                         | 4,65 <sup>1</sup>                      |  |
| Beneden bodem                                                           | $-7,0$                | $-14,5$                   | 0,90                         | 0,90                         | 1,80                                   |  |

**Tabel 4** Dikte reductie door corrosie na 75 jaar damwand gemiddelden per zone

1) Betreft eigenlijk sommatie van 2 ongecorreleerde karakteristiek waarden en is dus geen karakteristiekwaarde maar een waarde waar momenteel in de enigineeringspraktijk mee dient te worden gerekend

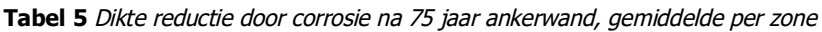

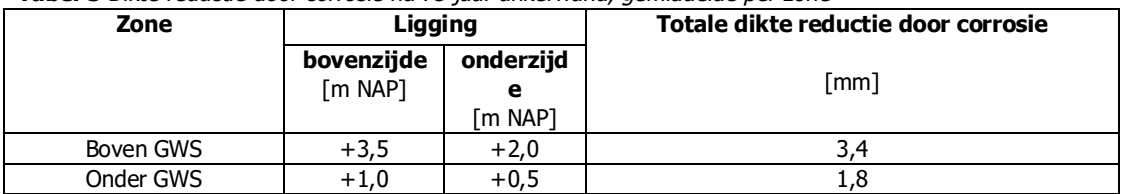

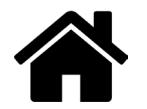

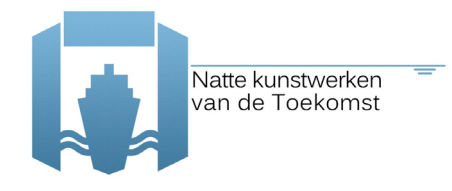

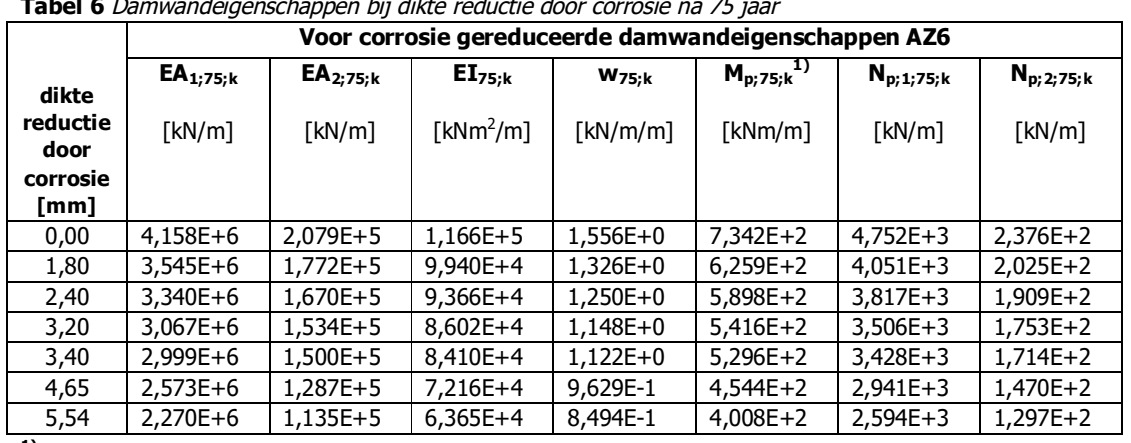

**Tabel 6** Damwandeigenschappen bij dikte reductie door corrosie na 75 jaar

**1)**Dit is het plastisch moment voor de Plaxis berekingen waar met volplastische momenten wordt gerekend en is gebaseerd op AZ26 S240GP

Ook de ankerstang zal onderhevig zijn aan corrosie en ligt volledig in de grond boven de GWS. De hoge karakteristieke waarde van de diameter reductie door corrosie na 75 jaar van de ankerstang is 3,4 mm. Hiermee wordt de in Plaxis toe te passen  $EA_{75}$  per stang

5,284 E+05 kN en de treksterkte per stang  $|F_{max, tens;75}| = 893,2$  kN.

Aangezien tussentijdse reductie van de stijfheid in een EEM alleen van invloed is op verandering in de daarop volgende stappen zouden de vervormingen worden onderschat. Er is daarom gekozen dat de gehele Plaxis berekening met de damwandeigenschappen voor  $T = 75$  jaar te worden, uitgevoerd.

Het plastische weerstandmoment W<sub>p;75</sub> en doorsnede A<sub>75</sub> op T=75 jaar kan voor de diverse staaldikt reducties worden bepaald door de initiele waarden op T=0 te corrigeren opbasis van de reductie van dikte het lijf:

- $W<sub>p:75</sub>=W<sub>p:0</sub> x (12,2mm-dikte_reductie)/12,2mm$
- $A_{75}=A_0 \times (12,2mm\text{-}dikte\text{ reductie})/12,2mm.$

### **5 Verdelingen, correlatie en variatiecoëfficiënt**

#### **5.1 Inleiding**

Van de volgende eigenschappen is bekend dat deze een significante invloed hebben in een damwandberekening. Van deze eigenschappen is in dit hoofdstuk het type verdeling, de spreiding en eventuele correlatie tussen eigenschappen. Er is voor gekozen de wals toleranties en spreiding in staalsterkte niet mee te nemen omdat deze ondergeschikt zijn aan corrosie. De onzekerheid in installatiediepte (damwandlengte) en maaiveldniveau zijn niet meegenomen omdat deze ondergeschikt is aan variatie in bodemdiepte. De variatie in grondwaterstand en grondwaterpotentiaal zijn niet meegenomen omdat deze onder geschikt zijn aan de variatie in de waterstand.

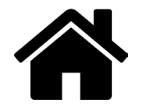

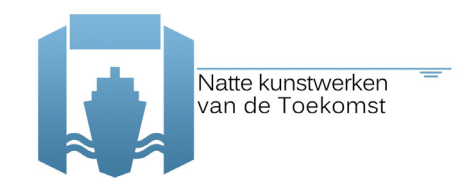

### **5.2 Grond**

Voor de grondeigenschappen staan de verdelingen en de variatiecoëfficiënten gegeven in tabel 7. In Tabel 8 staan voor de grondeigenschappen de correlatiecoëfficiënten gegeven. Verder zijn de eigenschappen van de grondlagen onderling niet gecorreleerd.

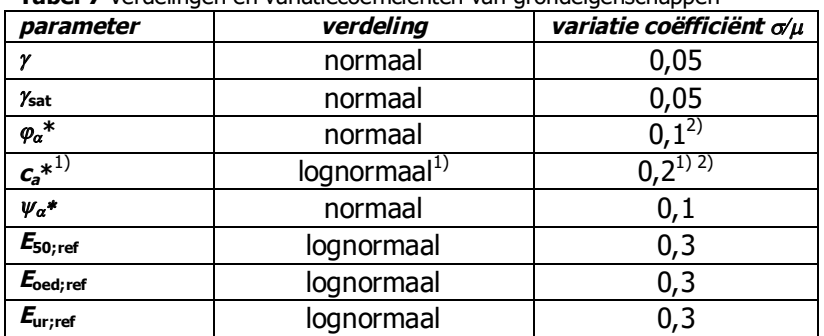

**Tabel 7** Verdelingen en variatiecoëfficiënten van grondeigenschappen

 $1)$  De minimum waarde van de cohesie is 1 kPa t.b.v. Plaxis 2) [NEN9997-1]

**Tabel 8** Correlatie tussen grondeigenschappen binnen een grondlaag

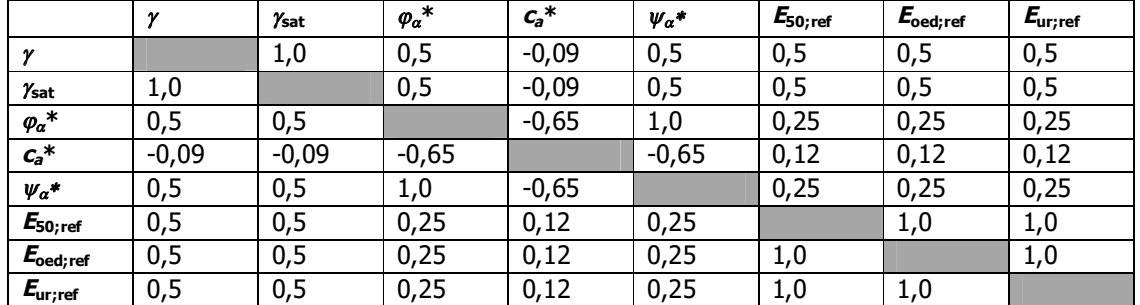

### **5.3 Bovenbelasting**

- · Normaal verdeeld (geen negatieve belasting)
- · Op elke van de 3 zones is 10% van de tijd een belasting aanwezig
- · 3 belaste zones zijn 25% gecorreleerd t.a.v. de wel of niet aanwezigheid van een belasting
- · Variatiecoëfficiënt van de belasting is 0,10

#### **5.4 Waterstand**

De verwachtingswaarde van de laagste waterstand in de kolk die 1 maal per 50 jaar wordt onderschreden is NAP -1,0 m. De laagwaterstanden in de kolk kennen een gemiddelde decimeringswaarde van 0,3 m.

#### **5.5 Grondwaterstanden**

Er wordt in de berekeningen uitgegaan van een stationaire situatie.

#### **5.5.1 Matig gepakte zandlaag**

-geen variatie-

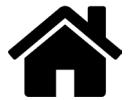

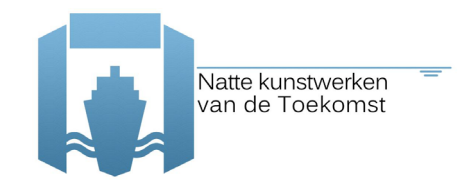

#### **5.5.2 Vast gepakte zandlaag** -geen variatie-

### **5.5.3 Kleilaag**

De waterspanningen in de kleilaag aan weerszijde van de damwand kent geen onafhankelijke variatie. Er treedt altijd een verticaal lineair verloop tussen de (grond)waterspanning direct boven de kleilaag en de grondwaterspanning direct onder de kleilaag.

### **5.6 Bodemniveau**

- · Normaal verdeeld
- Standaardafwijking van de bodemdiepte is 0,25 m

### **5.7 Corrosie**

- De eigenschappen van de damwand zijn  $M_{p}$ ;  $W_{p}$ ,  $I_{p}$  en A volledig gecorreleerd aan de ratio gecorrodeerde / ongecorrodeerde flensdikte  $(t_{75}/t_0)$ .
- · -verdeling van de corrosie is –nader te onderzoeken
- · Corrosie grondbelegde zijden zijn onderling volledig gecorreleerd
- · Corrosie niet grondbelegde zones zijn onderling volledig gecorreleerd
- · Corrosie grondbelegde zijden zijn volledig ongecorreleerd met niet grondbelegde zijden
- · Variatiecoëfficiënt van de corrosie is –nader te onderzoeken

### **6 Plaxis aspecten**

#### **6.1 Rekenstappen**

De berekening dient opgebouwd te zijn uit de volgende 8 berekeningsstappen waarbij X1 t/m X18 staan voor de te evalueren variabelen in deze probabilistische analyse:

- 1 Iinitiële rekenfase zondergrond gewicht ( $\Sigma$ MWeigth =0)
	- $-$  maaiveld links NAP  $+5$
	- maaiveld rechts NAP +5m
	- grondwaterstand is NAP -1 m
	- Zand matig sterkte  $X1$ , stijfheid  $X2$  en volumiek gewicht  $X3$
	- Klei matig sterkte X4, stijfheid X5 en volumiek gewicht X6
	- Zand vast sterkte X7, stijfheid X8 en volumiek gewicht X9
- 2 gewicht aanzetten ( $\Sigma$ MWeigth = 1)
- 3 Ontgraven en water
	- Maaiveld links NAP +2 m
	- Maaiveld rechts NAP +2m
	- Grondwaterstand NAP +1m
	- Stijghoogte diepe zand NAP 0m
- 4 Plaatsen constructies
	- Aanzetten damwand (incl interface) Lengte X10 eigenschappen X11

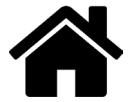

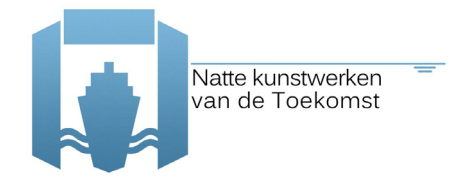

- Aanzetten ankerwand (incl interface) Eigenschappen X12
- Aanzetten ankerstang Eigenschappen X13
- 5 Aanvullen tot NAP+5 m
	- maaiveld rechts NAP +5m
- 6 Ontgraven tot bodem
	- Waterstand NAP  $+1$  m
	- bodem links NAP X14 m
- 7 Verlagen buitenwaterstand
	- Buitenwaterstand NAP X15 m
- 8 Aanbrengen maaivelbelastingen
	- Zone 1 (11 m naast damwand) X16 kPa
	- Zone 2 (8 m voor ankerwand)  $X17$  kPa
	- Zone 3 (8 m achter ankerwand)  $X18$  kPa

De gemiddelde rekentijd is 2 minuten op een is i5-3360M.

#### **6.2 Mesh**

Voor de berekening dient een medium course mesh te worden gegenereerd een course mesh kan leiden tot een ~15% overschatting van de sterkte.

Verder de grondlagen tot de drie te worden beperkt en geen sublagen worden gemaakt t.b.v ontgravingen. Dit leidt anders tot een fijnere dan benodigde mesh.

#### **6.3 Grondwater**

Let op dat:

- in stappen 1 en 2 de global waterstand op NAP staat
- in de stappen 3 t/m 6 die global waterstand op NAP  $+2$  m staat
- in de stappen 7 en 8 de global waterstand op NAP X15 m staat
- vanaf de stap 6 de ontgraven kleilaag niet op "interpolate" maar op de waterstand staat van NAP **X15** m.

#### **6.4 Numerical control parameters**

#### **6.4.1 Max steps**

Het maximum aantal stappen dient op 1000 te worden gezet. Dit leidt tot een robuustere berekening. Dit leidt een robuustere berekening, de standaard van 250 is regelmatig onvoldoende.

#### **6.4.2 Max number of iterations**

Het maximum aantal iteraties dient op 100 te worden gezet. Dit leidt een robuustere berekening dan de standaard van 60.

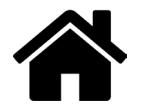

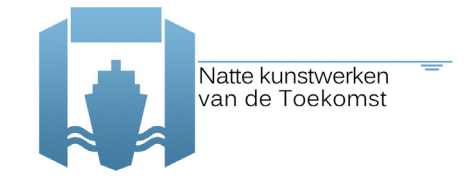

### **6.4.3 Arc-Length control**

In principe kan arc-length control op <auto> staan. Echter bij het maken van de testberekeningen bleek dat het regelmatig voorkwam dat stap 7 waar de waterstand wordt verlaagd of in stap 8 waarin de belasting wordt aangebracht de berekening onterecht werd afgebroken omdat Plaxis geen oplossing kon vinden (ongeacht type melding waarom de –Prescribed ultimate state not reachedniet was gehaald). Door in deze fase vervolgens uit te voeren met arc-length control <uit> kon wel worden doorgerekend. Bij het standaard uitzetten van arc-length control in stappen 7 en 8 bleek overigens ook niet altijd robuust en leidde er soms toe dat de berekening weer in andere gevallen onterecht faalde. Voorgesteld wordt ter bevordering van de robuustheid om:

- i. Berekening uit te voeren met arc-length control op <auto>
- ii. Indien stap 7 of 8 heeft gefaald de berekening over te doen arc-length control <uit> in de gefaalde stap.

### **7 Limit states**

Doel van de analyse is ULS er zijn geen eisen aan de SLS gesteld.

Er zijn twee toestanden die tot falen leiden:

- 1 Plaxis berekening faalt
- 2 De rotatie van een plastisch scharnier wordt te groot deze toets dient als laatste ingebouwd te worden. Bij de verkennende berekeningen bleek dat bij 1% hogere sterkte de maximale rotatie niet meer werd overschreden. Zie voorbeeld in figuur 5 met rechts vervormingen bezwijken en links de vervormingen bij 0,9% grotere sterkte.

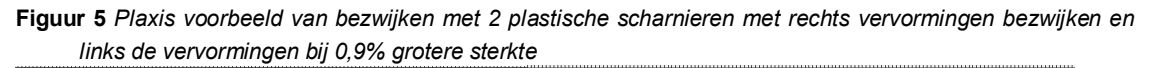

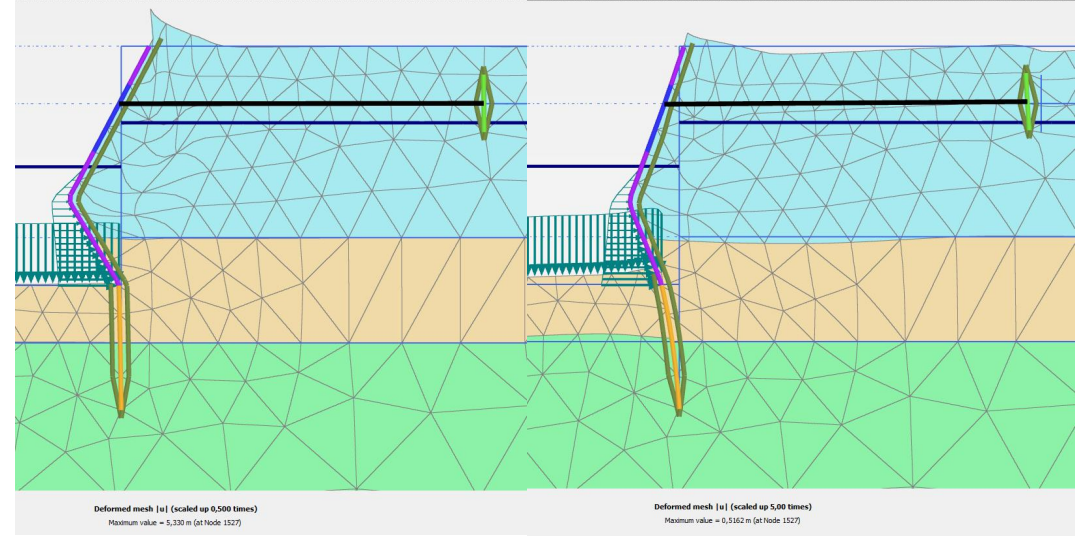

In bijlage 4 staan te verwachte type bezwijkmechanismen en in bijlage 5 staan uit de verkennende berekening voorbeelden van bezwijksituaties en de situatie net voor bezwijken.

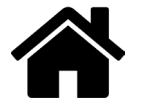

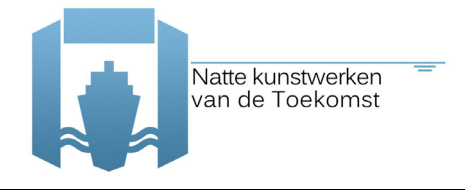

### **8 Betrouwbaarheid op T = 75 jaar**

De NEN1990/NEN8700 stelt eisen aan de faalkans over een ontwerpperiode. Met de onderhavige analyse wordt als eerste slechts de faalkans aan het einde van de levensduur op  $T = 75$  jaar beschouwd uitgaande van de reductie van de staaldoorsnede door corrosie op T=75 jaar. Als volgende stap zou, om een goede vergelijking met de CUR166 te kunnen maken een faalkans over de referentie periode van 50 jaar (tot T=75 jaar) dienen te worden uitgevoerd, met de corrosie uitgaande van de reductie van de staaldoorsnede door corrosie op T=75jaar (gelijk aan het tijdstip zoals gebruikelijk bij een CUR166 berekening).

Vooralsnog lijkt het te hoog gegrepen gezien de beschikbare tijd om de doorsnede reductie als functie van de tijd volledig in de probabilische analyses over de refentie periode van 50 jaar mee te nemen.

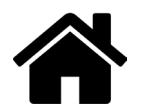

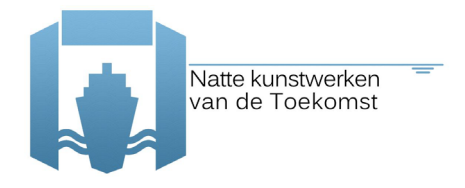

## **Symbolen**

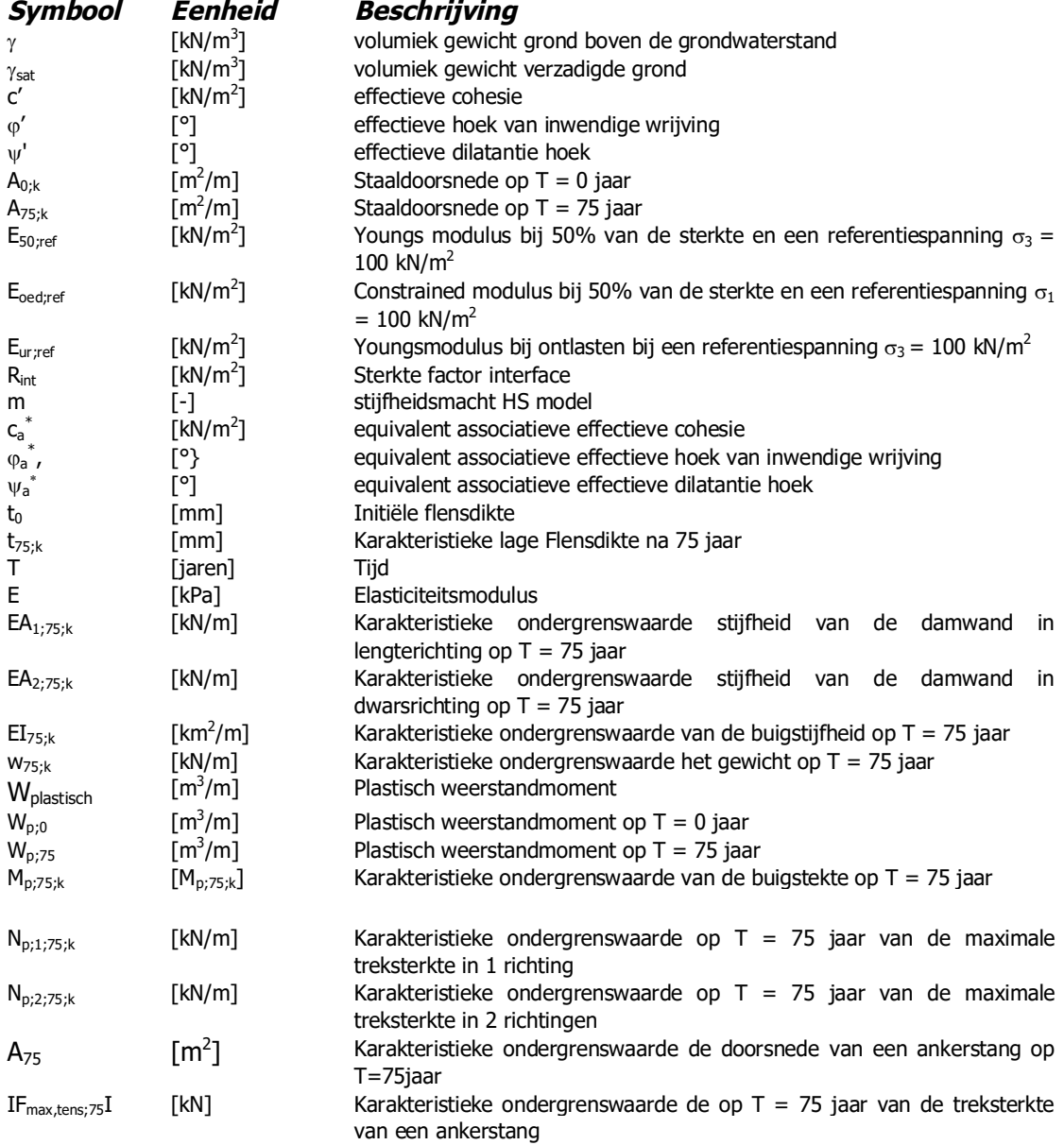

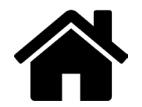

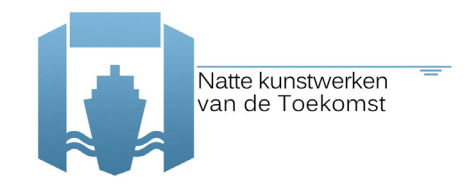

### **Referenties**

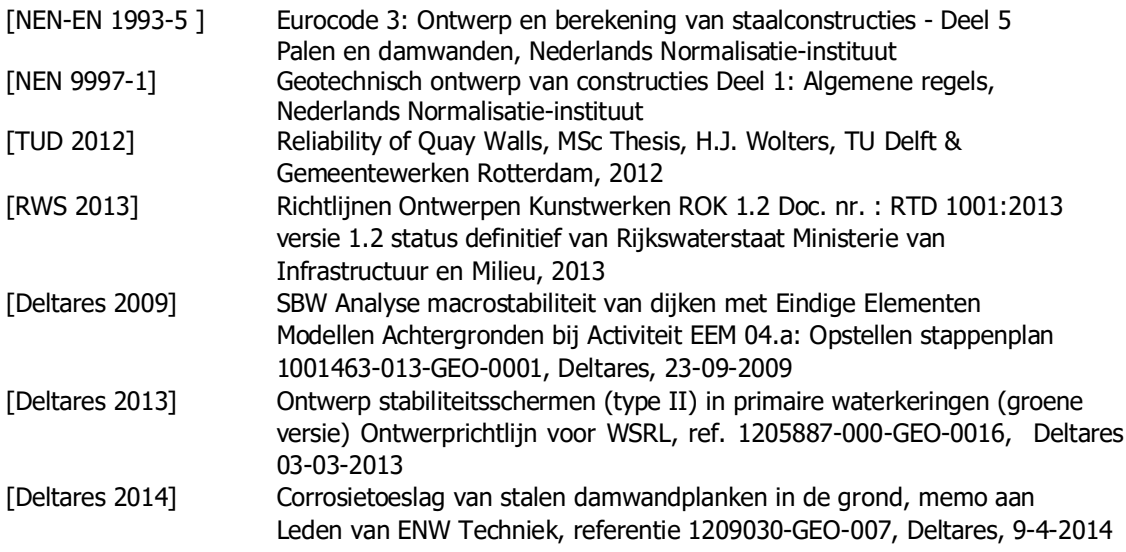

### **Bijlagen van Appendix A**

- 1 Definitie corrosie zones [NEN-EN 1993-5 ]
- 2 Dikteverlies door corrosie [RWS 2013]<br>3 Bijlage 3 Corrosietoeslag van stalen da
- 3 Bijlage 3 Corrosietoeslag van stalen damwanden in de grond [Deltares 2014]
- 4 Bezwijkmechanismen
- 5 Voorbeelden van bezwijken en bijna bezwijken in verkennende berekening

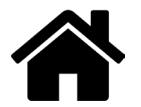

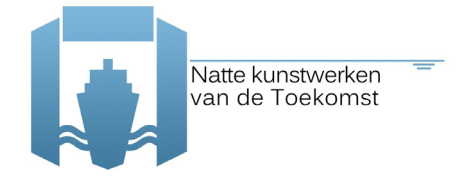

### **Bijlage A.1 Definitie corrosie zones [NEN-EN 1993-5 ]**

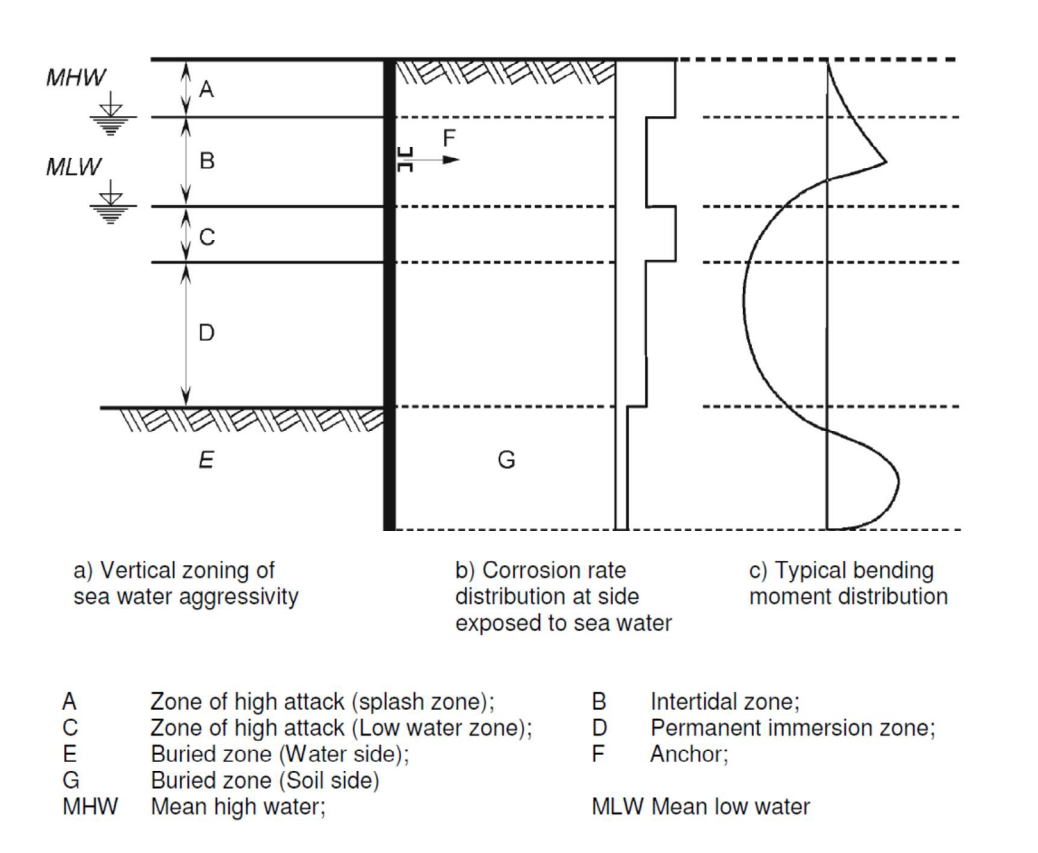

EN 1993-5: 2007 (E)

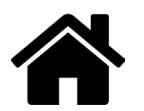

### **Bijlage A.2 Dikteverlies door corrosie [RWS 2013]**

#### 7.14 Deel 5: Palen en damwanden

Aanvullingen op NEN-EN 1993-5 + NB.

 $4.4(2)$ Eis NEN-EN 1993-5, Tabel 4-2 moet voor eroderende omstandigheden veroorzaakt door afspoeling, zoals bij sluizen, worden vervangen door tabel 7-3.

#### Tabel 7-3: Dikteverlies door corrosie bij eroderende omstandigheden veroorzaakt door afspoeling, zoaqls bij sluizen (zones volgens NEN-EN 1993-5, fig. 4-1)

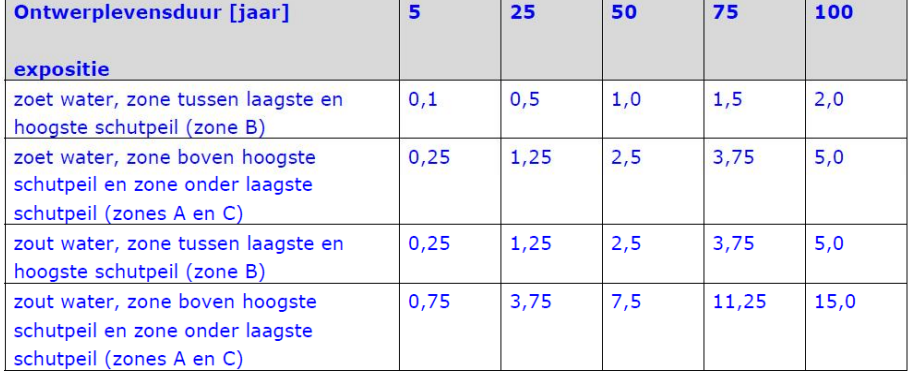

Bij sluizen loopt zone C tot op de bodem; zone D is daar niet van toepassing.

#### Toelichting:

Aangezien in sluizen een door afspoeling eroderende omgeving aanwezig is, is de corrosiesnelheid in tabel 7-3 constant in de tijd. De waarden komen overeen met de 'Handreiking rekenmethodieken NIC, groene versie', de interne bureaurichtlijn die tot 2006 bij de afdeling Constructie Waterbouw van de Bouwdienst Rijkswaterstaat werd gehanteerd.

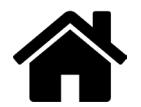

### **Bijlage A.3 Corrosietoeslag van stalen damwanden in de grond [Deltares 2014]**

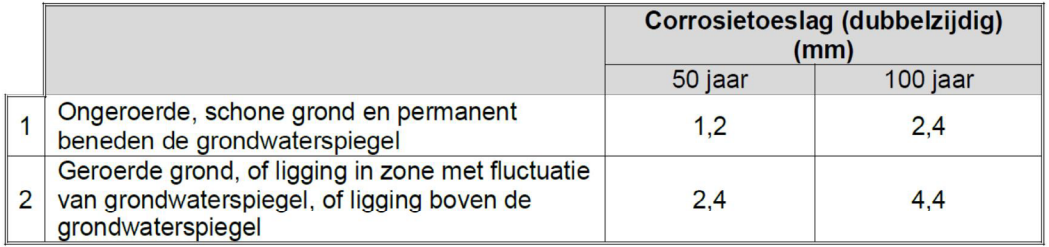

<sup>1</sup> In de uitdrukking `ongeroerde grond` betekent ongeroerd dat de grond niet op enige manier is omgewoeld, dus `vast` is.<br>Het tegengestelde van ongeroerd is geroerd of los (http://www.encyclo.nl/begrip/ongeroerd). Voor he kan gebruik worden gemaakt van de ontgravingsdiepte samen met de aanvullingshoogte.

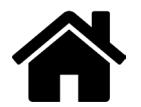

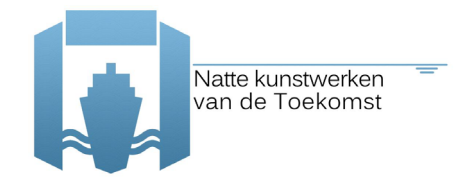

### **Bijlage A.4 Bezwijkmechanismen**

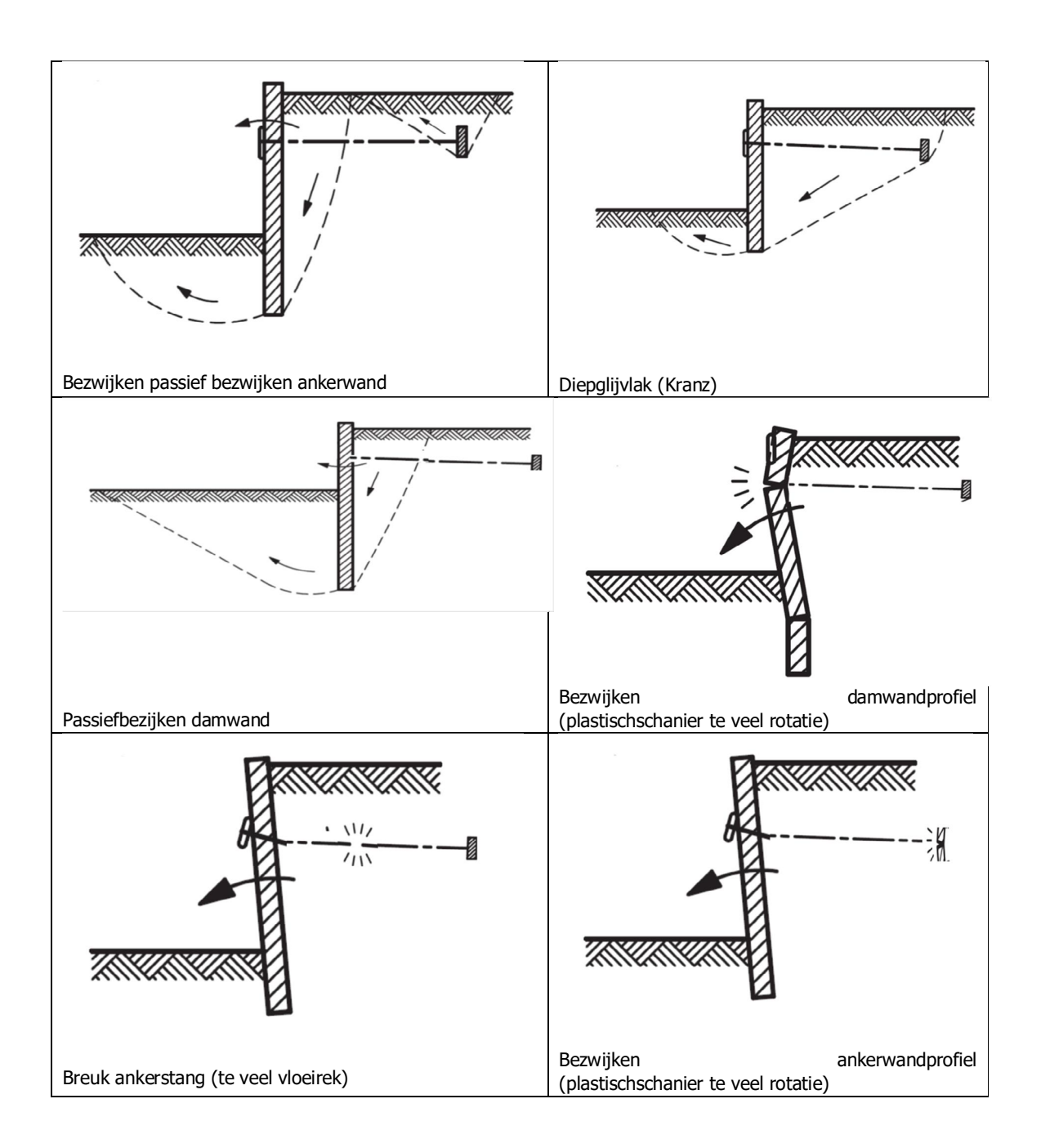

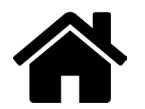

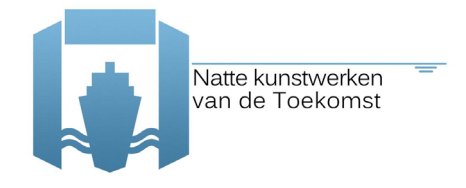

### **Bijlage A.5 Voorbeelden van bezwijkenen bijna bezwijken in verkennende berekening**

Case 1 Falen bij grondsterkteverlaging ( $\phi$ c-red) bij lage karakteristieke waarde van de waterstand NAP-1,4 m (1/1000jaar), grondstijfheden, grondgewicht, bodemligging (NAP -7,5m), anker- en damwandeigenschappen (75 jaar corrosie)

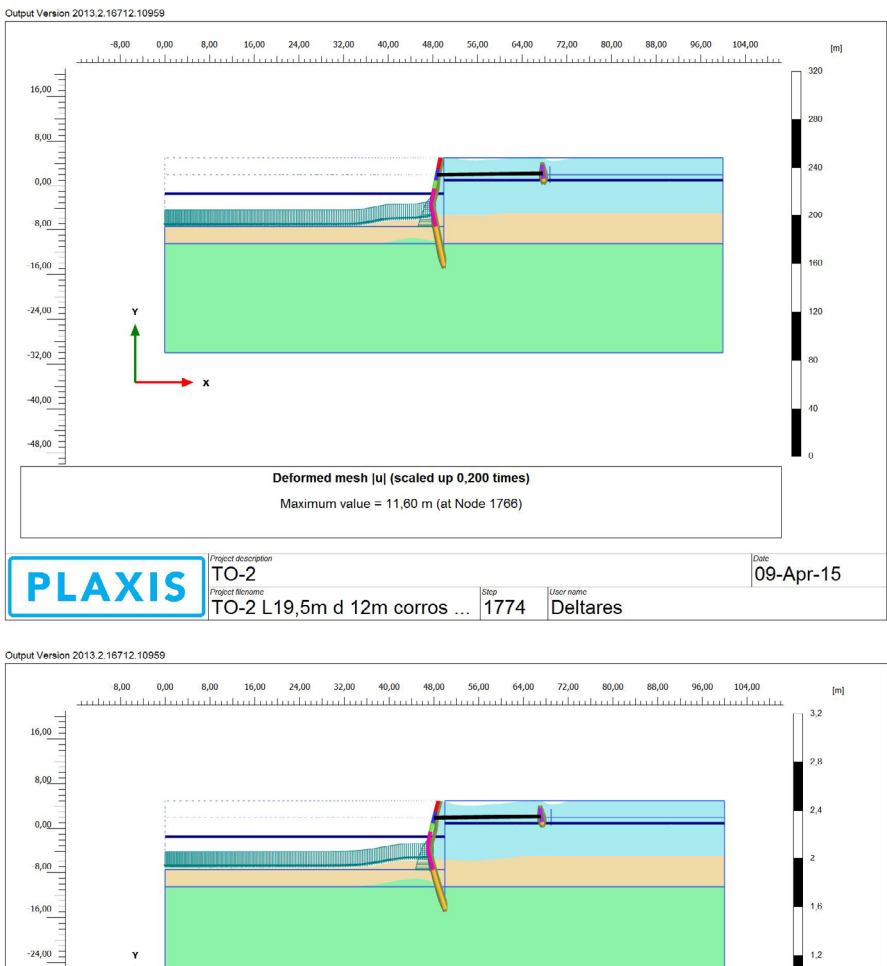

**Afbeelding 1** Case 1 boven bij falen onder bij bij 0,8% grotere sterkte dan bij falen

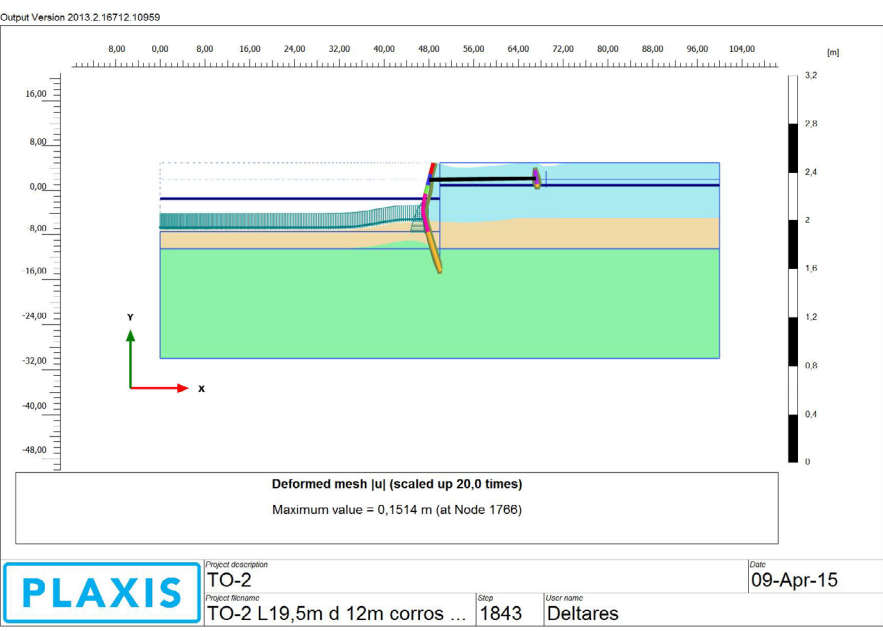

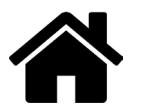

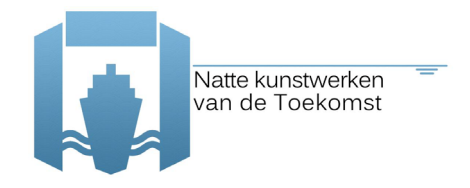

Case 2 Falen bij grondsterktereductie ( $\phi$ c-red) bij karakteristieke waarde van waterstand NAP-1,4 m (1/1000jaar) bij lage karakteristieke waarden van de grondstijfheden grondgewicht, bodemligging (NAP -7,5m), 1<sup>e</sup> & 3<sup>e</sup> maaiveldbelasting (45kPa), anker-, en damwandeigenschappen (75 jaar corrosie).

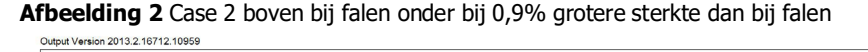

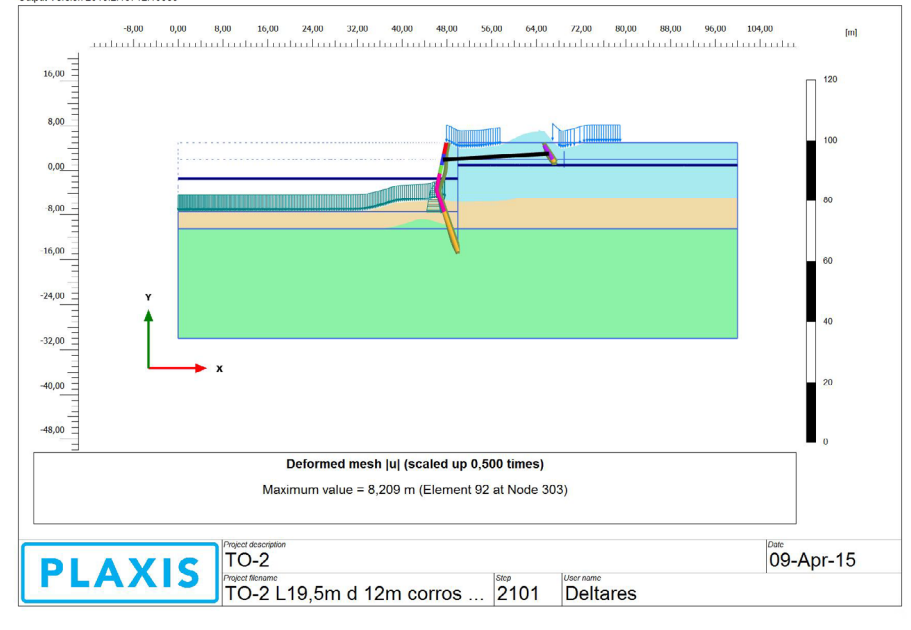

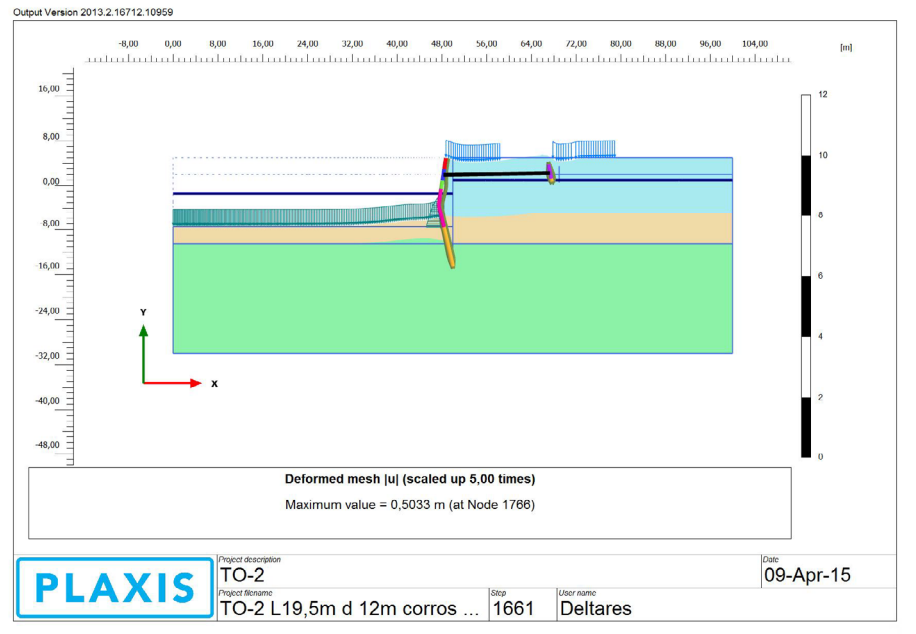

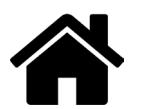

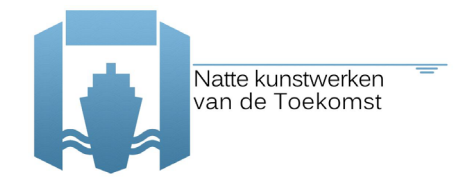

Case 3 Falen bij grondsterktereductie ( $\phi$ c-red) bij karakteristieke waterstand NAP-1,4 m (1/1000jaar) bij lage karakteristieke waarden van de grondstijfheden, grondgewicht, bodemligging (NAP -7,5m), anker-, en damwandeigenschappen (75 jaar corrosie) zone 1 t/m 3 maaiveldbelasting (45kPa).

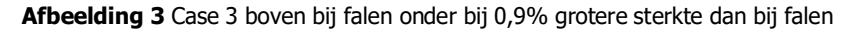

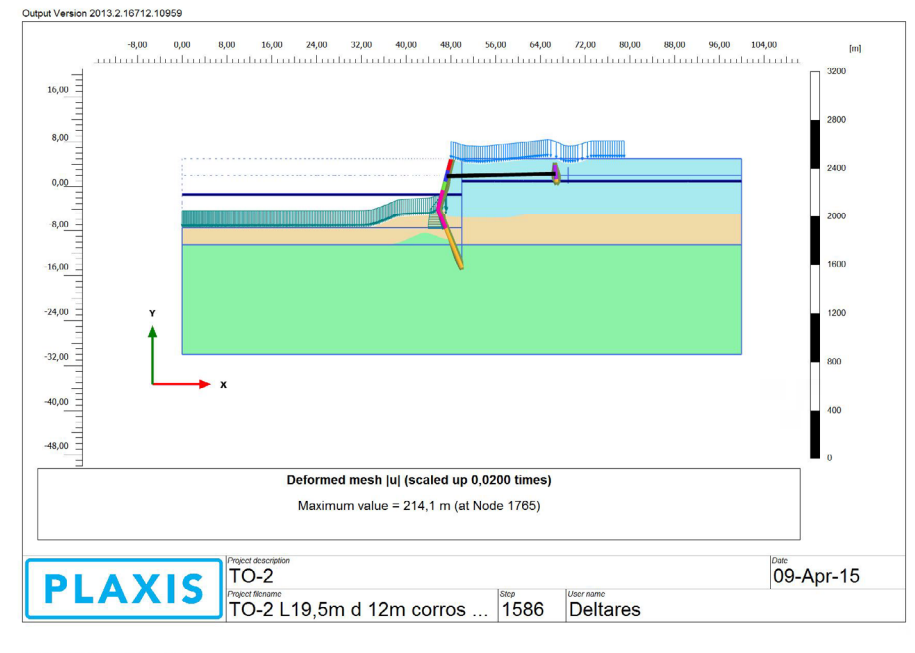

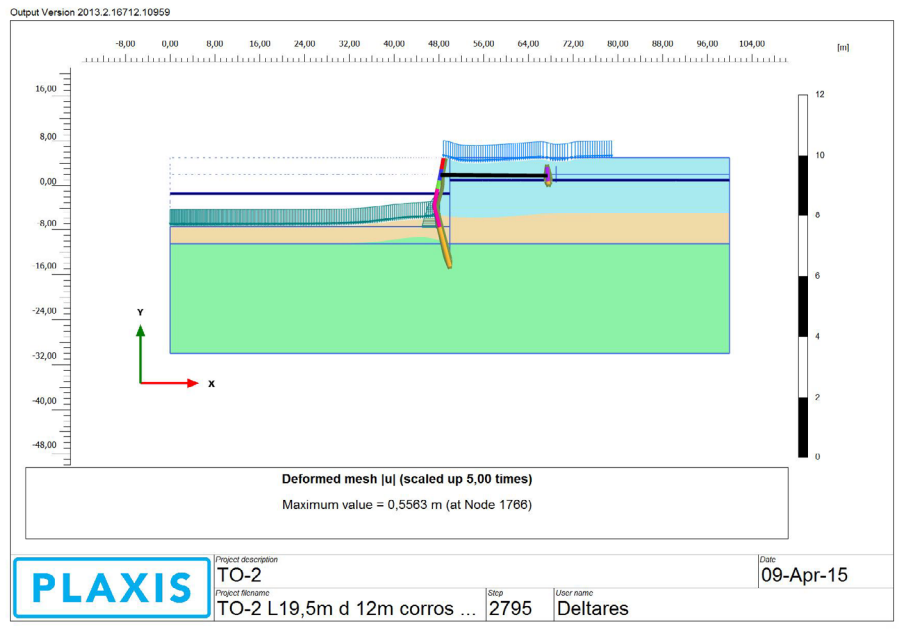

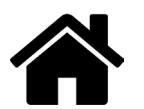

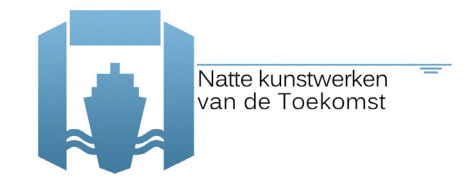

Case 4 Falen bij grondsterktereductie ( $\phi$ c-red) bij ankerstangfalen (h.o.h. afstand wordt 3,2m) lage karakteristieke waarde van de waterstand NAP-1,4 m (1/1000jaar), grondstijfheden, grondgewicht, bodemligging (NAP -7,5m), zone1 en 2 maaiveldbelasting (45kPa), anker-, en damwandeigenschappen (75 jaar corrosie).

 $0,00$   $8,00$   $16,00$   $24,00$   $32,00$ 56,00 64,00 72,00 80,00 88,00 96,00 104,00  $40,00$  $8,00$ 48,00  $[\mathsf{m}]$ anton bodin don't dan to doo footnoon at a book  $16,00$  $8,00$  $0,00$  $-8,00$  $-16,00$  $-24,00$  $-32.00$  $-40,00$  $-48,00$ Deformed mesh |u| (scaled up 5,00 times) Maximum value = 1,785 m (at Node 1744) 09-Apr-15  $TO-2$ Ρl AXI TO-2 L19,5m d 12m corros ... 2391 Deltares

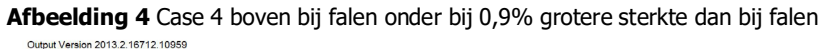

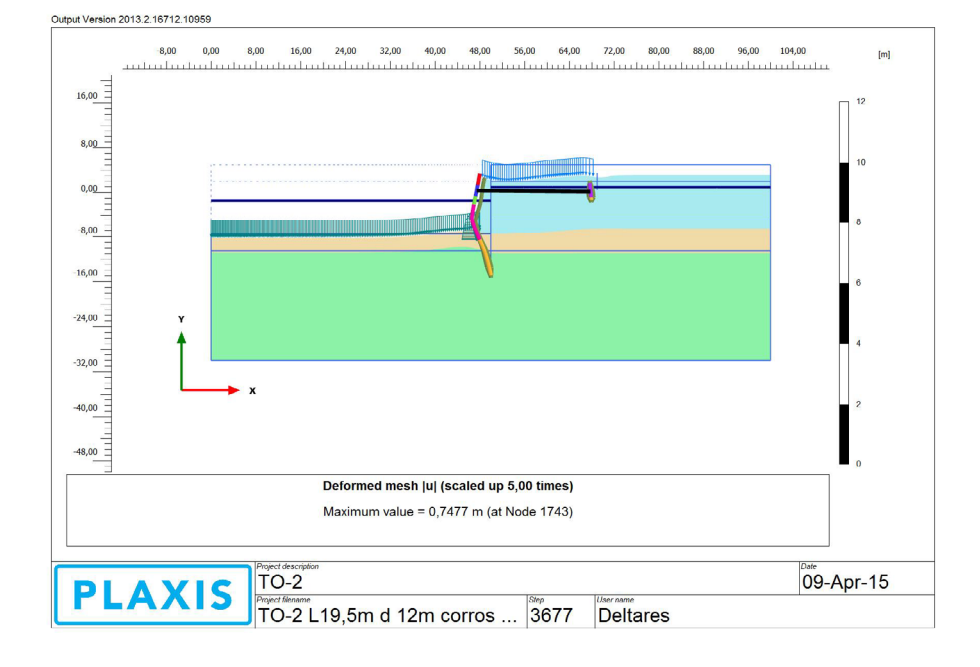

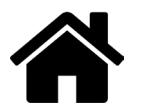
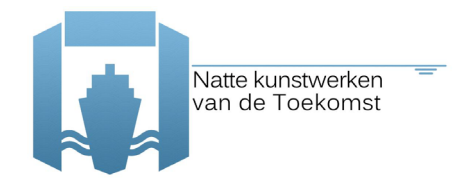

Case 5 Falen bij grondsterktereductie ( $\phi$ c-red) bij extreem hoge zone 1 maaiveldbelasting (100kPa) lage karakteristieke waarde van de waterstand NAP-1,4 m (1/1000jaar), grondstijfheden, grondgewicht, bodemligging (NAP -7,5m), anker-, en damwandeigenschappen (75 jaar corrosie) ankers hoh 0,6m.

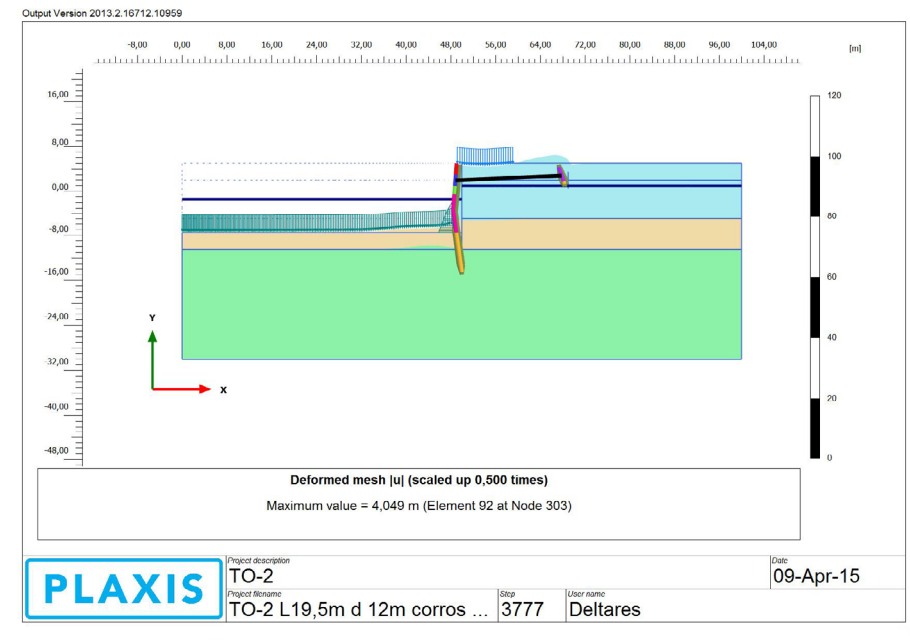

**Afbeelding 5** Case 5 boven bij falen onder bij 0,9% grotere sterkte dan bij falen

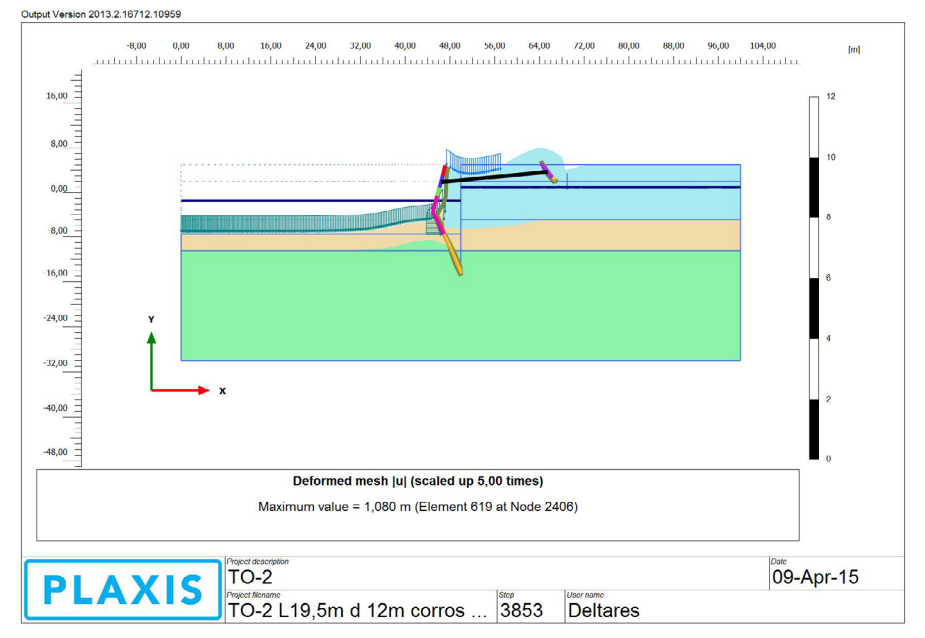

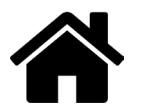

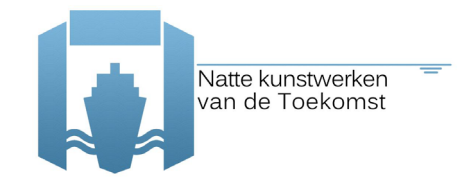

Case 6 Lage waterstand waterstand van NAP -1,8m (een lagerere waterstand was niet in Plaxis mogelijk i.v.m opdrijven) bij lage karakteristieke waarden van de grondsterkte, grondstijfheden, grondgewichten, bodemligging (NAP -7,5m), anker-, damwandeigenschappen (75jaar corrosie). Bijzonder van dit geval is dat er een Msf=1,32 nog mogelijk was bij NAP-1,8m waterstand.

**Afbeelding 6** Case 6 boven bij falen en onder zonder grondsterkte reductie

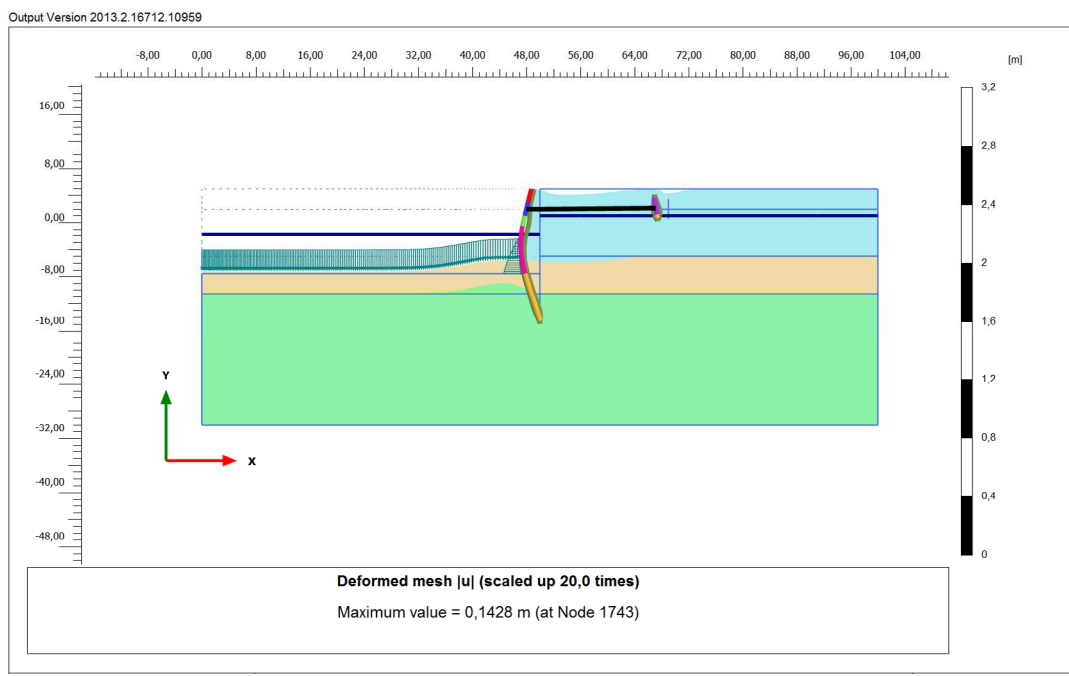

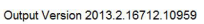

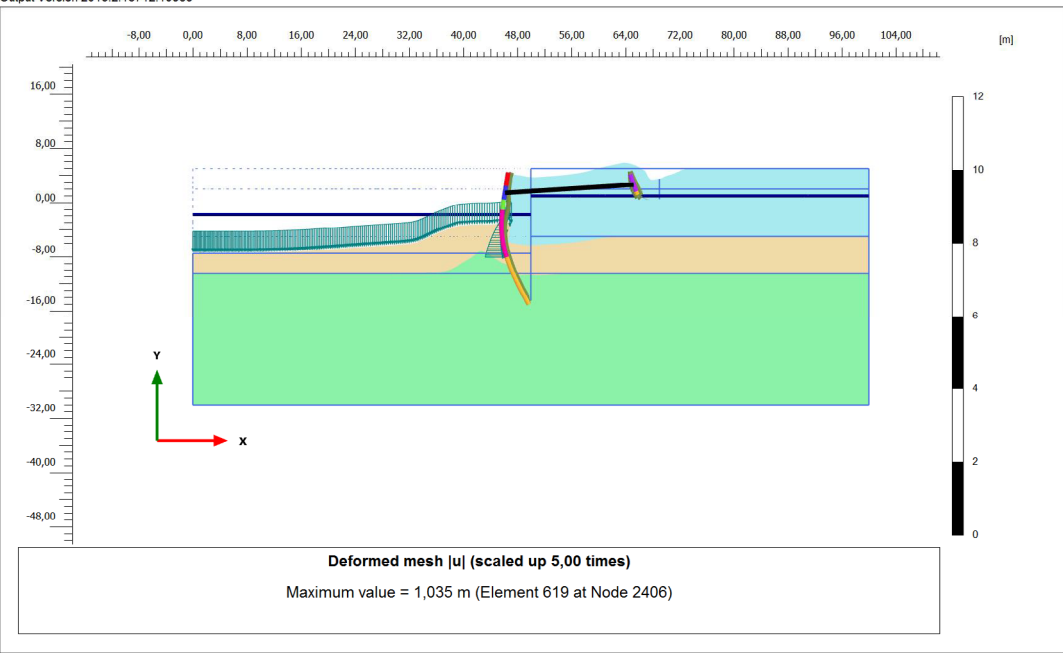

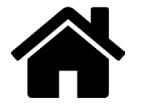

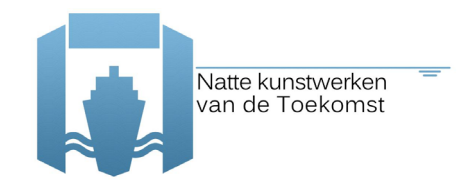

# **Appendix B – input file example**

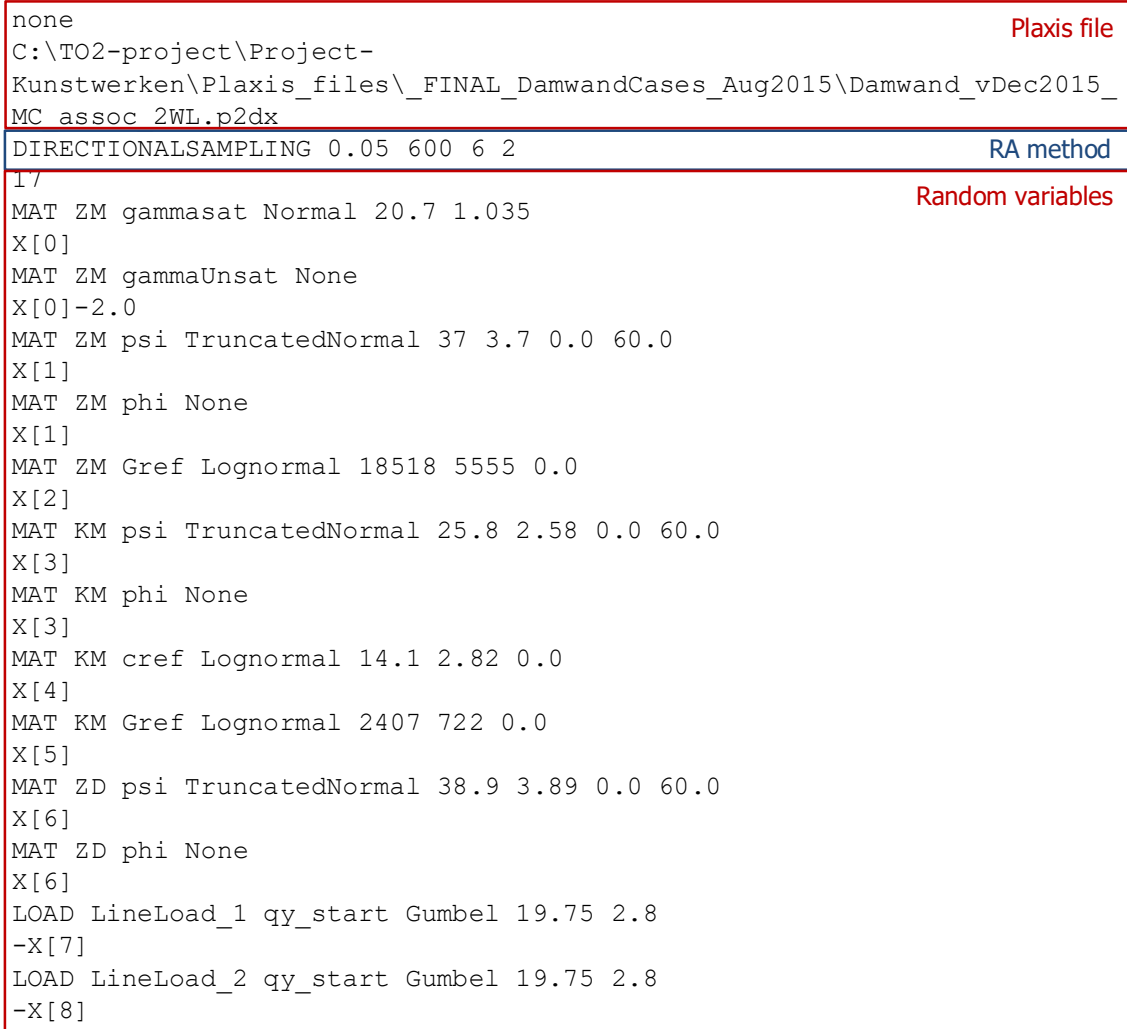

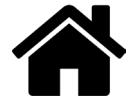

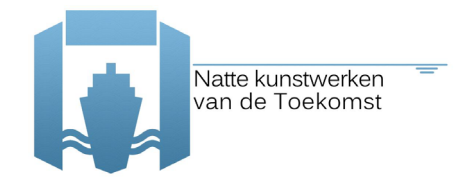

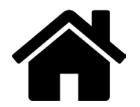

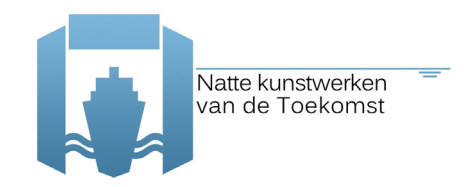

## **Appendix C – input file example for multiple models**

In the case study, focus is also put on failure of the sheetpile, for now defined as the yield stress being exceeded. Corrosion of the sheet pile is to be modelled by an equivalent thickness loss impacting the stiffness parameters EI as well as EA of the plate structure. The limit state evaluations in terms of stresses will also involve the use of corresponding values for the section modulus W.

This puts some specs on how the calculations are to be steered in an ordered way. One can look at it as a set of individual models getting an arrangement by prescribed relations (dependencies) between inputs and outputs:

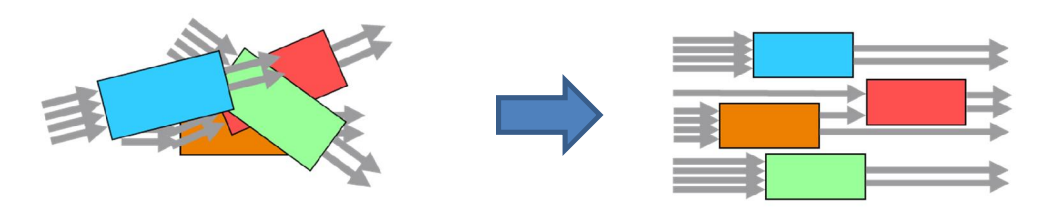

A limit state can then be constructed out of all variables available once the models are evaluated. For the specific use case the corresponding scheme would for instance look like:

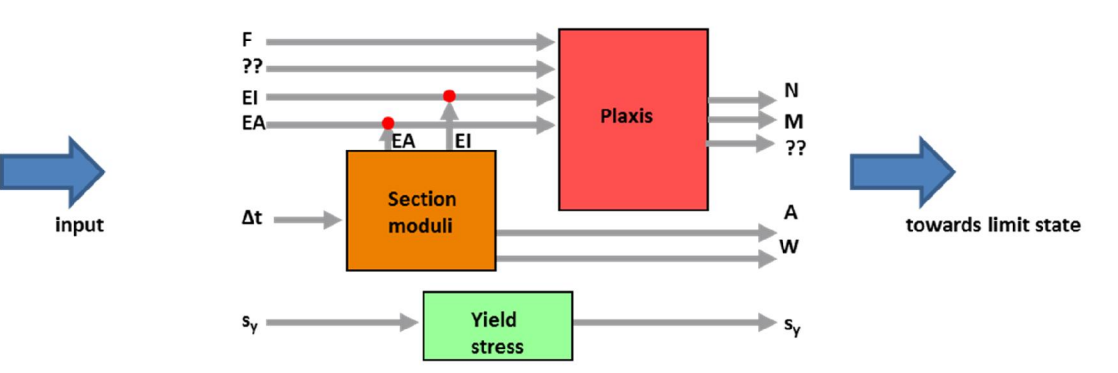

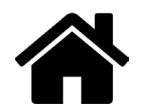

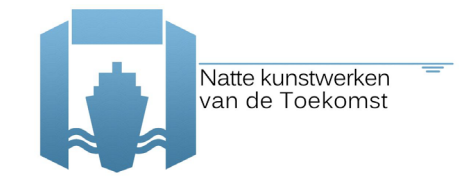

Hence, a Plaxis model, taking inputs as e.g. EI and EA for the sheet pile, loading F and others; while calculating normal forces N, moments M in the sheet pile and other relevant outputs, e.g. soil response quantities. Next to that, there is another model that calculates consistent values of cross sectional properties (EI, EA, A, W) based on a thickness loss as input parameter. Finally a distinct model giving values for the yield stress. Ordering of the models will be defined by dependencies: EI and EA inputs for Plaxis have to be overruled by the output values of the section moduli model. As a result this section moduli model will (automatically) be evaluated before the Plaxis model. The yield stress model has no dependencies with other model an can take any place in the sequence of model evaluations.

Adopting to this approach led to a layout of the input file that basically looks like:

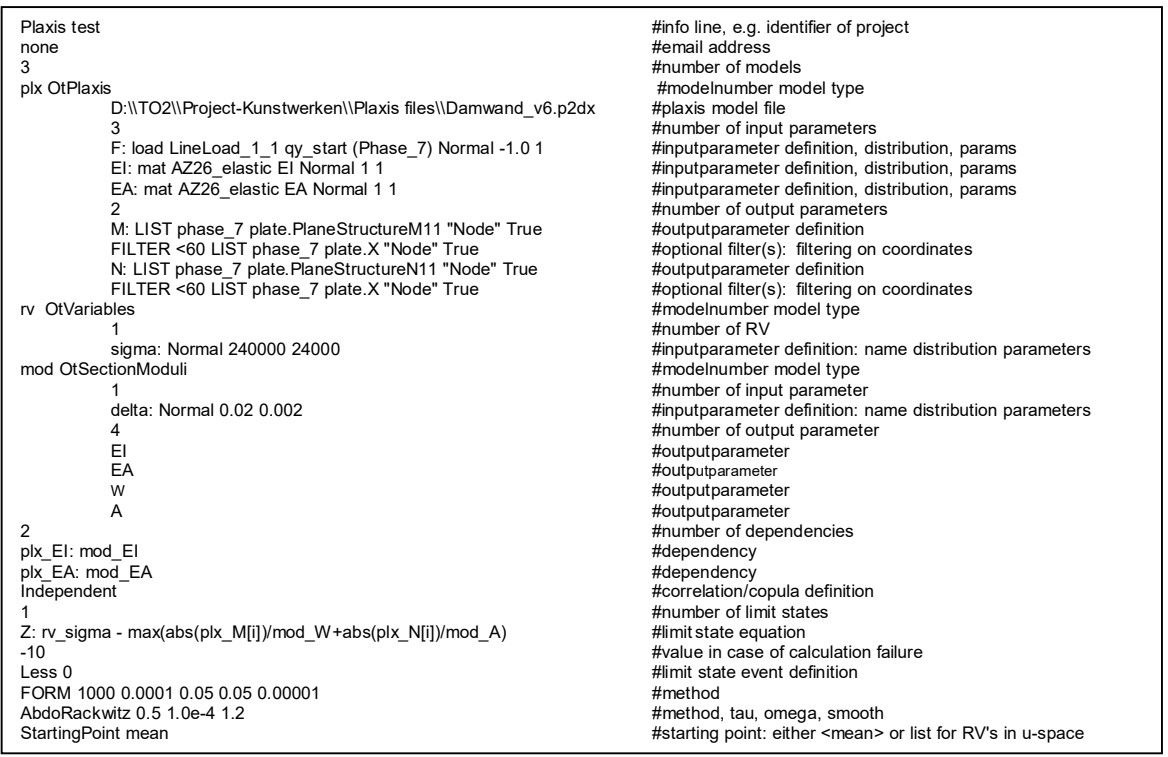

The file is divided in a number of blocks:

- Block with info; and optional mail address (standard 2 lines)
- Block with models
- Block with dependencies
- Block with correlations
- Block with limit states
- Block with reliability method

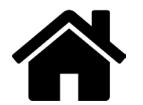

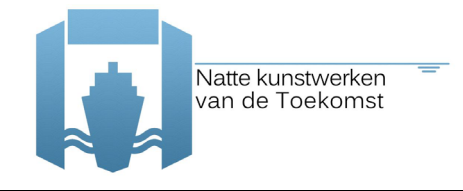

The block with the models starts with declaring the number of models (at least 1) followed by subblocks with the definitions per model. Models are referred to with a name (for further reference) followed by the model type (e.g. OtPlaxis, OtSectionModuli, OtVariables)

- The Plaxis model definitions consists of the model file, the input parameters including their random properties and the output parameters of interest.
- · The OtVariables model can contain multiple stand-alone random variables for further use in the analysis
- · The OtSectionModuli model consists of the input variables and random properties and output parameters

Variables defined within the model (sub-)blocks, are refered to in other blocks by 'modelname\_variablename'; for example 'plx\_M' or 'mod\_EI'

The block dependencies (for putting models in a sequence) starts with declaring the number of dependencies that are to be defined (can be 0) followed by one dependency per line. A dependency like

• 'plx EI: mod EI' .reads as input 'EI' of model 'plx' is to be overruled with output 'EI' of model 'mod'.

The block correlations. The ordering of the random values will be equal to the the sequence obtained by the input lines with those parameters removed from the list that are overruled by dependencies.

The block limit state starts with declaring the number of limit states that are to be defined (at least 1) followed by one limit state per line. The (possible set of) limit state(s) is followed by a value to be accounted for when one of the model or limit state evaluations fails. Next the event definition for the limit state, as required by openturns is given. For multiple limit states the event will be defined for the minimum value (series system) of the separate limit states, so 'Less 0' should be used. (FORM or SORM should not be used in case of multiple limit states).

Finally, the block defining the reliability method that is to be applied. Currently, FORM, SORM, DS and MC are available (also a SENSITIVITY method is operational)

Input for FORM or SORM from OpenTURNS consists of 3 lines:

- Method and steering/convergence parameters
- Nearest point algorithm and steering parameters
- Starting point

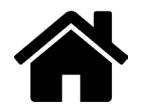

#### Examples are:

```
AbdoRackwitz 0.5 1.0e-4 1.2 #method, tau, omega, smooth
StartingPoint 0.5 0.5 #starting point: either <mean> or list for RV's in u-space
```
FORM 1000 0.0001 0.05 0.05 0.00001 #method, max iterations, abs error, relative error, residual error, constr\_error

Or

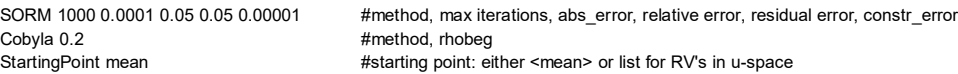

Additionally a ProB2B version of FORM is made available. This method is defined by 2 input lines:

- Method, i.e. FORMTO2, and steering/convergence parameters
- Starting point

For example:

```
FORMTO2 0.3 0.001 0.001 50 2 1. 2 #method, dU, epsB, epsZ itmax, nloop, relaxf, 1-2-sided
StartingPoint mean
```
Input for Monte Carlo or Directional sampling are defined by 1 line:

Method and steering/convergence parameters

For example:

Or

```
MONTECARLO 100000 1 0.05 #method, max number of samples, block size, coefficient of variation
```
DS 100000 1 0.05 #method, max number of samples, block size, coefficient of variation

Options to select root strategy, sampling strategy and the 1D solver for DS through the input file be made available shortly, i.e. when performance of DS is investigated in more detail. For now the default settings are chosen (safe and slow, random sampling).

Finally the input line for sensitivity reads like:

SENSITIVITY 1000 #method, max number of samples

Running the simulations is organised by the script OT\_Bench.py which basically onlu takes the inputfile and a name for the outputfile as arguments. Simulations results are shown on screen and sumped in to the outputfile. The Outputfile will also contain an echo of the input file, the samples taken during iterations and sampling as well as the final results (Pf, β, etc. ).Ot\_Bench will create an instance of the OT\_Engine class which takes care of all the actions defined by the input file: parsing, input, creating models running method etc. For the models one super class is defined of which dedicated implementations are derived for OtPlaxis, OtVariables, etc. Separate classes are defined for handling the limitstates and for a command interpreter. (One of the model classes not mentioned yet is OtExpressions: In case a model is to be implemented as a command/expression of variables this type can be used, without the need to create an dedicated model script. The expression can be typed in the input file).

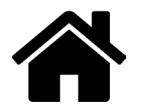

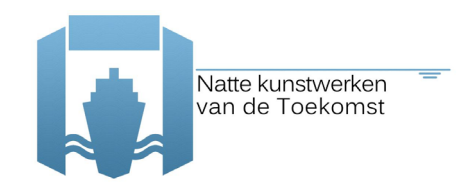

## **Appendix D – Plaxis command lines for the case study**

## **PLAXIS**

```
_initializerectangular SoilContour 0 0 12 8
 _setproperties "Title" "" "Comments" "" "UnitForce" "kN" "UnitLength" "m" "UnitTime" "day"
"UnitTemperature" "K" "UnitEnergy" "kJ" "UnitPower" "kW" "WaterWeight" 10
"ReferenceTemperature" 293.15 "LiquidSpecificHeatCapacity" 4181.3 "LiquidThermalConductivity"
0.0006 "LiquidLatentHeat" 334000 "LiquidThermalExpansion" 0.00021 "LiquidTemperature" 293.15
"IceSpecificHeatCapacity" 2108 "IceThermalConductivity" 0.00222 "IceThermalExpansion" 5E-5
"VapourSpecificHeatCapacity" 1930 "VapourThermalConductivity" 2.5E-5
"VapourSpecificGasConstant" 461.5 "ModelType" "Plane strain" "ElementType" "15-Noded"
_initializerectangular SoilContour 0 0 12 8
_setproperties "Title" "" "Comments" "" "UnitForce" "kN" "UnitLength" "m" "UnitTime" "day"
"UnitTemperature" "K" "UnitEnergy" "kJ" "UnitPower" "kW" "WaterWeight" 10
"ReferenceTemperature" 293.15 "LiquidSpecificHeatCapacity" 4181.3 "LiquidThermalConductivity"
0.0006 "LiquidLatentHeat" 334000 "LiquidThermalExpansion" 0.00021 "LiquidTemperature" 293.15
"IceSpecificHeatCapacity" 2108 "IceThermalConductivity" 0.00222 "IceThermalExpansion" 5E-5
"VapourSpecificHeatCapacity" 1930 "VapourThermalConductivity" 2.5E-5
"VapourSpecificGasConstant" 461.5 "ModelType" "Plane strain" "ElementType" "15-Noded"
_initializerectangular SoilContour 0 -34 100 5
_setproperties "Title" "Damwand_v5" "Comments" "" "UnitForce" "kN" "UnitLength" "m"
"UnitTime" "day" "UnitTemperature" "K" "UnitEnergy" "kJ" "UnitPower" "kW" "WaterWeight" 10
"ReferenceTemperature" 293.15 "LiquidSpecificHeatCapacity" 4181.3 "LiquidThermalConductivity"
0.0006 "LiquidLatentHeat" 334000 "LiquidThermalExpansion" 0.00021 "LiquidTemperature" 293.15
"IceSpecificHeatCapacity" 2108 "IceThermalConductivity" 0.00222 "IceThermalExpansion" 5E-5
"VapourSpecificHeatCapacity" 1930 "VapourThermalConductivity" 2.5E-5
"VapourSpecificGasConstant" 461.5 "ModelType" "Plane strain" "ElementType" "15-Noded"
_borehole 0
_soillayer 0
setsoillayerlevel Borehole 1 0 5
_setsoillayerlevel Borehole_1 1 -5
_soillayer 0
_setsoillayerlevel Borehole_1 2 -10.5
_soillayer 0
_setsoillayerlevel Borehole_1 3 -34
_set Borehole_1.Head -1
_soilmat "Comments" "matig vaste klei" "MaterialName" "KM" "Colour" 8833002 "MaterialNumber"
0 "SoilModel" 3 "UserDefinedIndex" 0 "DrainageType" 0 "DilatancyCutOff" False
"UndrainedBehaviour" 0 "InterfaceStrength" 1 "ConsiderGapClosure" True
"K0PrimaryIsK0Secondary" True "K0Determination" 0 "SolidThermalExpansion" 0
"UnfrozenWaterContent" False "TableUnfrozenWaterContent" "[]" "DefaultValuesAdvanced" True
"DataSetFlow" 0 "ModelFlow" 0 "UDModelFlow" 0 "SoilTypeFlow" 0 "LowerUpper" 0 "UsdaSoilType"
0 "StaringUpperSoilType" 0 "StaringLowerSoilType" 0 "M50" 0 "DefaultValuesFlow" False
"TablePsiPermSat" "[0, 0, 0, 0, 0, 0, 0, 0, 0, 0, 0, 0, 0, 0, 0, 0, 0, 0, 0, 0, 0, 0, 0, 0,
0, 0, 0, 0, 0, 0, 0, 0, 0, 0, 0, 0, 0, 0, 0, 0, 0, 0, 0, 0, 0, 0, 0, 0, 0, 0, 0, 0, 0, 0, 0,
```
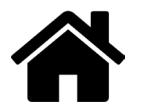

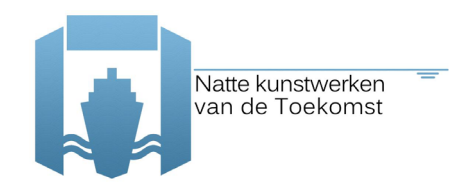

0, 0, 0, 0, 0]" "SplinePsiPerm" "[0, 0, 0]" "SplinePsiSat" "[0, 0, 0]" "UseAlternatives" False "TensionCutOff" True 6.40833333333333 0.2 26.9 14.8 0 0 0 0 17.4 17.4 0 0 0.67 0 0 0 0 0 0 0.333333333333333 0 0.999 0 0 0 0 1.00000000000000000E+015 0.495 0 0 0.563916408497025 1.18177784743059 0 1 100 8.35309572210093 0.9 5.27 0.547565290688217 7.69 0 0 0 0 0 0 0 0 0 0 0 0 0 0 0 0 0 0 0 0 0 0 0 0 0 0 0 0 0 0 0 0 0 0 0 0 0 0 0 0 0 0 0 0 0 0 0 0 0 0 0.67 0 0 0 0 0 0 0 1 0 0.546009500260453 0.546009500260453 1 0 0 -1.06 -2.37 0 0 10000 1 0.0620347394540943 3.83 1.3774 1.25 0 1 0 0 0 0 0 0 0 0 0 0 0 0 0 0 0 0 0 0 0 0 0 0 0 0 0 0 0 0 0 0 0 0 0 0 0 0 0 0 0 0 0 0 0 0 0 0 0 0 0 0 0 0 0 0 0 0 0 0 0 0 0 0 0 1 0 0 0 0 0 0 0 0 0 0 0 0 0 0 0 0 0 0 0 \_soilmat "Comments" "dichtgepakt zand" "MaterialName" "ZD" "Colour" 12511821 "MaterialNumber" 0 "SoilModel" 3 "UserDefinedIndex" 0 "DrainageType" 0 "DilatancyCutOff" False "UndrainedBehaviour" 0 "InterfaceStrength" 1 "ConsiderGapClosure" True "K0PrimaryIsK0Secondary" True "K0Determination" 0 "SolidThermalExpansion" 0 "UnfrozenWaterContent" False "TableUnfrozenWaterContent" "[]" "DefaultValuesAdvanced" True "DataSetFlow" 0 "ModelFlow" 0 "UDModelFlow" 0 "SoilTypeFlow" 0 "LowerUpper" 0 "UsdaSoilType" 0 "StaringUpperSoilType" 0 "StaringLowerSoilType" 0 "M50" 0 "DefaultValuesFlow" False "TablePsiPermSat" "[0, 0, 0, 0, 0, 0, 0, 0, 0, 0, 0, 0, 0, 0, 0, 0, 0, 0, 0, 0, 0, 0, 0, 0, 0, 0, 0, 0, 0, 0, 0, 0, 0, 0, 0, 0, 0, 0, 0, 0, 0, 0, 0, 0, 0, 0, 0, 0, 0, 0, 0, 0, 0, 0, 0, 0, 0, 0, 0, 0]" "SplinePsiPerm" "[0, 0, 0]" "SplinePsiSat" "[0, 0, 0]" "UseAlternatives" False "TensionCutOff" True 144.25 0.2 41.9 0 11.9 0 0 0 21.8 21.8 0 0 0.9 0 0 0 0 0 0 0.333333333333333 0 0.999 0 0 0 0 1.00000000000000000E+015 0.495 0 0 14.5250152035061 1.72986075950605 0 0.5 100 91.9607209514321 0.9 115.4 0.332167444528953 115.4 0 0 0 0 0 0 0 0 0 0 0 0 0 0 0 0 0 0 0 0 0 0 0 0 0 0 0 0 0 0 0 0 0 0 0 0 0 0 0 0 0 0 0 0 0 0 0 0 0 0 0.9 0 0 0 0 0 0 0 1 0 0.343940971009493 0.343940971009493 1 0 0 -1.06 -2.37 0 0 10000 1 0.0620347394540943 3.83 1.3774 1.25 0 1 0 0 0 0 0 0 0 0 0 0 0 0 0 0 0 0 0 0 0 0 0 0 0 0 0 0 0 0 0 0 0 0 0 0 0 0 0 0 0 0 0 0 0 0 0 0 0 0 0 0 0 0 0 0 0 0 0 0 0 0 0 0 0 1 0 0 0 0 0 0 0 0 0 0 0 0 0 0 0 0 0 0 0 \_soilmat "Comments" "matig gepakt zand" "MaterialName" "ZM" "Colour" 15855312 "MaterialNumber" 0 "SoilModel" 3 "UserDefinedIndex" 0 "DrainageType" 0 "DilatancyCutOff" False "UndrainedBehaviour" 0 "InterfaceStrength" 1 "ConsiderGapClosure" False "K0PrimaryIsK0Secondary" True "K0Determination" 0 "SolidThermalExpansion" 0 "UnfrozenWaterContent" False "TableUnfrozenWaterContent" "[]" "DefaultValuesAdvanced" True "DataSetFlow" 0 "ModelFlow" 0 "UDModelFlow" 0 "SoilTypeFlow" 0 "LowerUpper" 0 "UsdaSoilType" 0 "StaringUpperSoilType" 0 "StaringLowerSoilType" 0 "M50" 0 "DefaultValuesFlow" False "TablePsiPermSat" "[0, 0, 0, 0, 0, 0, 0, 0, 0, 0, 0, 0, 0, 0, 0, 0, 0, 0, 0, 0, 0, 0, 0, 0, 0, 0, 0, 0, 0, 0, 0, 0, 0, 0, 0, 0, 0, 0, 0, 0, 0, 0, 0, 0, 0, 0, 0, 0, 0, 0, 0, 0, 0, 0, 0, 0, 0, 0, 0, 0]" "SplinePsiPerm" "[0, 0, 0]" "SplinePsiSat" "[0, 0, 0]" "UseAlternatives" False "TensionCutOff" True 86.5416666666667 0.2 38.9 0 8.9 0 0 0 18.5 20.7 0 0 0.9 0 0 0 0 0 0 0.333333333333333 0 0.999 0 0 0 0 1.00000000000000000E+015 0.495 0 0 2.23035361069757 1.67660746278664 0 0.5 100 57.1090752185974 0.9 69.2 0.372036942350662 69.2 0 0 0 0 0 0 0 0 0 0 0 0 0 0 0 0 0 0 0 0 0 0 0 0 0 0 0 0 0 0 0 0 0 0 0 0 0 0 0 0 0 0 0 0 0 0 0 0 0 0 0.9 0 0 0 0 0 0 0 1 0 0.391238570991279 0.391238570991279 1 0 0 -1.06 -2.37 0 0 10000 1 0.0620347394540943 3.83

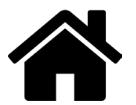

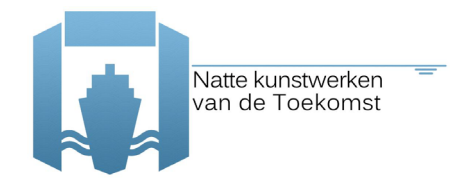

1.3774 1.25 0 1 0 0 0 0 0 0 0 0 0 0 0 0 0 0 0 0 0 0 0 0 0 0 0 0 0 0 0 0 0 0 0 0 0 0 0 0 0 0 0 0 0 0 0 0 0 0 0 0 0 0 0 0 0 0 0 0 0 0 0 0 0 0 0 1 0 0 0 0 0 0 0 0 0 0 0 0 0 0 0 0 0 0 0 \_sps KM "Comments" "matig vaste klei" "MaterialName" "KM" "Colour" 8833002 "MaterialNumber" 0 "SoilModel" 2 "UserDefinedIndex" 0 "DrainageType" 0 "DilatancyCutOff" False "UndrainedBehaviour" 0 "InterfaceStrength" 1 "ConsiderGapClosure" True "K0PrimaryIsK0Secondary" True "K0Determination" 0 "SolidThermalExpansion" 0 "UnfrozenWaterContent" False "TableUnfrozenWaterContent" "[]" "DefaultValuesAdvanced" True "DataSetFlow" 0 "ModelFlow" 0 "UDModelFlow" 0 "SoilTypeFlow" 0 "LowerUpper" 0 "UsdaSoilType" 0 "StaringUpperSoilType" 0 "StaringLowerSoilType" 0 "M50" 0 "DefaultValuesFlow" False "TablePsiPermSat" "[0, 0, 0, 0, 0, 0, 0, 0, 0, 0, 0, 0, 0, 0, 0, 0, 0, 0, 0, 0, 0, 0, 0, 0, 0, 0, 0, 0, 0, 0, 0, 0, 0, 0, 0, 0, 0, 0, 0, 0, 0, 0, 0, 0, 0, 0, 0, 0, 0, 0, 0, 0, 0, 0, 0, 0, 0, 0, 0, 0]" "SplinePsiPerm" "[0, 0, 0]" "SplinePsiSat" "[0, 0, 0]" "TensionCutOff" True 2414.81481481481 0.35 25.8 14.1 25.8 0 0 0 17.4 17.4 0 0 0.67 0 0 0 0 0 0 0.333333333333333 0 0.999 0 0 0 0 1.00000000000000000E+015 0.495 0 0 0 0 0 0 0 0 0 0 0 0 0 0 0 0 0 0 0 0 0 0 0 0 0 0 0 0 0 0 0 0 0 0 0 0 0 0 0 0 0 0 0 0 0 0 0 0 0 0 0 0 0 0 0 0 0 0 0 0 0 0 0.67 0 0 0 0 0 0 0 1 0 0.546009500260453 0.546009500260453 1 0 0 -1.06 -2.37 0 0 10000 1 0.0620347394540943 3.83 1.3774 1.25 0 1 0 0 0 0 0 0 0 0 0 0 0 0 0 0 0 0 0 0 0 0 0 0 0 0 0 0 0 0 0 0 0 0 0 0 0 0 0 0 0 0 0 0 0 0 0 0 0 0 0 0 0 0 0 0 0 0 0 0 0 0 0 0 0 1 0 0 0 0 0 0 0 0 0 0 0 0 0 0 0 0 0 0 0 \_sps ZD "Comments" "dichtgepakt zand" "MaterialName" "ZD" "Colour" 12511821 "MaterialNumber" 0 "SoilModel" 2 "UserDefinedIndex" 0 "DrainageType" 0 "DilatancyCutOff" False "UndrainedBehaviour" 0 "InterfaceStrength" 1 "ConsiderGapClosure" True "K0PrimaryIsK0Secondary" True "K0Determination" 0 "SolidThermalExpansion" 0 "UnfrozenWaterContent" False "TableUnfrozenWaterContent" "[]" "DefaultValuesAdvanced" True "DataSetFlow" 0 "ModelFlow" 0 "UDModelFlow" 0 "SoilTypeFlow" 0 "LowerUpper" 0 "UsdaSoilType" 0 "StaringUpperSoilType" 0 "StaringLowerSoilType" 0 "M50" 0 "DefaultValuesFlow" False "TablePsiPermSat" "[0, 0, 0, 0, 0, 0, 0, 0, 0, 0, 0, 0, 0, 0, 0, 0, 0, 0, 0, 0, 0, 0, 0, 0, 0, 0, 0, 0, 0, 0, 0, 0, 0, 0, 0, 0, 0, 0, 0, 0, 0, 0, 0, 0, 0, 0, 0, 0, 0, 0, 0, 0, 0, 0, 0, 0, 0, 0, 0, 0]" "SplinePsiPerm" "[0, 0, 0]" "SplinePsiSat" "[0, 0, 0]" "TensionCutOff" True 46296.2962962963 0.35 39.8 1 39.8 0 0 0 21.8 21.8 0 0 0.9 0 0 0 0 0 0 0.333333333333333 0 0.999 0 0 0 0 1.00000000000000000E+015 0.495 0 0 0 0 0 0 0 0 0 0 0 0 0 0 0 0 0 0 0 0 0 0 0 0 0 0 0 0 0 0 0 0 0 0 0 0 0 0 0 0 0 0 0 0 0 0 0 0 0 0 0 0 0 0 0 0 0 0 0 0 0 0 0.9 0 0 0 0 0 0 0 1 0 0.343940971009493 0.343940971009493 1 0 0 -1.06 - 2.37 0 0 10000 1 0.0620347394540943 3.83 1.3774 1.25 0 1 0 0 0 0 0 0 0 0 0 0 0 0 0 0 0 0 0 0 0 0 0 0 0 0 0 0 0 0 0 0 0 0 0 0 0 0 0 0 0 0 0 0 0 0 0 0 0 0 0 0 0 0 0 0 0 0 0 0 0 0 0 0 0 1 0 0 0 0 0 0 0 0 0 0 0 0 0 0 0 0 0 0 0 sps ZM "Comments" "matig gepakt zand" "MaterialName" "ZM" "Colour" 15855312 "MaterialNumber" .<br>"SoilModel" 2 "UserDefinedIndex" 0 "DrainageType" 0 "DilatancyCutOff" False "UndrainedBehaviour" 0 "InterfaceStrength" 1 "ConsiderGapClosure" False "K0PrimaryIsK0Secondary" True "K0Determination" 0 "SolidThermalExpansion" 0 "UnfrozenWaterContent" False "TableUnfrozenWaterContent" "[]" "DefaultValuesAdvanced" True "DataSetFlow" 0 "ModelFlow" 0 "UDModelFlow" 0 "SoilTypeFlow" 0 "LowerUpper" 0 "UsdaSoilType" 0 "StaringUpperSoilType" 0 "StaringLowerSoilType" 0 "M50" 0 "DefaultValuesFlow" False "TablePsiPermSat" "[0, 0, 0, 0, 0, 0, 0, 0, 0, 0, 0, 0, 0, 0, 0, 0, 0, 0, 0, 0, 0, 0, 0, 0, 0, 0, 0, 0, 0, 0, 0, 0, 0, 0, 0, 0, 0, 0, 0, 0, 0, 0, 0, 0, 0, 0, 0, 0, 0, 0, 0, 0, 0, 0, 0, 0, 0, 0, 0, 0]" "SplinePsiPerm" "[0, 0, 0]" "SplinePsiSat" "[0, 0, 0, 0, 0, 0, 0, 0, 0, 0, 0, 0, 0, 0, 0, 0, 0, 0, 0, 0, 0, 0, 0, 0, 0, 0, 0, 0, 0, 0, 0, 0, 0, 0, 0, 0, 0, 0, 0, 0, 0, 0, 0, 0, 0, 0, 0, 0, 0, 0, 0, 0, 0, 0, 0, 0, 0, 0, 0, 0, 0, 0, 0, 0, 0, 0, 0, 0, 0, 0, 0, 0, 0, 0, 0, 0, 0, 0, 0, 0, 0,

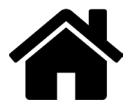

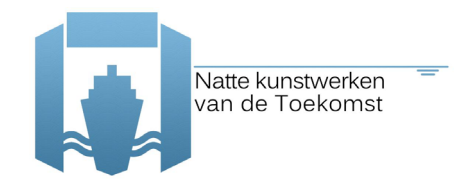

```
0, 0, 0, 0, 0, 0, 0, 0, 0, 0, 0, 0, 0, 0, 0, 0, 0, 0, 0, 0, 0, 0, 0, 0, 0, 0, 0, 0, 0, 0, 0,
0, 0, 0, 0, 0, 0, 0, 0, 0, 0, 0, 0, 0, 0, 0, 0, 0, 0, 0, 0, 0, 0, 0, 0, 0, 0, 0, 0, 0, 0, 0,
0, 0, 0, 0, 0, 0, 0]" "TensionCutOff" True 18518.5185185185 0.35 37 1 37 0 0 0 18.5 20.7 0 0
0.9 0 0 0 0 0 0 0.333333333333333 0 0.999 0 0 0 0 1.00000000000000000E+015 0.495 0 0 0 0 0 0
0 0 0 0 0 0 0 0 0 0 0 0 0 0 0 0 0 0 0 0 0 0 0 0 0 0 0 0 0 0 0 0 0 0 0 0 0 0 0 0 0 0 0 0 0 0 0
0 0 0 0 0 0 0 0 0 0.9 0 0 0 0 0 0 0 1 0 0.391238570991279 0.391238570991279 1 0 0 -1.06 -2.37
0 0 10000 1 0.0620347394540943 3.83 1.3774 1.25 0 1 0 0 0 0 0 0 0 0 0 0 0 0 0 0 0 0 0 0 0 0 0
0 0 0 0 0 0 0 0 0 0 0 0 0 0 0 0 0 0 0 0 0 0 0 0 0 0 0 0 0 0 0 0 0 0 0 0 0 0 0 0 0 0 1 0 0 0 0
0 0 0 0 0 0 0 0 0 0 0 0 0 0 0
setmaterial Soillayer 1 ZM
_setmaterial Soillayer_2 KM
_setmaterial Soillayer_3 ZD
_gotostructures
\sqrt{}plate (50 5) (50 3)
_plate (50 3) (50 1)
_plate (50 1) (50 -0.5)
\frac{1}{2}plate (50 -0.5) (50 -7)
_plate (50 -7) (50 -14.5)
_platemat "Comments" "Yield strength of steel is 240 [N/mm2]" "MaterialName" "AZ 26-240"
"Colour" 16711687 "MaterialNumber" 0 "Elasticity" 1 "IsIsotropic" False "IsEndBearing" False
"ElastoplasticMK" "M-K diagram" "ElastoplasticMKTable" "[0, 0, 1, 1]"
"NonSoilSpecificHeatCapacity" 0 "ThermalConductivity" 0 "Density" 0 "ThermalExpansion" 0 "EA"
4158000 "EA2" 207900 "EI" 116571 "nu" 0 "d" 0.58002089826509 "w" 1.55628 "Mp" 734.16 "Np"
4752 "Np2" 237.6 "RayleighAlpha" 0 "RayleighBeta" 0 "Gref" 3584353.60901397
platemat "Comments" "Yield strength of steel is 240 [N/mm2]" "MaterialName" "AZ 26 elastic"
"Colour" 14185183 "MaterialNumber" 0 "Elasticity" 0 "IsIsotropic" False "IsEndBearing" False
"ElastoplasticMK" "M-K diagram" "ElastoplasticMKTable" "[0, 0, 1, 1]"
"NonSoilSpecificHeatCapacity" 0 "ThermalConductivity" 0 "Density" 0 "ThermalExpansion" 0 "EA"
4158000 "EA2" 207900 "EI" 116571 "nu" 0 "d" 0.58002089826509 "w" 1.55628 "Mp"
1.00000000000000000E+015 "Np" 1.00000000000000000E+010 "Np2" 1.00000000000000000E+010
"RayleighAlpha" 0 "RayleighBeta" 0 "Gref" 3584353.60901397
setmaterial (Plate 1) AZ26 elastic
_setmaterial (Plate_2) AZ26_elastic
_setmaterial (Plate_3) AZ26_elastic
_setmaterial (Plate_4) AZ26_elastic
_setmaterial (Plate_5) AZ26_elastic
_neginterface Line_1
_neginterface Line_2
_neginterface Line_3
_neginterface Line_4
_neginterface Line_5
_posinterface Line_5
_posinterface Line_4
_posinterface Line_3
_posinterface Line_2
_posinterface Line_1
n2nanchor (50 2) (69 2)
 -<br>anchormat "Comments" "" "MaterialName" "Anchor" "Colour" 0 "MaterialNumber" 0 "Elasticity" 0
"NonSoilSpecificHeatCapacity" 0 "ThermalConductivity" 0 "Density" 0 "ThermalExpansion" 0 "A"
0 "Lspacing" 1.6 "EAPerLength" 371100.625 "FMaxTensPerLength" 6.25000000000000000E+011
"FMaxCompPerLength" 6.25000000000000000E+011 "EA" 593761 "FMaxTens" 1.00000000000000000E+012
"FMaxComp" 1.00000000000000000E+012 "FResidualTens" 1.00000000000000000E+012 "FResidualComp"
1.00000000000000000E+012 "FResidualTensPerLength" 1.00000000000000000E+012
"FResidualCompPerLength" 1.00000000000000000E+012
setmaterial (NodeToNodeAnchor 1) Anchor
^{-}plate 69 0.5 69 2
_plate 69 2 69 3.5
_posinterface Line_8
_posinterface Line_7
_neginterface Line_7
neginterface Line 8
_setmaterial (Plate_7) AZ26_elastic
_setmaterial (Plate_6) AZ26_elastic
\overline{\phantom{a}}line (0 2) (50 2)
_line (50 2) (100 2)
 \frac{1}{1}ine (0 -7) (50 -7)
\frac{1}{2}line (50 -7) (100 -7)
 .<br>lineload (50 5) (61 5)
\overline{\phantom{a}}lineload (61 5) (69 5)
_lineload (69 5) (77 5)
_set Line_13.LineLoad.qy_start -19.75
```
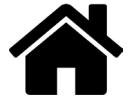

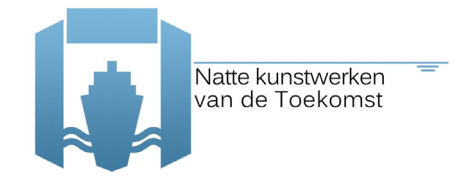

```
_set Line_14.LineLoad.qy_start -0.01
set Line<sup>15.LineLoad.qy</sup> start -19.75
_mergeequivalents Geometry
_gotomesh
\bar{m}esh 0.06
_gotoflow
_waterlevel (-5 1) (105 1)
_waterlevel (-5 0.15) (105 0.15)
_gotostages
_phase InitialPhase
_set InitialPhase.Deform.SumMWeight 0
_setcurrentphase Phase_1
_set Phase_1.Identification "Weight=1"
set InitialPhase.Deform.SumMWeight 1
_phase Phase_1
_setcurrentphase Phase_2
_<br>_set Phase_2.Identification "Ontgraven en water"
_deactivate (BoreholePolygon_1_2) Phase_2
_deactivate (BoreholePolygon_1_1) Phase_2
 _set (WaterConditions_1_1.Conditions WaterConditions_1_3.Conditions
WaterConditions_1_4.Conditions WaterConditions_1_2.Conditions) Phase_2 "Custom level"
_set WaterConditions_1_1.Level Phase_2 UserWaterLevel_1
_set WaterConditions_1_3.Level Phase_2 UserWaterLevel_1
_set WaterConditions_1_4.Level Phase_2 UserWaterLevel_1
_set WaterConditions_1_2.Level Phase_2 UserWaterLevel_1
_set (WaterConditions_2_4.Conditions WaterConditions_2_2.Conditions
WaterConditions 2 1.Conditions WaterConditions 2 3.Conditions) Phase 2 "Interpolate"
_set WaterConditions_3_1.Conditions Phase_2 "Head"
_set WaterConditions_3_1.RefPos Phase_2 0
_phase Phase_2
-<br>setcurrentphase Phase 3
_set Phase_3.Deform.ResetDisplacementsToZero True
           3.Identification "Plaatsen constructies"
-activate NodeToNodeAnchors Phase 3
_activate Plates Phase_3
_activate Interfaces Phase_3
_phase Phase_3
_setcurrentphase Phase_4
_set Phase_4.Identification "Aanvullen tot +5m rechts"
_activate (BoreholePolygon_1_2) Phase_4
_phase Phase_4
_setcurrentphase Phase_5
_set Phase_5.Identification "ontgraven tot -7"
_deactivate (BoreholePolygon_1_3) Phase_5
_deactivate (BoreholePolygon_2_1) Phase_5
_set (WaterConditions_2_1.Conditions) Phase_5 "Custom level"
^-set WaterConditions \overline{2} 1. Level Phase 5 UserWaterLevel 1
_phase Phase_5
_setcurrentphase Phase_6
_set Phase_6.Identification "verlagen buitenwaterstand"
_<br>setglobalwaterlevel UserWaterLevel 2 Phase 6
_set WaterConditions_1_1.Level Phase_6 UserWaterLevel_2
_set WaterConditions_1_3.Level Phase_6 UserWaterLevel_2
_set WaterConditions_2_1.Level Phase_6 UserWaterLevel_2
_phase Phase_6
setcurrentphase Phase 7
_<br>_set Phase_7.Identification "Maaivelbelastingen"
_activate LineLoads Phase_7
_set Phase_1.Deform.UseDefaultIterationParams False
_set Phase_1.Deform.MaxSteps 1000
set Phase 1.Deform.MaxIterations 100
_set Phase_2.Deform.UseDefaultIterationParams False
_set Phase_2.Deform.MaxSteps 1000
_set Phase_2.Deform.MaxIterations 100
_set Phase_3.Deform.UseDefaultIterationParams False
_set Phase_3.Deform.MaxSteps 1000
_set Phase_3.Deform.MaxIterations 100
_set Phase_4.Deform.UseDefaultIterationParams False
_set Phase_4.Deform.MaxSteps 1000
_set Phase_4.Deform.MaxIterations 100
```
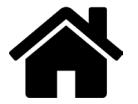

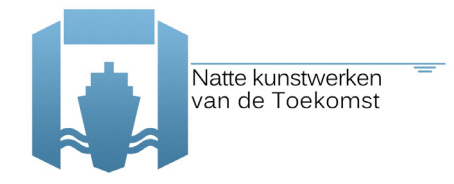

\_set Phase\_5.Deform.UseDefaultIterationParams False \_set Phase\_5.Deform.MaxSteps 1000 \_set Phase\_5.Deform.MaxIterations 100 \_set Phase\_6.Deform.UseDefaultIterationParams False \_set Phase\_6.Deform.MaxSteps 1000 \_set Phase\_6.Deform.MaxIterations 100 \_set Phase\_7.Deform.UseDefaultIterationParams False \_set Phase\_7.Deform.MaxSteps 1000 \_set Phase\_7.Deform.MaxIterations 100

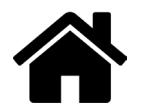

## **Appendix E – OpenTURNS features and reliability methods**

Appendix as in [11], where an overview of the most relevant of OpenTURNS (OT) is given.

## **E.1 OpenTURNS features**

In this section E.1.1, a more detailed elaboration is made of how the FAST sensitivity method works. In section E.1.2, an explanation of the different optimization algorithms available for FORM analysis is given. The theory behind these algorithms and their convergence criteria are discussed while finally an evaluation of their performance after applying them in case of the anchor failure is presented. This evaluation has been conducted in order to decide about the most relatively reliable algorithm that should be adopted for the reliability analysis. Finally, in E.1.3, the types of probability distributions that are used in this study for the random variables and which are available in OT are displayed.

### **E.1.1 Fourier Amplitude Sensitivity Test (FAST)**

In this section, the extended FAST sensitivity method is discussed as it is also described in the Reference Guide of OpenTURNS 1.5 (2015). FAST is based on the Fourier decomposition of the variance of the model response  $y = f(\underline{X})$ , the latter being represented by its Fourier expansion.  $X = \{X^1, \dots, X^{n_X}\}\$ is an input random vector of  $n_X$  independent components. Its key idea is to recast this representation as a function of a scalar parameter s, by defining  $s \rightarrow x_i(s)$ ,  $i = 1, ..., n_x$  exploring the support of the input random vector  $X$ .

For each input, the same procedure is realized in three steps:

### **1) Sampling:**

Deterministic space-filling paths with random starting points are defined, i.e. each input  $X'$  is transformed as follows:

$$
x_j^i = \frac{1}{2} + \frac{1}{\pi} \arcsin(\sin(\omega_i s_j + \varphi_i)), \quad i = 1, ..., n_X, j = 1, ..., N
$$
 (E.1)

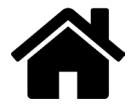

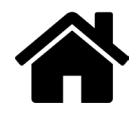

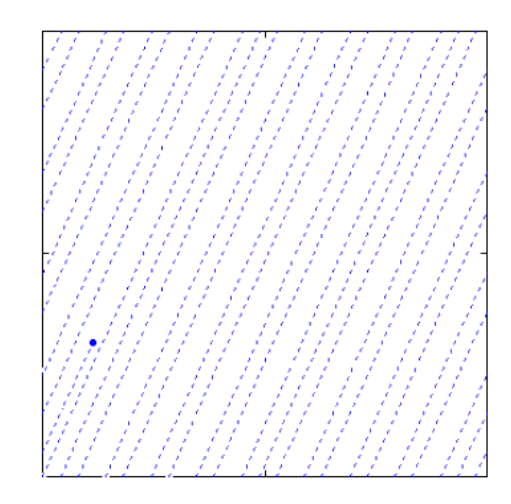

Figure A.1 Search curves in the input space as they are defined from the transformation (the blue dot indicates the direction of the current search path)

where  $n_x$  is the number of input variables. N is the length of the discretization of the s-space, with s varying in (-n, n) by step  $2\pi/N$ .  $\varphi_i$  is a random phase-shift chosen uniformly in [0, 2n].  $\{\omega_i\}$ ,  $\forall i =$ 1, ... .,  $n_X$  is a set of integer frequencies assigned to each input X<sup>i</sup>. The frequency associated with the input of interest is set to the maximum admissible frequency satisfying the Nyquist criterion (which ensures to avoid aliasing effects):

$$
\omega_i = \frac{N-1}{2M} \tag{E.2}
$$

with M the interference factor usually equal to 4 or higher. It corresponds to the truncation level of the Fourier series, i.e. the number of harmonics that are retained in the decomposition realised in the third step of the procedure. And the maximum frequency of the complementary set of frequencies is:

$$
\max(\omega_{-i}) = \frac{\omega_i}{2M} = \frac{N-1}{4M^2} \tag{E.3}
$$

with the index "-i" which meaning "all but i".

#### 2) Simulations:

Output is computed such as:  $y = f(s) = f(x_1(s), ..., x_{n_x}(s))$ 

Then  $f(s)$  is expanded onto a Fourier series:

$$
f(s) = \sum_{k \in \mathbb{Z}^N} [A_k \cos(ks) + B_k \sin(ks)] \tag{E.4}
$$

where  $A_k$  and  $B_k$  are Fourier coefficients defined as follows:

$$
A_k = \frac{1}{2\pi} \int_{-\pi}^{\pi} f(s) \cos(ks) \, ds \tag{E.5}
$$

$$
B_k = \frac{1}{2\pi} \int_{-\pi}^{\pi} f(s) \sin(ks) \, ds \tag{E.6}
$$

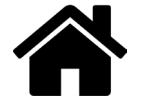

These coefficients are estimated thanks to the following discrete formulation:

$$
\hat{A}_k = \frac{1}{N} \sum_{j=1}^N f(x_j^1, \dots, x_j^{N_X}) \cos(\frac{2k\pi (j-1)}{N}), \quad -N/2 \le k \le N/2
$$
 (E.7)

$$
\hat{B}_k = \frac{1}{N} \sum_{j=1}^{N} f(x_j^1, \dots, x_j^{N_X}) \sin(\frac{2k\pi (j-1)}{N}), \quad -N/2 \le k \le N/2
$$
 (E.8)

#### 3) Estimations by frequency analysis:

The quantitative measure of sensitivity is represented by Sensitivity Indices. The first-order sensitivity index,  $S_i$  of an input  $p_i$  is the measure of the main (direct) effect of  $p_i$  on the output variance.  $\hat{S}_{ii}$  (where i  $\neq$  j), the second-order sensitivity indices, measures the interaction effect of  $p_i$ and  $p_j$  on the output variance. Other higher-order indices are defined in the same manner. The total sensitivity index,  $\hat{T}_i$  is the sum of all sensitivity indices involving factor  $p_i$  (Homma & Saltelli, 1996). For example, the total sensitivity index of factor 1,  $\hat{T}_1$  for a model with 3 input factors is given as:

$$
\widehat{T}_1 = \widehat{T}_1 + \widehat{T}_{12} + \widehat{T}_{13} + \widehat{T}_{123}
$$

The first-order (S<sub>i</sub>) and total ( $\hat{T}_i$ ) indices can be interpreted as following (Pandya et al., 2008):

- $\hat{T}_i$  high:  $p_i$  is an influent parameter
- $\hat{S}_i$  and  $\hat{T}_i$  both small: pi is not an influent parameter (neither alone nor in interaction with other parameters)
- $\hat{S}_i$  and  $\hat{T}_i$  nearly the same: no interaction of  $p_i$  with the other parameters
- $\hat{S}_i$  and  $\hat{T}_i$  very different: high interaction of  $p_i$  with the other parameters

Total indices are especially suited to apportion the model output variation to the input factors in a comprehensive manner. The FAST method calculates the first-order and the total sensitivity indices whereas Sobol' method, in addition to these also provides all higher-order sensitivity indices to determine quantitatively the interaction between parameters. However, the computational cost and calculation time of Sobol's method tends to be higher than that of the FAST method.

Combining equations E.1-E.8, the first-order indices are estimated as follows:

$$
\hat{S}_i = \frac{\hat{D}_i}{\hat{D}} = \frac{\sum_{p=1}^{M} \left( A_{p\omega_i}^2 + B_{p\omega_i}^2 \right)^2}{\sum_{n=1}^{N-1} \left( A_n^2 + B_n^2 \right)^2}
$$
\n(E.9)

where  $\hat{D}$  is the total variance,  $\hat{D}_i$ , the portion of D arising from the uncertainty of the i<sup>th</sup> input and N the size of the sample using to compute the Fourier series.

Subsequently, the total-order indices are estimated as follows:

$$
\hat{T}_i = 1 - \frac{\hat{D}_{-i}}{\hat{D}} = 1 - \frac{\sum_{k=1}^{\omega_i/2} (\hat{A}_k^2 + \hat{B}_k^2)^2}{\sum_{k=1}^{\omega_i/2} (\hat{A}_k^2 + \hat{B}_k^2)^2}
$$
(E.10)

where  $\widehat{D}_{-i}$  is the part of the variance due to all inputs except the i<sup>th</sup> input.

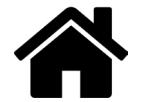

## **E.1.2 Optimization Algorithms in FORM**

### Principles of optimization algorithms

The possible optimization algorithms in OT are:

- Abdo-Rackwitz (ARF)
- Cobyla
- Sequential Quadratic Programming (SQP)

Below, a description of the main principles of the optimization methods mentioned above is quoted. ARF and SOP methods are elaborated according to Abdo and Rackwitz (1990) while Cobyla's principles according to Powell (1994). Finally, an evaluation of the performance of the different methods follows after applying them in case of the anchor failure.

The general optimization problem (objective function) can be written in the classical form:

 $minf(u)$ , subject to inequality constraints (constraint function):  $(E.11)$ for  $j = 1, 2, ...$  m be the amount of constraint functions  $g_i(u) \leq 0$ 

The Lagrangian function of the general problem is defined by:

$$
L(u) = f(u) + \sum_{j=1}^{m} \lambda_j g_j(u)
$$
 (E.12)

where  $\lambda_i$  are the so-called Lagrangian multipliers. The *SQP* method (developed by Schittkowski (1985)) replaces the original problem by a sequence of quadratic programming problems which are exactly solvable and which approximate the original one. This is done by approximating the Lagrangian function by its second order Taylor expansion in an initial point  $u_0$ .

$$
L(u) = L(u_0) + \nabla L_0^T (u - u_0) + \frac{1}{2} (u - u_0)^T \nabla^2 L_0 (u - u_0)
$$
\n(E.13)

where:

$$
L(u_0) = f(u_0) + \sum_{j=1}^m \lambda_j g_j(u_0)
$$
  

$$
\nabla L_0 = \nabla f_0 + \sum_{j=1}^m \lambda_j \nabla g_{j0}
$$
  

$$
\nabla^2 L_0 = \nabla^2 f_0 + \sum_{j=1}^m \lambda_j \nabla^2 g_{j0}
$$

in which  $\nabla$  is the gradient operator and  $\nabla^2 f_0$  represents the Hessian matrix<sup>10</sup> of the function f in the point  $u_0$ . The optimality conditions for any iteration point  $k$  of the sequence of quadratic expansions are:

<sup>&</sup>lt;sup>10</sup> Hessian is a square matrix of second-order partial derivatives of a scalar-valued function, or scalar field. It describes the local curvature of a function of many variables.

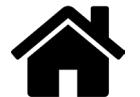

$$
\nabla L(u) = \nabla L_k + \nabla^2 L_k(u - u_k) = \nabla f_k + \sum_{j=1}^m \lambda_{jk} \nabla g_{jk} + \left[ \nabla^2 f_0 + \sum_{j=1}^m \lambda_j \nabla^2 g_{j0} \right] (u - u_k) = 0 \tag{E.14}
$$

$$
g_j(u) = g_j(u_k) + \nabla g_{jk}^T(u - u_k) = 0 \qquad j = 1, 2, \dots t
$$
 (E.15)

The exact calculation of the Hessian matrix is generally too expensive and cannot be efficiently implemented for a general case. Therefore, the gradient information obtained in each point during iteration is used to build up an approximation of this matrix using one of the known update formulas.

The new iteration point is defined by:

$$
u_{k+1} = u_k + v_k \Delta u_k \tag{E.16}
$$

where  $v_k$  is the step length and  $\Delta u_k$  is a direction in which a line search is performed. The process stops when the optimality conditions of the original problem are satisfied.

The most time consuming part in this algorithm is the updating of the Hessian matrix and the solution of the system of equations. A fair approximation of the Hessian of non-quadratic functions is also obtained with about  $n$  updates of the matrix. This means that the approximation used in the few (say ten) iterations to reach convergence cannot be very good when the problem has large number of variables. The rounding errors during the updating process in large problems can make the approximate Hessian to become singular. Close to singularity the search direction can be significantly distorted. In this case the algorithm has to restart the iteration with a unit Hessian matrix in the point where singularity occurred.

The posterior algorithm, ARF, developed by Abdo and Rackwitz (1990) overcomes this problem by obtaining a constant approximation of the true Hessian matrix. Only the contribution of the objective function to the Hessian is considered. The numerical decomposition of the matrix contains the scalar product of the gradients of the constraints as elements in each iteration.

Cobyla algorithm has been developed by Powell (1994) and it constructs linear polynomial approximation to the objective and constraint functions by interpolation at the vertices of simplices (a simplex in n dimensions is the convex hull of  $n+1$  points, n being the number of variables). It generates the next vector of variables from function values at the vertices  $\{x^{(i)}: i = 1, 2, ..., n\}$  of a nondegenerate simplex in  $\mathbb{R}^n$ . In this case there are unique linear functions,  $\hat{f}$  and  $\{\hat{g}_i : j =$ 1,2, ..., m} say, that interpolate f and  $\{g_i : j = 1,2,...,m\}$  at the vertices, and the optimization problem E.15 by the linear programming problem:

$$
\begin{array}{ll}\text{minimize } \hat{f}(\underline{u}), & \underline{u} \in \mathbb{R}^n\\ \text{subject to } \widehat{g_j}(\underline{u}) \ge 0, & j = 1, 2, \dots, m \end{array}
$$

The iterative use of expression E.18 puts this method in the class of "sequential linear programming algorithms". It is also essential to notice that, in this method the gradients are derived by interpolation at the vertices of simplices and not analytically as it happens in SQP and ARF.

Additionally, Cobyla algorithm makes use of a trust region bound,  $\rho$ , so that the trust region condition on the new vector of variables,  $u^{(*)}$ , is:

$$
\left\| \underline{u}^{(*)} - \underline{u}^{(0)} \right\| \le \rho \tag{E.19}
$$

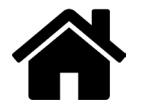

 $(E.18)$ 

Such a region gives the user some control over the steps that are taken automatically and which respond satisfactorily to the fact that there may be no finite solution to the linear programming problem. The algorithm also employs a merit function of the form:

$$
\Phi(\underline{u}) = f(\underline{u}) + \mu[\max\{-g_j(\underline{u}) : j = 1, 2, ..., m\}]_+, \quad \underline{u} \in \mathbb{R}^n
$$
\n(E.20)

in order to compare the goodness of two different vectors of variables. Here  $\mu$  is a parameter that is adjusted automatically depending on the how close to optimizing the objective function the analysis is and the subscript "+" means that the expression in square brackets is replaced by zero if and only if its value is negative, so we have  $\Phi(\underline{u}) = f(\underline{u})$  whenever  $\underline{u}$  is feasible. Parameters  $\mu$  and  $\rho$  are changing ( $\rho$  only reduces) automatically according to the improvement of the optimization problem that sequential vectors might cause. Therefore, if the change in the merit function does not happen to improve the optimization then these values are changing. Especially, regarding the  $\rho$  parameter, user gives the initial and the final values of it, namely  $\rho_{beg}$  and  $\rho_{end}$  (it is recommended that  $\rho_{beg}$  be a reasonable change to make the variables for a coarse exploration of the calculation, while  $\rho_{end}$ should be approximately the required distance from the final vector of variables to the solution of the optimization problem).

### Convergence criteria

The convergence of the aforementioned algorithms is controlled by the evaluation of the following errors, expressed in the standard space (for the relationship between the real space ( $x$ -space) and the standard space ( $\mu$ -space) see section 4.2.2) (OpenTURNS 1.5 (b), 2015, pp. 190-192):

The *absolute error* which is the distance between two successive iterates:

$$
\varepsilon_{abs} = \left\| \underline{u_{n+1}} - \underline{u_n} \right\| \tag{E.21}
$$

• The constraint error, which is the absolute value of the limit state function minus the threshold �:

$$
\varepsilon_{cons} = |f(u_n) - s| \tag{E.22}
$$

• The *relative error*, which is the relative distance between two successive iterates (with regards to the second iterate):

$$
\varepsilon_{rel} = \frac{\|u_{n+1} - u_n\|}{\|u_{n+1}\|} \tag{E.23}
$$

• The *residual error*, which is the orthogonality error (lack of orthogonality between the vector linking the center and the iterate and the limit state function):

$$
\varepsilon_{res} = \langle \underline{u_n}, \nabla f(\underline{u_n}) \rangle \tag{E.24}
$$

The algorithm converges if all the final error values are less than the maximum value specified by the user. The convergence can be also controlled by altering the *maximum number of iterations* which should be higher in case of stricter required errors. What is more, there is the possibility to manipulate the *starting point* that the algorithm uses for its first iteration. Usually, the default starting point in a FORM analysis consists of the mean values of the random variables. However, if there is already some knowledge about the potential design point, it can be set as the *starting point* of the algorithm in order to accelerate the convergence and save a lot of time.

The aforementioned errors, the maximum number of iterations and the starting point were manipulated during the analysis in order to understand the functionality of the different algorithms and to improve their efficiency.

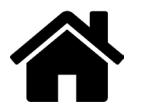

### Evaluation of the algorithms performance

An evaluation of the above optimization algorithms has been made in order to make a decision of the most suitable for the current project. In principle, a literature overview regarding the performance of the algorithms is presented. Then, the 3 algorithms were tested considering the anchor failure limit state [11] and their results are discussed below.

According to Abdo and Rackwitz (1990), the SQP method seems to have better convergence behavior for highly curved constraint functions, which is especially true when very expensive structural state functions are involved, such as finite element structural analyses. However, the mentioned algorithm fails to reach convergence at a problem dimension (amount of random variables) of around n=50. Therefore, for increased dimensionality, SQP is less efficient in terms of storage and CPU time compared with other methods due to singularity of the updated Hessians matrices. In OT, a warning is introduced since an analysis has started that a default implementation of Hessian is being used and that the computation can be severely wrong.

Abdo and Rackwitz (1990) also proved that ARF algorithm can handle problems of up to 2000 variables while the storage requirements and the CPU time are much smaller than with SQP. Therefore, optimization problems of high dimensionality can be evaluated.

In OT, a warning appears at the beginning of a FORM calculation saying that a default implementation of the gradient is being used and that the computation can be wrong. A similar message also appears for the SQP algorithm saying that a default implementation of the Hessian matrix is used and that the computation's results might be unreliable. Moreover, in both algorithms, it is advisable to check the values of the random variables that were used during the analysis in order to ensure that they fluctuate within acceptable boundaries (Figure E.4 is an example of a variable that surpassed the minimum boundary at some stage).

Firstly, the Cobyla algorithm was applied on the case study in combination with a FORM analysis. Cobyla does not require a gradient evaluation of the limit state function and does not use a default implementation of the Hessians matrix as ARF and SQP does while the computational time is quite small comparable to the aforementioned methods.

The Cobyla algorithm was tested with (i) 3, (ii) 10 and (iii) 19 parameters respectively in order to check its efficiency $11$ . As it has been mentioned in the previous section, the convergence criteria to be steered are the errors (absolute, relative, residual and constraint), the maximum number of iterations and the starting point. At first, the default errors were used with a value of  $10^{-3}$  but it was realised that such an order of errors lead to non-convergence of the algorithm. Therefore, the algorithm was then checked after relaxing the maximum errors to values of 0.1, 0.5, 1.0, 5.0 and 10.0. Finally, the combination of the errors that led to convergence was 0.1, 0.5, 0.1, 0.2 for the maximum absolute, relative, residual and constraint error respectively. After the analysis, the number of LSF calls in case (i), (ii) and (iii) was 25 even if the maximum one was set to 100 and the probability of failure was around 0.35. The probability of failure was quite high and that is why an inspection of the output file was carried out. In Figures E.2 and E.3, the values of the anchor limit state function are presented in the right graph during the iterations. It was then observed that the threshold of 450 kPa was never surpassed during the iterations.

 $11$  All of the algorithms were first checked with very simple LSF (linear and quadratic) and their results were verified by MC and DS.

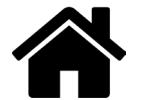

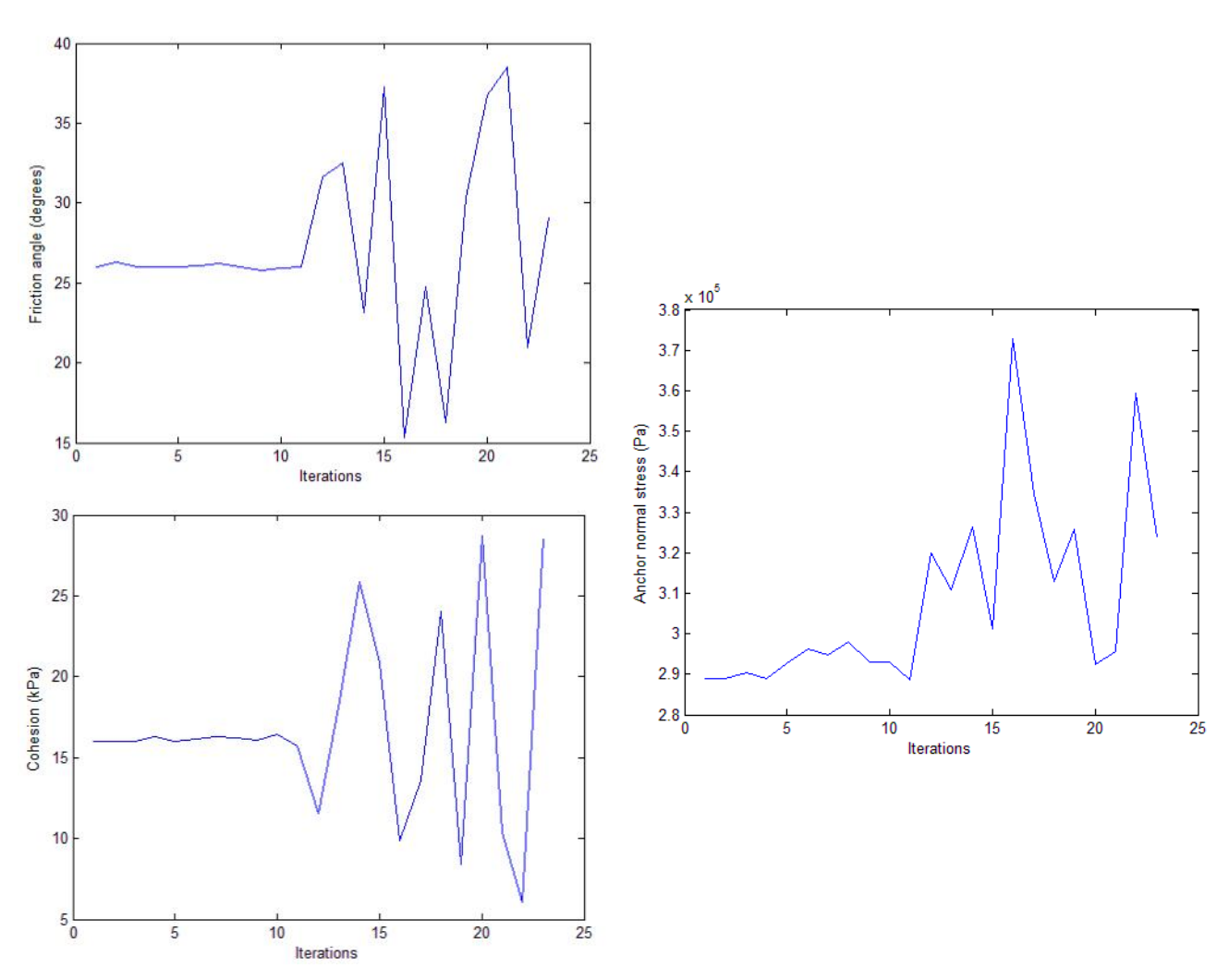

Figure E.2 Friction angle and cohesion progress during a FORM analysis with Cobyla and with 3 random variables. The figure at the right illustrates the limit state function evolution.

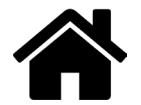

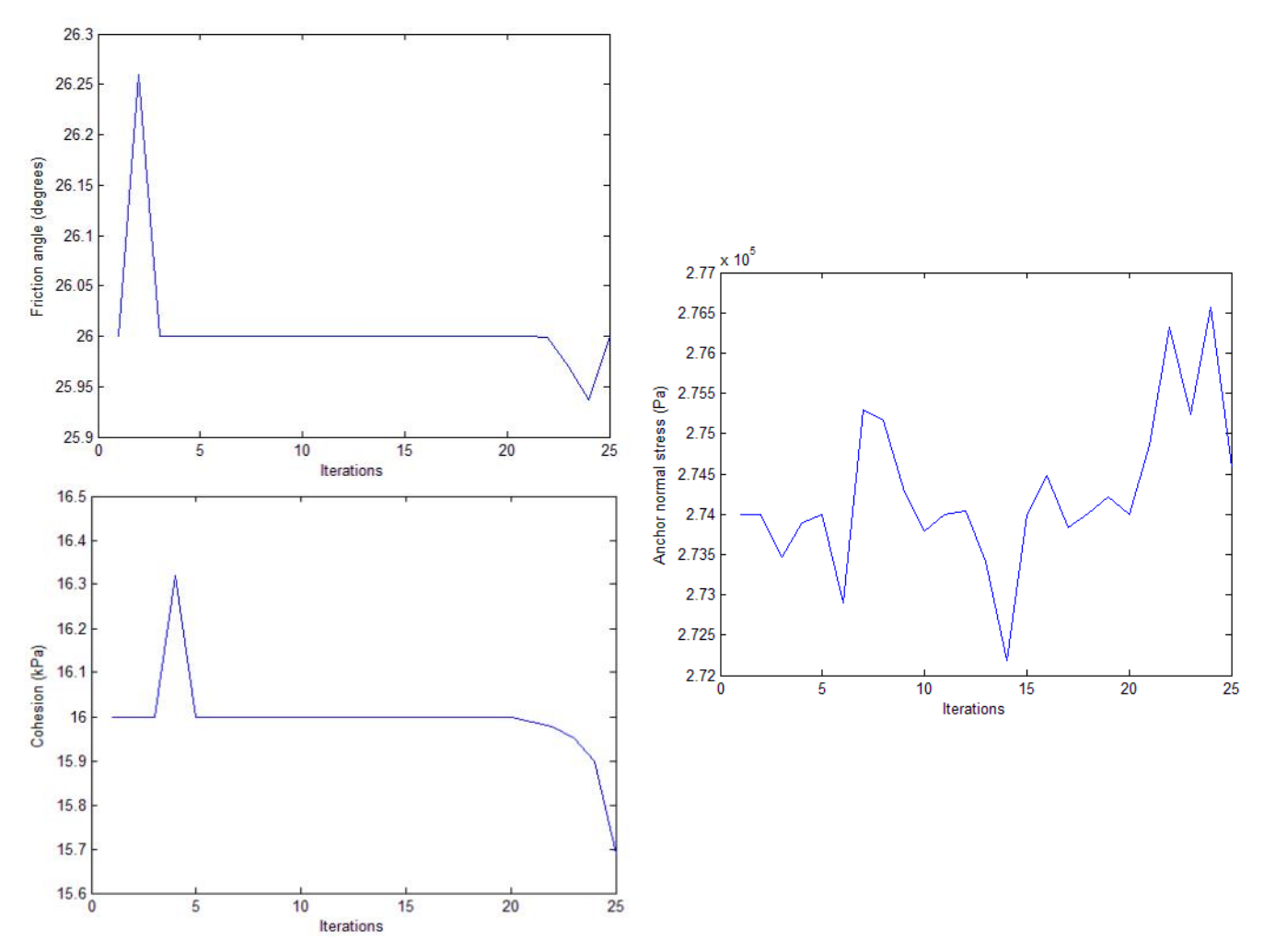

Figure E.3 Friction angle and cohesion progress during a FORM analysis with Cobyla and with 19 input parameters. The last figure at the right illustrates the limit state function evolution.

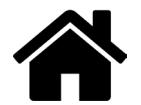

An additional action was then taken by relaxing the maximum number of iterations from 100 to 200 but no improvement was noticed (the LSF calls were again 25). It was also given extreme values to the errors and especially to the absolute, constraint and relative error in order to check the response of the algorithm but that did not lead to better results. Furthermore, the  $\rho_{beg}$  parameter (see theory part for explanation) was manipulated but even then no further improvement was noticed in terms of the results. In Figures E.2 and E.3, the performance of the algorithm during the analysis can be seen through the values of the variables that were assigned during the iterations.

As someone can notice from the graphs above, it is obvious that Cobyla does not perform very well in high dimensionality problems, as the variables do not seem to vary a lot. More specifically, in Figure E.3 with the 19 parameters, it can be noticed that the random variable does not change at all apart from two peaks, at the beginning and at the end of the analysis respectively. The incapability of the algorithm to change the parameters in order to reach the limit of the anchor stress, i.e. 450 kPa (while here a maximum of approximately 267 kPa is reached), leads to a poor approximation of both the design point and the probability of failure. In Figure E.2, with only 3 parameters, the variability of the parameter is higher during the analysis which leads to a better approach of the limit (around 370 kPa which is larger than with the 19 parmaters) but even then a failure probability of 0.35 was not a realistic value. On the other hand, Cobyla is easy to use only for small number of variables (i.e. less than 9) with linear LSF otherwise the linear approximations can be highly inefficient. Apparently, the limit state function of the anchor stress level as a function of the soil parameters is much more complex in order to be approximated by this algorithm.

Therefore, the other available optimization algorithms, i.e. ARF and SQP, were examined as well. Because of the similarity of the two algorithms, only the ARF performance is presented below and a link with SQP is made when it is needed.

The ARF algorithm was tested initially with 19 parameters. The settings for the errors that were used were 0.1 for the absolute, relative, residual and constraint error respectively and the maximum number of iterations was set to 100.

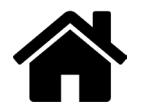

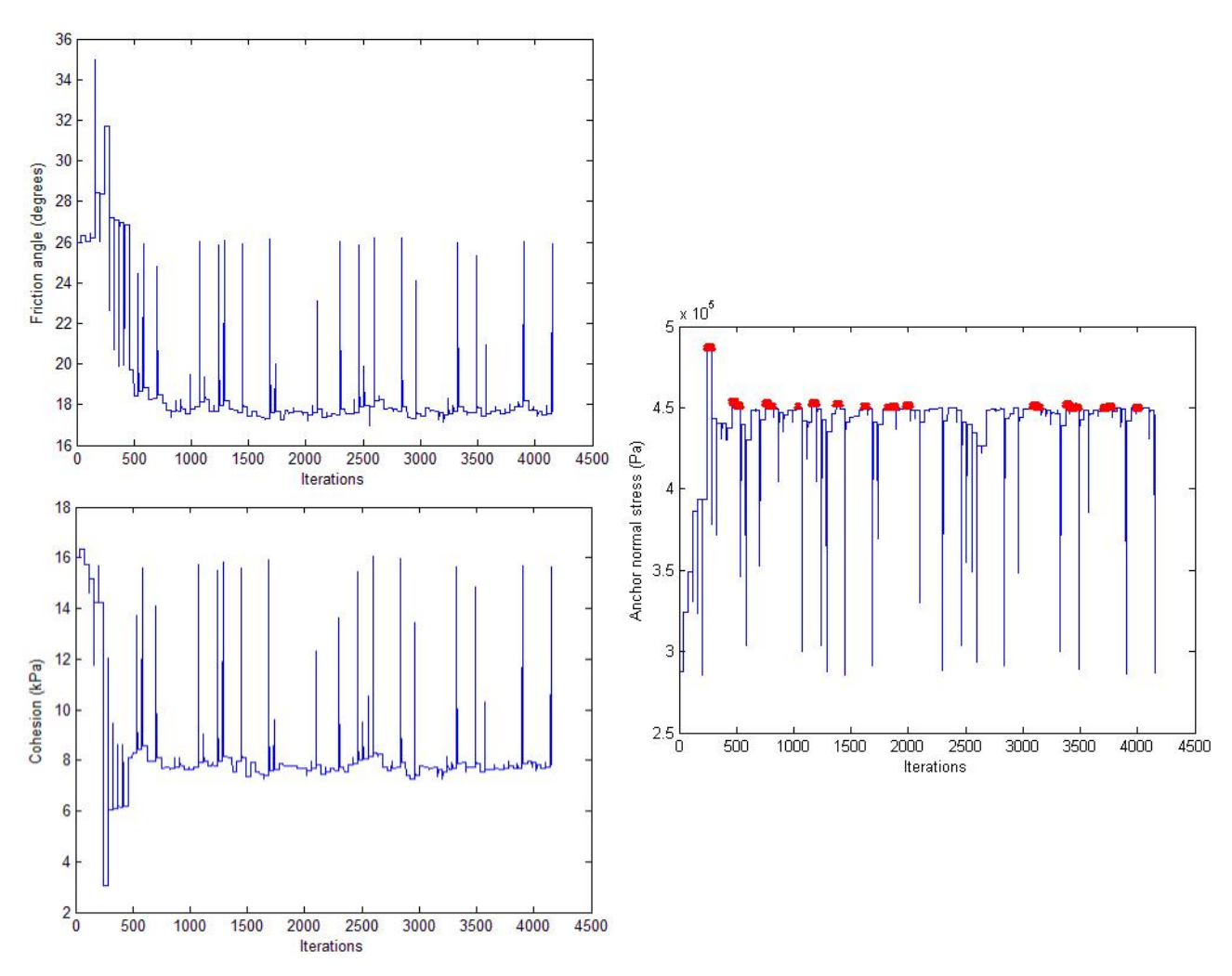

Figure E.4 Friction angle and cohesion progress during a FORM analysis with ARF algorithm and with 19 input parameters. The figure, at the right, illustrates the limit state function evolution while the red spots indicate the points where the 450 kPa threshold was surpassed.

The algorithm worked efficiently which means that the algorithm managed to converge towards the threshold of 450 kPa of the limit state function as it is depicted in Figure E.4 (see red dots). It was also noticed that the random variables fluctuated a lot during the iteration steps even if the amount was significant (19 parameters). The capability of the algorithm to vary all the 19 variables evenly and in a wide range, makes it possible to find the real design point and thus to come up with a more reliable failure probability. The resulted probability of failure was  $3.8*10<sup>-9</sup>$  and the reliability index was  $6 = 5.8$ .

However, the analysis took almost 4 days to finish which is a long duration and the number of LSF calls counted at 4151. Moreover, even if the results were promising, after tracing all the 19 parameters in order to inspect the algorithm's performance, it was found out that some variables took unacceptable values<sup>12</sup> during the analysis. As an example in Figure E.5, Poisson's ratio received negative values (see red circle) at the beginning of the iterations. There were also other such examples in the same analysis, such as the friction angle which took sky-high values and the interface strength which took negative values as well as values above 1 which is unacceptable. It

 $12$  In some cases, a value of "inf." was given to the variables that led to termination of the analysis without results.

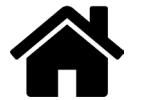

should be mentioned that the design point of the algorithm was completely reasonable but even then such a performance can prevent the algorithm from converging to the right design point quickly and increase the computational effort.

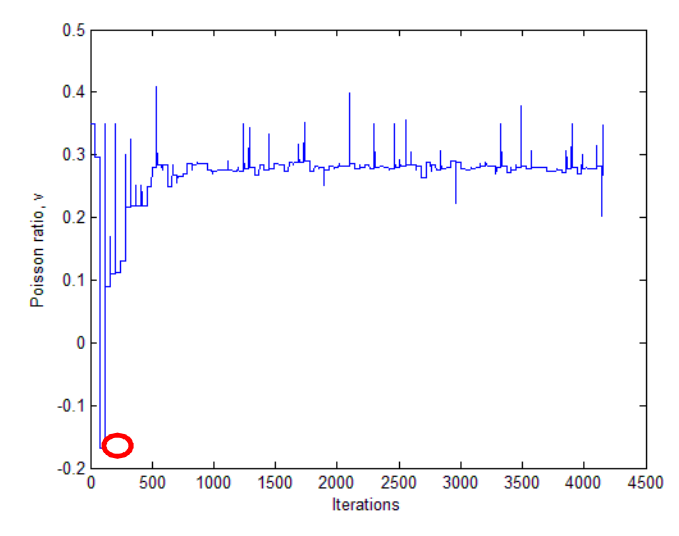

Figure E.5 Poisson ratio progress during the FORM analysis with ARF algorithm

Taking into account the above implications, there are two main concerns at that stage: (a) the high computational time and (b) the unreasonable values that the variables took. Firstly, in order to reduce the computational time, the maximum errors were relaxed. More precisely, it was noticed that after relaxing the maximum relative error a lot which is more related to the relaxation factor (in this case an extreme value of  $10,000^{13}$  was tried) and increasing the absolute error to 0.5, the number of LSF calls was reduced to 724 and the analysis was finished after almost 10 hours. In Figure E.6, the values that the cohesion and the friction angle took during the iterative procedure while the red spots in the right figure indicate the points that are included in the failure space. Figure E.4 shows the progress of friction angle after relaxing the errors.

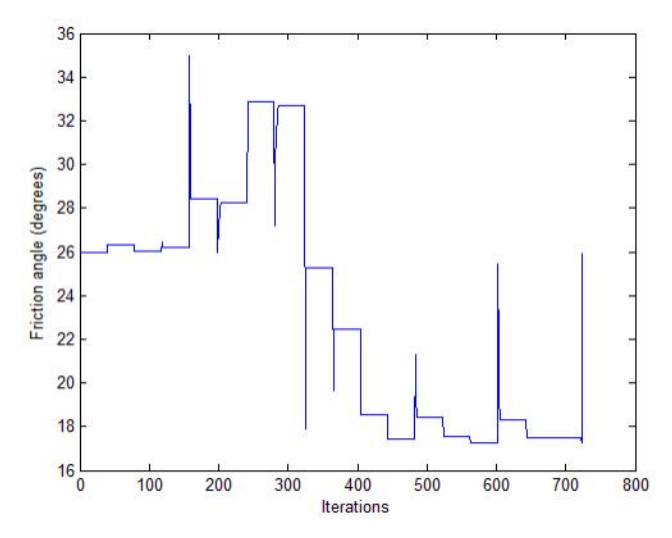

Figure E.6 Progress of the friction angle during the FORM analysis with ARF algorithm with errors 0.5, 10000, 0.1, 0.1 for the absolute, relative, residual and constraint error respectively

<sup>&</sup>lt;sup>13</sup> Practically, such a value has the meaning that there is no limitation of the relative error during the optimization. In the standard space (where these errors are expressed), a value also greater than 10 can be also quite high. However, here extreme values were given due to the time limit to test multiple values.

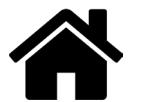

As a general conclusion after the test of different combination of maximum errors, by relaxing the constraint, absolute and relative error too much, successive iterations of a certain variable's value seem to have a wide difference which can detain the algorithm from converging. Therefore, the wisest in this case study is to keep the maximum errors below or around 1.0 except for the relative and the constraint error that can relax more than 1 (depending on the case) in order to reduce the computational time to the minimum possible.

To prevent having unacceptable values of the parameters and in order to increase the efficiency of the algorithm, the random variables were reduced to 11 after a SA and some of them were truncated in a certain range according to observations and experience until now. However, the algorithm then started to give an error due to zero gradient of the objective function at a specific point (similarly, SQP gave an error due to zero hessian matrix at a specific point) while the upper limit of the LSFs could not be reached. As a countermeasure, the errors were relaxed (0.5, 1.0, 0.5, 1.0 for the absolute, relative, residual and constraint error respectively) in order for the algorithm not to be trapped in a specific point while also the step of the algorithm,  $v_k$  was manipulated. It was finally proved that this kind of error stemmed from the fact that the structural elements were considered as elastoplastic and thus a limit of the stress level was considered that misled the algorithm. The elements were eventually considered as elastic and the numerical problem was solved.

Before figuring out that the elastoplastic behaviour was giving the problem, Cobyla as a gradient free algorithm, was tested again as a potential solution but with changing the starting point close to the design one that was found with ARF. It is worthwhile to take a look into the performance of the algorithm, with 19 random variables in Figure E.7. In that way, we boost Cobyla to converge and it eventually performed quite differently than in Figure E.3 and without giving convergence problems. The computational time was estimated to be 9 hours and the probability of failure was very small, in the order of  $10^{-120}$ . However, the validation of the failure probability with DS showed that the result of Cobyla was far from correct and thus ARF was preferred for continuing with the rest of the analysis. For educational reasons, a FORM analysis with ARF was again performed after changing the starting point and it was found that the computational time was reduced to 4 hours. Therefore, it is still worthy to be aware of the fact that by changing the starting point, the performance of the algorithm can improve a lot. However, that requires a prior knowledge of the potential design point that usually does not exist.

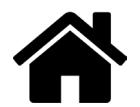

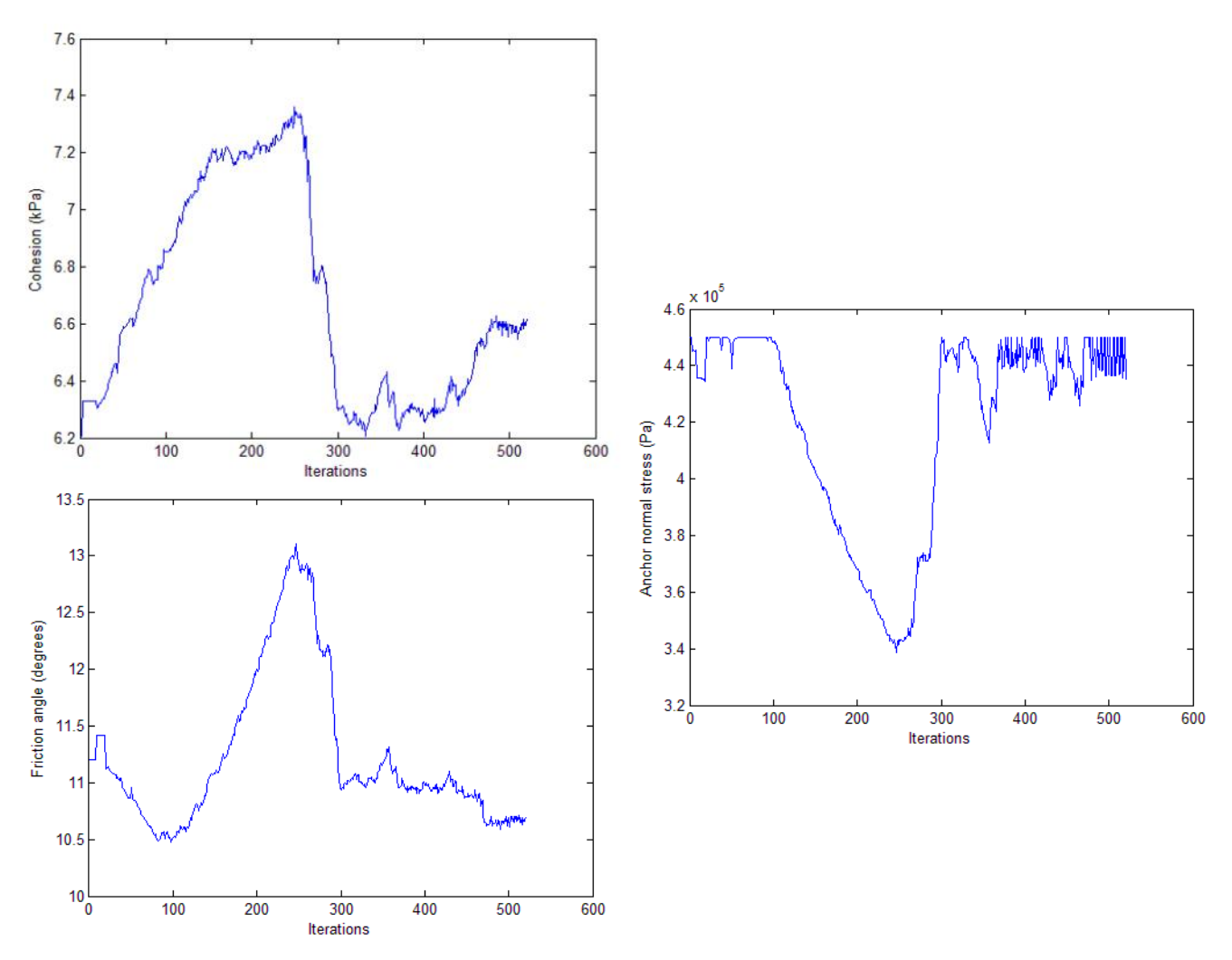

Figure E. 7 Cobyla performance after changing the starting point closer to the failure point

It must be also mentioned that by reducing the number of the variables to 11 as it was mentioned before, the algorithms could not converge to the errors that has been set and the computational time increased compared with the case of 19 variables. Taking into account the high interaction among the variables that was proved in section 7.3 through the SA, it can be possible that the combination of the soil variables could lead to failure rather than the variables individually. Therefore, an analysis was tried again with the complete set of the parameters and it was realised that the algorithm did converge to the limit value.

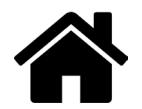

### **E.1.3 Distribution Types**

### **Uniform Distribution**

If the probability of a result is between a lower limit  $a$  and an upper limit  $b$  and if every result between these limits is equally probable, a uniform distribution should be used. This distribution is defined by the two limit parameters and the probability density function is written:

$$
f(x) = \begin{cases} \frac{1}{b-a}, & \text{for } a \le x \le b \\ 0, & \text{for } x < a \text{ and } x > b \end{cases} \tag{E.25}
$$

and the CDF is:

$$
F(x) = \begin{cases} 0, & \text{for } x < a \\ \frac{x-a}{b-a}, & \text{for } a \le x < b \\ 1, & \text{for } x \ge b \end{cases} \tag{E.26}
$$

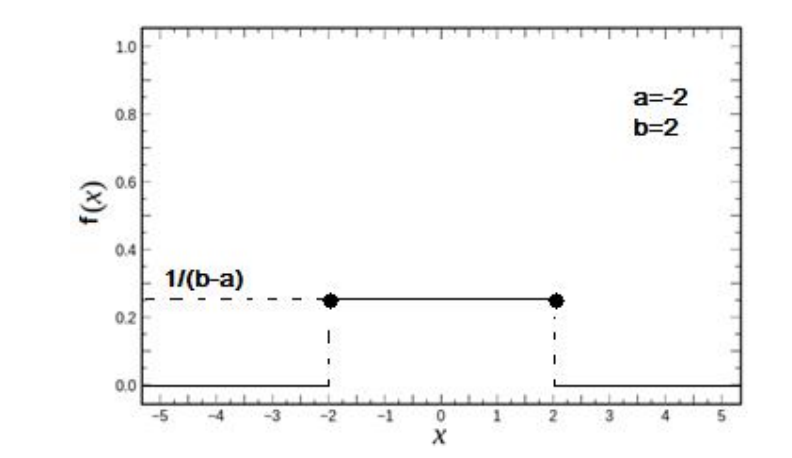

Figure E.8 Probability density function of a uniform distribution with  $a = -2$  and  $b = 2$ 

The mean and the variance of the distribution are also defined by the limit parameters:

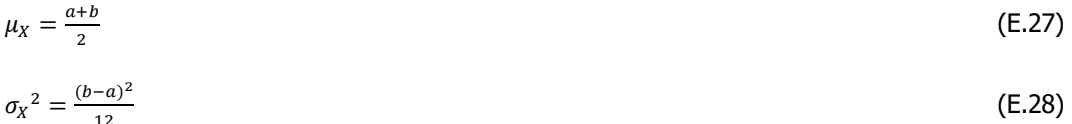

#### **Normal Distribution**

One of the most commonly used distribution types is the normal distribution or Gauss-distribution and it is defined by its first two central moments, the mean, µ and the standard deviation, o. The PDF is given by:

$$
f_X(x) = \frac{1}{\sigma \sqrt{2\pi}} \exp\left(-\frac{(x - \mu_X)^2}{2\sigma_X^2}\right)
$$
 (E.29)

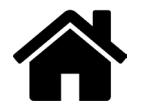

#### and its CDF is:

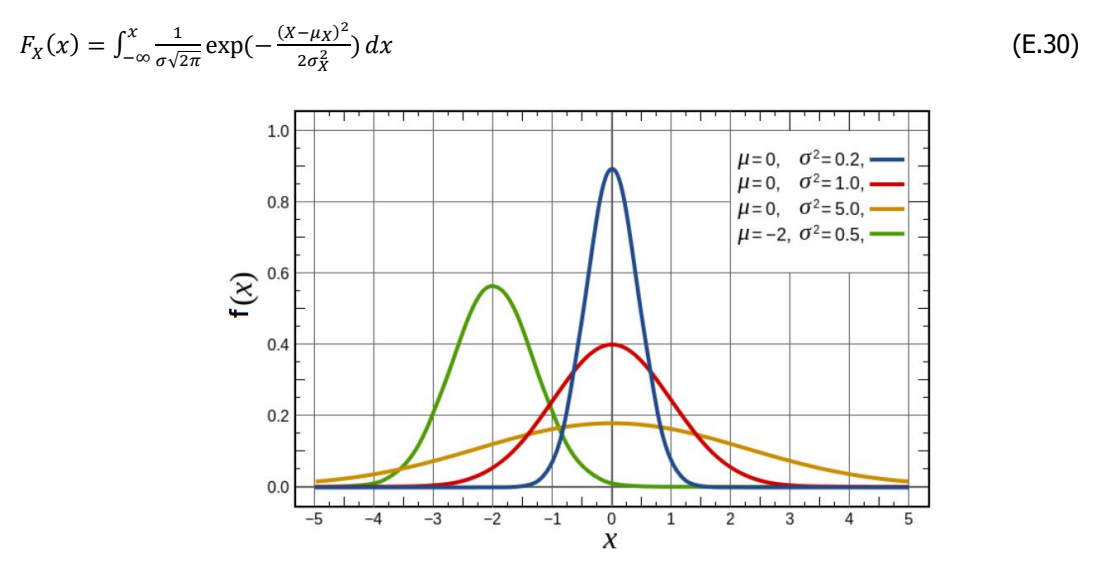

Figure E.9 Probability density function of a normal distribution with different mean and standard deviation values (notice that the curve with  $\mu=0$  and  $\sigma2=1$  belongs to the standard normal distribution)

The normal distribution with mean  $\mu_X = 0$  and standard deviation  $\sigma_X = 1$  is called the standard normal distribution. In the most reliability methods such as FORM, SORM, DS etc., the analysis is carried out in the standard normal space which actually means that the random parameters are transformed into standard normal variables.

#### **Lognormal Distribution**

If a variable X has a lognormal distribution, the variable  $Y=ln(X)$  has a normal distribution. The probability density function is defined as:

$$
f_X(x) = \frac{1}{x\sigma\sqrt{2\pi}} \exp\left(-\frac{(\ln x - \mu_Y)^2}{2\sigma_Y^2}\right), \quad x > 0
$$
 (E.31)

where  $\mu_Y$  and  $\sigma_Y$  the mean and the standard deviation of the normally distributed random variable Y. Sometimes it is useful to work with the Y's parameters rather than  $X$ 's. These parameters can be expressed as follows:

$$
\sigma_{Y} = \sqrt{\ln(1 + \frac{\sigma_{X}^{2}}{\mu_{X}^{2}})}
$$
\n
$$
\mu_{Y} = \ln \mu_{X} - \frac{1}{2}\sigma_{Y}^{2}
$$
\n(E.33)

where  $\mu_Y$  and  $\sigma_Y$  are the mean and the standard deviation of Y. In Figure E.10, an example is given of a log-normally distributed variable with different values of mean and standard deviation.

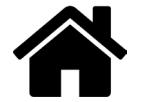

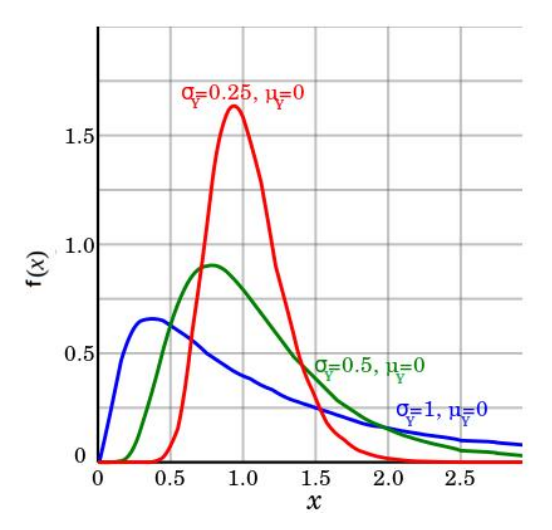

Figure E.10 Probability density function of a log-normal distribution with different mean and standard deviation values

### **Truncated Normal Distribution**

The truncated normal distribution is the probability distribution of a normally distributed random variable whose value is either bounded below or above or both.

Suppose  $X \sim N(\mu, \sigma^2)$  has a normal distribution and lies within the interval  $X \in (a, b)$ ,  $-\infty \le a < b \le$  $+\infty$ . Then conditional X on  $a < X < b$  has a truncated normal distribution whose probability density function is:

$$
f(x) = \frac{\phi(\frac{x-\mu}{\sigma})}{\phi(\frac{b-\mu}{\sigma}) - \phi(\frac{\sigma-\mu}{\sigma})} \cdot \frac{1}{\sigma}
$$
 (E.34)

and  $f(x) = 0$  otherwise.  $\phi$  and  $\phi$  is the probability density function and the CDF of the standard normal distribution. If  $\xi = \frac{x-\mu}{\sigma}$ ,  $a = \frac{a-\mu}{\sigma}$  and  $\beta = \frac{b-\mu}{\sigma}$ , then the CDF is defined as:

$$
F(x) = \frac{\phi(\xi) - \phi(a)}{\phi(\beta) - \phi(a)}\tag{E.35}
$$

Then, the mean value and the variance of the conditional  $X$  will be respectively:

$$
\mu_{X|a < X < b} = \mu_X + \frac{\phi(a) - \phi(\beta)}{\phi(\beta) - \phi(a)} \cdot \sigma_X \tag{E.36}
$$

$$
\sigma^2_{X|a < X < b} = \sigma^2_X \cdot \left[1 + \frac{a \cdot \phi(a) - \beta \cdot \phi(\beta)}{\phi(\beta) - \phi(a)} - \left(\frac{\phi(a) - \phi(\beta)}{\phi(\beta) - \phi(a)}\right)^2\right] \tag{E.37}
$$

In the next figure, the PDF histograms of a variable with a mean of 0 and a standard deviation 1 were plotted for two cases: (a) variable is normally distributed, (b) variable is truncated-normally distributed with  $a=-2$  and  $b=2$ .

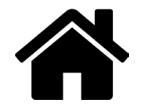

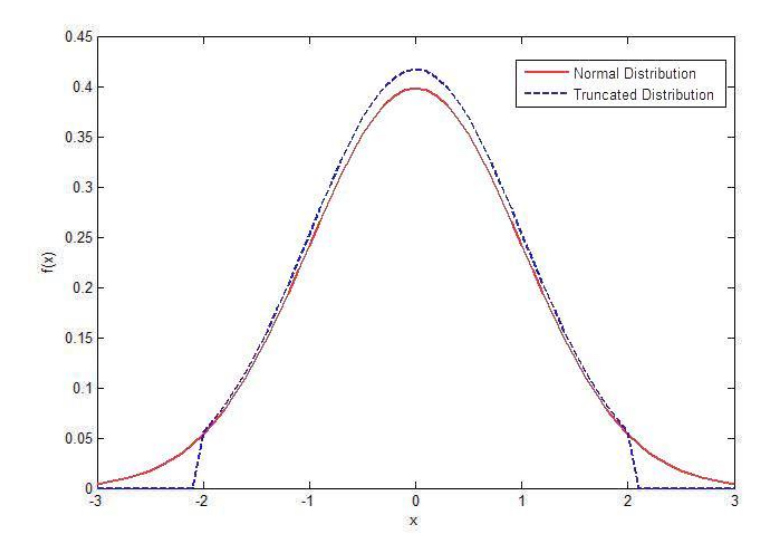

Figure E. 11 Truncated normal distribution in comparison with normal distribution

## **E.2 Reliability methods**

In this appendix, an overview of different reliability methods is given. More precisely, in E.1 an explanation is given concerning the generation of random samples that is applied in MC as well as in other sampling methods. In Appendix E.2, more advanced sampling methods than crude MC are presented that can be used as accelerating reliability methods in the sense that the computational time can be reduced. Finally, in Appendix E.3, some basic principles of the FOSM are elaborated that can help to better understand the concept of FORM as well.

## **E.2.1 Generation of random samples in Monte Carlo**

The non-exceedance probability of an arbitrary random variable is uniformly distributed between zero and one, regardless of the distribution of the variable. In formula (CUR – publication 190, 1997):

$$
F_X(X) = X_u \tag{E.38}
$$

 $X_u$  is the uniformly distributed variable between zero and one and  $F_X(X)$  is the nonexceedance probability,  $P(X < X_*)$ . Thus, for the variable X:

$$
X = F_X^{-1}(X_u)
$$
 (E.39)

in which  $F_X^{-1}(X_u)$  is the inverse of the PDF of X. Using this formula a random number X can be generated from an arbitrary distribution  $F_X(X)$  by drawing a number of  $X_u$  from the uniform distribution between zero and one.

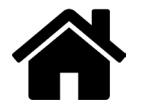

More or less the same way, base variables of a statistical vector can be drawn from a known joint probability distribution function. However, the joint PDF must then be formulated as the product of the conditional probability distributions of the base variables of the vector. In formula this is:

$$
F_{\vec{X}}(\vec{X}) = F_{X_1}(X_1) \cdot F_{X_2|X_1}(X_2|X_1) \dots F_{X_m|X_1,X_2,\dots,X_{m-1}}(X_m|X_1,X_2,\dots,X_{m-1})
$$

By taking m realizations of the uniform probability distribution between zero and one, a value can be determined for every  $X_i$ :

$$
X_1 = F_{X_1}^{-1}(X_{u_1})
$$
  
\n
$$
X_2 = F_{X_2|X_1}^{-1}(X_{u_2}|X_1)
$$
  
\n
$$
X_m = F_{X_m|X_1,X_2,\dots,X_{m-1}}^{-1}(X_{u_m}|X_1,X_2,\dots,X_{m-1})
$$
\n(E.40)

If the variables are statistically independent, this can be simplified to:

$$
X_i = F_{X_i}^{-1}(X_{u_i})
$$
 (E.41)

By inserting the values for the LSF, one can check whether the obtained vector  $(X_1, X_2, ..., X_m)$  is located in the safe area.

### **E.2.2 Other Sampling Methods**

#### **Quasi-Monte Carlo Simulation**

As an alternative to pseudo-random number generation (used in Crude MC), the quasirandom number sequences are introduced, from where the method Quasi-MC took its name. Quasi-MC is a technique which approximates the probability of failure using low discrepancy sequences<sup>14</sup>  $\{x^1, \ldots, x^N\}$  instead of randomly generated sequences.

If the domain of failure is  $D_f = \{ \underline{x} \in \mathbb{R}^n | g(\underline{x}, \underline{d}) \le 0 \}$ , the goal is to estimate the following probability:

$$
P_f = \int_{D_f} f_{\underline{x}}(\underline{x}) d\underline{x} \tag{E.42}
$$

The main principle of this method is the integral of the function f on  $\Delta = [0,1]^s$  can be approximated by using some low discrepancy sequence  $\{x^1,...,x^N\}$  as follows:

$$
\int_{\Delta} f(\underline{u}) d\underline{u} \approx \frac{1}{N} \sum_{i=1}^{N} f(\underline{x_i})
$$
\n(E.43)

The low discrepancy sequence is generated in  $\Delta$  according to Lebesque measure and then may be transformed to any measure  $\mu$  thanks to the inverse CDF technique in order to approximate the integral

<sup>&</sup>lt;sup>14</sup> The discrepancy of a sequence is low if the number of points in the sequence falling into an arbitrary set B is close to proportional to the measure of B, as would happen on average (but not for particular samples) in the case of a uniform distribution.

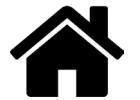

$$
\int_{\mathbb{R}^S} f(\underline{u}) d\underline{u} \approx \frac{1}{N} \sum_{i=1}^N f(\underline{x_i})
$$
\n(E.44)

In Figure 4, a comparison is made between quasi-random sample and pseudo-random sample in order to illustrate the difference in sampling for the two methods.

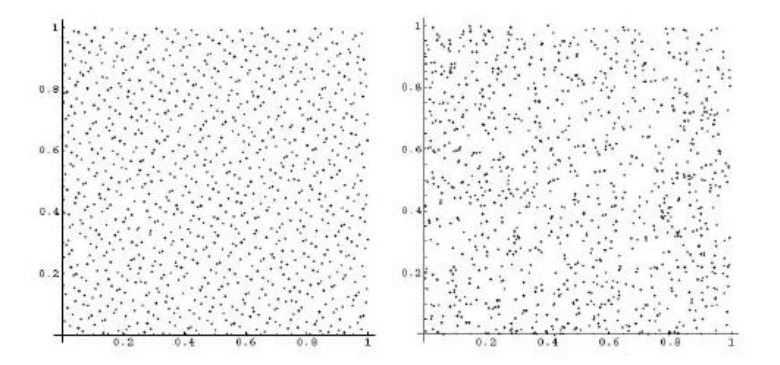

Figure E.1 Example of Quasi random Sample (left) and Pseudo Random Sample (right) (source: Waarts, 2000)

This method a priori provides an asymptotically higher convergence rate than traditional MC but no general rule can guarantee a better efficiency of the Quasi-MC sampling than the classical MC sampling. The advantages of Quasi-MC sampling tend to disappear with the increase of the number of dimensions of the input variables. It is recommended to use the Quasi-MC technique with high sampling sizes or with very low dimensionality (in OT, this method is valid only if the input random variables are independent) (OpenTURNS 1.5, 2015).

#### **Importance Simulation**

The main idea of the Importance Sampling method is to replace the initial probability distribution of the input variables by a more "efficient" one. "Efficient" means that more events will be counted in the failure domain  $D_f$  and thus reduce the variance of the estimator of the probability of exceeding a threshold. In other words, importance sampling starts with the observation that, if we are going to sample randomly, we should distribute the points to put the most of them in the region that contains information (i.e. the failure region) and to waste as few as possible.

In this method, a sampling density  $h(x)$  is used instead of the actual probability density function  $f(x)$ . For a MC simulation the probability of failure is calculated by:

$$
P_f = \frac{\sum_{i}^{N} I(g(\underline{x})) \frac{f(\underline{x})}{h(\underline{x})}}{N}
$$
 (E.45)

where

 $I(g(\underline{x})) = 1$ , if  $g(\underline{x}) \le 0$ and

$$
I(g(\underline{x})) = 0, \quad \text{if } g(\underline{x}) \ge 0
$$

The problem is that prior knowledge is needed of the failure area, which in most cases is not available. In Figure 5, examples of the different sampling methods are shown.

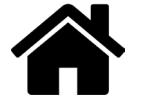

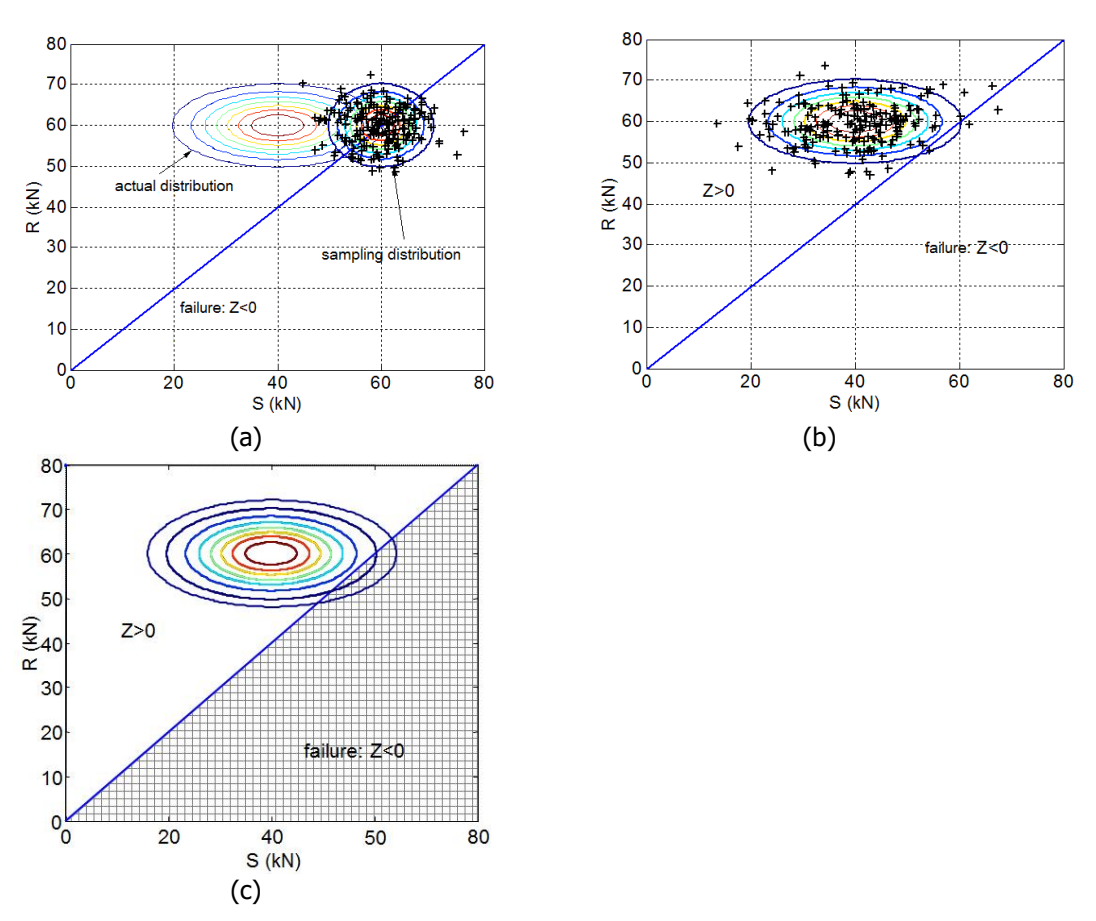

Figure E.2 Comparison of Importance Sampling (a), MC (b) and Numerical integration (c) (source:

## Latin Hypercube Simulation

Latin Hypercube Sampling is a sampling method enabling to better cover the domain of variations of the input variables, thanks to a stratified sampling strategy (in OT this method is applicable in the case of independent input variables). Stratified sampling tries to place the sampling points so that more of them will be found in regions where the variance of the limit state function  $q(x)$  is largest. In Figure F.3 a comparison is made between the LHS and MC in terms of their sampling technique. The sampling procedure, according to Baecher and Christian (2003), is based on the next steps:

- 1. Divide the range of each variable into several intervals of equal probability,  $P_i$
- 2. If there are D variables to be sampled, each in k regions then for each variable the k sampling points are placed in independent random order
- 3. K samplings are made by choosing the first randomized value for each variable, the second randomized value for each variable and so on until k sets of randomized variables are chosen.

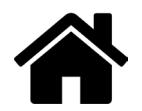
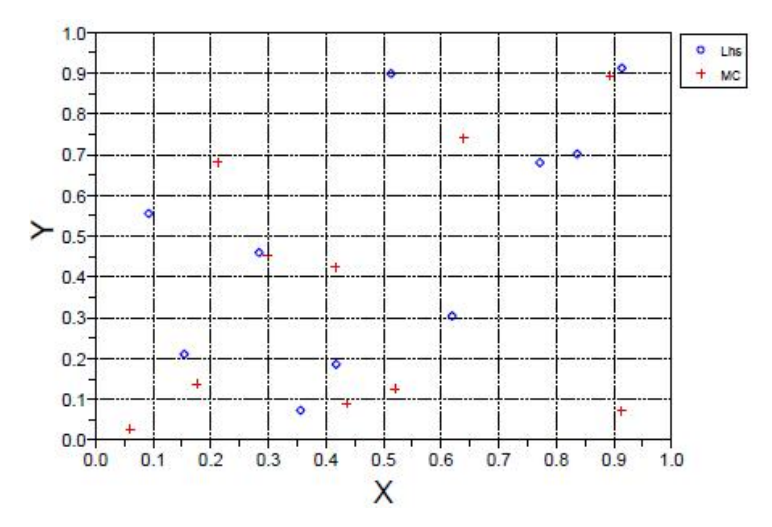

Figure E. 3 Comparison between Latin Hypercube sampling and MC (source: OpenTURNS  $1.5, 2015a)$ 

#### **E.2.3 First Order Second Moment (FOSM) Method**

The First-Order, Second-Moment (FOSM) approach (Ang & tang, 1984) provides analytical approximation for the mean and the standard deviation of a parameter of interest as a function of the mean and standard deviations of the various input factors and their correlations.

Consider Z to be a function of random variables  $x_1$ ,  $x_2$ , ...,  $x_n$  that is

$$
Z = f(x_1, x_2, ..., x_n)
$$
 (E.46)

In general case,  $x_1, x_2, ..., x_n$  are correlated with covariance matrix [C], i.e [C]=[ $\sigma$ ][R][ $\sigma$ ], where  $\lceil \sigma \rceil$  is a diagonal matrix of standard deviations and  $\lceil R \rceil$  is the (positive-definite and symmetric) correlation matrix with diagonal elements  $R_{ii}=1$  and non-diagonal elements  $R_{ii}=p_{ii}$ ( $\rho_{ij}$  is the correlation coefficient between variables i and j). In scalar notation,  $C_{ij} = \sigma_i \sigma_j R_{ij}$ (Farrokh, 2007).

The first order approximation to the mean, variance and standard deviation of the Z function, is based on the first terms of a Taylor series expansion of Z. The following firstorder estimates of mean and variance are obtained:

$$
E[Z] = \mu_Z \approx f(\mu_{x_1}, \mu_{x_2}, ..., \mu_{x_n})
$$
\n(E.47)

$$
\sigma_Z^2 \approx \{b\}^T[C]\{b\} \tag{E.48}
$$

Where the vector {b} denotes  $\theta Y / \theta x_i$  evaluated at the mean values of  $x_i$ , i.e.:

$$
\{b\}^T = \left\{\frac{\partial Z}{\partial x_1}, \frac{\partial Z}{\partial x_2}, \dots \dots \dots, \frac{\partial Z}{\partial x_n}\right\} |_{\mu_x}
$$
 (E.49)

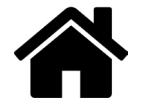

If there is no correlation among the variables, Eq.(E.48) can be written as:

$$
\sigma_Z^2 \approx \sum_{i=1}^n (\frac{\partial Z}{\partial x_i}|_{\mu_{x_i}})^2 \sigma_{x_i}^2
$$
 (E.50)

Then, the reliability index can be calculated in 6 steps (Baecher & Christian, 2003)

- 1. Identify all variables that affect the mechanism that is researched.
- 2. Determine the best estimate (usually the mean value) of each variable,  $E[x_i]$  and use these to calculate the best estimate of the function, E[Z].
- 3. Estimate the uncertainty in each variable and, in particular, its variance, Var[ $x_i$ ].
- 4. Perform sensitivity analyses by calculating the partial derivatives of Z with respect to each of the uncertain variables or by approximating each derivative by the divided difference  $\frac{\theta Z}{\theta x_i}$ .
- 5. Use the equation of Var[Z] to obtain the variance of the function Z.
- 6. Calculate the reliability index

$$
\beta = \frac{E[Z]}{\sigma_Z} \tag{E.51}
$$

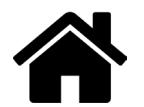

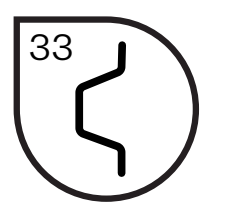

Handreiking waarin wordt laten zien hoe met monitoring een beter inzicht verkregen kan worden wanneer het einde vande technische levensduur van bestaande natte kunstwerken is bereikt.

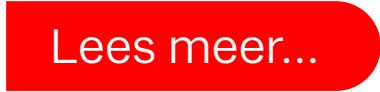

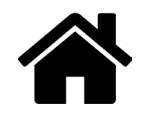

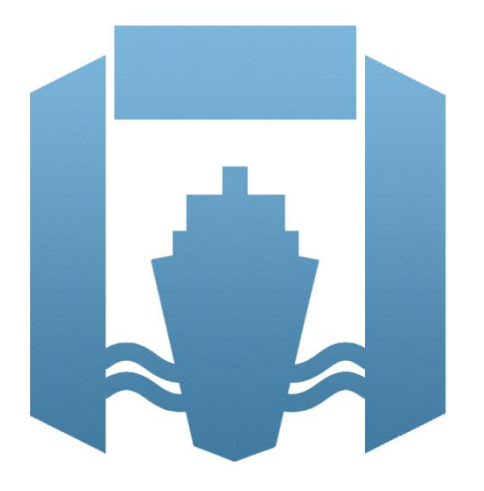

## Natte Kunstwerken van de Toekomst

Verlichten vervangingsopgave natte kunstwerken door monitoring

# **Deltores TNO MARIN**

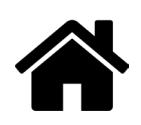

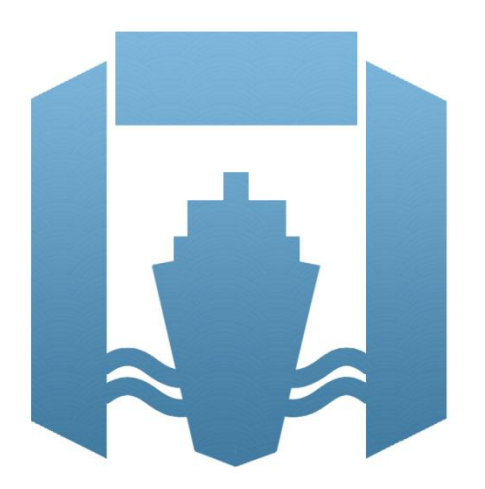

### Natte Kunstwerken van de Toekomst

Verlichten vervangingsopgave natte kunstwerken door monitoring

**Auteurs** Thomas Bles – Deltares Joost Breedeveld – Deltares Willy Peelen - TNO

**December 2015**

## **Deltores TNO MARIN**

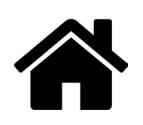

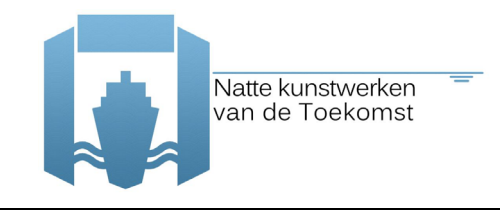

#### **Voorwoord**

Het project 'Natte Kunstwerken van de Toekomst' is geïnitieerd vanuit het Ministerie van Economische Zaken in het kader van de TO2 regeling. Binnen het project wordt samengewerkt door drie kennisinstituten, te weten Deltares, TNO en MARIN.

Er is bij beheerders van natte kunstwerken een kennisbehoefte gericht op het optimaal functioneren van natte kunstwerken onder veranderende maatschappelijke en klimatologische omstandigheden. Het doel van het project is daarom kennis te ontwikkelen die leidt tot prioritering van, kostenbesparing bij en spreiding van investeringen in de vervangingsopgave en levenscycluskosten, zodat de vervangingsopgave van het natte kunstwerken areaal een zo groot mogelijke maatschappelijke waarde oplevert.

Voorliggende handreiking is een product van de samenwerking in 2015. Doel van de handreiking is om te laten zien hoe met monitoring een beter inzicht verkregen kan worden wanneer het einde van de technische levensduur van bestaande natte kunstwerken is bereikt. Zo draagt deze handreiking bij aan het uiteindelijke doel van het project Natte Kunstwerken van de Toekomst: een goede, maatschappelijk waardevolle, vervangingsopgave.

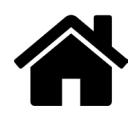

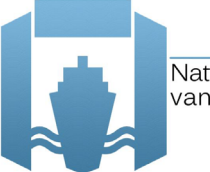

#### **Inhoudsopgave**

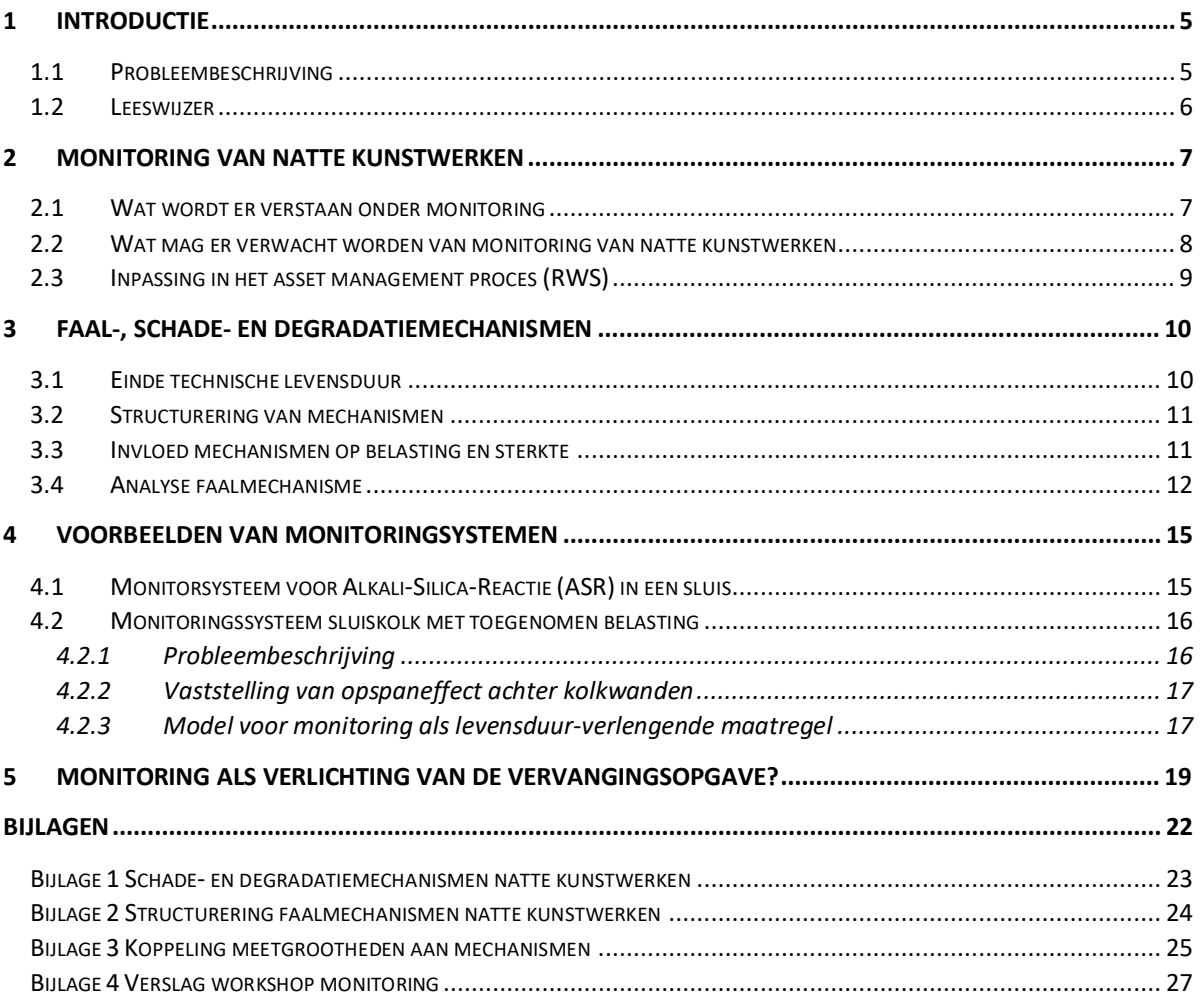

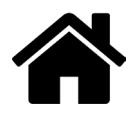

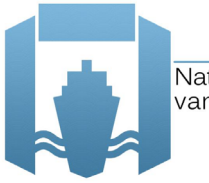

Natte kunstwerken van de Toekomst

## **1Introductie**

Voor u ligt de handreiking 'Verlichten vervangingsopgave natte kunstwerken door monitoring'. Dit document is vooral bedoeld voor beheerders en eigenaren van natte kunstwerken, maar bevat ook interessante informatie voor andere stakeholders op dit gebied.

Zoals de titel al weergeeft verknoopt deze handreiking een toepassingsgebied, natte kunstwerken, en een technologie, monitoren. Daarin wordt de toepassing nader gekaderd tot de vervangingsopgave van deze kunstwerken. Beslissingen in het kader van deze vervangingsproblematiek zijn bij uitstek gebaat bij kennis die de onzekerheid over de conditie en belastingen verkleint en het conditieverloop in de toekomst kan voorspellen. Monitoring kan deze informatie geven. Deze handreiking wil duidelijk maken dat monitoring nu al van meerwaarde is bij deze toepassing als hulpmiddel om de levensduur te verlengen en wil enthousiasmeren tot het verder ontwikkelen ervan. Dat laatste door voorzetten te geven tot het doen van proefprojecten, waarin de meerwaarde van monitoring gedemonstreerd en benut kan worden.

#### *1.1 Probleembeschrijving*

In Nederland zijn natte kunstwerken (zoals schutsluizen, stuwen en gemalen) gebouwd met een verwachte levensduur voor de civiele delen van 100 jaar. Het uitgangspunt was om zo een voldoende robuust civiel 'chassis' te hebben dat gedurende de levensduur geen grote problemen te verwachten waren. Hierin onderscheidt de problematiek zich van het repareren of vervangen van onderdelen waarvan geaccepteerd is dat ze in de loop der jaren niet meer functioneren en daarmee aan het einde van hun levensduur zijn.

Uitgaande van een levensduurverwachting van 60-100 jaar staat de komende decennia de vervanging of grootschalige renovatie van ruim 250 natte kunstwerken op de agenda. Een opgave waarmee een miljardeninvestering gemoeid is en die enorme gevolgen gaat hebben voor het dagelijks verkeer en gebruik van de Nederlandse waterwegen.

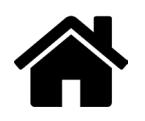

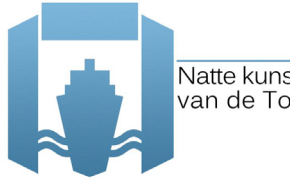

Het is van belang om deze enorme opgave hanteerbaar te maken en om ervoor te zorgen dat het areaal aan natte kunstwerken na vervanging en renovatie voldoet aan de veranderende criteria die de maatschappij en klimaatverandering aan ons stellen.

Specifieke informatie over de daadwerkelijke conditie van en belastingen op de civiele delen van de bestaande kunstwerken vormt een belangrijke grondslag voor prioritering in de vervangingsopgave. Hoe groot is de reserve in de constructie om ook de komende decennia de belastingen te weerstaan en een voldoende constructieve veiligheid te borgen? Echter veel informatie over de conditie van de civiele delen is niet bekend, er was immers zeer robuust gebouwd en dientengevolge was informatie daarover niet nuttig. Daardoor is er nu een gebrek aan concepten en middelen om deze conditie te bepalen en tot nut te maken voor de vervangingsbeslissingen. Ervaringen en kennis en kunde van monitoring - ook uit andere toepassingsgebieden - kunnen daarom helpen om de levensduur van kunstwerken te verlengen.

#### *1.2 Leeswijzer*

In deze handreiking wordt allereerst beschreven wat onder monitoring wordt verstaan en wat van deze technologie in het kader van de beschreven vervangingsproblematiek van natte kunstwerken verwacht mag worden. De interesse van een beheerder in monitoring komt voort uit een bestaand probleem of vraag. Het resultaat van een inventarisatie van de meest complexe mechanismen die spelen bij de vervangingsproblematiek zal worden gegeven, in de vorm van een lijst van schade- en degradatiemechanismen (al dan niet in combinatie met een belastingtoename, leidend tot een faalmechanisme). Daarop volgt een analyse van deze mechanismen met betrekking tot hun ernst (aard en omvang) en in hoeverre het al mogelijk is om zinnig aan deze mechanismen te meten. Om de haalbaarheid van monitoringssystemen te demonstreren worden enkele voorbeeldsystemen uitgewerkt. Tot slot wordt de vraag gesteld: wat nu?

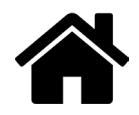

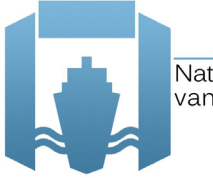

Natte kunstwerken van de Toekomst

# **2.1 Monitoring van natte kunstwerken**<br>2.1 Wat wordt er verstaan onder monitoring

#### *2.1 Wat wordt er verstaan onder monitoring*

Er zijn diverse definities van monitoring in de praktijk beschikbaar (zie bijvoorbeeld NEN 6740:2006, Hermes en SBRCURnet richtlijnen 223 en 241). Gemene deler in deze definities is dat het gaat om periodieke waarnemingen waarmee gedrag en conditie van een constructie kunnen worden bepaald om gebruikt te worden voor beheer en onderhoud.

Voor de voorliggende handreiking, die ingaat op natte kunstwerken aan het einde van hun levensduur, wordt de volgende brede definitie van monitoring gehanteerd:

"Monitoren van natte kunstwerken is het beantwoorden van beheer- en onderhoudsvragen inclusief het voorspellen van einde levensduur van het kunstwerk door middel van:

- · waarnemen en meten van zowel de constructie en onderdelen daarvan, als van de grond, grondwater en eventuele objecten of waterstanden in de omgeving en
- · het op basis van de waarnemingsresultaten en/of meetresultaten vaststellen van de noodzaak van (constructieve) maatregelen of vervanging en van eventuele veranderingen in het gebruik van het kunstwerk.

Deze metingen kunnen een eenmalig karakter hebben, maar vaak zijn ook herhaalde metingen nodig om inzicht te krijgen in de staat van of belastingen op het kunstwerk. Daarnaast zijn voor goede interpretatie en toepassing van de metingen vaak ook modelberekeningen nodig."

Concreet betekent dit, dat met metingen specifiek voor een nat kunstwerk inzicht wordt verkregen in de werkelijke (actuele) sterkte en belastingen, en dus het inzicht in de sterktedegradatie in de tijd wordt vergroot. Beiden zijn van belang als nader wordt geanalyseerd voor welke onderdelen van natte kunstwerken monitoring wordt voorgesteld als een effectief en efficiënt middel om meer inzicht te verkrijgen in de staat van het kunstwerk. Dit inzicht is nodig om voorspellingen te kunnen

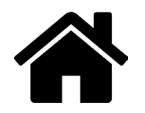

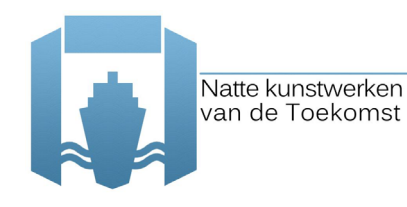

Deze handreiking geeft geen aanbevelingen ten aanzien van het daadwerkelijk ontwerpen van monitoringsystemen. Daarvoor wordt verwezen naar de bestaande CUR richtlijnen [CUR 223 en 241], waarin als centraal uitgangspunt een risicobenadering wordt gehanteerd. Samengevat komt deze aanpak neer op het volgende:

- van onacceptabele risico's wordt vastgesteld wat de bijbehorende faalmechanismen zijn;
- · van deze faalmechanismen wordt vastgesteld welke meetgrootheden nodig zijn om een interpretatie te maken;
- · vervolgens worden eisen aan de metingen gesteld om inzicht te krijgen in deze meetgrootheden;
- · op basis van deze eisen worden geschikte meetinstrumenten gekozen;
- en het monitoringsysteem kan worden ontworpen.

#### *2.2 Wat mag er verwacht worden van monitoring van natte kunstwerken*

Uit de gevoeligheidsanalyse van VONK [Nicolai, 2014] blijkt dat het tot vlak voor einde levensduur van het gehele kunstwerk economisch rendabel is om onderdelen als sluisdeuren of bewegingswerken nog te vervangen, ten opzichte van het vervroegd vervangen van het gehele kunstwerk. Daarom betreft toepassing van monitoring in het kader van deze handreiking, toepassing op de onderdelen zoals betonmuren, fundering en bodembescherming. Dit zullen wij verder 'het chassis' van het kunstwerk noemen. Binnen deze handreiking blijft met deze zelfde argumentatie monitoring ten behoeve van (regulier) onderhoud buiten beschouwing.

Samengevat mag er van monitoring in de geest van deze handreiking worden verwacht dat er inzicht wordt verkregen in einde technische levensduur van bestaande natte kunstwerken. Dit betekent concreet dat het volgende mogelijk wordt:

- · **Van papieren probleem naar realistische beschouwing**: als een nat kunstwerk op basis van de norm wordt afgekeurd kan monitoring een uitkomst bieden om beter te beoordelen of afkeuring daadwerkelijk nodig is.
- **Betere programmering van de vervanging**: door monitoring wordt inzicht verkregen in de actuele sterkte en belastingen, en kunnen betere voorspellingen worden gedaan over degradatie in de toekomst. Omdat zo in de tijd kan worden voorspeld wanneer een nat kunstwerk niet meer voldoet, wordt het beter mogelijk om de vervanging te programmeren.
- · **Veilige benutting van het kunstwerk tot vervanging**: Op het moment dat een nat kunstwerk is afgekeurd en er plannen worden gemaakt voor vervanging, dan brengt het blijven gebruiken van het object risico's met zich mee. Gezien het feit, dat natte kunstwerken als knooppunt fungeren in verschillende watersystemen, kan dat verantwoord zijn als deze risico's voldoende beperkt zijn of worden. Monitoring levert inzicht in de condities waaronder het kunstwerk alsnog veilig is te gebruiken tot het moment van vervanging.

Het staat voor de auteurs van deze handreiking buiten discussie dat monitoring niet alleen een technische aangelegenheid is. Om de bovenstaande doelen te behalen zullen de juiste personen in de beheerorganisaties voor de ontwikkelfase, implementatiefase en operationele fase moeten

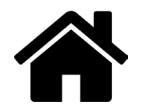

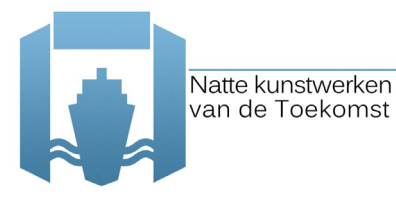

worden aangesproken en overtuigd. Deze vraag is ook voorgelegd aan de stakeholders aan de beheerkant in workshops en interviews. Ook zij gaven aan dat dit belangrijk was. Het is op moment van schrijven van deze handreiking nog niet duidelijk hoe een doelmatige toepassing van monitoring als levensduur-verlengende maatregel het beste kan worden georganiseerd. Wel worden de volgende algemene aanbevelingen gedaan:

- · Een heldere taakverdeling betreffende de werkzaamheden is essentieel. [CUR 223] Het gaat hierbij om het ontwerp van het monitoringsysteem, uitvoeren en visualisatie van de metingen, interpretatie van de metingen en het schrijven van een vertaalslag van de technische analyse naar een praktisch bruikbaar advies op asset management niveau in de organisaties.
- · Technisch adviseurs (geotechnici en constructeurs) in beheerorganisaties zijn in staat om een vertaalslag naar het management te maken m.b.t. de aansturing van de monitoring en het gebruik van de monitoringsresultaten. Maak hen daarom bewust van de mogelijkheden die monitoring biedt.
- · Kosten en baten van de monitoring moeten duidelijk zijn (en de baten groter dan de kosten) wil monitoring worden toegepast. Houd daarnaast rekening met de asset management processen zoals die bij de beheerorganisaties bestaan bij het ontwerpen en inpassen van monitoring.

#### *2.3 Inpassing in het asset management proces (RWS)*

De vervangingsopgave is een relatief nieuw onderwerp bij beheerorganisaties. Zij zijn doende dit een plek in hun organisatie en processen te geven. Zo is bij Rijkswaterstaat sinds enkele jaren het Programma Vervanging en Renovatie (V&R) ingericht dat zich richt op het in kaart brengen van aard, omvang en de consequenties van de vervangingsproblematiek en het organiseren van de noodzakelijke maatregelen. Daarmee wordt de problematiek enigszins apart gezet van het beheer en onderhoud van natte kunstwerken in de robuuste fase van hun leven. De situatie bij andere beheerders is bij de auteurs niet bekend. Monitoren wordt binnen dit V&R-programma gepromoot voor het veilig beschikbaar houden van een nat kunstwerk als knooppunt in verschillende watersystemen. De aanpak van ontwikkelen en implementeren van monitoren zoals in deze handreiking voorgestaan sluit goed aan bij deze toepassing.

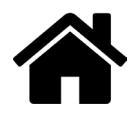

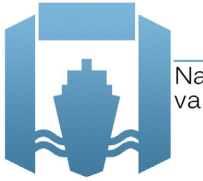

Natte kunstwerken van de Toekomst

# **Faal-, schade- en degradatiemechanismen**<br>3.1 Einde technische levensduur

#### *3.1 Einde technische levensduur*

Voor de beoordeling van de constructieve veiligheid van (nieuwe of bestaande) kunstwerken worden de belastingen op en de sterkte van de constructie met elkaar vergeleken. Het criterium hierbij is dat de faalkans (dus de kans dat sterkte kleiner is dan de belasting) voldoende klein is gedurende de resterende levensduur van de constructie. Hierbij is de toelaatbare faalkans direct gerelateerd aan een betrouwbaarheidsindex (β), die correspondeert met het minimale veiligheidsniveau dat wettelijk (in het Bouwbesluit en de Waterwet) wordt voorgeschreven. In de rekenkundige bepaling van de constructieve veiligheid worden onzekerheden in de sterkte en de belasting expliciet meegenomen door middel van het gebruik van rekenwaarden of met een probabilistische benadering.

Als het begrip 'einde technische levensduur' gelijk wordt gesteld aan het (rekenkundig) niet meer voldoen aan de vereiste veiligheid, dan kunnen op basis van deze werkwijze de uitdagingen rondom de einde levensduurproblematiek bij natte kunstwerken helder worden geduid.

Uit de definitie van de faalkans blijkt dat het einde van de technische levensduur kan worden bereikt

- · doordat de sterkte in de tijd lager wordt dan waar in het ontwerp rekening mee is gehouden;
- · doordat de belasting gedurende de ontwerplevensduur van de constructie groter wordt dan waar in het ontwerp rekening is gehouden.

In een robuust ontwerp wordt het einde van de technische levensduur ná het verstrijken van de ontwerplevensduur bereikt. Einde technische levensduur kan echter ook eerder worden bereikt. Doordat de belasting sneller toeneemt of de sterkte sneller afneemt dan in het ontwerp voorzien.

De constatering, dat een constructie rekenkundig niet aan de (in algemene zin) gestelde eisen voldoet, betekent niet per definitie dat deze constructie daadwerkelijk onveilig is, omdat vaak conservatieve (veilige) aannames worden gemaakt. In bepaalde gevallen kan het op papier plausibel worden gemaakt, dat een grotere rekenwaarde van de sterkte of een kleinere rekenwaarde van de

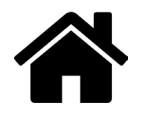

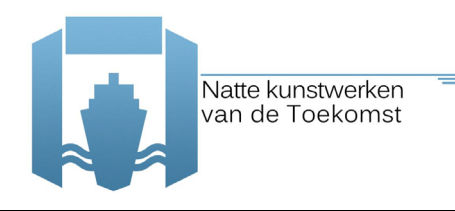

belasting kan worden aangenomen. Zodoende kan mogelijk zonder verdere maatregelen toch rekenkundig worden aangetoond dat de veiligheid hoger is, en mogelijk wel voldoet.

Stel dat de grondmechanische draagkracht van de fundering van het buitenhoofd van een sluis op basis van de grondsterkten ontleend aan een regionale proevenverzameling onvoldoende is. Door het uitvoeren van aanvullend laboratoriumonderzoek kan een lokale proevenverzameling worden opgebouwd, op basis waarvan de draagkracht van de fundering wel voldoende kan zijn.

#### *3.2 Structurering van mechanismen*

Het voorspellen van het tijdstip waarop niet meer wordt voldaan aan de eisen met betrekking tot de constructieve veiligheid vormt een belangrijke uitdaging in de einde levensduurproblematiek. De (theoretische) kennisbasis over het ontstaan en het verloop van een faalmechanisme als gevolg van een schade- en/of degradatiemechanismen, al dan niet in combinatie met belastingtoenamen, schiet hierbij momenteel nog tekort. Waar een schademechanisme een direct nadelig gevolg is voor de sterkte, impliceert een degradatiemechanisme een tijdsafhankelijk (indirecte) afname van de sterkte. Een lijst van schade- en degradatiemechanismen is als bijlage 1 opgenomen.

Een voorbeeld van een schademechanisme dat tot falen leidt is het instabiel worden van een talud, bij een bovenbelasting groter dan de (langs het maatgevende afschuifvlak te mobiliseren) schuifsterkte van de grond. Dit kan leiden tot het niet beschikbaar zijn van de vaargeul.

Een degradatiemechanisme dat tot falen kan leiden is het optreden van wapeningscorrosie bij de betonnen kolkwand van een schutsluis. Als de kolkwand vervolgens na verloop van tijd bezwijkt (door het overschrijden van het maximaal keerbare verval over de wand tussen grondwaterpeil en kolkpeil), dan kan de schutsluis zowel haar transportfunctie als waterkerende functie verliezen.

Een nat kunstwerk bestaat uit verschillende componenten die onder maatgevende omstandigheden als gevolg van belastingtoenamen (door verandering in de omgeving, in het gebruik of van het watersysteem) en/of sterkte-afnamen (door schade- en degradatiemechanismen) kunnen falen. Nader ingedeeld naar de materialen waartussen het falen plaatsvindt, kunnen we spreken van:

- $\bullet$  constructief falen<sup>1</sup> van civiele delen;
- geotechnisch falen van grond-constructie interactie<sup>2</sup> tussen civiele delen en ondergrond;
- grondmechanisch falen<sup>3</sup> van civiele delen;
- falen van aansluitconstructies tussen civiele delen en de omgeving.

Daarnaast kan een verdere structurering plaatsvinden op basis van de dominante faaloorzaak, dus de grootte van de belasting op en/of een de sterkte van civiele delen. Een gestructureerde lijst van belastingtoenamen en schade- en degradatiemechanismen staat in bijlage 2.

#### *3.3 Invloed mechanismen op belasting en sterkte*

De onderdelen van een nat kunstwerk staan dus onder invloed van verschillende belasting en sterkte componenten. Ten behoeve van een rekenkundige beoordeling worden voor de maatgevende omstandigheden grootten van belastingen en sterkten met een bepaalde mate van (on)zekerheid

<sup>&</sup>lt;sup>3</sup> tekort aan grondmechanische sterkte (instabiliteit object, instabiliteit taluds);

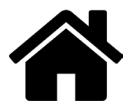

<sup>&</sup>lt;sup>1</sup> tekort aan moment-, dwarskracht- en/of normaalkrachtcapaciteit;

<sup>&</sup>lt;sup>2</sup> tekort aan draagkracht funderingselementen (paalfundering, vloer, grond(water)kering);

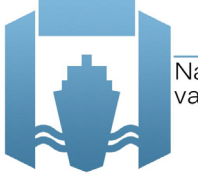

afgeleid. De toelaatbare mate van (on)zekerheid hangt samen met de vereiste betrouwbaarheid van de te beoordelen onderdelen. Desondanks kunnen de onderdelen, en daarmee belasting en sterkte componenten, gedurende de levensduur aan onvoorziene veranderingen worden blootgesteld.

Door veranderingen aan het natte kunstwerk en/of het watersysteem waarvan het deel uitmaakt, of door een afwijkend gebruik van een nat kunstwerk (zoals de afvoer van water met een schutsluis), kunnen belastingen op onderdelen van het kunstwerk groter worden dan voorzien. Verder kan een ander verloop van schade- en/of degradatiemechanismen optreden, mede door grotere belastingen, waardoor de sterkte van onderdelen kleiner kan worden dan in het ontwerp voorzien.

Feitelijk gezien zullen onvoorziene veranderingen van de belasting en sterkte componenten kunnen leiden tot een toename van de mate van (on)zekerheid, die vervolgens een verandering van de betrouwbaarheid van de rekenkundige beoordeling tot gevolg kan hebben.

Met monitoring kan inzicht worden verkregen in de veranderingen van belastingen en de snelheid van degradatie, waardoor de mate van onzekerheid van belasting en sterkte wordt verkleind. Dit kan leiden tot een verbeterde voorspelling van het moment waarop de verhouding tussen belasting op en sterkte van een onderdeel te klein is geworden om een voldoende veilige constructie te hebben.

Het feit, dat maatgevende omstandigheden zelden zullen optreden, maakt het lastig om het einde van de technische levensduur van een nat kunstwerk betrouwbaar te voorspellen. Er komen echter steeds geavanceerdere rekentechnieken voorhanden om hier passend mee om te gaan.

Zo worden er in het beschouwen van de veiligheid tegen overstromen van waterkeringen rekentechnieken doorontwikkeld die het mogelijk maken om de faalkans van een dijk bij te stellen op basis van in het verleden geobserveerde belastingen waarbij deze niet is bezweken (c.q. waarbij er een faalmechanisme niet is opgetreden). Op basis van het principe van "bewezen sterkte" kan de de kans op lage dijksterktes worden verlaagd of zelfs uitgesloten, waardoor de faalkans kleiner wordt. Daarbij is het niet noodzakelijk dat een dijk zich heeft bewezen onder ontwerpcondities; elke geobserveerde overleefde belasting die de dijksterkte aanspreekt en relevant is voor faalmechanismen van de dijk kan in principe worden verwerkt. Een soortgelijke redenering is ook voor natte kunstwerken mogelijk.

Uit de lijst van meest relevante schade- en degradatiemechanismen in bijlage 1, die gezamenlijk met een aantal experts is opgesteld, wordt duidelijk wordt dat het aantal mechanismen omvangrijk is. Prioritering voor ontwikkeling en toepassing van monitoring is daarom gewenst.

Vervolgens is er een koppeling gemaakt tussen de lijst van schade- en degradatiemechanismen enerzijds en een lijst van meetbare (veranderingen van) belasting en sterkte componenten anderzijds. Deze koppeling is te zien in bijlage 3. Hieruit komt naar voren dat monitoring voor alle schade- en degradatiemechanismen in principe nuttige aanvullende informatie kan leveren.

#### *3.4 Analyse faalmechanisme*

In de vorige paragraaf is een inventarisatie gepresenteerd van een groot aantal schade- en degradatiemechanismen leidend tot falen van natte kunstwerken. Maar welke mechanismen zijn voor ontwikkelen en toepassen van monitoring in het kader van restlevensduur nu het meest belangrijk? Deze vraag is voorgelegd aan een aantal specialisten van RWS, Deltares en TNO gedurende een workshop met als doel nut en noodzaak van monitoring voor deze schade- en degradatiemechanismen te bepalen.

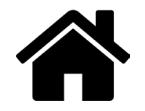

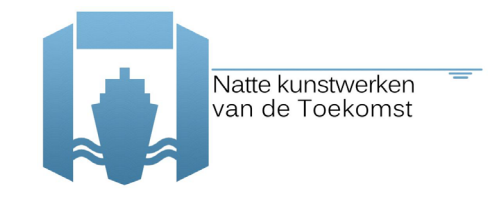

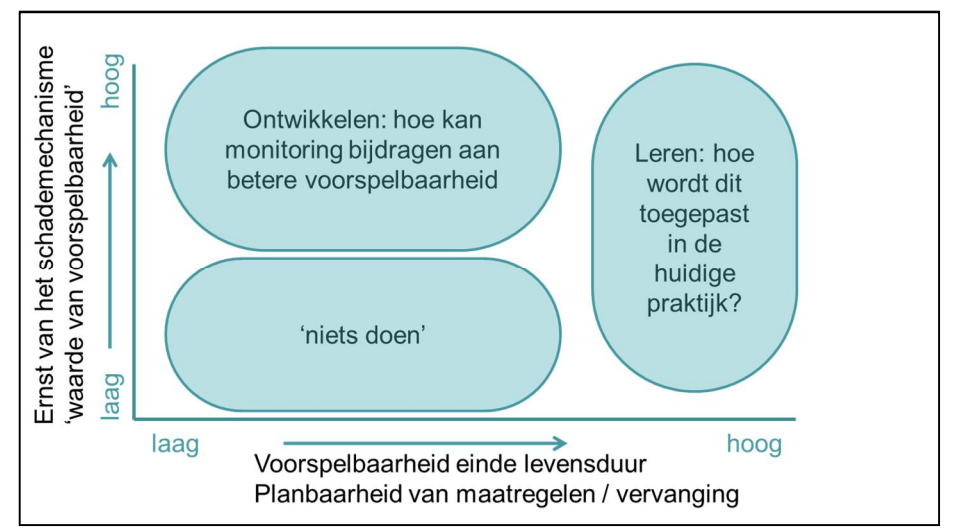

Figuur 3.1 Schematische weergave nut en noodzaak ontwikkeling monitoring

Daartoe werd aan de hand van een aantal vragen het volgende in kaart gebracht (zie figuur 3.1)

- · ernst van het schade- of degradatiemechanisme;
- · de mate waarin met huidige rekenmodellen, meet- en inspectiemiddelen informatie over het schade- of degradatiemechanisme kan worden verkregen.

Laaghangend fruit voor het ontwikkelen van monitoring is geidentificeerd voor mechanismen die relatief ernstig zijn maar waarvoor al veel inspectiemiddelen beschikbaar zijn. Verder onderzoek en ontwikkeling is vooral zinvol voor mechanismen die ernstig zijn maar waar nog geen middelen voor beschikbaar zijn. Deze aanpak en de resultaten van de workshop zijn samengevat in bijlage 4.

Uit de workshop kwam naar voren dat in de voorspelbaarheid van de schade- en degradatiemechanismen een grotere spreiding is te zien dan in de ernst van de mechanismen. Dit kan worden verklaard doordat uiteindelijk elk mechanisme bij een kunstwerk kan leiden tot afkeuren. De voorspelbaarheid varieert echter wel sterk. Als meest ernstige schade- en degradatiemechanismen kwamen tijdens de workshop naar voren:

- · betondegradatie (alkali-silica-reactie ASR)
- · wapeningscorrosie beton onder waterstand
- · corrosie van kwelschermen
- · constructief falen door veranderde belastingen
- · transport grondmateriaal door interne erosie (onderloopsheid)
- · opdrijven van de constructie
- · corrosie grond(water)kerende damwanden
- · transport grondmateriaal door interne erosie (achterloopsheid)

Van deze schade- en degradatiemechanismen zijn voor ASR en corrosie boven water al relatief veel inspectiemiddelen voorhanden, die voor monitoringssystemen ingezet kunnen worden. Dit zijn de mechanismen die als laaghangend fruit worden beschouwd. Corrosie van kwelschermen, onder- en

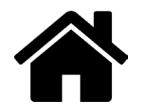

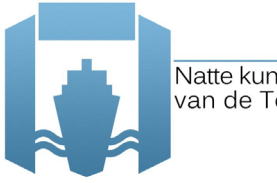

achterloopsheid en (hydraulische) belastingen zijn geïdentificeerd als nog niet standaard monitoorbare mechanismen. Hier liggen dus kansen voor het gebruik van monitoring, omdat verwacht wordt dat met monitoring de voorspelbaarheid vergroot kan worden.

Uit de workshop bleek ook een behoefte aan het verkrijgen van meer informatie over hydraulische belastingen. Dit vooral in het kader van normbeoordelingen waarin er grote spreidingen in deze belastingen worden meegenomen. Door het introduceren van gemeten informatie in deze beoordelingen zal de spreiding naar verwachting worden verminderd. Monitoringsystemen die de belasting meten zijn meer generiek inzetbaar en hoeven niet alleen ingezet te worden bij kunstwerken met degradatieproblemen.

Nu bekend is waar kansen liggen voor gebruik van monitoring kan de ontwikkeling van de monitoringsystemen ter hand genomen worden. Raamwerken om dit te doen zijn beschikbaar. Zo is er bijvoorbeeld in SBRCURnet verband een zogenoemd 7 stappenschema ontwikkeld in CUR 241, waarbij de aansluiting tussen beheerdoelen en mogelijke beheermaatregelen centraal staat. Deze vormen de vraagkant in Figuur 3.2. Het (monitor) aanbod moet zo ontwikkeld of ingericht worden dat het het antwoord geeft op de vraagkant. In het algemeen behelst dit een modellering van het gedrag van de constructie, ook in termen van te meten grootheden, een meet- en dataacquisitie systeem en een validatie en analyse van de metingen.

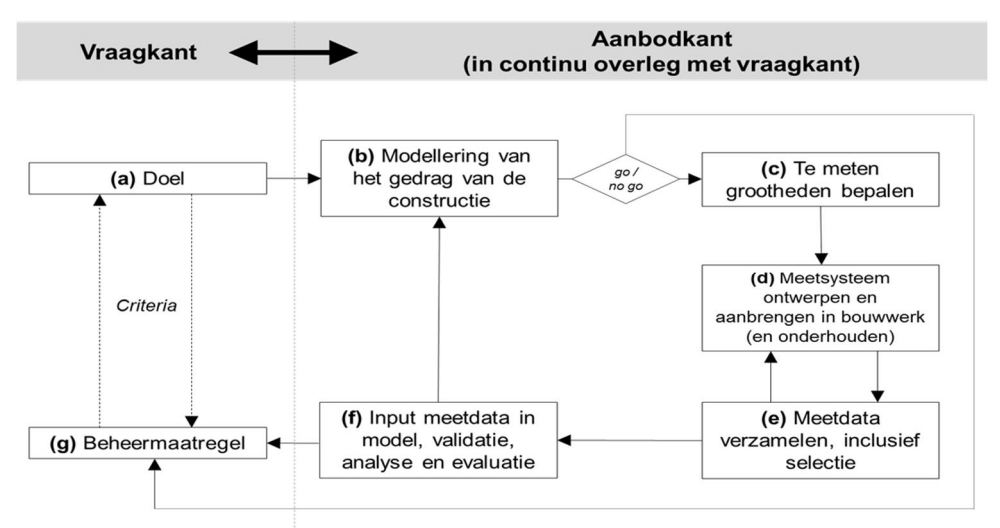

Figuur 3.2 Stappenplan uit CUR 241

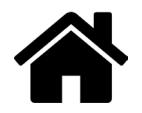

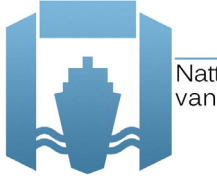

Natte kunstwerken van de Toekomst

#### **4 Voorbeelden van monitoringsystemen**

Het waarom en waaraan van monitoren is nu beschreven. Maar kan het ook? Wat is de technische haalbaarheid en hoe groot is de effort die gemoeid is met het uitvoeren van monitoren. Dat wordt in dit hoofdstuk met twee voorbeelden duidelijk gemaakt.

#### *4.1 Monitorsysteem voor Alkali-Silica-Reactie (ASR) in een sluis*

In een ca. 80 jaar oude sluis in Nederland is ca. 10 jaar geleden onderzoek gestart naar de constructieve veiligheid naar aanleiding van zichtbare scheuren. De scheuren blijken door het degradatiemechanisme ASR (Alkali Silica Reactie) te zijn veroorzaakt. De mate waarin schade is geconstateerd was zodanig, dat op basis van een heel summiere constructieve beschouwing is geconcludeerd dat vervanging van de sluis nodig is.

Een aantal jaar is met dit gegeven niet veel gedaan. Vervolgens werd na een summiere beoordeling van een groot aantal kunstwerken voor deze sluis (op basis van de eerder getrokken conclusies) wederom geconstateerd dat de sluis moest worden vervangen, omdat de constructie door ASR is aangetast. De beheerder is daarop aan de slag gegaan met een nadere analyse van het probleem en de oplossingsrichtingen.

Er werd allereerst nagegaan of de aantasting door ASR zodanige constructieve consequenties heeft dat vervanging nodig is. Niet vervangen is in dit geval financieel en voor de scheepvaart een gunstige uitkomst, omdat de sluis goed functioneert. Het onderzoek is als volgt opgebouwd.

- · Allereerst is het gedrag van de sluis berekend. Hiervoor is een rekenmodel van de sluis opgesteld. De berekeningen voorspelden een verplaatsing van de sluiswanden, die ook meetbaar zou moeten zijn tijdens schutten.
- · Vervolgens zijn de verplaatsingen van de wanden gemeten die optreden bij het schutten. Het bleek dat de gemeten verplaatsingen veel kleiner waren dat de berekende waarden.
- · Met behulp van de gemeten waarden zijn de onzekerheden in de aannamen van het rekenmodel beter begrepen en konden vooral de onzekerheden in het gedrag van de grond en in mindere

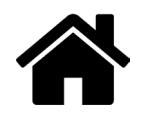

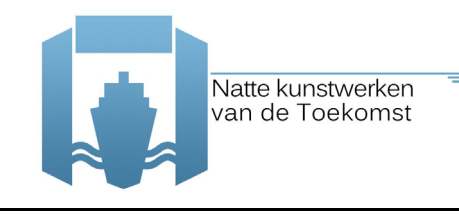

mate de vloer worden verminderd. Hiervoor is ook het gedrag van de grond berekend met een daarvoor geschikt model.

- · Op deze manier zijn de aannamen in het oorspronkelijke rekenmodel verbeterd en is het mogelijk gebleken de verplaatsingen van de wand vrij goed te voorspellen met het rekenmodel.
- · Met het rekenmodel is vervolgens een faalanalyse uitgevoerd, daarbij bleek dwarskracht in de wanden nabij de vloer maatgevend.
- · Wel of niet falen van de constructie hangt daarom van de betonsterkte op die locatie af.
- · De volgende stap in het onderzoek is de check of de betonsterkte daadwerkelijk voldoet aan de aanname die is gedaan en of in maatgevende doorsneden de aantasting van het beton door ASR voldoende beperkt is gebleven.

Uit deze case blijkt dat nadere gedetailleerde beschouwing van de schade, de constructieve consequenties, gedetailleerde modellering, relevante meetgegevens en een stapsgewijze aanpak daarin kan leiden tot de conclusie dat een technisch afgekeurde sluis toch aantoonbaar voldoet.

#### *4.2 Monitoringssysteem sluiskolk met toegenomen belasting*

#### **4.2.1 Probleembeschrijving**

In het ontwerp van grondkerende constructies speelt de belasting van de grond die tegen de wand rust een significante rol. Deze druk kan worden ingeschat door de verticale korrelspanning ( $\sigma$ ) als gevolg van het effectieve gewicht  $(y')$  van de grond naar een horizontale gronddruk te vertalen. In lijn met [NEN9997-1 2012] hangt deze 'gronddruk' onder meer af van de grootte en richting van de relatieve wandverplaatsing (zie Figuur 4.1Figuur 4.1):

- Als de wand ten opzichte van de grond niet verplaatst, dan wordt er over de neutrale gronddruk  $(K_0)$  gesproken.
- · Wandverplaatsingen van de grond af dan wel naar de grond toe leiden uiteindelijk tot de actieve gronddruk  $(K_{ah})$  respectievelijk de passieve gronddruk  $(K_{ah})$  op de wand.

Gronddrukken tussen de volledig actieve en passieve waarde treden op indien de wandverplaatsingen ten opzichte van de grond onvoldoende zijn om de grenswaarden te mobiliseren.

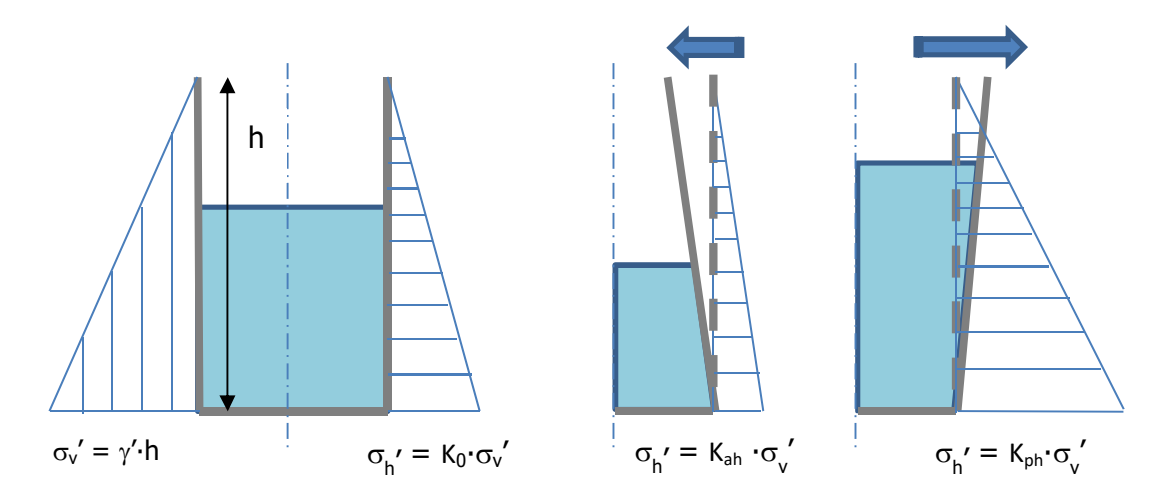

Figuur 4.1: Toelichting op neutrale (K<sub>0</sub>), actieve (K<sub>ah</sub>) en passieve (K<sub>ph</sub>) gronddruk op kolkwand door beweging wand

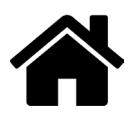

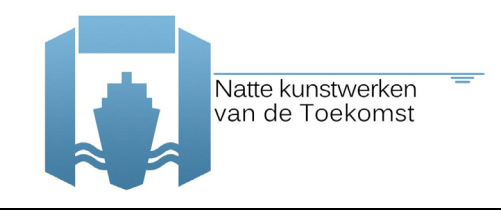

Ten gevolge van het schutten (en door temperatuurvariaties) zullen de kolkwanden afwisselend van de grond af (lege sluiskolk) en naar de grond toe (volle sluiskolk) bewegen. In het ontwerp dient er dan voor de resulterende gronddruk over de levensduur een passende (conservatieve maar realistische) inschatting te worden gemaakt. Uit praktijkcases<sup>4</sup> blijkt dat het 'klapperen' van de kolkwanden in de tijd kan leiden tot het oplopen van de gronddruk (het opspaneffect).

#### **4.2.2 Vaststelling van opspaneffect achter kolkwanden**

Voor het analyseren van de sterkte van de betonnen sluiskolkwanden van de sluizencomplexen in de Maas bij Maasbracht en Born werd besloten om het opspaneffect te gaan monitoren. Voor het goed kunnen interpreteren van de monitoringsresultaten was het noodzakelijk om de actuele sterkte van de betonnen kolkwand (middels kernboringen en inspecties naar schade en eventuele betondegradatie) vast te kunnen stellen. En in theorie zouden voor het monitoren van deze faaloorzaak bij een kolkwand de volgende grootheden moeten worden gemonitord:

- · absolute vervormingen van de kolkwand;
- · waterdrukken vanuit de sluiskolk op de kolkwand;
- · grondwaterdrukken op de kolkwand;
- · gronddrukken op de kolkwand.

Voor het direct meten van de laatstgenoemde driver is nog geen monitoringwijze voorhanden om dat zonder het (lokaal) verstoren van de grond te doen. Met deze constatering is in de echte case dan ook gekozen voor de volgende meetsensoren:

- · absolute vervormingen van de kolkwand:
	- − hellingmeetbuizen in de sluiskolkwanden;
	- − theodolietmeting van de sluiswanden;
- · waterdrukken vanuit de sluiskolk op de kolkwand;
	- − waterpeilmetingen in de sluiskolk
- · grondwaterdrukken op de kolkwand:
	- − peilbuismetingen achter de kolkwand.

Daarbij zijn ook temperatuurmetingen (in de hellingmeetbuizen) verricht, om de invloeden van de temperatuur op de vervorming van de kolkwanden eruit te kunnen filteren.

#### **4.2.3 Model voor monitoring als levensduur-verlengende maatregel**

Met monitoring kan ook een stap verder worden gezet door richting de toekomst voorspellingen te gaan doen over de restlevenduur van de kolkwanden. Om deze stap te zetten is het nodig om de betrouwbaarheid van de wand eenduidig en continu vast te kunnen blijven stellen. Hierbij is het van belang om een aantal drivers te blijven monitoren:

- · constructieve sterkte en stijfheid van de kolkwand (met beproefde kernboringen);
- · vervormingsbeeld van de kolkwand;
- · verval over de kolkwand (verschil grondwaterstand en kolkpeil).

<sup>4</sup> "Sluiskolkwanden in Maasbracht en Born – Advies horizontale druk tegen sluiskolkwanden", Geodelft, kenmerk 425990- 0010, versie 2 definitief, mei 2007;

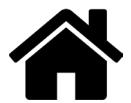

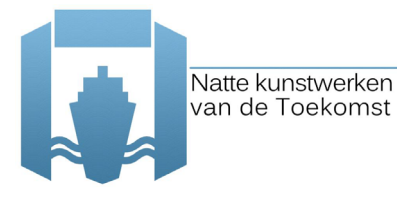

Op basis van deze uitgangspunten kan regelmatig de belasting vanuit de gronddrukken op de kolkwand worden bepaald en kan worden vastgesteld of de constructie voldoende veilig is. Zo wordt een continu beeld verkregen van de invloed van het schutten op het constructief bezwijken van de kolkwanden onder invloed van (veranderende) grond(water)drukken inclusief opspaneffect op de wand.

N.B. Om een voorspelling te kunnen doen over tot wanneer de toename van de horizontale gronddruk op de kolkwand acceptabel is, is een (tijdsafhankelijk) model nodig. Dit kan worden opgesteld op basis van het extrapoleren van de monitoringresultaten. Met dit voorspellingssysteem op basis van monitoring is het ook mogelijk geworden om andere invloeden op de belasting van de kolkwand te volgen. Door bijvoorbeeld klimaatverandering of veranderd peilbeheer kunnen grondwaterstanden toenemen of kolkpeilen lager worden. Of deze veranderde belastingen toelaatbaar zijn kan dan beter worden voorspeld.

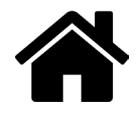

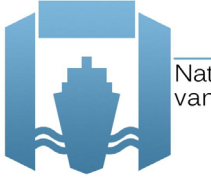

Natte kunstwerken van de Toekomst

#### **5 Monitoring als verlichting van de vervangingsopgave?**

Vervangingsbeslissingen van natte kunstwerken worden beter van het betrekken van de daadwerkelijke technische conditie van het kunstwerk en de daadwerkelijke belastingen op het kunstwerk. Vaak zijn deze gegevens maar beperkt aanwezig en moeten conservatieve aannames worden gemaakt. Ervaring met het verkrijgen en benutten van deze gegevens door middel van monitoring is beperkt.

Deze handreiking laat zien dat monitoren een haalbare technologie is om deze informatie in te winnen en dat deze methode geschikt is voor beheervragen in het kader van vervangingsbeslissingen. Samengevat betekent dit dat met monitoring:

- · de veiligheid van kunstwerken, die in beoordelingen volgens de norm nu worden afgekeurd, alsnog kan worden aangetoond;
- · ook voorspellingen kunnen worden gedaan over veiligheid in de toekomst, zodat de programmering van de vervangingsopgave kan worden onderbouwd
- · en onderbouwing kan worden geleverd voor het veilig gebruik van een kunstwerk nadat tot vervanging is besloten tot het moment van vervanging

Vastgesteld is bij welke schade- en degradatiemechanismen (al dan niet in combinatie met een belastingtoename, leidend tot falen) monitoring geschikt is om te worden toegepast. Het objectspecifieke beheerdoel en beschikbare maatregelen bepalen hoe de monitoring in een specifiek geval ingericht dient te worden. Dit betekent daarom nog niet dat monitoring een standaard aanpak is. Er zijn nog vragen die beantwoord moeten worden alvorens monitoring breed toegepast kan worden in de praktijk. Ontwikkelingen zijn nodig op de volgende vlakken:

· Om een monitoringstrategie effectief en efficiënt te ontwikkelen bij een kunstwerk dat (volgens de norm) is/wordt afgekeurd is nauw overleg tussen beheerders en monitor experts en uitvoerders nodig. Daartoe is een bereidheid nodig aan de kant van de beheerder om buiten de gebaande paden van beheer en onderhoud te treden.

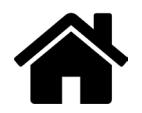

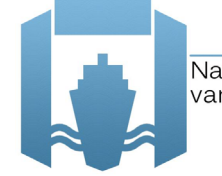

- · Voor veel faal-/schade-/degradatiemechanismen is wel ongeveer bekend wat gemeten moet worden, maar een invulling hiervan bij een concrete case is nog nooit gedaan. Bij bijvoorbeeld achter- of onderloopsheid lijken onder andere peilbuismetingen een voor de hand liggende meettechniek. Maar algemene richtlijnen of best practices die aangeven waar de peilbuizen moeten worden geplaatst bestaan nog niet.
- · Voor sommige degradatiemechanismen moeten nog modellen en sensoren worden ontwikkeld. Zo ontbreekt voor ASR op dit moment praktisch toepasbare modellen van de ontwikkeling van ASR in de tijd. Ook ontbreekt het aan sensoren waarmee non-destructief ASR of betoncorrosie (net) onderwater gemeten kan worden.
- De kosten en baten van monitoring moeten nog helder worden gemaakt. Als geen algemene conclusies te trekken zijn dan betekent dit dat per kunstwerk afgewogen moet worden of monitoring zinvol is. Het is echter redelijk te verwachten dat de winst van het uitstellen van de hinder en de investeringen, gemoeid met het vervangen van nat kunstwerk, snel opweegt tegen de kosten van het monitoren.
- · Er is ervaring nodig hoe omgegaan moet worden met de resultaten van monitoring. Welke 'taal' moet er worden gesproken om richting het asset management van de beheerder met overtuigende argumenten te komen?
- · Het voorspellen van het tijdstip dat niet meer wordt voldaan aan de eisen met betrekking tot de constructieve veiligheid vormt een belangrijke uitdaging in de einde levensduurproblematiek. Met name de (theoretische) kennisbasis over het ontstaan en verloop van schade en degradatiemechanismen, en daarmee de afname van de sterkte in de tijd, schiet hierbij tekort. Monitoring kan weliswaar gebruikt worden voor betere voorspellingen in de tijd, maar dan moet in bovenstaande eerst meer inzicht worden verkregen.

De weg vooruit ligt daarom in de samenwerking tussen beheerders en ontwikkelaars. Zo kunnen object-specifieke beheervragen worden uitgewerkt in termen van de conditie-informatiebehoefte en kan vervolgens worden vastgesteld hoe met monitorsystemen antwoord gegeven kan worden op deze vragen.

TNO en Deltares nemen het initiatief voor deze samenwerking en activeren, daarbij geholpen door de landelijke Rijkswaterstaatdienst GPO, in 2016 het netwerk van beheerders en andere direct betrokkenen. Samen met hen wordt rond objecten waarin de besproken problematiek (ASR, toegenomen belastingen) speelt, toegepast onderzoek vormgegeven gericht op het verkrijgen van inzicht in de huidige en toekomstige conditie van de objecten en de inzet van monitoring daarbij.

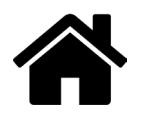

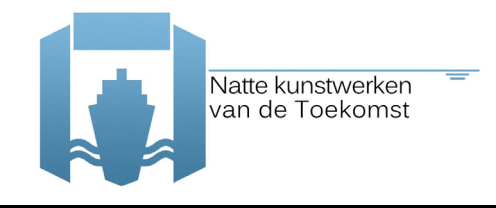

#### **Referenties**

- 1. HerMes: Het rationele monitoring evaluatie systeem eindrapport, Delft Cluster, Delft, 2003
- 2. CUR-rapport 223 'Richtlijn, Meten en monitoren van bouwputten–Instrument voor kwaliteits- en risicomanagement', Stichting CURNET, Gouda, 2010
- 3. CUR preadvies 241 'Intelligente constructies met ICT', Stichting CURNET, Gouda, 2012
- 4. SBRCURnet kennispaper 'Slimme constructies voor slim beheer en onderhoud praktijkcases' http://www.sbrcurnet.nl/producten/kennispapers/kennispaper-slimme-constructies-voor-slimbeheer-en-onderhoud-praktijkcases
- 5. Nicolai, R.P., Rapportage "methodiek gevoeligheidstest natte kunstwerken", VONK, Rijkswaterstaat, juli 2014

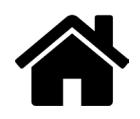

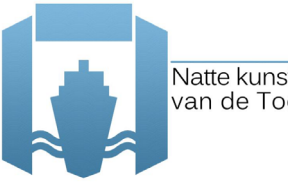

Natte kunstwerken<br>van de Toekomst

### **Bijlagen**

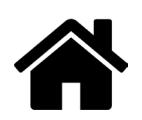

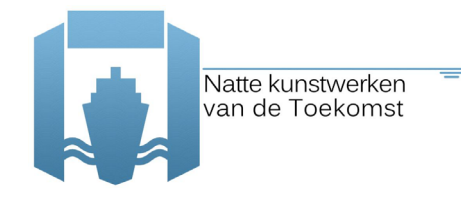

#### *Bijlage 1 Schade- en degradatiemechanismen natte kunstwerken*

Op 27 augustus 2015 heeft een workshop plaatsgevonden met een vijftal experts waarin is gesproken over de mogelijkheden van monitoring in het kader van de vervangingsopgave van natte kunstwerken. Een verslag van deze workshop is als bijlage 4 opgenomen. Bij deze workshop is gebruik gemaakt van de volgende (mogelijk incomplete) lijst van schade- en degradatiemechanismen leidend tot een faalmechanisme bij natte kunstwerken:

- transport grondmateriaal door interne erosie (achterloopsheid)
- transport grondmateriaal door interne erosie (onderloopsheid)
- erosie bodembescherming voor-/achterland
- erosie bodembescherming in het kunstwerk
- vervormingsverschil tussen civiele delen en omgeving onder water
- vervormingsverschil tussen civiele delen en omgeving boven water
- 7 instabiliteit van taluds<br>8 aantasting funderings
- aantasting funderingspalen door schimmels en bacteriën
- aantasting funderingspalen door 'beestjes'
- wapeningscorrosie beton onder waterstand
- wapeningscorrosie beton boven waterstand
- corrosie van ankerstaven/verankering
- vermoeiing van staal
- betondegradatie (alkali-silica-reactie, asr)
- degradatie/verbrossing van de voegen bij metselwerk
- degradatie/verbrossing van de stenen bij metselwerk
- corrosie grond(water)kerende damwanden
- transport grondmateriaal door grondkerende wanden
- 19 corrosie van kwelschermen<br>20 verborgen gebreken in wan
- verborgen gebreken in wanden die zich pas later openbaren
- verzakking van paalfundering (hoogteverlies kunstwerk)
- horizontale vervormingen van paalfundering (plaatsvastheid kunstwerk)
- vervormingsverschillen fundering (horizontaal/verticaal/rotatie, leidend tot scheurvorming kunstwerk)
- vervormingen van wanden
- opdrijven van de constructie
- 26 constructief falen door veranderde regelgeving<br>27 constructief falen door veranderde belastingen
- constructief falen door veranderde belastingen (bijvoorbeeld stootbelastingen)
- verstopping van drainagesystemen die constructie beïnvloedt

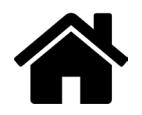

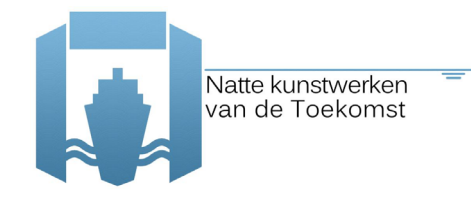

#### *Bijlage 2 Structurering faalmechanismen natte kunstwerken*

Het 'chassis' van een nat kunstwerk bestaat uit meerdere componenten die onder maatgevende omstandigheden als gevolg van ontoelaatbaar hoge belastingen (S) dan wel ontoelaatbaar lage sterkten (R), als gevolg van de schade- en degradatiemechanismen in bijlage 1, kunnen falen. Nader ingedeeld naar de materialen waartussen een faalmechanisme plaatsvindt, kunnen we spreken van:

- $\bullet$  constructief falen<sup>5</sup> van civiele delen;
- geotechnisch falen van grond-constructie interactie<sup>6</sup> tussen civiele delen en ondergrond;
- grondmechanisch falen<sup>7</sup> van civiele delen;
- falen van aansluitconstructies tussen civiele delen en de omgeving.

Een verdere structurering van faalmechanismen kan plaatsvinden op basis van de faaloorzaken:

|  | constructief falen van civiele delen:                                                   |                                                                                   |         |
|--|-----------------------------------------------------------------------------------------|-----------------------------------------------------------------------------------|---------|
|  | $\circ$                                                                                 | door veranderende grond(water)belastingen <sup>8</sup> (S)                        | (25/27) |
|  | $\circ$                                                                                 | door veranderende hydraulische belastingen (S)                                    | (27)    |
|  | $\circ$                                                                                 | door veranderde mechanische belastingen <sup>9</sup> (S)                          | (27)    |
|  | $\circ$                                                                                 | door veranderde regelgeving (S,R)                                                 | (26)    |
|  | $\circ$                                                                                 | door vervormingen van en vervormingsverschillen tussen onderdelen (S, R)          | (23/24) |
|  | $\circ$                                                                                 | door biologische aantasting <sup>10</sup> van funderingselementen (R)             | (8/9)   |
|  | $\circ$                                                                                 | door corrosie van betonwapening (R)                                               | (10/11) |
|  | $\circ$                                                                                 | door corrosie van ankerstaven/verankering (R)                                     | (12)    |
|  | $\circ$                                                                                 | door vermoeiing van staal (R)                                                     | (13)    |
|  | $\circ$                                                                                 | door betondegradatie, oftewel alkali-silica-reactie ASR (R)                       | (14)    |
|  | $\circ$                                                                                 | door degradatie/verbrossing van voegen metselwerk (R)                             | (15)    |
|  | $\circ$                                                                                 | door degradatie/verbrossing van stenen metselwerk (R)                             | (16)    |
|  | $\circ$                                                                                 | door corrosie van grond(water)kerende (dam)wanden (R)                             | (17)    |
|  | $\circ$                                                                                 | door verborgen constructieve gebreken (R)                                         | (18/20) |
|  | $\circ$                                                                                 | door corrosie van kwelschermen (R)                                                | (19)    |
|  | geotechnisch falen van grond-constructie interactie tussen civiele delen en ondergrond: |                                                                                   |         |
|  |                                                                                         | door verlies aan plaatsvastheid van funderingselementen $^{11}$ (S,R)             | (21/22) |
|  | grondmechanisch falen van civiele delen:                                                |                                                                                   |         |
|  | $\circ$                                                                                 | door instabiliteit object als gevolg van achter- en/of onderloopsheid $^{12}$ (R) | (1/2)   |
|  | $\circ$                                                                                 | door erosie bodembescherming voor-/achterland (R)                                 | (3)     |
|  | $\circ$                                                                                 | door erosie bodembescherming in het kunstwerk (R)                                 | (4)     |
|  | $\circ$                                                                                 | door instabiliteit taluds (R)                                                     | (7)     |
|  | $\circ$                                                                                 | door materiaaltransport door grond(water)kerende wanden (R)                       | (18)    |
|  | $\circ$                                                                                 | door uitval van drainage (R)                                                      | (28)    |
|  | falen van aansluitconstructies tussen civiele delen en de omgeving:                     |                                                                                   |         |
|  | $\circ$                                                                                 | door vervormingsverschil tussen object(onderdeel) en omgeving (S)                 | (5/6)   |
|  |                                                                                         |                                                                                   |         |
|  |                                                                                         | <sup>5</sup> tekort aan moment-, dwarskracht- en/of normaalkrachtcapaciteit;      |         |

<sup>&</sup>lt;sup>6</sup> tekort aan draagkracht funderingselementen (paalfundering, vloer, grond(water)kering);

 $12$  transport grondmateriaal langs (achterloopsheid) of onder (onderloopsheid) het object door interne erosie;

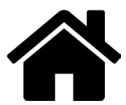

 $^7$  tekort aan (on)gedraineerde grondsterkte (instabiliteit object, instabiliteit taluds);

 $^{\rm 8}$  als gevolg van instabiliteit van grondlichamen, opdrijven, verstopping drainage;

<sup>&</sup>lt;sup>9</sup> als gevolg van stootbelastingen, vervormingsverschillen;

<sup>10</sup> als gevolg van schimmels, bacteriën, fauna;

 $11$  als gevolg van verandering in wand- of schachtwrijving (toename negatieve kleef en/of afname positieve kleef);

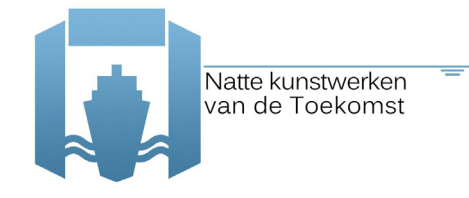

#### *Bijlage 3 Koppeling meetgrootheden aan mechanismen*

De haalbaarheid van het toepassen van monitoring als een levensduur-verlengende maatregel hangt af van de mate waarin het mogelijk is de faaloorzaken (dat wil zeggen: schade- en/of degradatiemechanismen, al dan niet in combinatie met een belastingtoename) tijdig met sensoren te kunnen signaleren. Daarbij wordt opgemerkt dat sterkte over het algemeen lastiger is te meten, omdat hiervoor indirecte metingen moeten worden uitgevoerd, terwijl vervormingen en belastingen makkelijker zijn te meten met directe metingen.

De volgende inventarisatie van meetbare grootheden is gemaakt:

- · mechanische drivers:
	- o (variatie in) waterdruk
	- o (variatie in) grondwaterdruk
	- o (variatie) in gronddruk
	- o stromingsdruk water (laminair/turbulent)
	- o stromingsdruk grondwater (laminair)
	- o golfklappen water
	- o dynamische belastingen (verkeer, aanvaar)
	- o vervormingen (horizontale verplaatsing, verticale zakking)
	- o vervormingsverschillen (hoekverdraaiingen)
- · chemische drivers
	- o aanwezige grondwater
	- o aanwezige water
	- o aanwezige zuurstof (concentratie)
	- o aanwezige zout/chloride (concentratie)
	- o aanwezige zuurgraad (pH-waarde)
	- o temperatuur

Vervolgens is een koppeling gemaakt tussen de lijst van schade- en degradatiemechanismen enerzijds (zie bijlage 1) en de lijst van meetbare grootheden anderzijds, zie Figuur B3.1:

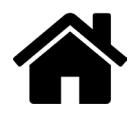

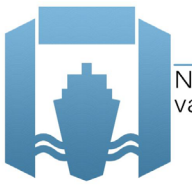

Natte kunstwerken<br>van de Toekomst

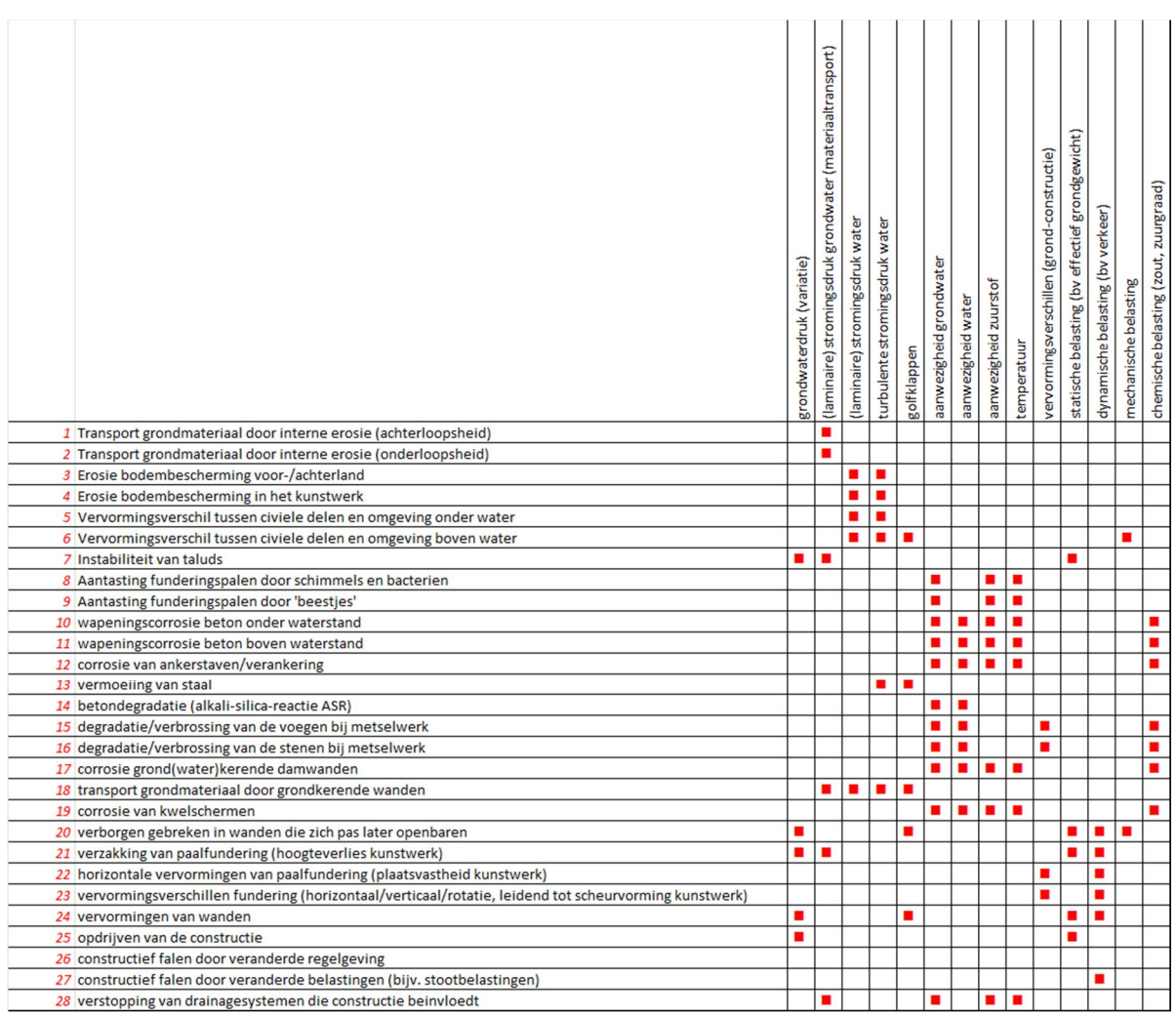

Figuur B3.1: Meetbare drivers voor de verschillende schade- en degradatiemechanismen

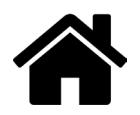

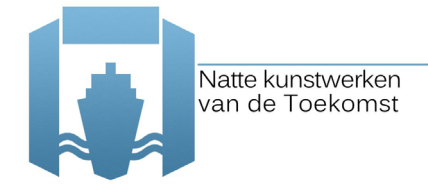

#### *Bijlage 4 Verslag workshop monitoring*

Op 27 augustus 2015 heeft een workshop plaatsgevonden met een vijftal experts waarin is gesproken over de mogelijkheden van monitoring in het kader van de vervangingsopgave van natte kunstwerken. Doel van de workshop was een prioritering te verkrijgen van schade- en/of degradatiemechanismen die, al dan niet in combinatie met een belastingtoename, tot een faalmechanismen leiden waarbij monitoring kansrijk lijkt, en om vast te stellen voor welke belasting en sterkte componenten monitoring relatief eenvoudig kan worden gebruikt.

De volgende experts waren aanwezig bij de workshop:

- · Ron Karelse, Rijkswaterstaat Zeeland
- Leo Klatter, Rijkswaterstaat GPO
- · Dirk Jan Kiljan, Rijkswaterstaat GPO
- · Wouter van der Wiel, IV-Infra
- Jos Wessels, TNO
- Frits van Tol, Deltares

#### **Aanpak**

De workshop werd geïntroduceerd met behulp van Figuur B4.1. In deze figuur staat weergegeven wanneer monitoring nuttig kan zijn door gebruik te maken van de volgende twee assen:

- · Ernst van het mechanisme: Hoe ernstiger een schade- of degradatiemechanisme is, hoe meer aandacht er aan het mechanisme gegeven moet worden.
- · Voorspelbaarheid van einde levensduur mechanisme: Dit is de mate waarin er met huidige rekenmodellen, meet- en inspectiemiddelen informatie kan worden verkregen. Hoe groter de voorspelkracht van het schade-/degradatiemechanisme, hoe minder ontwikkeld hoeft te worden.

Als de voorspelbaarheid laag is en de ernst van de schade- en degradatiemechanismen is over het algemeen ook laag, dan loont het waarschijnlijk niet om hier monitoring voor te gaan ontwikkelen. Als de voorspelbaarheid echter laag is en de ernst over het algemeen hoog, dan is een betere voorspelbaarheid gewenst en kan monitoring mogelijk van meerwaarde. Ten slotte kan er geleerd worden hoe, bij goed voorspelbare mechanismen, dit wordt toegepast in de praktijk.

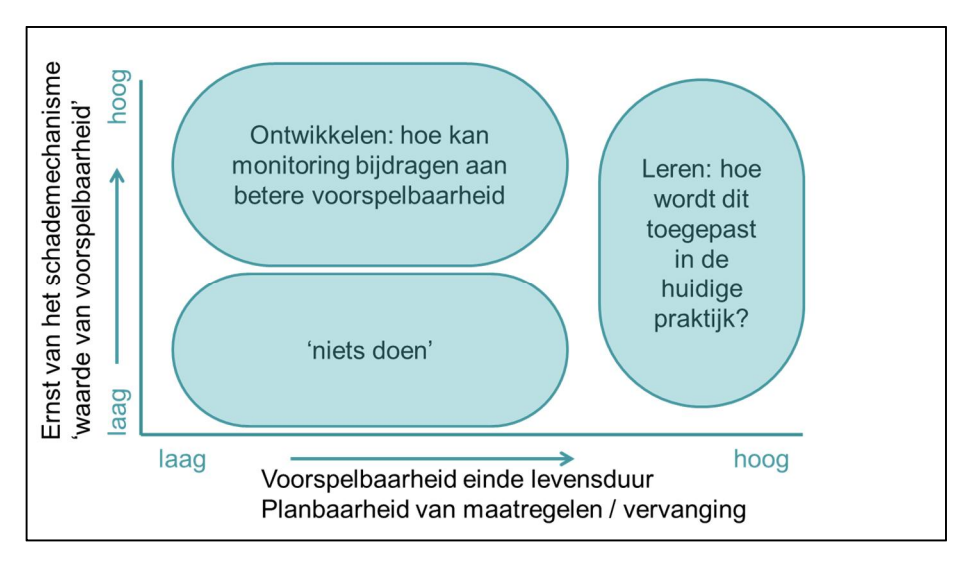

Figuur B4.1: Schematische weergave nut en noodzaak ontwikkeling monitoring

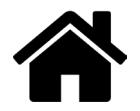

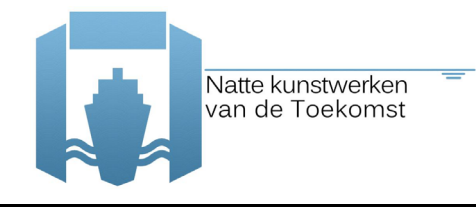

Om de workshop verder te structureren zijn de voorspelbaarheid en ernst van schade-13 en degradatiemechanismen<sup>14</sup> verder gespecificeerd in deelvragen. Deze deelvragen zijn:

- · Voorspelbaarheid schade- of degradatiemechanisme:
	- $\circ$  Zijn schade- en/of degradatiemechanismen aan de civiele constructies (leidend tot een faalmechanisme) met huidige methoden tijdig zichtbaar/aantoonbaar?
	- $\circ$  Is monitoring van belasting en sterkte componenten relevant voor het faalmechanisme op dit moment geschikt om inzicht te krijgen in einde technische levensduur?
	- $\circ$  Is het falen bros of ductiel?
- · Ernst schade- of degradatiemechanisme:
	- o Zijn er maatregelen mogelijk?
	- o Bij hoeveel kunstwerken kan dit mechanisme spelen?
	- o Wat is het belang van kunstwerken waar dit mechanisme kan spelen?
	- o Hoe groot is de kans dat dit mechanisme leidt tot einde technische levensduur van het kunstwerk?

Deze vragen zijn beantwoord voor alle mechanismen die genoemd zijn in Bijlage 1, door een score te geven van 1 tot en met 4, conform de classificatie die in Tabel B4.1 staat genoemd. Ook is een onderlinge weging tussen de vragen vastgesteld, om op die manier uiting te geven aan het feit dat sommige deelvragen belangrijker zijn dan andere. De resultaten van deze weging staan eveneens in Tabel B4.1 weergegeven, tussen haakjes achter de gestelde vraag. Ook zijn de vragen in volgorde van belangrijkheid weergegeven (belangrijkste bovenaan).

Voordat begonnen is met het beantwoorden van de vragen zijn alle faal-, schade en degradatiemechanismen en vragen doorgesproken (en aangepast) met de deelnemers om een zo uniform mogelijk beeld bij de deelnemers te verkrijgen (en er op die manier voor te zorgen dat de antwoorden van de deelnemers met elkaar vergeleken konden worden).

#### **Resultaten**

Hoewel de deelnemers tijdens de workshop aangaven dat het beantwoorden van de vragen lastig was, bleek na afloop toch een voldoende consistent beeld naar voren te komen. Daartoe is de standaardafwijking van de scores gebruikt. Deze staan in een histogram in Figuur B4.2 weergegeven. Hieruit kan worden afgelezen dat in ongeveer 80% van de gevallen de standaarddeviatie over de antwoorden kleiner is dan 1, waar scores van 1 t/m 5 gegeven konden worden.

<sup>&</sup>lt;sup>14</sup> degradatiemechanismen impliceren een tijdsafhankelijke (indirecte) afname van de sterkte;

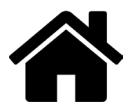

 $^{13}$  schademechanismen zijn een direct (tijdsonafhankelijk) nadelig gevolg voor de sterkte;

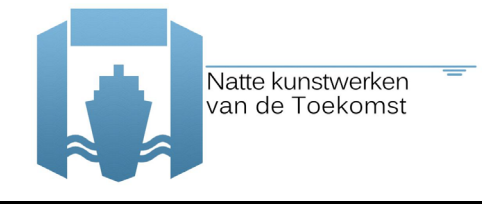

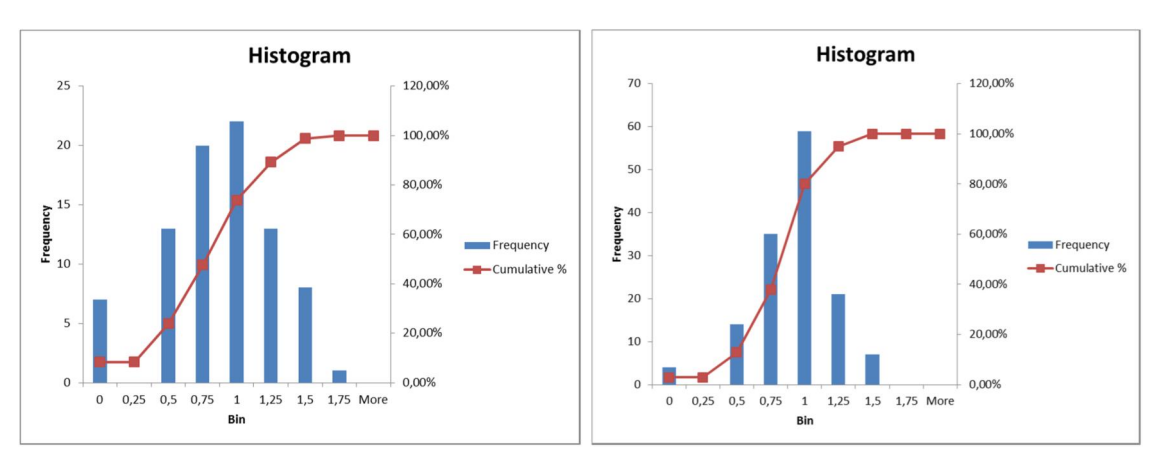

Figuur B4.2: Standaardafwijkingen antwoorden deelnemers workshop (links voorspelbaarheid, rechts ernst)

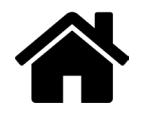

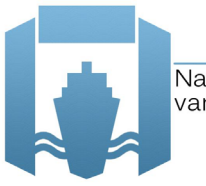

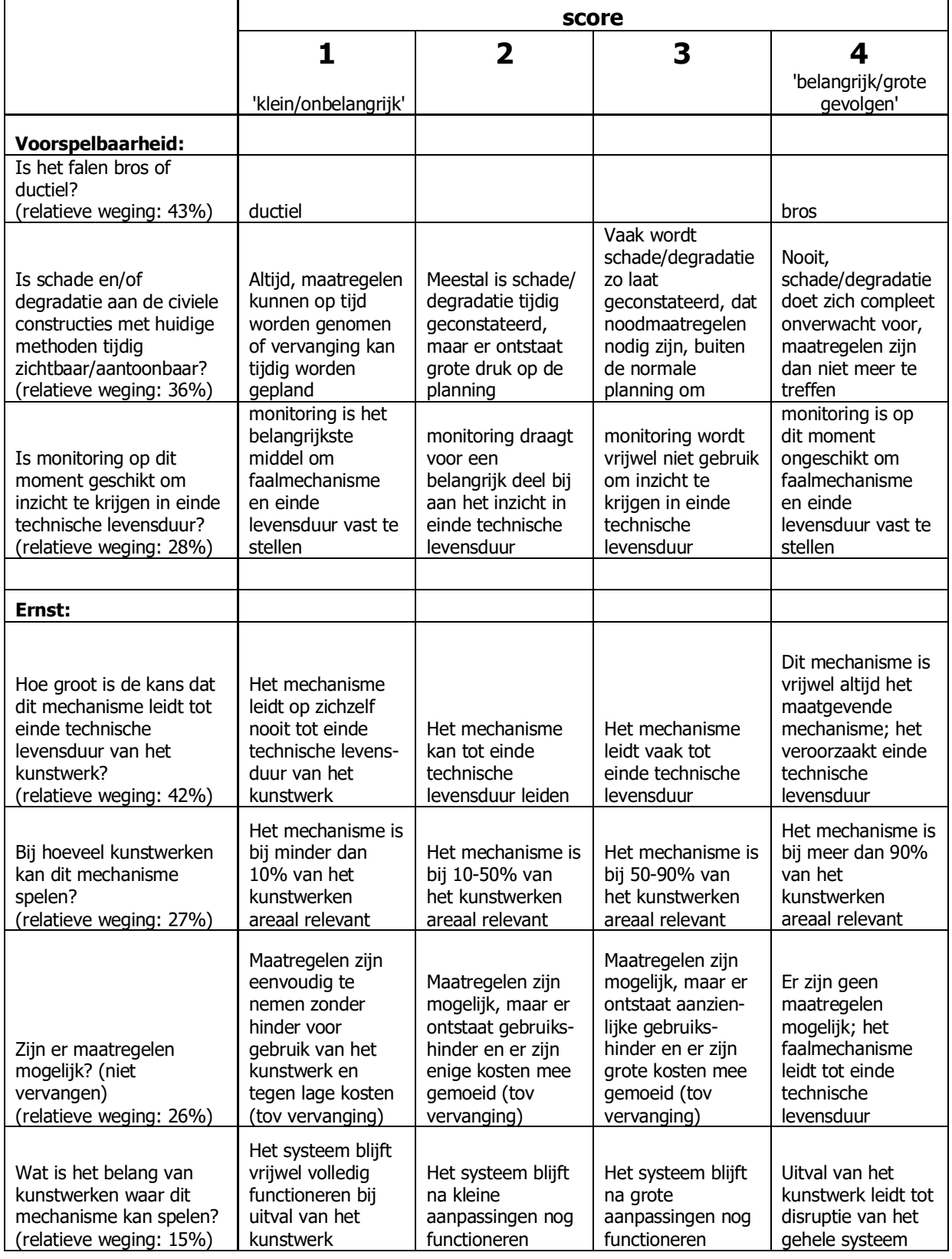

Tabel B4.1: Overzicht van gestelde vragen om inzicht te krijgen in voorspelbaarheid en ernst van mechanismen

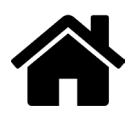

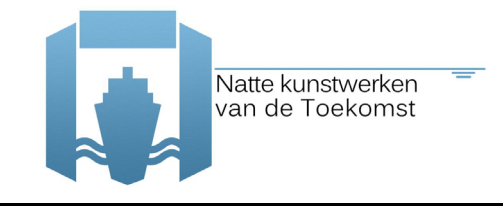

Alle schade-/degradatiemechanismen zijn vervolgens in de matrix geplot die te zien is in Figuur B4.3.

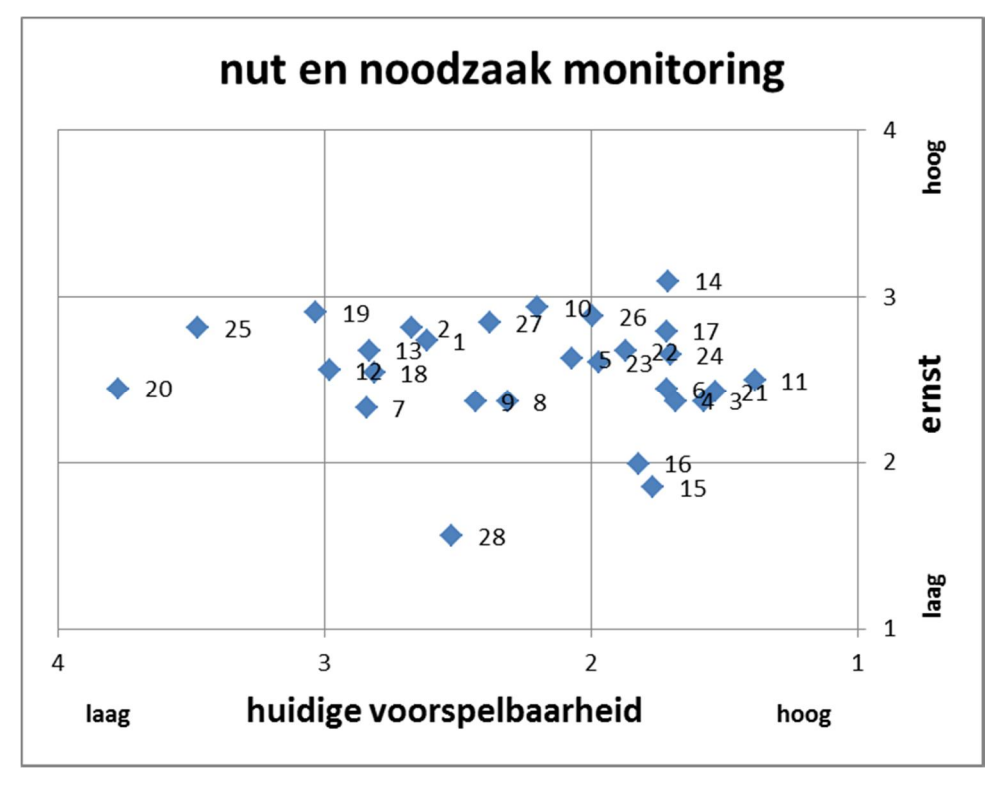

Figuur B4.3: nut en noodzaak monitoring (nummers komen overeen met mechanismen uit bijlage 1)

#### **Conclusies**

De volgende conclusies worden getrokken. In de voorspelbaarheid van de schade- en degradatiemechanismen (al dan niet in combinatie met een belastingtoename, leidend tot falen) is een grotere spreiding te zien dan in de ernst van de schade- en degradatiemechanismen. Dit kan worden verklaard doordat uiteindelijk elk mechanisme bij een kunstwerk kan leiden tot afkeuren. De voorspelbaarheid varieert echter wel sterk.

Als meest ernstige schade- en degradatiemechanismen kwamen tijdens de workshop naar voren:

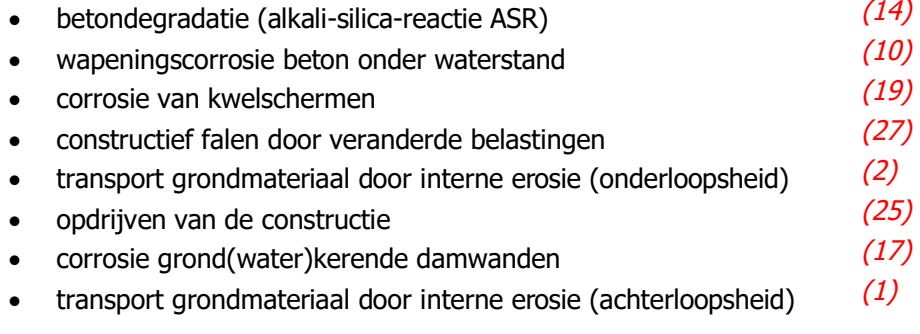

Van deze mechanismen zijn voor ASR en corrosie boven water al relatief veel inspectiemiddelen voorhanden, die voor monitoringsystemen ingezet kunnen worden. Dit zijn de mechanismen die als laaghangend fruit worden beschouwd. Corrosie van kwelschermen, onder- en achterloopsheid en

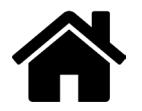

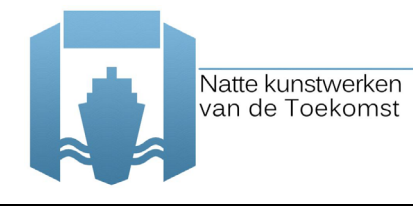

(hydraulische) belastingen zijn als nog niet standaard monitoorbare mechanismen geïdentificeerd, waarvan de voorspelbaarheid wel vergroot kan worden door de inzet van monitoring.

Tijdens de workshop bleek ook een behoefte aan het verkrijgen van meer informatie over hydraulische belastingen. Dit vooral in het kader van normbeoordelingen waarin er grote spreidingen in deze belastingen worden meegenomen. Het introduceren van gemeten informatie in deze beoordelingen zal de spreiding naar verwachting worden verminderd. Zulke systemen zijn minder objectspecifiek, kunnen worden ingezet voor kunstwerken met of zonder degradatieproblemen en ongeacht welk schade- of faalmechanisme.

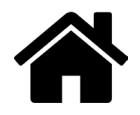

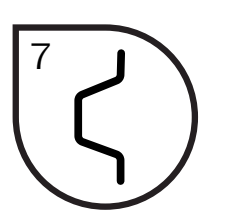

Methodiek om – met een modificatiefactor voor de staaldikte aan het einde van de ontwerplevensduur – de variatie in de afname van de profieldikte te implementeren in het beoordelen van de betrouwbaarheid ten behoeve van het ontwerp van een stalen damwandconstructie. De grootte van de modificatiefactor hangt af van de variatiecoëfficiënt van de resulterende profieldikte (d.w.z. de initiële profieldikte minus de afname van de dikte) aan het einde van de gewenste technische levensduur.

Bestaand objecten – technische levensduur 2020

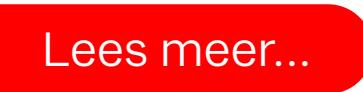

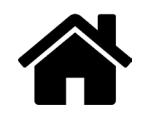
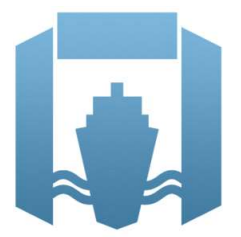

Kennisprogramma Natte Kunstwerken Kennisplan 2020

# Technische levensduur

## Degradatie staal

## Modificatiefactor tbv ontwerpwaarde afname staaldikte door corrosie

Hans Brinkman (Deltares) Diego Allaix (TNO) Renger van de Kamp (Rijkswaterstaat)

Versie : 1.0

Kenmerk : KpNK-2020-BKW-02a004 Datum publicatie : 10 augustus 2020

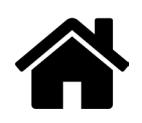

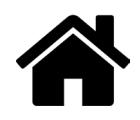

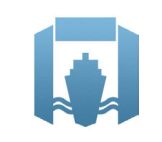

In het Kennisprogramma Natte Kunstwerken (KpNK) werken Deltares, MARIN, Rijkswaterstaat en TNO samen aan de kennisontwikkeling om de vervangings- en renovatieopgave bij natte kunstwerken (stuwen, sluizen, gemalen en stormvloedkeringen) efficiënt en kostenbesparend aan te pakken.

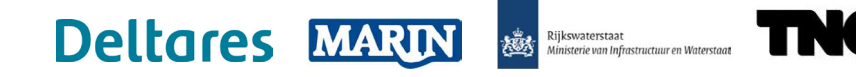

Voor het kennisprogramma wordt er jaarlijks een inhoudelijk Kennisplan inclusief bijbehorend financieringsplan opgesteld. Andere partijen (zoals waterschappen en marktpartijen) worden nadrukkelijk uitgenodigd om deel te nemen.

Meer informatie over het Kennisprogramma Natte Kunstwerken vindt op www.nattekunstwerkenvandetoekomst.nl waar ook de onderzoeksresultaten ter beschikking worden gesteld.

De samenwerking binnen het Kennisprogramma Natte Kunstwerken vormt de **NKWK** uitwerking van de onderzoekslijn "Toekomstbestendige Natte Kunstwerken" binnen Nationaal Kennis- en Innovatieprogramma Water en Klimaat (NKWK). Dit kennisplatform brengt Nederlandse overheden, kennisinstellingen en bedrijven bij elkaar om samen te werken aan pilots, actuele vraagstukken en lange termijn-ontwikkelingen op gebied van water- en klimaatvraagstukken.

Meer informatie staat op www.waterenklimaat.nl.

Voor vragen met betrekking tot het rapport kunt u terecht bij de auteurs: Hans Brinkman - hans.brinkman@deltares.nl Diego Allaix - diego.allaix@tno.nl

Voor vragen over Kennisprogramma Natte Kunstwerken en Kennisplan 2020 kunt u terecht bij: Maarten van der Vlist - maarten.vander.vlist@rws.nl

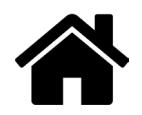

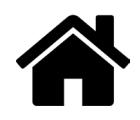

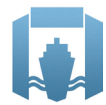

### Voorwoord

Sluizen, stuwen, gemalen en stormvloedkeringen zijn belangrijke (onderdelen van ) natte assets van beheerders zoals Rijkswaterstaat en de waterschappen. Een groot deel van deze natte kunstwerken bereikt komende decennia het einde van de (technische) levensduur waarvoor het is ontworpen. Er dient zich bij deze assets dan ook een aanzienlijke vervangings- en renovatieopgave aan.

De laatste jaren wordt steeds meer gezocht naar mogelijkheden om levensduur van kunstwerken te verlengen, en om bij einde levensduur (noodzakelijke) ingrepen te koppelen aan gebiedsontwikkelingen en/of functionele/netwerk ontwikkelingen. Rijkswaterstaat heeft daartoe als asset manager een vernieuwde werkwijze voor het Vervanging en Renovatie (VenR) proces opgesteld, welke de basis vormt voor de inrichting van het Kennisprogramma Natte Kunstwerken (zie Figuur 1).

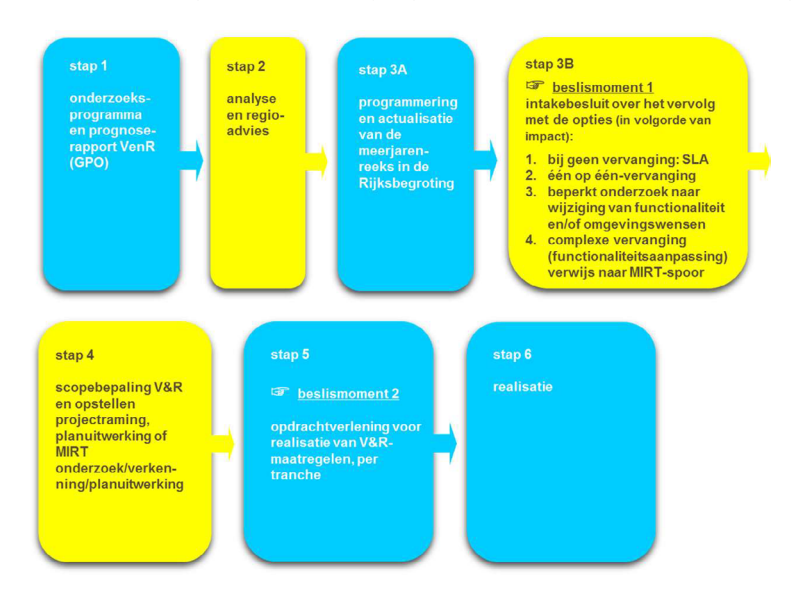

Figuur 1. Vernieuwde werkwijze Programma Vervanging en Renovatie van Rijkswaterstaat

In het Kennisprogramma Natte Kunstwerken wordt kennis ontwikkeld die bijdraagt aan de verschillende stappen binnen deze vernieuwde VenR-werkwijze, met als focuspunten stap 1 (prognoserapport) en stap 2 (regio-analyse en -advies). Het prognoserapport richt zich op de (einde) technische levensduur, het regio-advies brengt met name de relatie object-netwerk-gebied in kaart.

Het onderzoek in het Kennisprogramma Natte Kunstwerken vindt plaats langs de onderstaande 3 onderzoekssporen en heeft tot doel om een effectieve en efficiënte aanpak van de vervanging- en renovatie-opgave en nieuwbouw van natte kunstwerken mogelijk te maken:

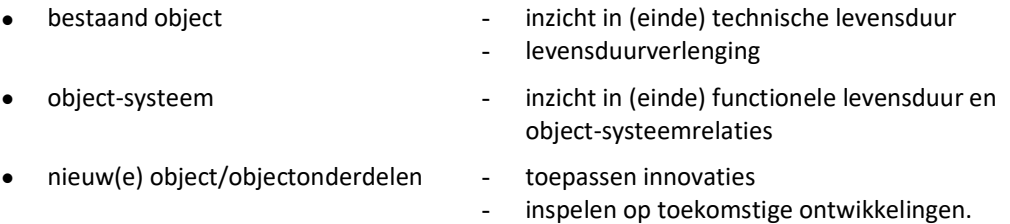

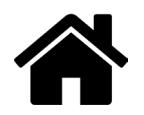

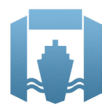

Sinds enkele jaren is er het Nationaal Kennis- en Innovatieprogramma Water en Klimaat (NKWK). Hieronder lopen diverse onderzoekslijnen. Eén van de onderzoekslijnen is "Toekomstbestendige Natte Kunstwerken". Voor het praktisch laten functioneren van deze onderzoekslijn is er een Samenwerkingsovereenkomst Natte Kunstwerken en een Kennisprogramma Natte Kunstwerken opgesteld:

- Samenwerkingsovereenkomst Natte Kunstwerken. De partijen die momenteel binnen deze overeenkomst samenwerken aan onderwerpen rondom de vervangings- en renovatieopgave bij natte kunstwerken zijn Deltares, MARIN, Rijkswaterstaat en TNO.
- In het kader van de bovengenoemde Samenwerkingsovereenkomst Natte Kunstwerken en de 3 onderzoekssporen van het Kennisprogramma Natte Kunstwerken wordt er jaarlijks een inhoudelijk Kennisplan inclusief bijbehorend financieringsplan opgesteld.

Naast de genoemde partijen zijn en worden andere partijen nadrukkelijk uitgenodigd om deel te nemen aan de Samenwerkingsovereenkomst Natte Kunstwerken en/of het Kennisplan. Inzet kan zowel in kind en/of financieel zijn. In het Kennisplan 2020 is er binnen het kader van Kennisprogramma Natte Kunstwerken samengewerkt met Arcadis, ArcelorMittal, Boskalis, DIANA FEA, Loodswezen Amsterdam IJmond, ShoreTension, TU Delft en de Vletterlieden.

Resultaten uit het Kennisprogramma Natte Kunstwerken worden gedeeld met de gehele sector, onder andere via de website www.nattekunstwerkenvandetoekomst.nl.

De hierop volgende samenvatting heeft betrekking op het onderliggende onderzoeksrapport "Degradation of Steel Sheet Piles – Modification factor for design value of thickness reduction due to corrosion". Dit onderzoek is geleid door Deltares in het kader van het Kennisplan 2020. In verband met de Algemene Verordening Gegevensbescherming is het originele Deltares rapport ten behoeve van het publiceren op de website alleen qua persoonsgegevens, maar niet qua inhoud aangepast.

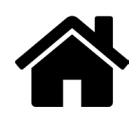

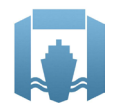

Samenvatting

# Technische levensduur – Degradatie staal, Modificatiefactor tbv ontwerpwaarde afname staaldikte door corrosie

#### Aanleiding

Dit onderzoeksrapport maakt deel uit van het Kennisprogramma Natte Kunstwerken (KpNK), dat kennis en tools ontwikkelt om mogelijk te maken dat in de komende decennia op een efficiënte en kosteneffectieve manier meer dan 200 waterbouwkundige constructies in Nederland te vervangen. Onder meer door de restlevensduur van bestaande kunstwerken zo optimaal mogelijk te gebruiken. Daarvoor is het essentieel om constructies zo realistisch mogelijk te kunnen modelleren, waardoor de dominante onzekerheden in dergelijke analyses kunnen worden verminderd. Dat vergt een transitie in de ingenieurspraktijk: van robuust ontwerpen van nieuwe naar geoptimaliseerde beoordelen van bestaande constructies.

Door corrosie zal de dikte van stalen damwanden afnemen. In de ontwerpwaarden van de geometrische gegevens van het profiel moeten afwijkingen in geometrische data expliciet in rekening worden gebracht indien die afwijkingen een aanzienlijke invloed hebben op de betrouwbaarheid van de constructie (clausule 6.3.4 (2) P van EN1990). Bij stalen damwandplanken heeft de variatie in de afname van de wanddikte veroorzaakt door corrosie een significant effect op de restdikte van het profiel en, daarmee, op de betrouwbaarheid van de constructie die het einde van de technische levensduur bepaalt. Op dit moment wordt deze variatie nog niet expliciet in het damwandontwerp in rekening gebracht.

#### Onderzoeksvraag en -opzet (WAT)

Dit onderzoek heeft tot doel gehad om een methode te ontwikkelen om – met een modificatiefactor voor de staaldikte aan het einde van de ontwerplevensduur – de variatie in de afname van de profieldikte te implementeren in het beoordelen van de betrouwbaarheid ten behoeve van het ontwerp van een stalen damwandconstructie.

#### Onderzoeksaanpak en -methode (HOE)

In de ontwikkelde methodiek wordt de grootte van de modificatiefactor voor de staaldikte aan het einde van de ontwerplevensduur afgeleid op basis van de resultaten van Monte Carlo-simulaties. In deze simulaties is ook de variatie van de initiële weerstand van het damwandprofiel meegenomen.

Technische levensduur – Degradatie staal, Modificatiefactor tbv ontwerpwaarde afname staaldikte door corrosie

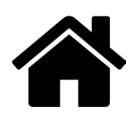

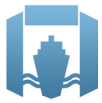

#### Onderzoeksresultaten en synthese

Het onderzoek heeft geresulteerd in methodiek om voor het ontwerp een modificatiefactor af te leiden voor de staaldikte aan het einde van de ontwerplevensduur. De grootte van de modificatiefactor hangt af van de variatiecoëfficiënt van de resulterende profieldikte (d.w.z. de initiële profieldikte minus de afname van de dikte) aan het einde van de gewenste technische levensduur. De praktische toepassing van de voorgestelde modificatiefactor binnen het Eurocode-raamwerk wordt geïllustreerd met voorbeelden.

#### Evaluatie en vooruitblik

Hoewel de voorgestelde methode met een modificatiefactor voor de staaldikte aan het einde van de ontwerplevensduur is afgeleid voor het ontwerp van nieuwe stalen damwandconstructies, kan het principe worden aangepast voor het beoordelen van bestaande damwandconstructies. Hiervoor zijn wel enkele aanpassingen aan de methodiek nodig, zoals:

- het vervangen van de "ontwerplevensduur" door "resterende levensduur" en
- $\bullet$  het herdefiniëren van de aanvankelijke dikte to.

Deze aanpassingen maken geen deel uit van dit onderzoeksrapport.

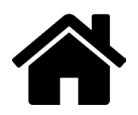

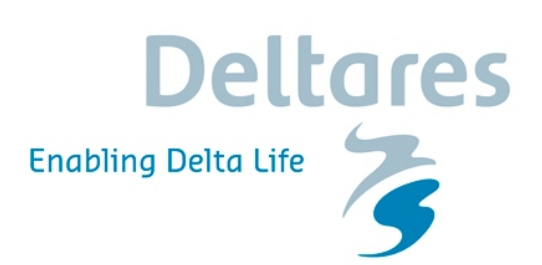

## **Degradation of Steel Sheet Piles**

**Modification factor for design value of thickness reduction due to corrosion**

## **Degradation of Steel Sheet Piles**

**Modification factor for design value of thickness reduction due to corrosion**

ir. J. Brinkman Prof. Dr.ir. D.L. Allaix.

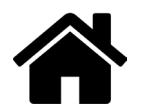

## **Contents**

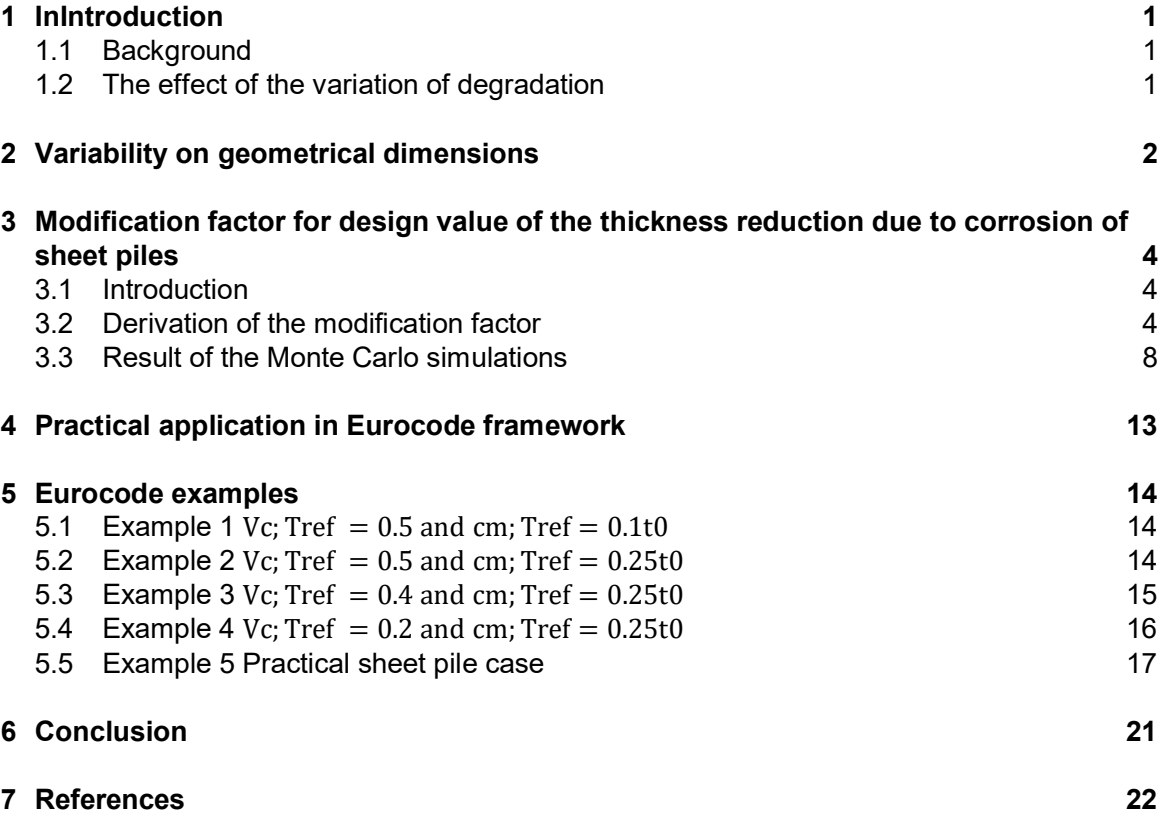

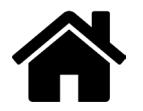

## **1** Introduction

#### **1.1 Background**

In the research program Hydraulic Structures (Dutch: Kennisprogramma Natte Kunstwerken) the Dutch knowledge institutes Deltares, TNO and Marin develop in cooperation with the Dutch Ministry of Infrastructure and Water Management (Dutch: Rijkswaterstaat) knowledge to prepare for the vast replacement task of ageing Hydraulic Structures in the Netherlands.

The aim of the research programme is to develop knowledge that allows:

- · To make an efficient use of technical and functional remaining service life expectancy.
- To design a new structure:
	- Where innovative solutions can be used for.
	- That is adaptable to future needs.

In relation to an efficient use (maximum residual life) of existing hydraulic structures it is essential that the structure can be realistically modelled and as such the dominant uncertainties can be reduced. One of these aspects is the effect of the variation of degradation on the reliability of sheet piles.

#### **1.2 The effect of the variation of degradation**

Due to corrosion effects the thickness of sheet piles will reduce. When sheet piles become more and more thin walled during their design lifetime the influence of the variation of the degradation on the reliability increases. In this report it is investigated how to implement this influence in the assessment of the reliability of a steel sheet pile wall. To be in line with the Eurocode framework the proposed method in this report is for assessment of the reliability of a new structure<sup>1</sup> over the design lifetime.

In chapter 2 the effect of variability on geometrical dimensions is evaluated using the standard method for dominant parameters. In chapter 3 a less conservative approach with a modification factor is proposed. Chapter 4 discusses the practical application of the proposed modification factor in the Eurocode framework. In Chapter 5 five examples of the application of the proposed method with modification factors are presented.

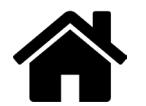

*<sup>1</sup> Although the proposed method is derived for new structures, the principle could be adapted for the assessment of existing structures; some modifications will be needed like: replacing "design lifetime" by "service lifetime" and the* redefinition of the initial thickness t<sub>0</sub>. This adaption is no part of this report.

## **2 Variability on geometrical dimensions**

The assessment of the structural reliability according to the Eurocode framework is based on the partial factor method. Using this method, a structure is considered to be reliable if no relevant limit state is exceeded for all selected design situations when using the design values of actions, material properties and geometrical data in the design models. The design values of actions and material properties are obtained by applying partial factors to the representative (e.g. characteristic) values.

The design values of geometrical data, such as the dimensions of members, are often represented by nominal values, because the variability of geometrical dimensions is usually less significant than the variability of actions and material properties. However, deviations in geometry should be explicitly accounted for in the design values of geometrical data when those deviations affect significantly the reliability of the structure (clause 6.3.4(2)P of EN1990) [1]. In case of sheet pile walls, the (variability of the) loss of thickness induced by corrosion has a significant effect on the residual thickness of the profile and, consequently, on the structural reliability at the end of the design lifetime. In the following, the design value of the loss of thickness and the design value of the cross-sectional resistance of a steel sheet pile wall are derived according to the reliability framework of EN1990.

The design value  $t<sub>d</sub>$  of the residual thickness of the flange or web of the sheet pile wall required to fulfil the reliability requirements during the design lifetime is written as follows:

$$
t_d = t_0 - c_d \tag{2.1}
$$

where:

- $t_d$  is the design value of the residual thickness
- $\bullet$  t<sub>0</sub> is the initial thickness (nominal value);
- $\bullet$  c<sub>d</sub> is the design value of the loss of thickness at the end of the design lifetime.

Assuming that the loss of thickness *c* can be described by a normal distribution with mean c<sub>m</sub> and coefficient of variation  $V_c$ , the design value  $c_d$  of the loss of thickness, according to the framework of EN1990, is equal to:

$$
c_{d} = c_{m} \left( 1 + \alpha_{R} \beta V_{c} \right) \tag{2.2}
$$

where:

- $\alpha$ <sub>R</sub> is the sensitivity factor on the resistance side;
- $\bullet$   $\beta$  is the target reliability index (e.g. 3.8 for a reference period of 50 years).

For an economically optimised steel sheet pile structure subjected to corrosion, the residual structural resistance governs the reliability at the end of design lifetime. The value  $\alpha_R=0.8$  is assumed, which corresponds to dominant resistance variables according to the reliability framework of EN1990. The influence of the thickness reduction on the performance function is non-linear because it depends on the (residual) thickness of the steel, so formula (2.2) is not practical. A better approach is:

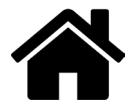

$$
t_d = t_m \left(1 - \alpha_R \beta V_t\right) \tag{2.3}
$$

where:

- $\bullet$  t<sub>d</sub> is the design value of the residual thickness
- $t_m$  is the mean value of the residual thickness =  $t_0$   $c_m$

Example: the mean reduction  $c_m$  is 10% of the initial (nominal) thickness ( $c_m = 0.1t_0$ ) and the coefficient of variation  $V_c$  of the loss of thickness is equal to 50%. The target reliability index  $\beta$  is equal to 3.8.

The coefficient of variation  $V_t$  of the residual thickness is expressed as:

$$
V_t = \frac{V_c \cdot c_m}{t_0 - c_m} \tag{2.4}
$$

The ratio between the mean value  $t_m$  and the design value  $t_d$  of the residual thickness is obtained as:

$$
\frac{t_m}{t_d} = \frac{1}{1 - \alpha_R \beta \cdot \frac{V_c \cdot c_m}{t_0 - c_m}} = \frac{1}{1 - 0.8 \cdot 3.8 \cdot \frac{0.5 \cdot 0.1t_0}{t_0 - 0.1t_0}} = 1.20
$$
\n(2.5)

And in case  $c_m = 0.25t_0$ , the ratio  $t_m/t_d$  is equal to:

$$
\frac{t_m}{t_d} = \frac{1}{1 - \alpha_R \beta \frac{V_c \cdot c_m}{t_0 - c_m}} = \frac{1}{1 - 0.8 \cdot 3.8 \cdot \frac{0.5 \cdot 0.25 t_0}{t_0 - 0.25 t_0}} = 2.03
$$
\n(2.6)

*Note: In some cases, with extreme corrosion, the sensitivity factor*  $\alpha_R$  obtained from the reliability *analysis of the sheet pile wall could be even higher than 0.8. In these cases, were the corrosion is governing the reliability, the sensitivity factors of other random variables would be lower than the standardized values used to derive the partial factors of the Eurocodes*.

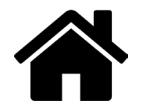

## **3 Modification factor for design value of the thickness reduction due to corrosion of sheet piles**

#### **3.1 Introduction**

As steel structures degrade due to corrosion, the resistance of the steel is the lowest at the end of the working life. At present the Eurocode is based on nominal steel thickness and a steel thickness reduction at the end of the working life should be applied. The Eurocode states that thickness reduction values are National Determined Parameters.

In this chapter a method is presented for the determination of design values of thickness reduction for steel sheet pile structures with redistribution capacity, based on the influence of the variation of thickness reduction on the resistance of the structure. The key elements of this approach are:

- 1. The resistance is directly influenced by the variation of the residual steel thickness<sup>2</sup>
- 2. The modification factor for the reduction of thickness due to corrosion is based on the increase of the variation of the resistance by the influence of the variation of the thickness reduction
- 3. Normal distributions
- 4. There is a redistribution capacity over a width  $L<sub>B</sub>$ .

The reduction of thickness of a steel section due to corrosion in a specific point in a construction is in general dependent on the combination of two effects: general corrosion and pitting. Due to the redistribution capacity of soil, the average value of the corrosion over the mechanism length is of influence on the reliability and not the extreme value on a specific point. The distribution of this average thickness reduction can be approached by a normal distribution [2] and [3]. For sheet pile walls this is the average value in a horizontal plane<sup>3</sup> over the width  $L_B$  of a failure mechanism. So the effect of the thickness reduction of the steel by corrosion on structural integrity is governed by the variation of the average thickness reduction in a horizontal plane<sup>3</sup> over a mechanism width  $L<sub>B</sub>$ .

#### **3.2 Derivation of the modification factor**

The partial factor  $\gamma_R$  to be applied on the mean value of the resistance  $R_m$  for the determination of design value  $R_d$  for a normal distributed resistance with a coefficient of variation  $V_R$  can be determined with (3.1):

$$
\gamma_R = \frac{R_m}{R_d} = \frac{1}{1 - \alpha_R \beta V_R} \tag{3.1}
$$

Were:

 $\beta_R$  [-] target reliability index  $\alpha_R$  [-] influence factor of the

influence factor of the resistance

*2 The resistance is not directly influenced by the variation of the steel thickness reduction because its impact depends, besides the mean value of the steel thickness reduction, also on the initial thickness. As an example: 1 mm variation will have a total different influence on the resistance of a steel section with an initial thickness of 10 mm or 4 mm.*

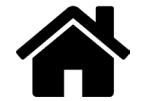

*3 The mechanism washout (soil transport though a hole) is an exception, for that mechanism the maximum corrosion in a specific point/small area is of relevance.*

The variation coefficient,  $V_{\bar{t}_{Tref}}$  of the, in a horizontal plane average, residual steel thickness due to average thickness reduction with a mean value  $\bar{c}_{m;T_{ref}}$  and coefficient of variation,  $V_{\bar{c}_{T_{ref}}}$ at the end of reference period,  $T_{ref}$  is:

$$
V_{\overline{t}_{T_{ref}}} = \frac{V_{\overline{c}_{T_{ref}}} \cdot \overline{c}_{m;T_{ref}}}{t_0 - \overline{c}_{m;T_{ref}}} \tag{3.2}
$$

Were:

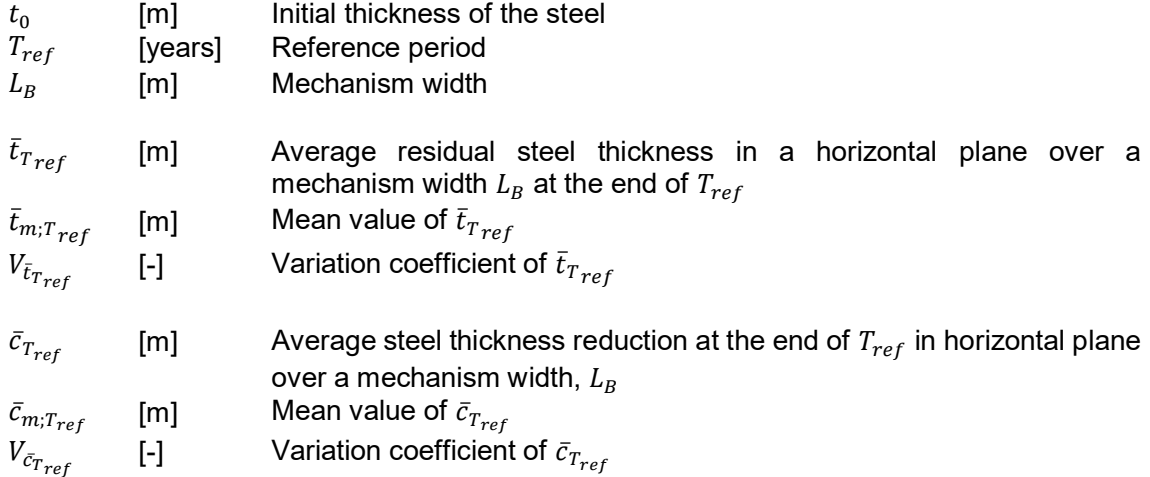

Using the mean value  $\bar{c}_{m;T_{ref}}$  of the thickness reduction, the ratio  $\bar{t}_{m;T_{ref}}^{\Delta}$ , ratio between the mean thickness reduction  $\bar{c}_{m,T_{ref}}$  and the initial thickness  $t_0$  is determined:

$$
\overline{t}_{m;\overline{t}_{ref}}^{\Delta} = \frac{\overline{c}_{m;\overline{t}_{ref}}}{t_0}
$$
\n(3.3)

Eq  $(3.2)$  can be reformulated in  $(3.4)$ :

$$
V_{\bar{t}_{T_{ref}}} = \frac{V_{\bar{c}_{T_{ref}}}}{\frac{1}{\bar{t}_{m:T_{ref}}} - 1}
$$
(3.4)

or

$$
V_{\bar{t}_{\tau_{ref}}} = \frac{\overline{t}_{m:\tau_{ref}}^{\Delta} \cdot V_{\overline{c}_{\tau_{ref}}}}{1 - \overline{t}_{m:\tau_{ref}}^{\Delta}}
$$
(3.5)

Given that the initial design value of the resistance incorporates a variation coefficient  $V_{R,0}$  of the resistance R at  $t_0$  using (3.1) this could be expressed as a the initial (overall) partial factor for the resistance,  $\gamma_{R,0}$ :

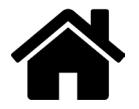

$$
\gamma_{R,0} = \frac{1}{1 - \alpha_R \beta V_{R,0}}\tag{3.6}
$$

Then mean value of the resistance is:

$$
R_{m;0} = \gamma_{R;0} \cdot R_{d;0} \tag{3.7}
$$

And using Eq (3.6):

$$
R_{m,0} = \frac{R_{d,0}}{1 - \alpha_R \beta V_{R,0}}
$$
(3.8)

Given an initial resistance  $R_0$  at  $T = 0$  and a linear relation between thickness t and the resistance, the resistance at the end of the design lifetime based on the mean thickness reduction  $\bar{t}_{m;T_{ref}}$  and without taking in account the variation of the thickness reduction is:

$$
R_{d;T_{ref}} = R_{d;0} \cdot \left(1 - \overline{t}_{m;T_{ref}}^{\Delta}\right)
$$
 (3.9)

Assuming that  $\gamma_{R;0}$  and  $\gamma_{corr;0}$  are based on independent random variables and and with Eq  $(3.8)$ :

$$
R_{d;T_{ref}} = R_{m;0} \cdot \left(1 - \alpha_R \beta V_{R;0}\right) \cdot \left(1 - \overline{t}_{m;T_{ref}}^{\Delta}\right) \tag{3.10}
$$

To modify the resistance  $R_{d, T_{ref}}$  to a resistance  $R_{d, T_{ref}}^*$  that incorporates also the variation of the thickness reduction due to degradation at  $T_{ref}$  it is proposed to divide the resistance  $R_{d;T_{ref}}$  by a modification factor  $\gamma_{corr}$ :

$$
R_{d;T_{ref}}^* = \frac{R_{d;T_{ref}}}{\gamma_{corr}}
$$
\n(3.11)

And with Eq  $(3.8)$ :

$$
R_{d;T_{ref}}^* = R_{m;0} \cdot \left(1 - \alpha_R \beta V_{R;0}\right) \cdot \frac{\left(1 - \overline{t}_{m;T_{ref}}^{\Delta}\right)}{\gamma_{corr}}
$$
(3.12)

The modification factor  $\gamma_{corr}$  is not constant and its magnitude cannot easily be derived analytically as  $R_{d,Tr_{ref}}^*$  involves in the product of two independent stochastic parameters: the initial resistance  $R_0$  and the thickness reduction  $\bar{c}_{Tref}$ . The magnitude of the modification factor  $\gamma_{corr}$  as function of  $V_{\bar{t}_{Tref}}$  is derived iteratively by using Monte Carlo simulations were  $\gamma_{corr}$  was adjusted until it met the requirements that the probability of non-exceedance of the design value of the resistance  $P(R^*_{T_{ref}} < R^*_{d, T_{ref}})$  is equal or less than required probability  $\phi(\alpha_R \beta)$ :

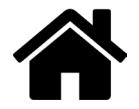

$$
P\left(R_{T_{ref}}^* < R_{d;T_{ref}}^*\right) \le \phi\left(\alpha_R \cdot \beta\right) \tag{3.13}
$$

In the Eurocode the target reliability index  $\beta = 3.8$  and the influence factor is  $\alpha_R = 0.8$  so Eq (3.13) becomes:

$$
P\left(R_{\tau_{\text{ref}}}^* < R_{d;\tau_{\text{ref}}}^*\right) \leq \phi\left(3.04\right) \tag{3.14}
$$

Where:

$$
R_{T_{ref}}^* = R_0 \cdot \frac{\overline{t}_{T_{ref}}}{t_0} \tag{3.15}
$$

Given that:

- An initial variation coefficient of a EC-3-5 steel structure at  $T_0$  (without corrosion) of the total resistance<sup>4</sup> is  $V_{R:0} = 0.08$
- · And the design values for steel of the Eurocode do not incorporate any significant variation of the steel thickness.
- And target reliability index  $\beta = 3.8$
- And the influence factor is  $\alpha_R$  = 0.8, then Eq (3.8) becomes:

$$
R_{m;0} = \frac{R_{d;0}}{1 - 0.8 \cdot 3.8 \cdot 0.08}
$$
 (3.16)

In the Monte Carlo simulations  $R_0$  and  $\bar{c}_{T_{ref}}$  are two independent stochastic variables with a normal distribution and  $V_{R;0}=0.08$ ,  $R_{m;0}$ = 1,  $t_0=1$  ,  $\bar t_{m;T_{ref}}^{\Delta}=0.2$  are used. A total of 75 series simulations were executed for different variation coefficients of thickness reduction  $V_c$ . In each series of simulations for a specific value of  $V_c$  the value  $\gamma_{corr}$  was iteratively adjusted until it met the stop requirements. Per iteration in a series of simulations 1E8 realizations were made and the iteration stopped when:

$$
\phi(3.0518) \le P\left(R^*_{T_{ref}} < R^*_{d;T_{ref}}\right) \le \phi(3.0427) \tag{3.17}
$$

Using this stop criterium requirement Eq (3.14) is met and with an upper limit (3.0518) the degree of conservatism is minimized.

The 75 values of the  $V_c$ . were chosen in a way that effectively they covered the whole range physically possible of the variation coefficient of the thickness  $V_t$ . In the simulations  $V_c$  ranged from 0.068 to 1.3 and using Eq (3.5) shows that effectively the  $V_{\bar{t}_{Tref}}$ ranged from 0.017 to 0.325. The interval between the 75 values of  $V_c$ . was chosen in a way that the use of a limited number significant digits of both  $V_{\bar{t}_{Tref}}$ and  $\gamma_{corr}$  was sufficient to meet the requirements Eq. (3.17). As a reference for each of the values of  $V_c$ . also, the probability of exceedance was calculated for

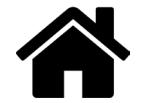

*<sup>4</sup> V = 0.08 was found in the lower tail of Plastic bending moment Mpl of the combined database of all tested steel sections [4]. V=0.08 is assumed valid for the sheet piles and for V=0.08 the difference between a normal and lognormal distributions is very small so for both types of distributions the presented approach can be applied.*

the situation without the modification factor to quantify the effect of variation of the thickness that is modified for.

#### $3.3$ **Result of the Monte Carlo simulations**

The modification factor  $\gamma_{corr}$  derived by the Monte Carlo simulations is presented as function of  $V_{\bar{t}_{Tref}}$  in Figure 3.1. In Figure 3.2 a detail of Figure 3.1. is presented for  $V_{\bar{t}_{Tref}}$  ranging from 0 to 0.25. The extreme high values of  $\gamma_{corr}$  in Figure 3.1. near  $V_{\bar{t}_{Tref}} = 0.325$  are the result of approaching the asymptote of the design value of the residual thickness of  $\bar{t}_{T_{ref};d}$  = 0. The numerical values of the 75 simulations are presented Table 3.1 In Figure 3.3 the resulting reliability index of the resistance for the situation with and without the modification factor is presented and see Figure 3.4 for a detail at  $\beta = 3.04$ . For visualisation of the relationship between  $\gamma_{corr}$  and both the variation coefficient  $V_c$  and  $\bar{t}_{m;T_{ref}}^{\Delta}$  the information presented in Figure 3.1 is presented for  $V_c$  in the range 0.1 – 0.7 as function of  $\bar{t}_{m;T_{ref}}^{\Delta}$ , in Figure 3.5. The lines in Figure 3.5 end at the point where the design value of the residual thickness  $\bar{t}_{T_{ref};d} = 0$ , see Eq (4.1) in the next chapter.

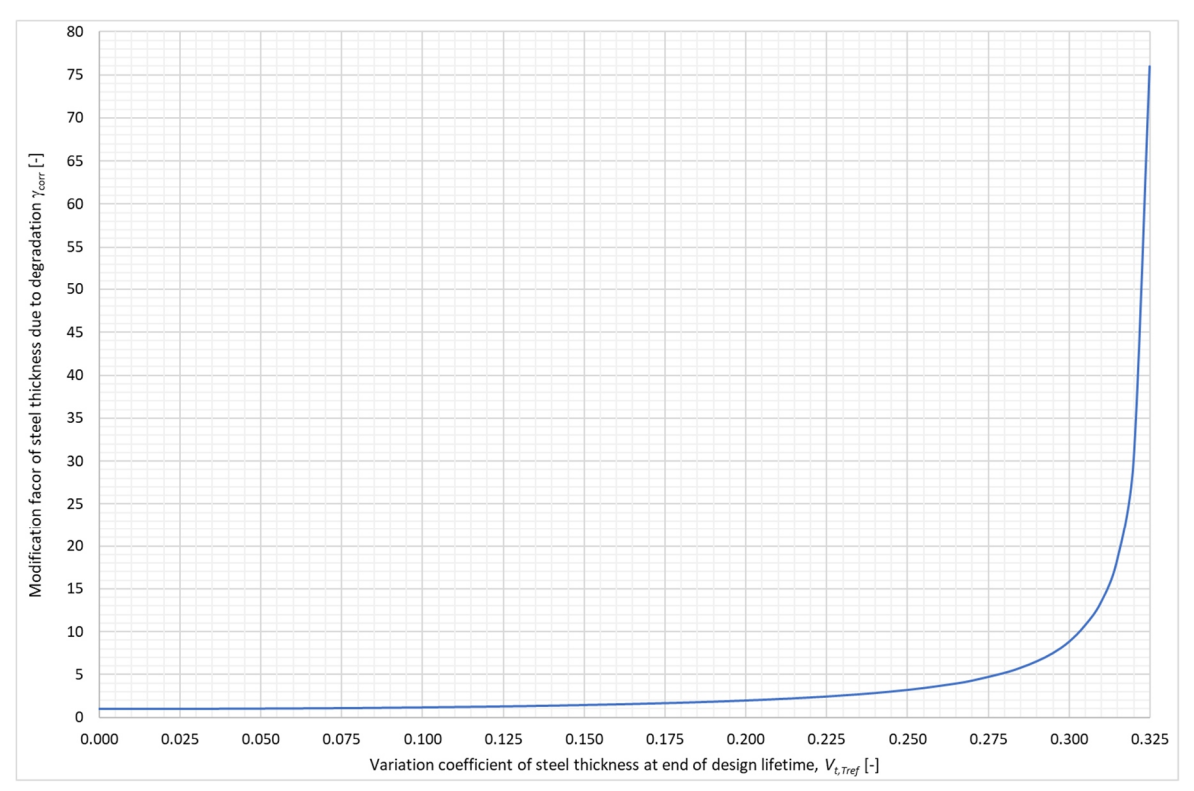

Figure 3.1 Modification factor for Eurocode design value of the residual thickness at the end of the design lifetime thickness as function of the variation coefficient of the thickness at the end of the design lifetime.

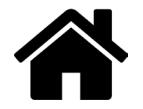

### $3.25$  $3.00$ Modification facor of steel thickness due to degradation  $\gamma_{\rm corr}$  [-] 2.75 2.50  $2.25$  $2.00$ 1.75 1.50  $1.25$ 1.00  $0.00$  $0.05$  $0.10$  $0.15$  $0.20$  $0.25$ Variation coefficient of steel thickness at end of design lifetime,  $V_{t, \text{Tref}}$  [-]

*Figure 3.2 Detail of Figure 3.1*

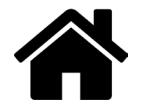

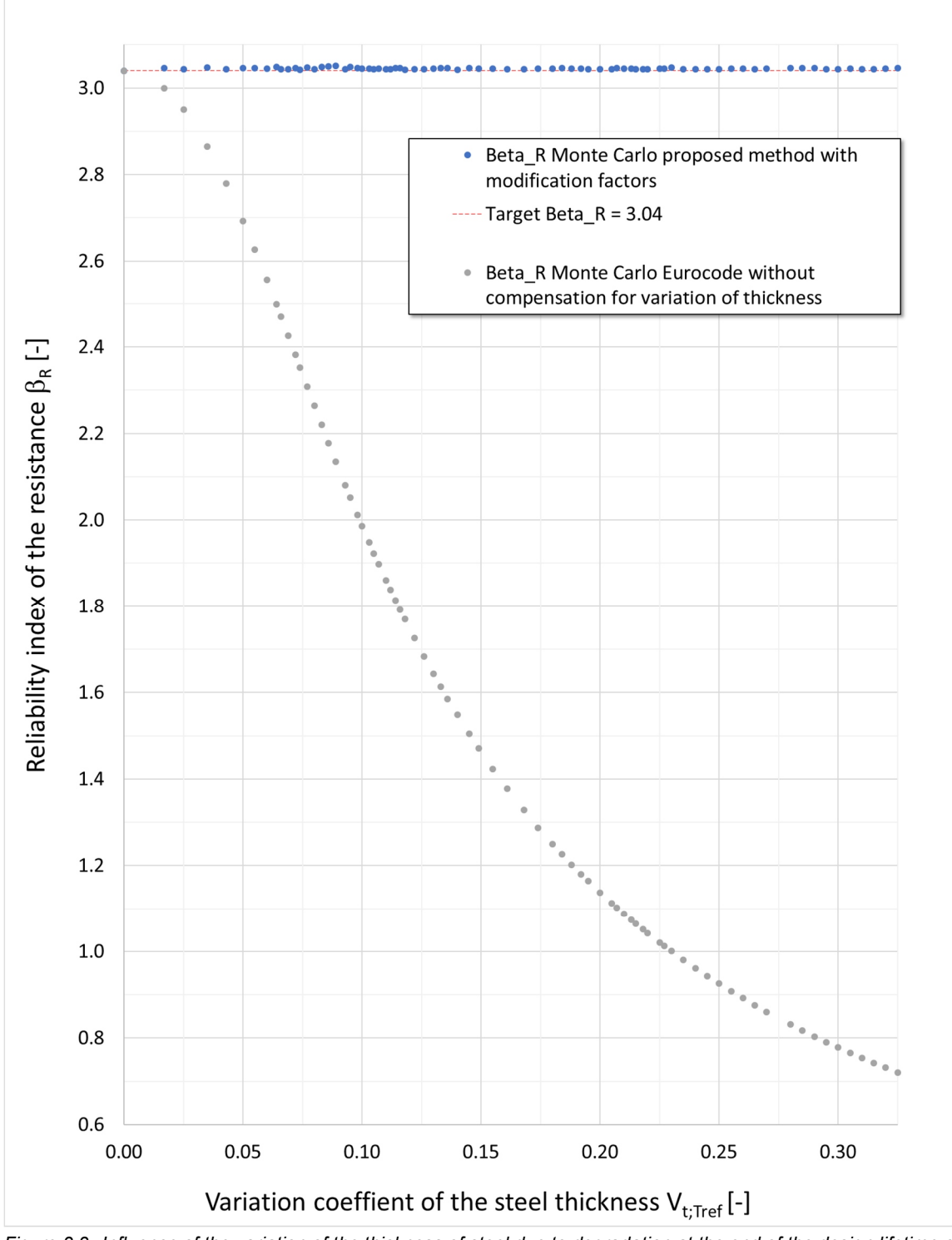

*Figure 3.3 Influence of the variation of the thickness of steel due to degradation at the end of the design lifetime on the reliability of the resistance with and without the proposed correction factor. Each marker represents the result of a single Monte Carlo simulation with 1E8 realisations.*

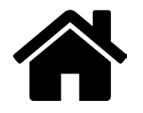

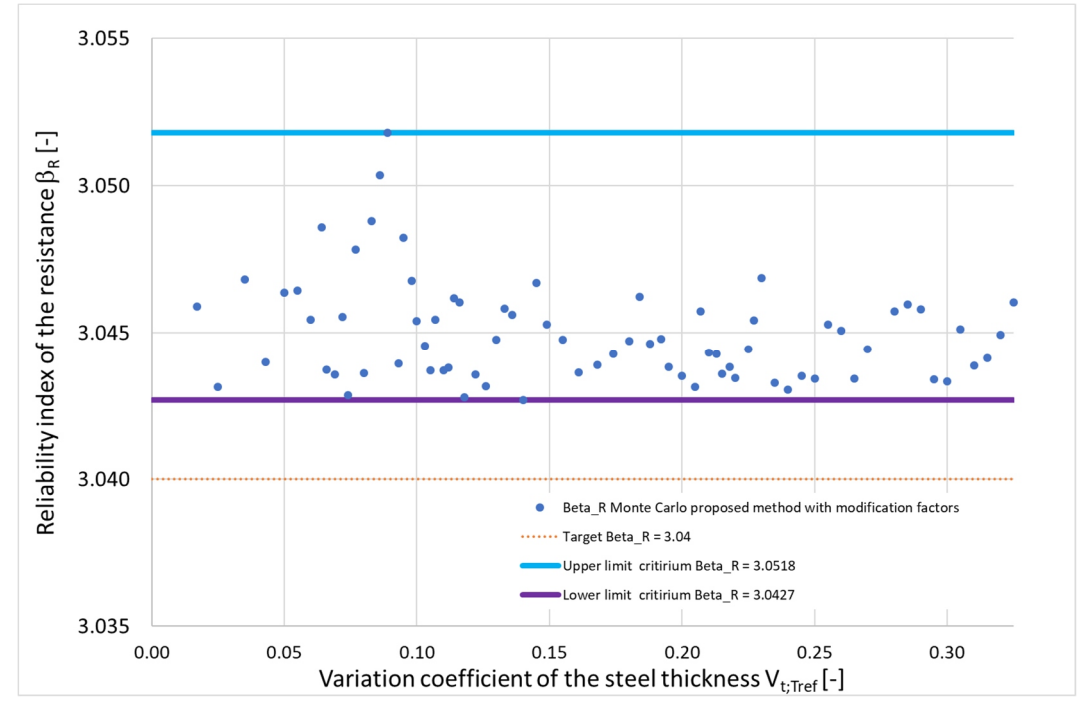

*Figure 3.4 Detail of Figure 3.3 with the limits applied in the Monte Carlo simulations added*

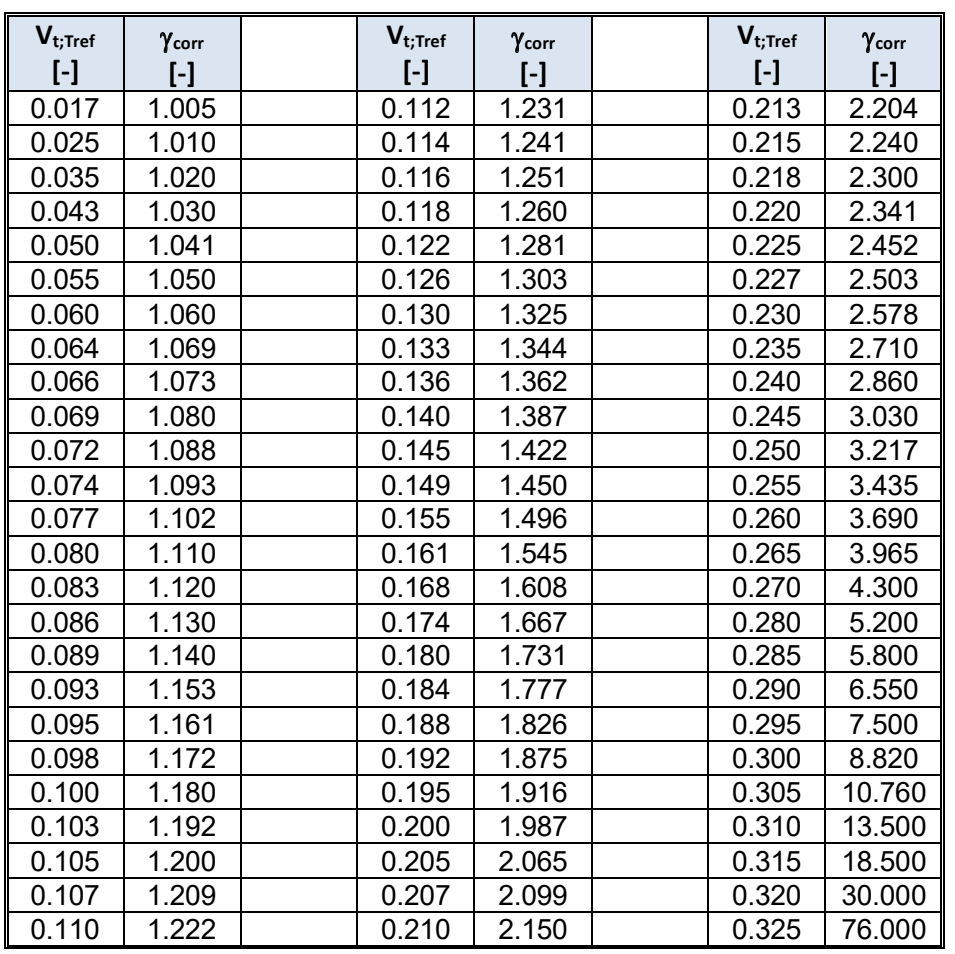

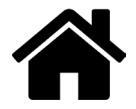

*Table 3.1 Modification factors*

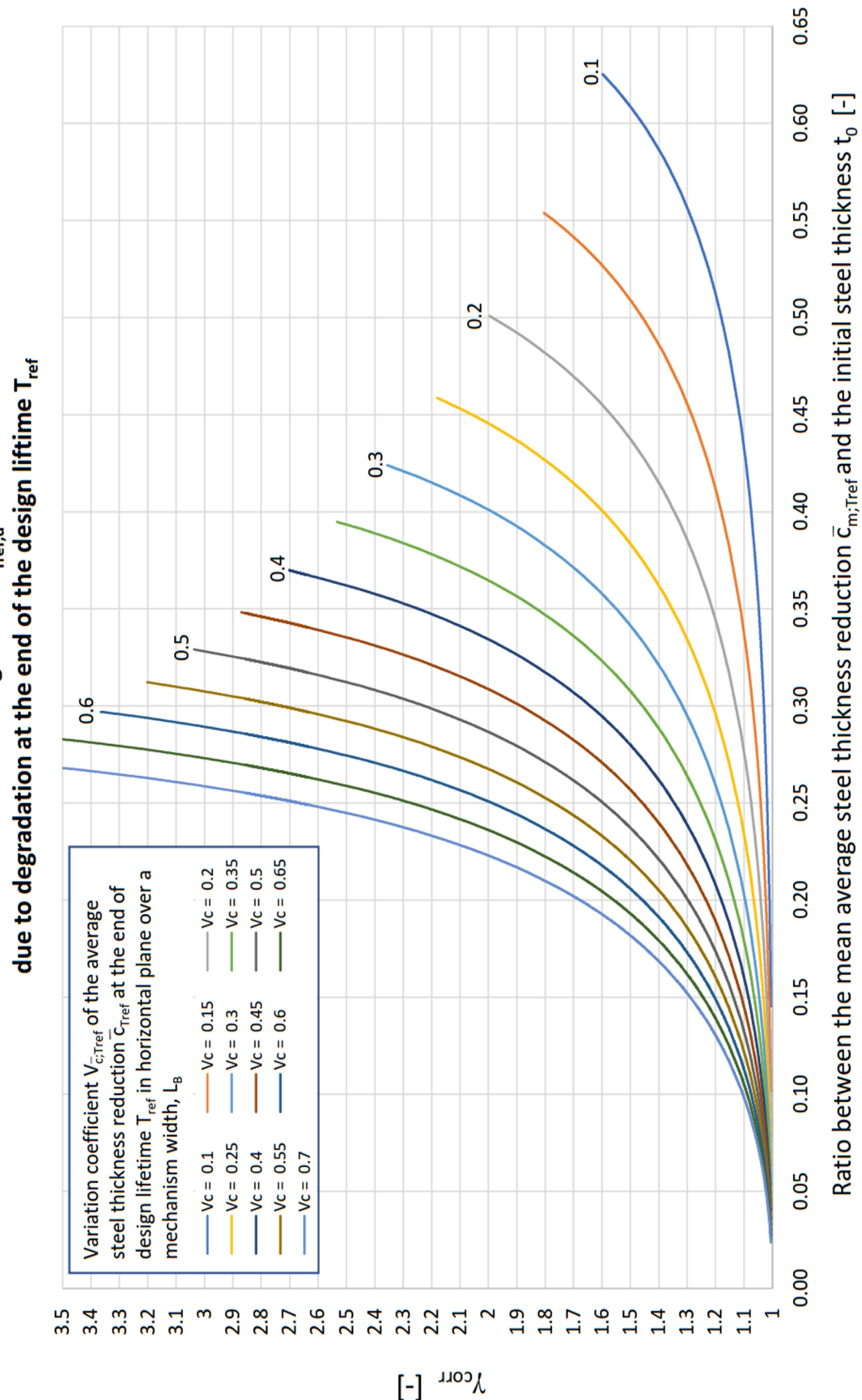

Modification factor for the Eurocode design value  $\bar{\tau}_{\text{ref,d}}$  of the residual steel thickness

### **4 Practical application in Eurocode framework**

For derivation of  $\gamma_{corr}$  use is made of  $R^*_{d, T_{ref}}$  to make a distinction between the situation with and without modification. For the practical application in the Eurocode framework it is suggested to use the design value of the residual thickness averaged over a mechanism length at end of design lifetime $\bar{t}_{d;T_{ref}}$ 

$$
\overline{t}_{d;T_{ref}} = t_0 - \overline{c}_{d;T_{ref}} \tag{4.1}
$$

Where the design value of the thickness reduction  $\bar{c}_{d;T_{ref}}$  is:

$$
\overline{c}_{d;T_{ref}} = t_0 - \frac{\left(t_0 - \overline{c}_{m;T_{ref}}\right)}{\gamma_{corr}}
$$
\n(4.2)

or:

$$
\overline{C}_{d;T_{ref}} = \left(1 - \frac{\left(1 - \overline{t}_{m;T_{ref}}^{\Delta}\right)}{\gamma_{corr}}\right) \cdot t_0
$$
\n(4.3)

For practical applications the applicable value  $\gamma_{corr}$  can be derived from Figure 3.1 or Table 3.1 by means of linear interpolation.

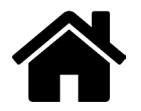

### 5 Eurocode examples

The purpose of the first 4 examples is to illustrate in a more theoretical way the results of the in chapter 3 presented method. The  $5<sup>th</sup>$  example is a practical case concerning a sheet pile structure where the application of the proposed method is shown.

**Example 1**  $V_{\bar{c}:T_{ref}} = 0.5$  and  $\bar{c}_{m:T_{ref}} = 0.1t_0$ <br>So, if in a specific corrosion zone at  $T_{ref}$  the average reduction is 10% of the initial thickness:  $5.1$ 

$$
\overline{c}_{m,T_{ref}} = 0.1 \cdot t_0 \tag{5.1}
$$

and if the variation of the steel section thickness reduction is  $V_{\bar{c},T_{ref}} = 0.5$ :

$$
V_{\bar{t}_{T_{ref}}} = \frac{\bar{t}_{\bar{t}_{ref}}^{\Delta} \cdot V_{\bar{c}_{T_{ref}}}}{1 - \bar{t}_{\bar{t}_{ref}}^{\Delta}} = \frac{0.1 \cdot 0.5}{1 - 0.1} = 0.0556
$$
 (5.2)

Linear interpolation of the values in Table 3.1 results in the modification factor:

$$
\gamma_{corr} = 1.041 + \frac{(0.0556 - 0.050) \cdot (1.050 - 1.041)}{(0.055 - 0.050)} = 1.051
$$
\n(5.3)

and the design value of the reduction is:

$$
\overline{c}_{d;T_{ref}} = \left(1 - \frac{\left(1 - \overline{t}_{T_{ref}}^{\Delta}\right)}{\gamma_{corr}}\right) \cdot t_0 = \left(1 - \frac{\left(1 - 0.1\right)}{1.051}\right) \cdot t_0 = 0.144 \cdot t_0 \tag{5.4}
$$

The ratio between mean thickness  $\bar{t}_{m;T_{ref}}$  and the design value  $\bar{t}_{d;T_{ref}}$  is equal to the modification factor:

$$
\gamma_{\text{corr}} = \frac{\overline{t}_{m;T_{\text{ref}}}}{\overline{t}_{d;T_{\text{ref}}}}
$$
(5.5)

For the exact same situation, the approach of chapter 2, Eq (2.5) resulted in a ratio of 1.20 were the application of the method described in chapter 3 results in a ratio of 1.05.

This illustrates that although the coefficient of variation of the thickness reduction is large (0.5) the correction factor  $\gamma_{corr}$  needed for situations with limited mean average thickness reductions like 10% of the initial thickness is small (1.05).

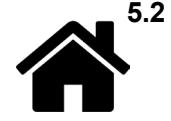

**Example 2**  $V_{\bar{c};T_{ref}} = 0.5$  and  $\bar{c}_{m;T_{ref}} = 0.25t_0$ Same as example 1 but with a higher, 25% average reduction of the initial thickness:

$$
\overline{c}_{m;T_{ref}} = 0.25 \cdot t_0 \tag{5.6}
$$

For a mean value of the average thickness reduction is 25% and  $V_{\bar{c}_{Tref}} = 0.5$ ,

$$
V_{\bar{t}_{T_{ref}}} = \frac{\bar{t}_{\bar{t}_{ref}}^{\Delta} \cdot V_{\bar{c}_{T_{ref}}}}{1 - \bar{t}_{\bar{t}_{ref}}^{\Delta}} = \frac{0.25 \cdot 0.5}{1 - 0.25} = 0.1667
$$
\n(5.7)

Linear interpolation of the values in Table 3.1 results in the modification factor:

$$
\gamma_{\text{corr}} = 1.545 + \frac{(0.1667 - 0.161) \cdot (1.608 - 1.545)}{(0.168 - 0161)} = 1.596 \tag{5.8}
$$

and the design value of the reduction is:

$$
\overline{c}_{d;T_{ref}} = \left(1 - \frac{\left(1 - \overline{t}_{T_{ref}}^{\Delta}\right)}{\gamma_{corr}}\right) \cdot t_0 = \left(1 - \frac{\left(1 - 0.25\right)}{1.596}\right) \cdot t_0 = 0.530 \cdot t_0 \tag{5.9}
$$

For the exact same situation, the approach of chapter 2, Eq (2.5) resulted in a ratio between mean thickness  $t_m$  and the design value  $t_d$  of 2.03 were the application of the method presented in chapter 3 shows that a ratio of 1.60 would be sufficient.

**5.3** Example 3  $V_{\bar{c};T_{ref}} = 0.4$  and  $\bar{c}_{m;T_{ref}} = 0.25t_0$ Same as example 2, but with a slightly lower variation coefficient of the steel section reduction,  $V_{\bar{c}_{Tref}} = 0.4$ ,

$$
V_{\bar{t}_{T_{ref}}} = \frac{\bar{t}_{T_{ref}}^{\Delta} \cdot V_{\bar{c}_{T_{ref}}}}{1 - \bar{t}_{T_{ref}}^{\Delta}} = \frac{0.25 \cdot 0.4}{1 - 0.25} = 0.1333
$$
 (5.10)

Linear interpolation of the values Table 3.1 results in the modification factor:

$$
\gamma_{corr} = 1.344 + \frac{(0.1333 - 0.133) \cdot (1.362 - 1.344)}{(0.136 - 0.133)} = 1.346
$$
\n(5.11)

and the design value of the reduction is:

$$
\overline{c}_{d;T_{ref}} = \left(1 - \frac{\left(1 - \overline{t}_{T_{ref}}^{\Delta}\right)}{\gamma_{corr}}\right) \cdot t_0 = \left(1 - \frac{\left(1 - 0.25\right)}{1.346}\right) \cdot t_0 = 0.443 \cdot t_0 \tag{5.12}
$$

Comparing this with the result of example 2 shows that the effect of a 20% reduction of the variation coefficient from 0.5 to 0.4 reduces the correction factor from 1.60 to 1.35.

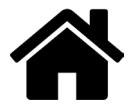

#### **5.4** Example 4  $V_{\bar{c},T_{ref}} = 0.2$  and  $\bar{c}_{m,T_{ref}} = 0.25 t_0$ Same as examples 2 and 3 but with a lower variation coefficient of the steel section reduction,  $V_{\bar{c}_{Tref}} = 0.2$ ,

$$
V_{\bar{t}_{T_{ref}}} = \frac{\bar{t}_{T_{ref}}^{\Delta} \cdot V_{\bar{c}_{T_{ref}}}}{1 - \bar{t}_{T_{ref}}^{\Delta}} = \frac{0.25 \cdot 0.2}{1 - 0.25} = 0.0667
$$
\n(5.13)

Linear interpolation between the values in Table 3.1 results in the modification factor:

$$
\gamma_{corr} = 1.073 + \frac{(0.0667 - 0.066) \cdot (1.080 - 1.073)}{(0.069 - 0.066)} = 1.075
$$
\n(5.14)

and the design value of the reduction is:

$$
\overline{c}_{d;T_{ref}} = \left(1 - \frac{\left(1 - \overline{t}_{T_{ref}}^{\Delta}\right)}{\gamma_{corr}}\right) \cdot t_0 = \left(1 - \frac{\left(1 - 0.25\right)}{1.075}\right) \cdot t_0 = 0.302 \cdot t_0 \tag{5.15}
$$

Comparing this with the result of example 2 shows that the reduction of the variation coefficient from 0.5 to 0.2 reduces the correction factor  $\gamma_{corr}$  from 1.60 to 1.08. This illustrates the potential of inspection during the service life (steel thickness measurements) to maximize the service life based on the actual local situation ( $c<sub>m</sub>$  and V of thickness reduction) instead of using the regional values with on average larger coefficient of variations.

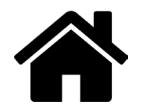

#### **5.5 Example 5 Practical sheet pile case**

In a network of fresh water channels the sheet pile wall has to be replaced. The refence period for the new structure is  $T_{ref}$  = 50 years. The design should be based on a mean value of average steel thickness reduction in horizontal plane after 50 years of  $\bar{c}_{m,T_{ref}} = 1.5$  mm and the variation coefficient  $V_{\bar{c}_{Tref}}=0.5.$ 

In the project GU-profiles, see Figure 5.3, will be applied.

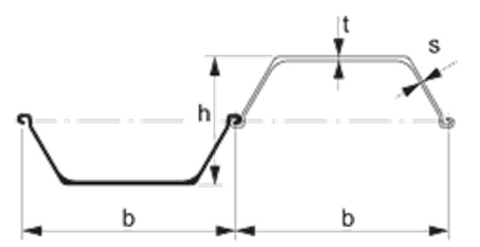

*Figure 5.1 Definitions of U-sections [ArcelorMittal]*

To get a quick insight of the sensitivity of the thickness reduction on the modification factor, the modification factor was derived by linear interpolation between the values in Table 3.1 and the resulting design value of the thickness  $\bar{c}_{d;T_{ref}}$ , was calculated for several values of the initial thicknesses, see Table 5.1. First the design values are checked on the Eurocode 3 minimum thickness requirement of 2 mm for sheet pile sections. The initial thicknesses of  $t_0 \ge 5.5$  mm meet this requirement see Table 5.1. and Figure 5.2.

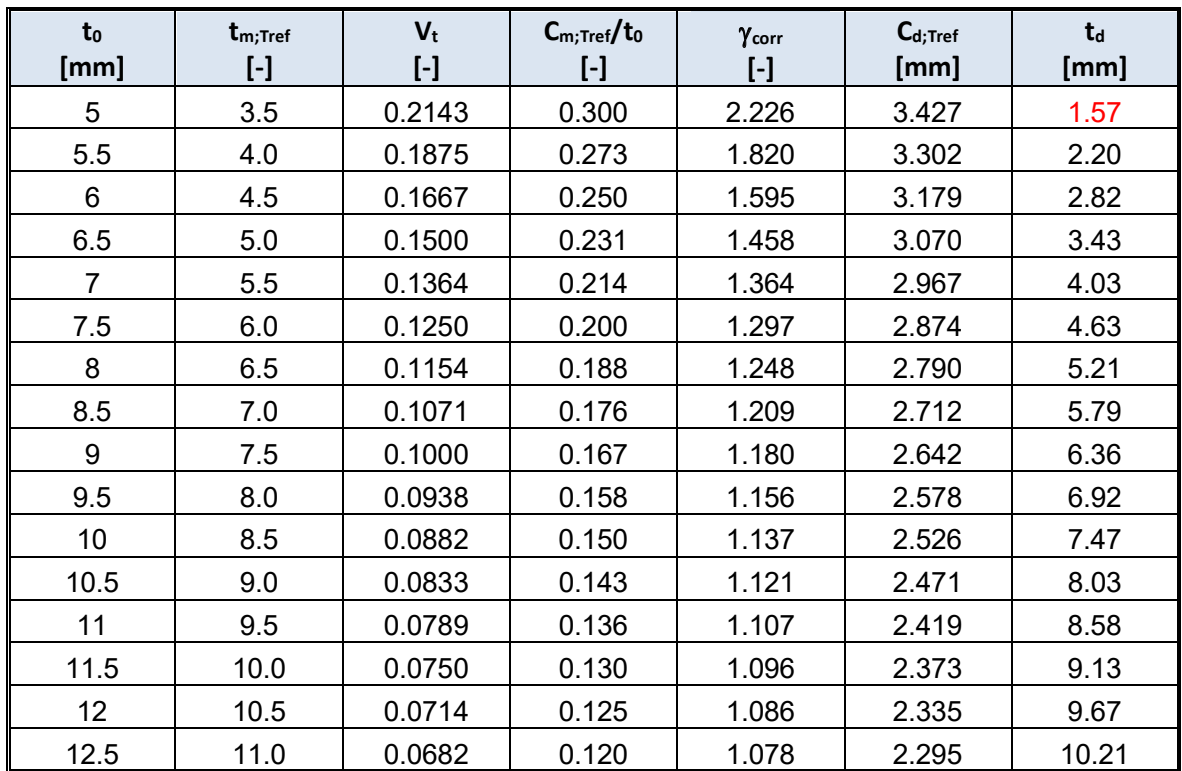

*Table 5.1 Fresh water channel case influence of t<sub>0</sub> at on thickness reduction at T<sub>ref</sub> =50 years* 

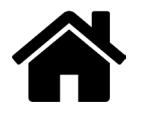

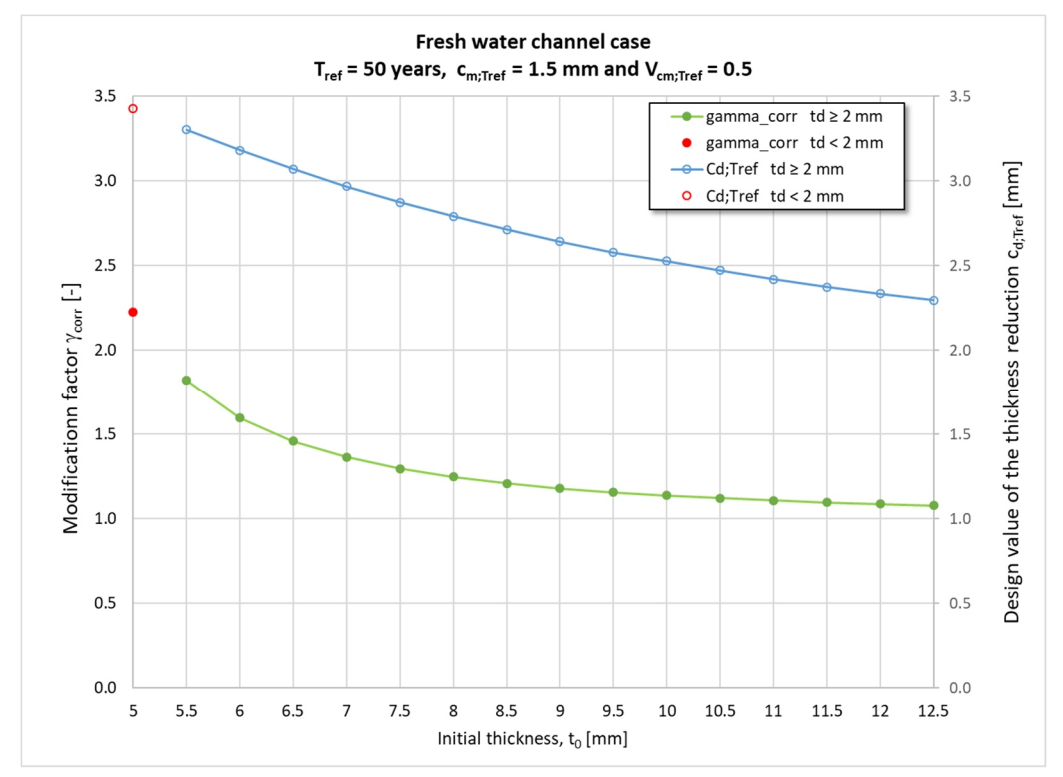

*Figure 5.2 Influence of the initial thickness on the modification factor and the design value of the thickness reduction, fresh water channel case*

Based on a first estimation of the moment of inertia a design value of the bending moment load of 120 kNm/m is calculated.

For the various GU sheet pile sections was checked if they met all requirements. The GU 8S with a steel grade S 240 GP, see Figure 5.3, met the requirements, see the next check.

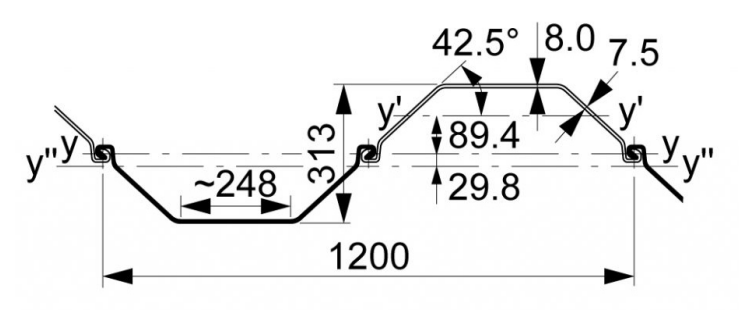

*Figure 5.3 Dimensions of a GU 8S [ArcelorMittal]*

#### *The check of the GU 8S steel grade S 240 GP*

The thickness of the flange is the normative thickness for the section modulus of the GU 8S. The thickness of the flange is used for the determination of the modification factor, the initial thickness of flange  $t_0$ = 8 mm so:

$$
\overline{t}_{\tau_{ref}}^{\Delta} = \frac{\overline{c}_{m;T_{ref}}}{t_0} = \frac{1.5}{8} = 0.188
$$
\n(5.16)

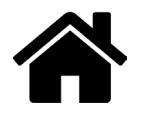

$$
V_{\bar{t}_{\bar{t}_{\text{ref}}}} = \frac{\bar{t}_{\bar{t}_{\text{ref}}}}{1 - \bar{t}_{\bar{t}_{\text{ref}}}} = \frac{0.188 \cdot 0.5}{1 - 0.188} = 0.115
$$
(5.17)

Linear interpolation of the values Table 3.1 results in the modification factor:

$$
\gamma_{corr} = 1.241 + \frac{(0.116 - 0.1154) \cdot (1.251 - 1.241)}{(0.116 - 0.114)} = 1.248
$$
\n(5.18)

The design value of the thickness reduction is:

$$
\overline{c}_{d;T_{ref}} = \left(1 - \frac{\left(1 - \overline{t}_{\tau_{ref}}^{\Delta}\right)}{\gamma_{corr}}\right) \cdot t_0 = \left(1 - \frac{\left(1 - 0.188\right)}{1.248}\right) \cdot 8 = 2.79 \text{ mm}
$$
\n(5.19)

The thickness of the web,  $s_0 = 7.5$  mm is less than that of the flange and must be checked on the Eurocode 3 minimum thickness requirement for sheet pile sections of 2 mm and 7.5 - 2.79 = 4.71 mm meets the requirement. The next step is to check that the requirements of Eurocode for Class 3 sheet pile sections are met by the design value of the thickness of the flange. The design value of the thickness of the Flange is:

$$
t_{d} = t_{0} - \overline{c}_{d;T_{ref}} = 8 - 2.79 = 5.21 \, \text{mm}
$$
\n(5.20)

The Durability tool of ArcelorMittal, see Figure 5.4, shows that the GU 8S profile with a steel grade S 240 GP meets the Class 3 requirements if the thickness reduction <2.93 mm. The  $\bar{c}_{d;T_{ref}}$  = 2.79 mm so Class 3 requirements are met, and the full elastic capacity can be used.

Now the check can be made on the bending moment. The Durability tool of ArcelorMittal shows, see Figure 5.4, that the reduced bending moment resistance is 127 kNm/m  $\geq$  120 kNm/m.

Now for the final check the sheet pile wall calculation based on the residual moment of inertia of the GU 8S is made resulting in a design value of the bending moment load of 118 kNm/m and this is lower than the design resistance of 127 kNm/m so the GU 8S with a steel grade S 240 GP can be applied.

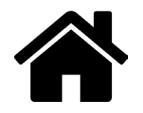

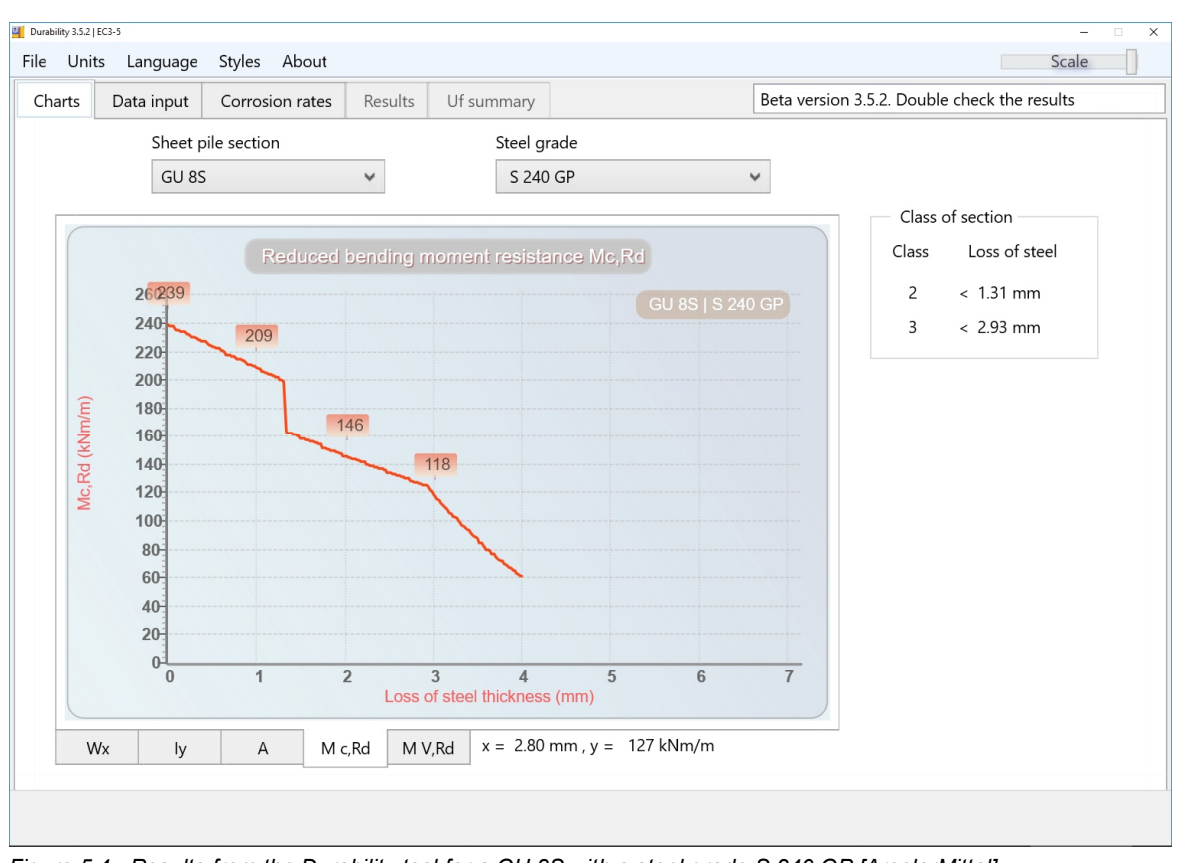

*Figure 5.4 Results from the Durability tool for a GU 8S with a steel grade S 240 GP [ArcelorMittal]*

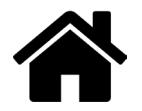

## **6 Conclusion**

With the proposed modification factor, it is now for degraded steel sheet piles possible to meet in a non-conservative way Eurocode clause that deviations in geometry should be explicitly accounted for in the design values of geometrical data when those deviations affect significantly the reliability of the structure (clause 6.3.4(2)P of EN1990).

The practical application in the Eurocode framework of the proposed method with the modification factor is simple and straight forward as illustrated in 5 examples.

Although the proposed method is derived for new structures, the principle could be adapted for the assessment of existing structures; some modifications will be needed like: replacing "design lifetime" by "service lifetime" and the redefinition of the initial thickness  $t<sub>0</sub>$ . This adaption is no part of this report.

With the proposed method the beneficial potential can be quantified of inspection during the service life (steel thickness measurements) to maximize the service life based on the actual local situation instead of using the regional/national/European guideline values.

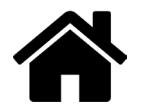

## **7 References**

- [1] Eurocode: Basis of structural design EN 1990,2011<br>[2] Corrosie van damwanden in zoetwater Deel 1 Lite
- [2] Corrosie van damwanden in zoetwater Deel 1 Literatuurstudie ref. 11200741-012-HYE-0004, Deltares, 2019-10-18
- [3] Corrosie van damwanden in zoetwater Deel 2 Analyse verzamelde diktemetingen, ref 11200741-012-HYE-0005, Deltares, 2019-10-18
- [4] Partial safety factors for resistance of steel elements to EC3 and EC4 —Calibration for various steel products and failure criteria's, ISBN 92-894-3696-4, European Commission, 2002

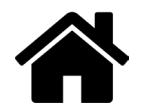